**الجمهورية الجزائرية الديمقراطية الشعبية REPUBLIQUE ALGERIENNE DEMOCRATIQUE ET POPULAIRE**

**وزارة التعليم العالي والبحث العلمي MINISTERE DE L'ENSEIGNEMENT SUPERIEUR ET DE LA RECHERCHE SCIENTIFIQUE**

**جامعة -البليدة** -**1**

**UNIVERSITE SAAD DAHLEB DE BLIDA**

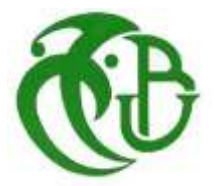

**كلية التكنولوجيا Faculté de Technologie قسم الهندسة المدنية Département de Génie Civil**

**مذكرة نهاية التخرج**

# **MEMOIRE DE MASTER EN GENIE CIVIL**

# **Pour l'Obtention du diplôme de**

# **MASTER EN GENIE CIVIL**

**Option : Constructions métalliques et mixtes**

**Thème** 

ETUDE D'UN HANGAR DE MAINTENANCE EN CHARPENTE METALLIQUE AVEC UN PONT ROULANT DE CAPACITÉ 14 TONNES.

Présenté par :

- **- CHENOUF Sifeddine**
- **- FELLAH Billal**

Devant les membres de jury :

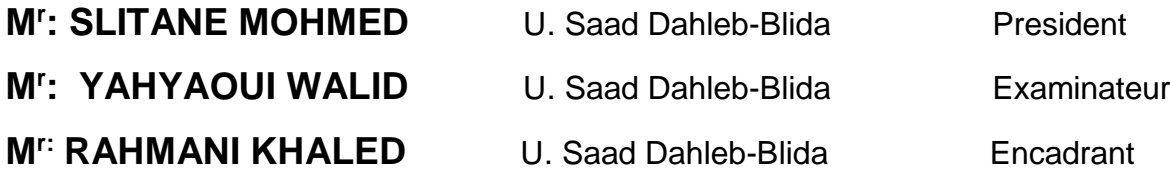

**Blida, Novembre 2022**

## *REMERCIEMENT*

<span id="page-1-0"></span>*TOUT D'ABORD, NOUS TENONS A REMERCIER DIEU, DE NOUS AVOIR DONNE LA SANTE, LA VOLONTE ET LA PATIENCE POUR MENER A TERME NOTRE FORMATION DE MASTER.*

*UN GRAND MERCI A NOTRE PROMOTEUR, MR. RAHMANI, D'AVOIR ACCEPTE DE DIRIGER CE TRAVAIL AVEC COMPETENCE ; QU'IL TROUVE ICI L'EXPRESSION DE MA PROFONDE GRATITUDE.*

*NOUS TENONS A REMERCIER VIVEMENT MADAME BADIS WARDA, POUR SA DISPONIBILITE PERMANENTE, POUR SON AIDE ET SES ORIENTATIONS PRECIEUSE, TOUT LE LONG DE CE PROJET.*

*NOUS REMERCIONS LES MEMBRES DE JURY QUI NOUS FONT L'HONNEUR DE PRESIDER ET D'EXAMINER CE MODESTE TRAVAIL.*

*ON TIENT ENFIN A REMERCIER TOUS NOS ENSEIGNANTS ET CAMARADES, AINSI QUE TOUTES PERSONNES QUI NOUS ONT SOUTENUES.*

# *DEDICACE*

# <span id="page-2-0"></span>*Je tiens à dédier ce modeste travail à :*

# *À ma famille*

*À ma tendre maman, aucun mot ne peut exprimer l'amour et le respect que j'ai pour cette femme si patiente, ses prières et ses bénédictions m'ont accompagné durant toutes mes années d'étude. Que dieu les protèges et préserve leur santé. À ma famille, qui m'ont toujours soutenues dans mon parcours.*

# *A mes amis :*

*Je dédiée ce travail par la même occasion à mes chers amis (e) qui ont partagé avec moi les moments d'émotions et de joie lors de mon parcours scolaire.*

#### <span id="page-3-0"></span>**ملخص**

في إطار التحضير لمناقشة مذكرة التخرج قمنا بدراسة حظيرة صيانة برافعة علوية. تم اختيار المشروع لينفذ في والية- سكيكدة -في منطقة زلزاليةA *II* وفقا للقواعد 2003version 99RPA.

يتكون هذا العمل من مقدمة ووصف لمكونات الهيكل وكذلك خواص المواد المستعملة )الحديد والخرسانة( والمراجع المعتمدة في المشروع. تم أيضا حساب وتحليل التأثيرات المناخية حسب قواعد **2013RNV**

تم التصميم المبدئي العناصر الحاملة والتحقق منها وفقا للمراجع التالية 3EC2003،version99RPA ، 97CCM. اما التحليل الزلزالي للمنشاة فقد تم بواسطة برنامج ETABSللتحليل الديناميكي.

ختمنا هذه الدراسة بحساب أنماط الربط بين مختلف العناصر االنشائية باستخدام برنامج Structural Robot Analysisباإلضافة الى دراسة أساسات الهيكل.

#### <span id="page-3-1"></span>**RESUME**

Le présent mémoire, consiste à un hangar de maintenance avec un pont roulant en charpente métallique dans la wilaya de Skikda classée comme zone de forte sismicité *IIA* selon le **RPA99 ver2003**.

Il concerne en premier l'introduction et la description des éléments de la structure ainsi que les caractéristiques des matériaux utilisés et les règlements adoptés. L'étude climatique a été fait également selon le**RNV2013.**

Le pré dimensionnement des éléments porteurs a été fait conformément au **CCM97, BAEL91, EC3** et **RPA99 ver2003**. L'analyse sismique de la structure a été réalisée en utilisant le logiciel ETABS.

Cette étude termine par le calcul des assemblages des différents éléments structuraux, en utilisant le logiciel Robot Structural Analysis. Ainsi que l'étude des fondations.

#### <span id="page-3-2"></span>**ABSTRACT**

As part of our graduation project, we have studied a maintenance hangar with an overhead crane. This building is located in Skikda which is classified as a high seismic area *II-A*, according to the **RPA99 version2003**.

The work consists of the introduction and description of the elements of the structure as well as the characteristics of the used materials and the adopted regulations. The climatic study was also performed according to the **RNV2013**.

The pre design and verifications of the load bearing elements was done according to **CCM97**, **BAEL91**, **EC3** and **RPA99 version2003**. The seismic analysis of the structure was performed using the Etabs software.

This study concludes with the design of the steel connections of the various structural elements using Robot Structural Analysis software and the study of the foundations.

# **Sommaire**

<span id="page-4-0"></span>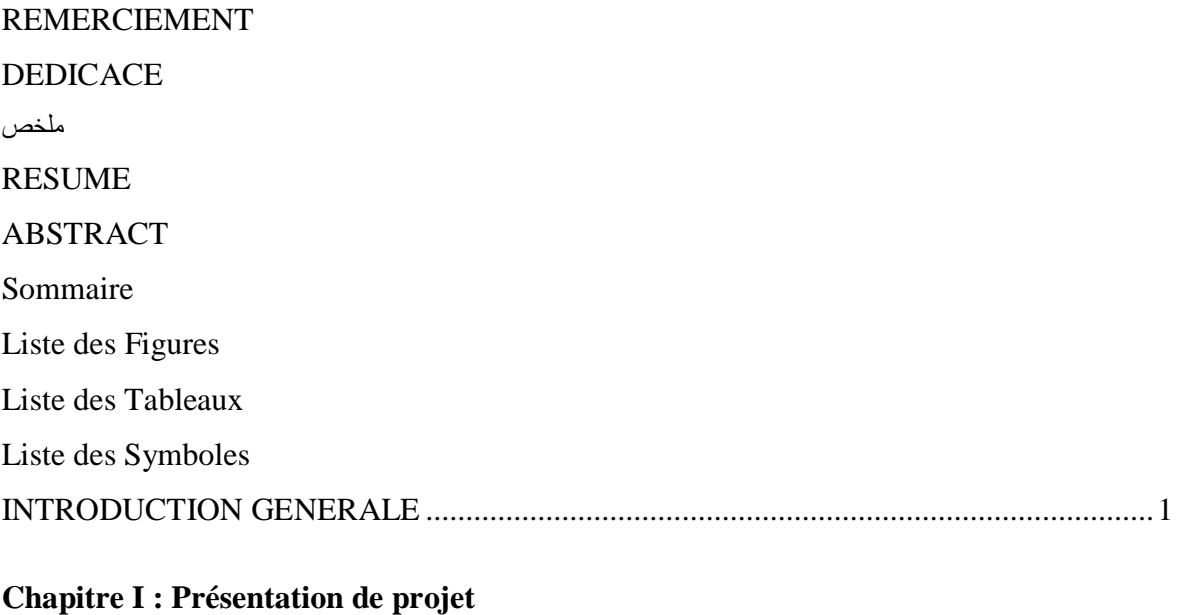

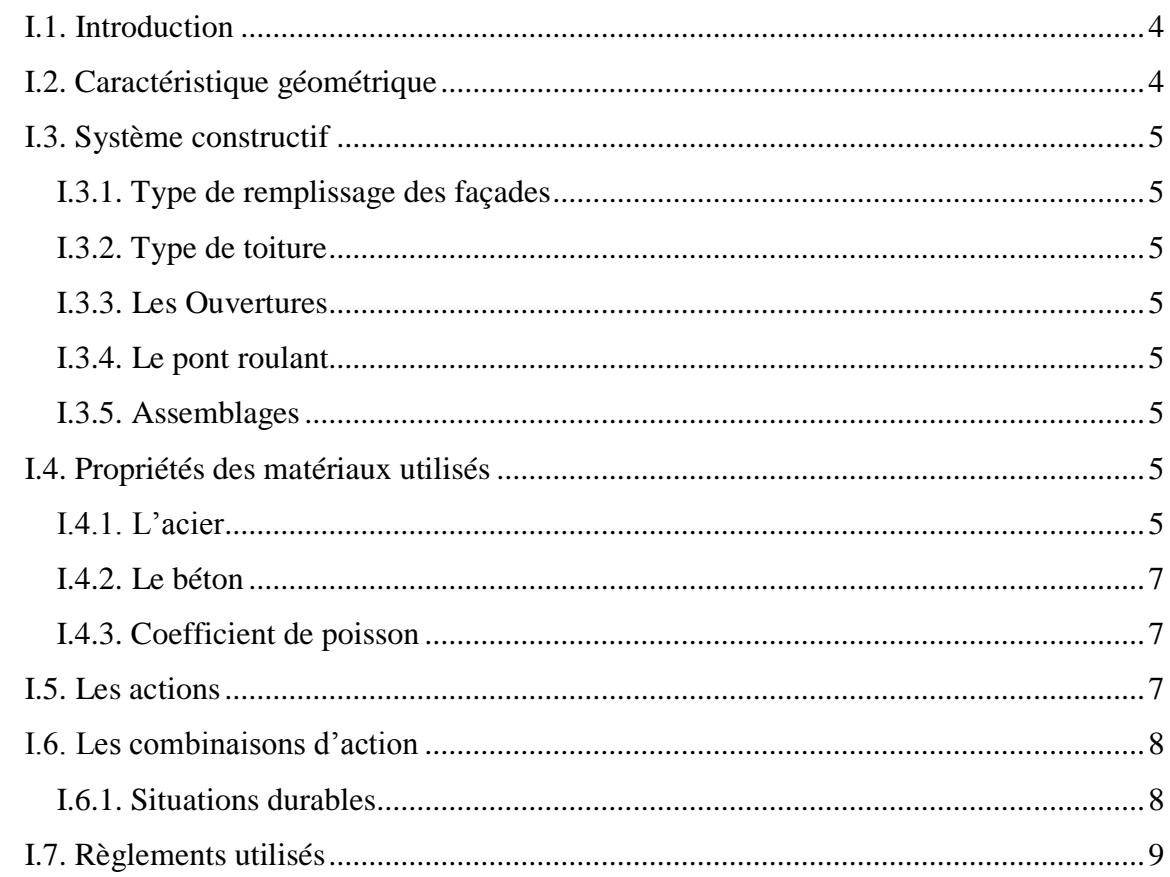

# **Chapitre II : Etude Climatique**

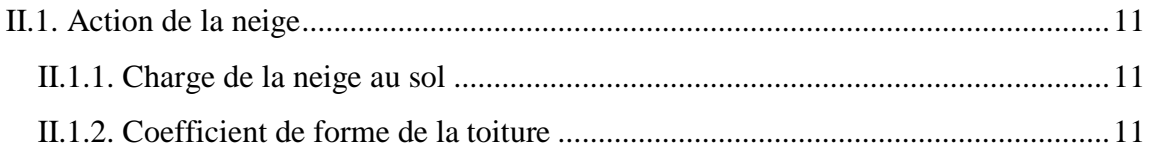

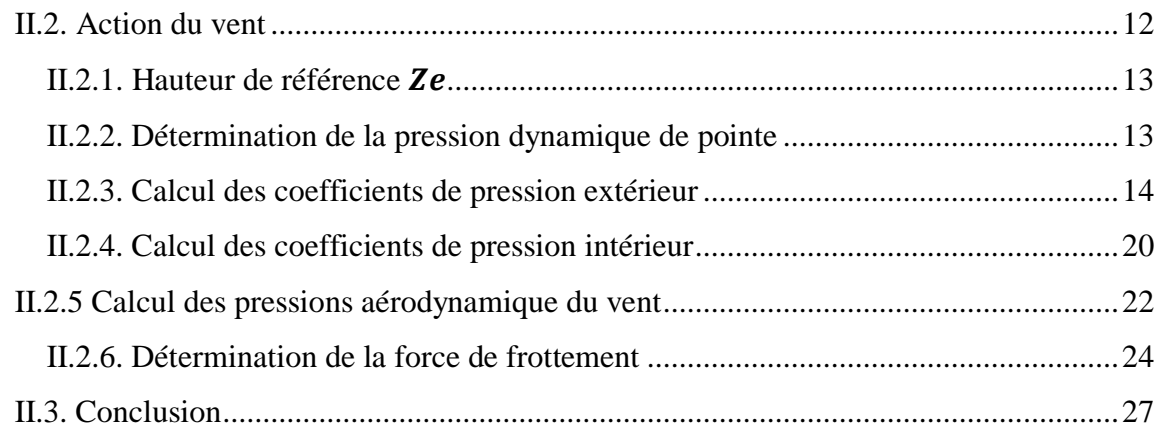

## **Chapitre III [: Calcul des éléments secondaire](#page-45-0)**

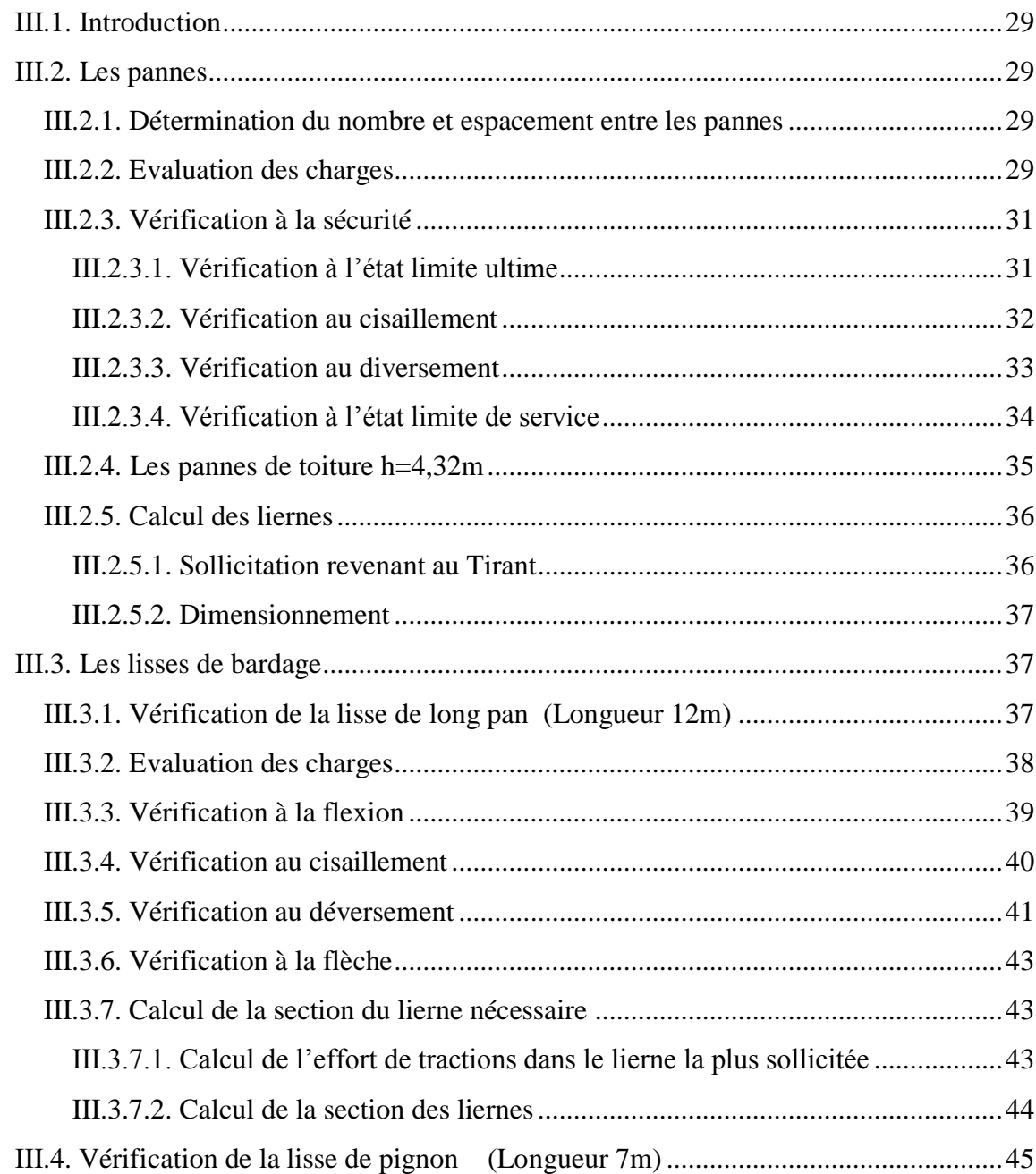

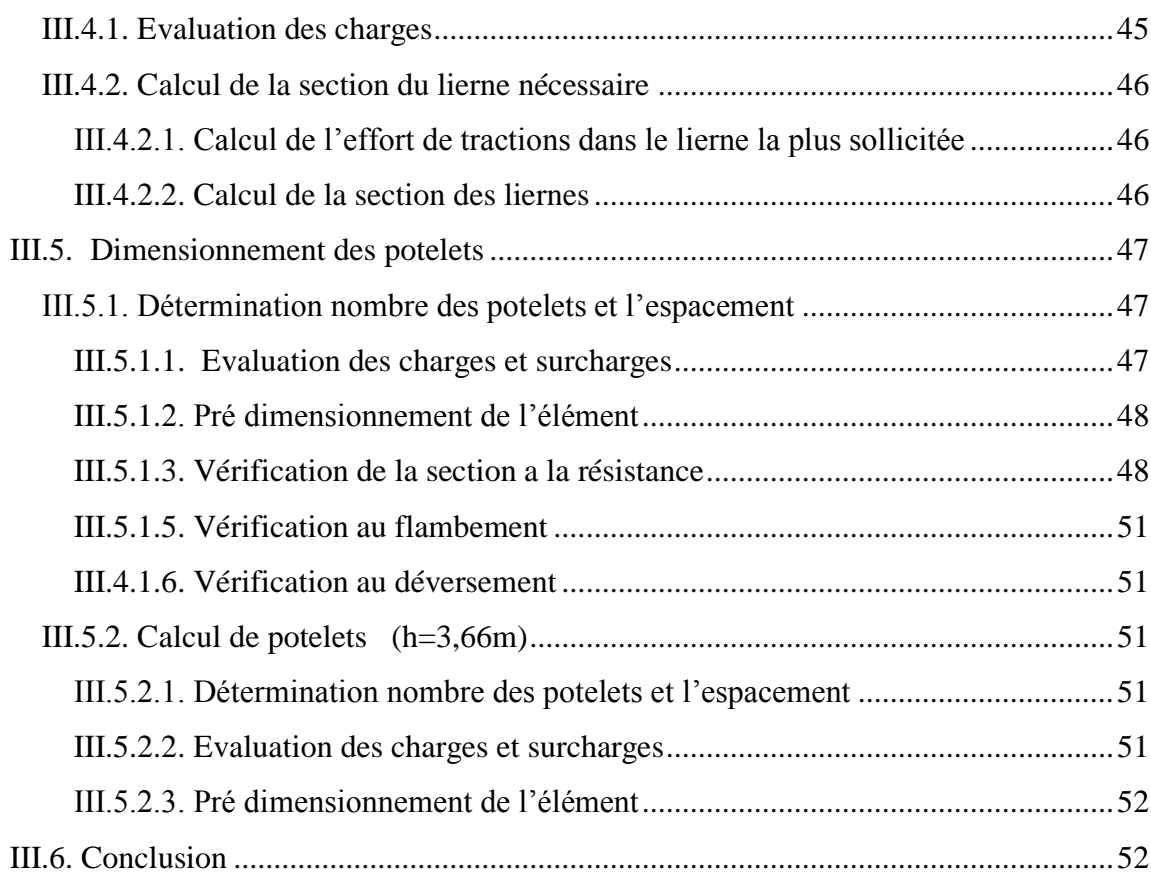

## **[Chapitre IV : Etude Pont Roulent](#page-70-0)**

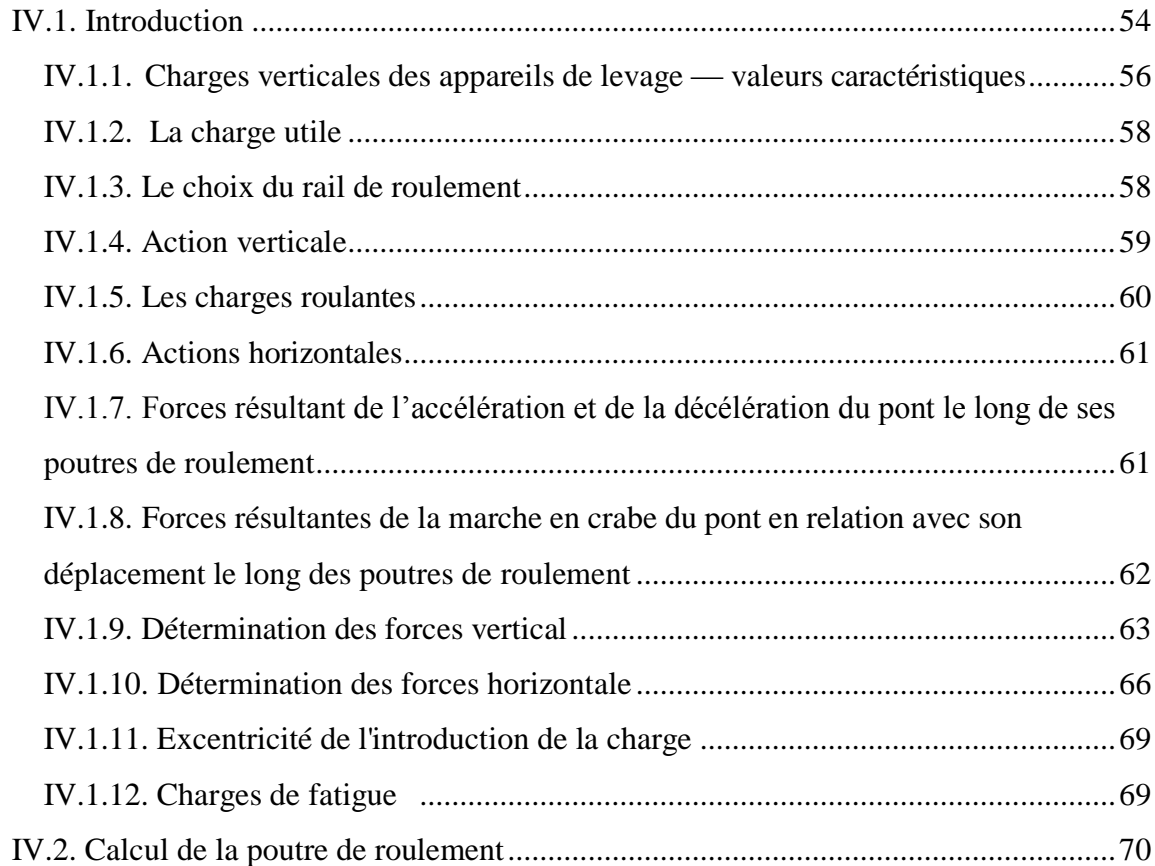

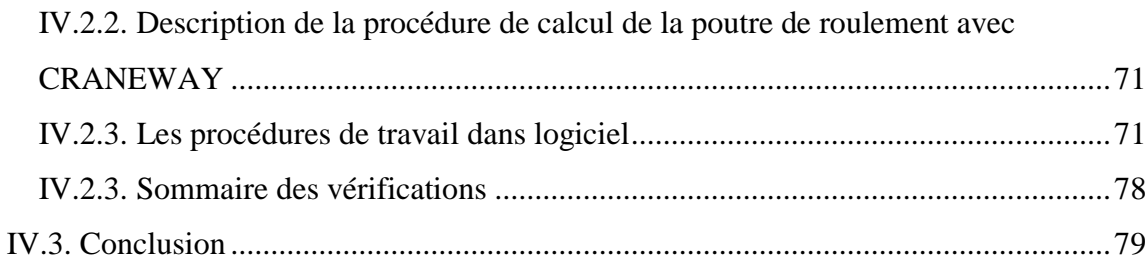

# **Chapitre V [: Etude dynamique et sismique](#page-97-0)**

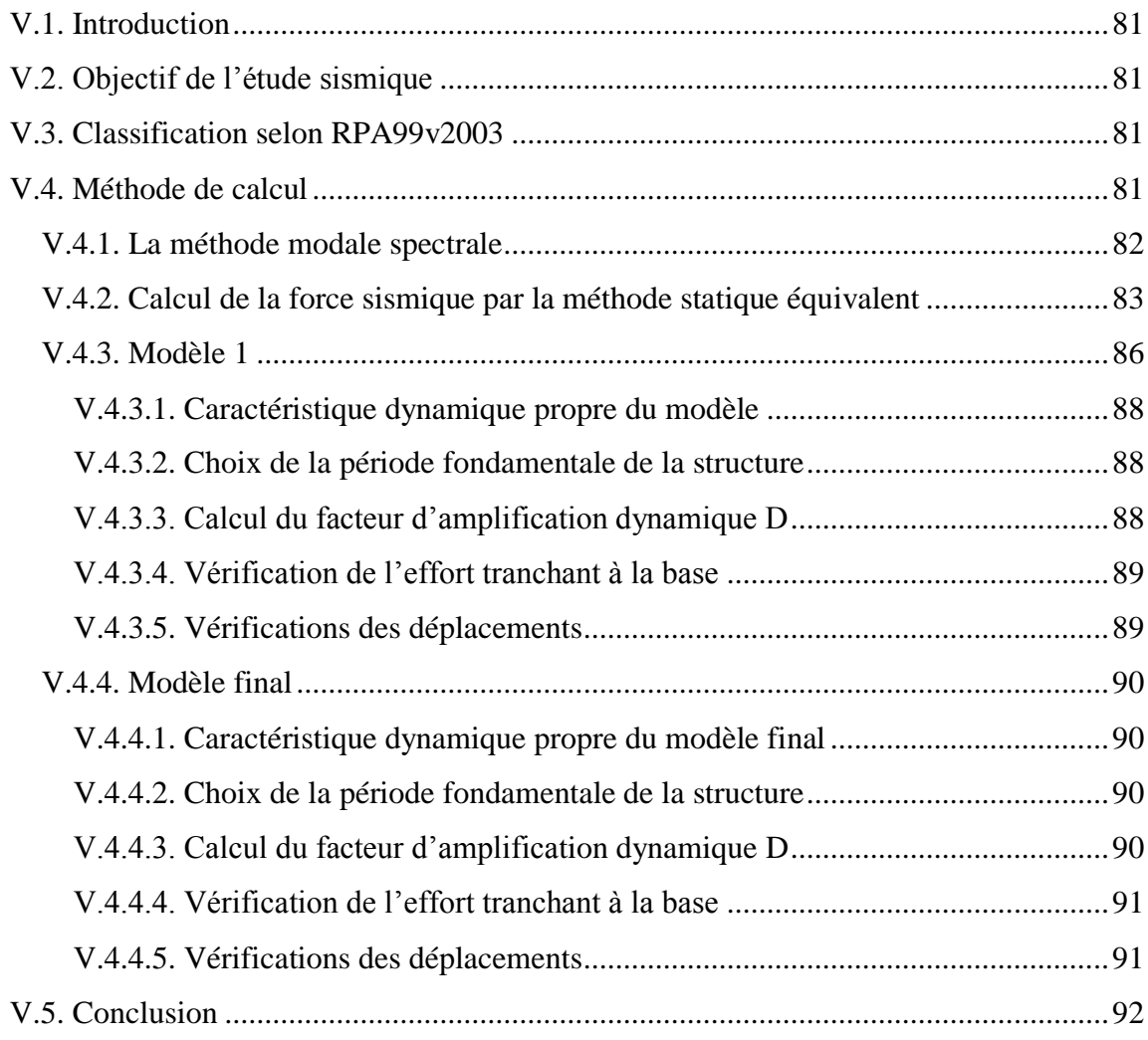

# **Chapitre VI [: Vérification des éléments résistant](#page-110-0)**

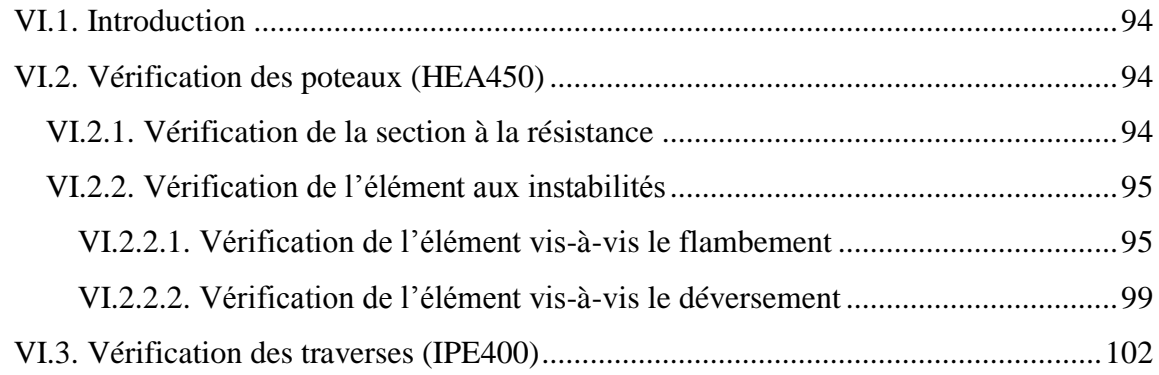

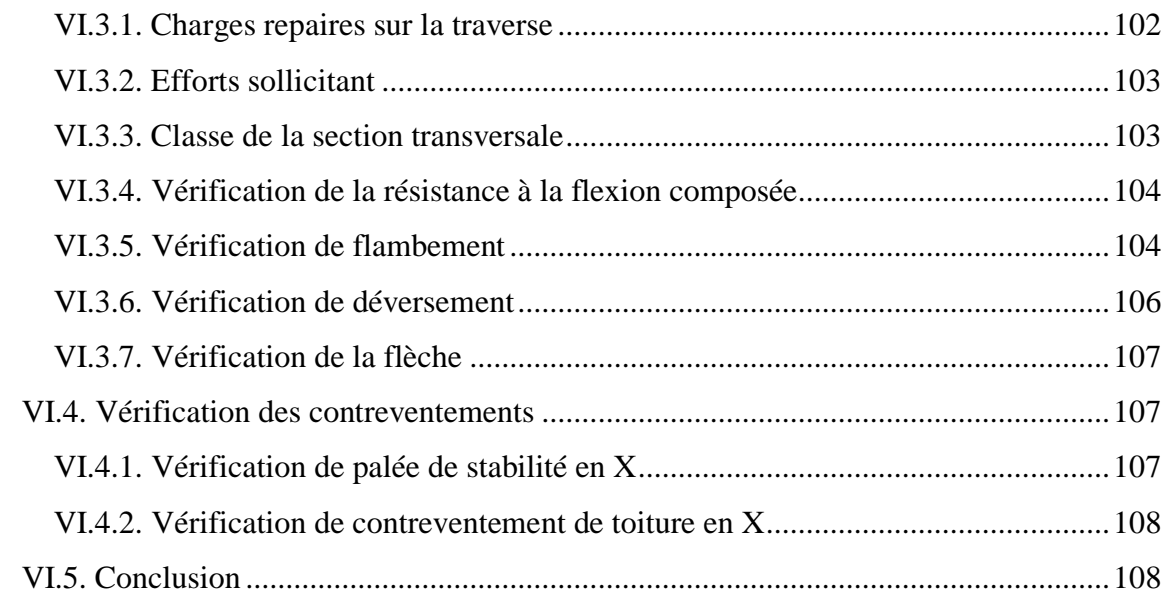

# **Chapitre VII [: Étude des Assemblages](#page-126-0)**

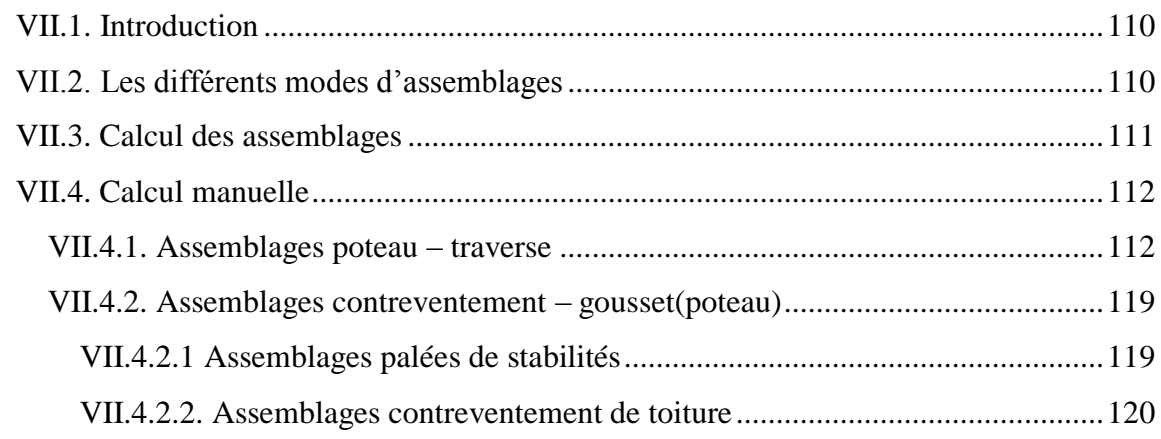

# **Chapitre VIII [: Calcul des Fondations](#page-139-0)**

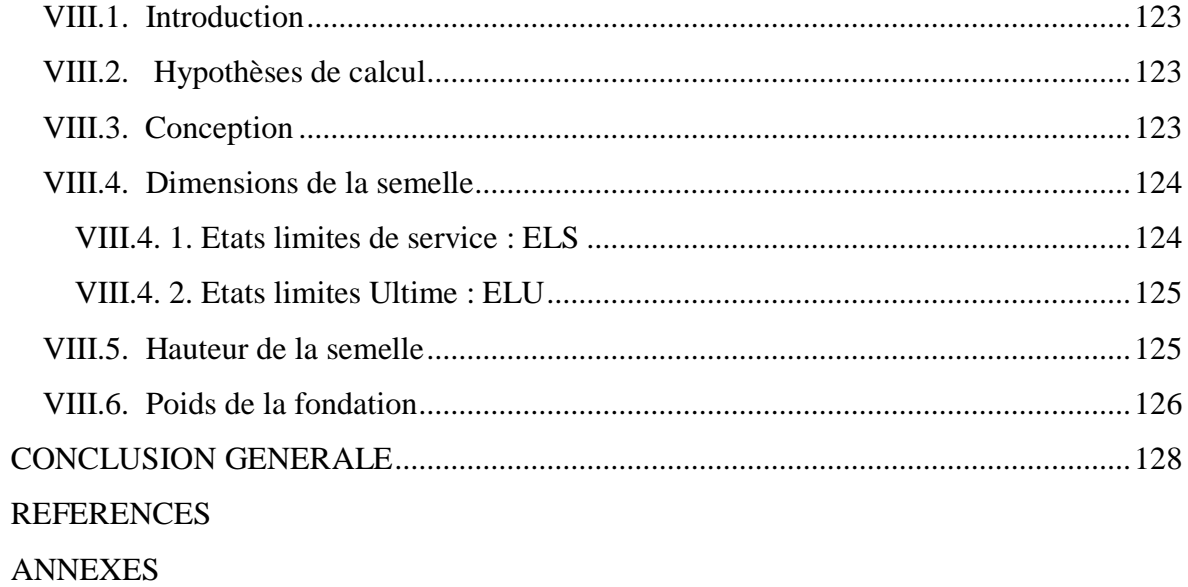

# **Liste des Figures**

<span id="page-9-0"></span>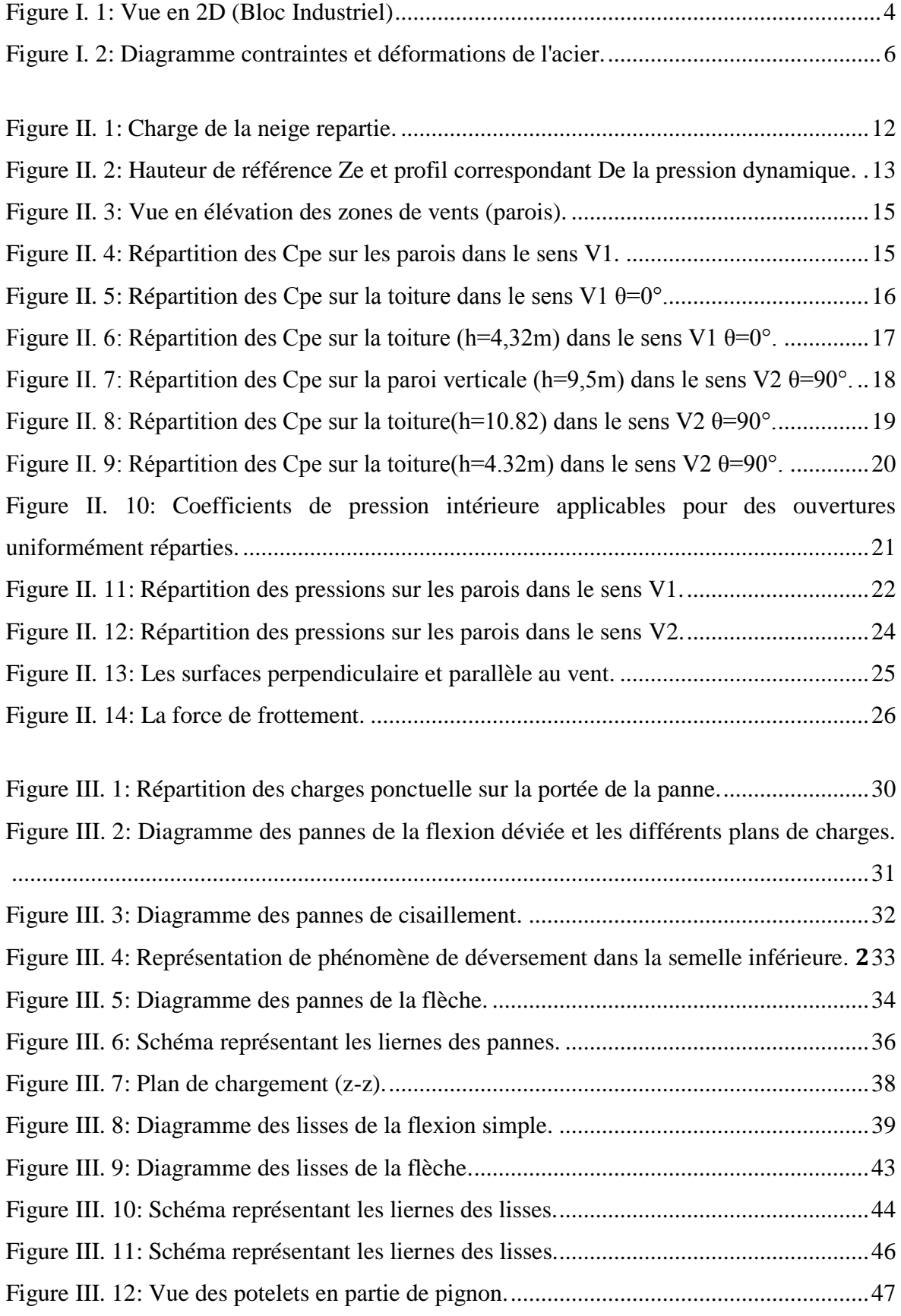

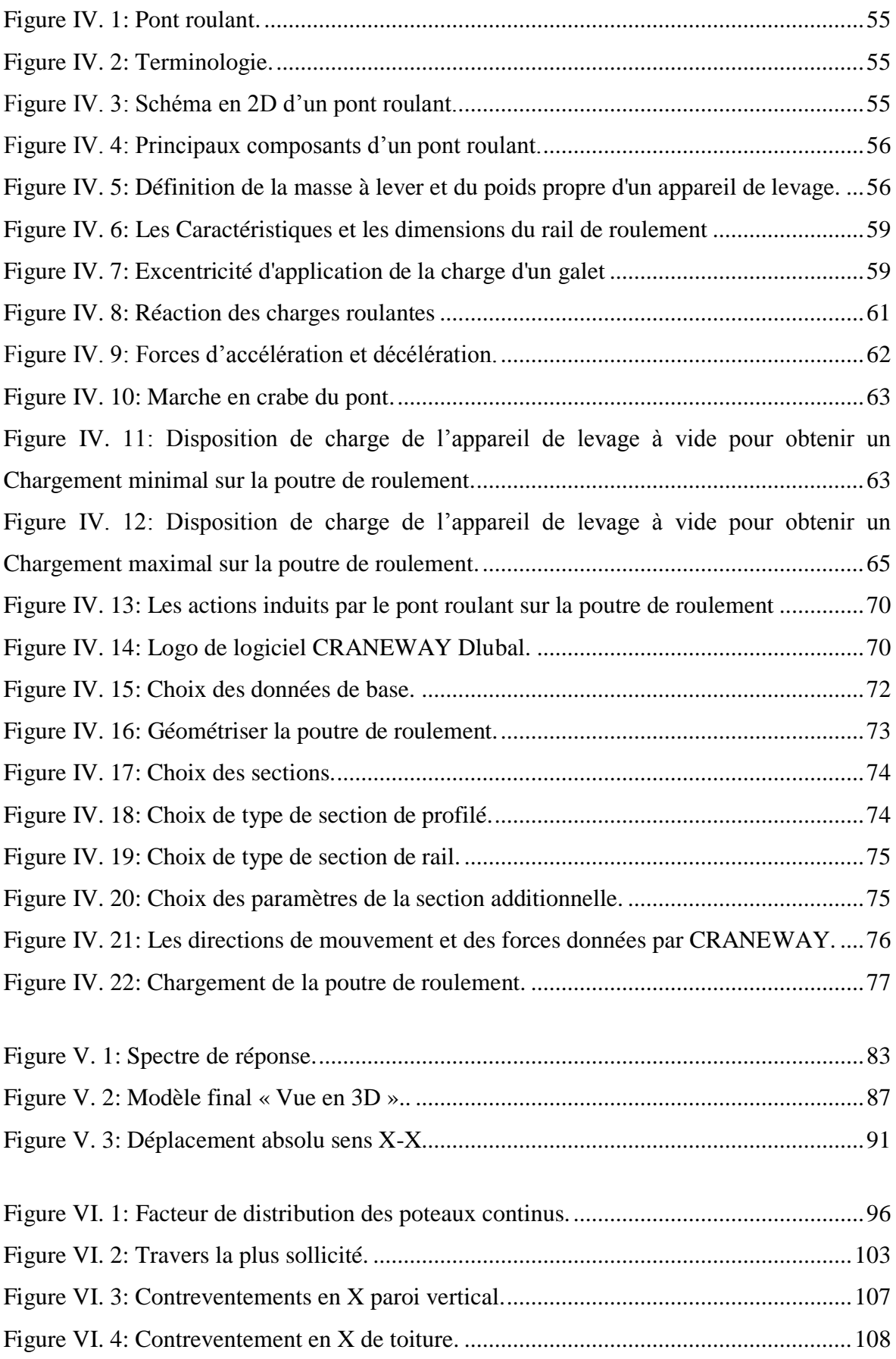

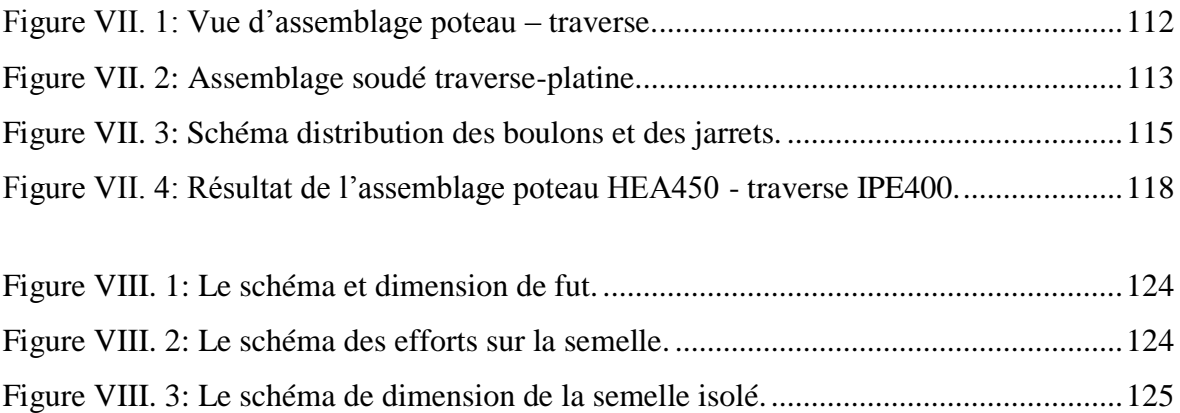

[Figure VIII. 4: Le schéma de ferraillage](#page-143-1) de la semelle isolé. ............................................126

# **Liste des Tableaux**

<span id="page-12-0"></span>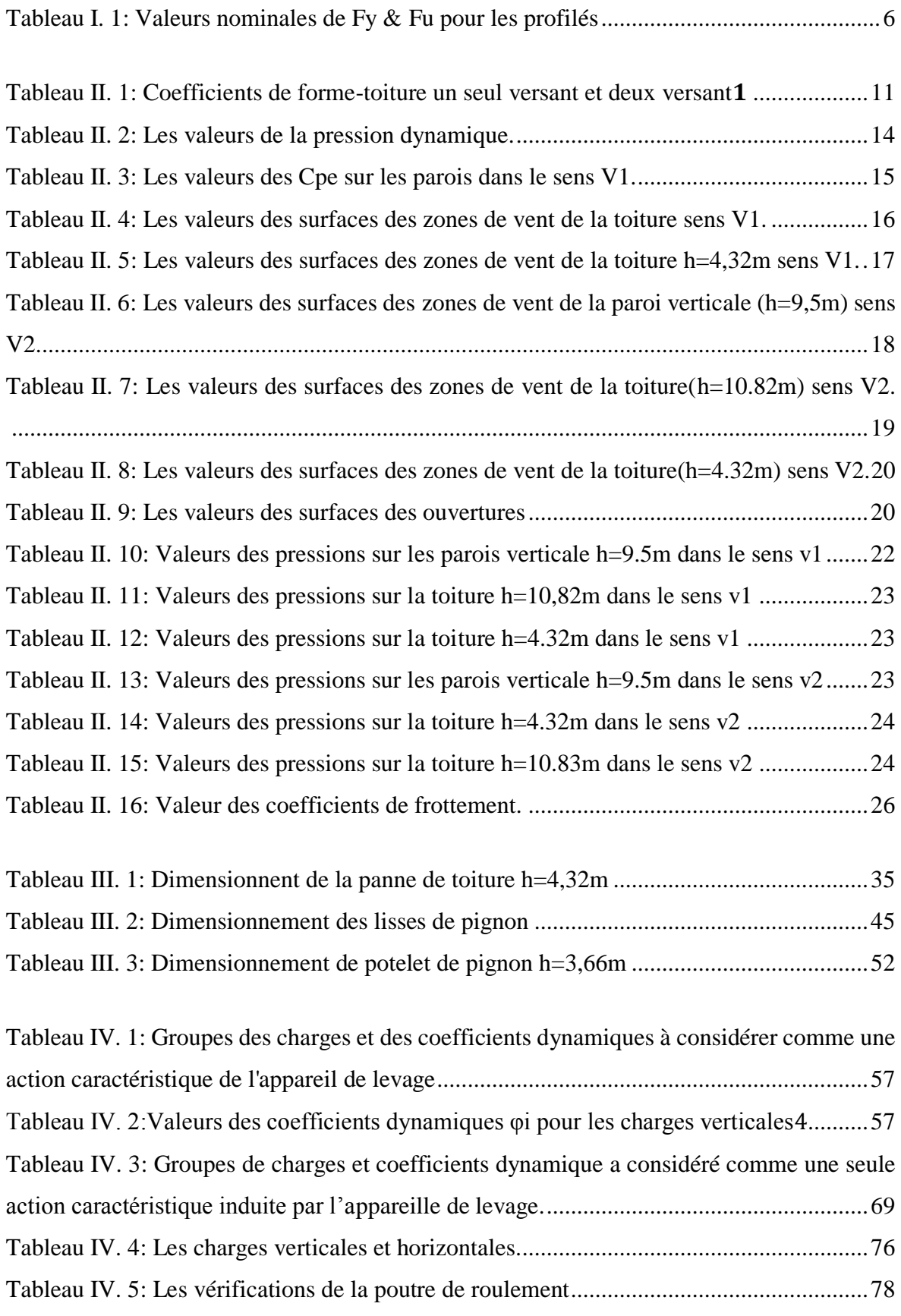

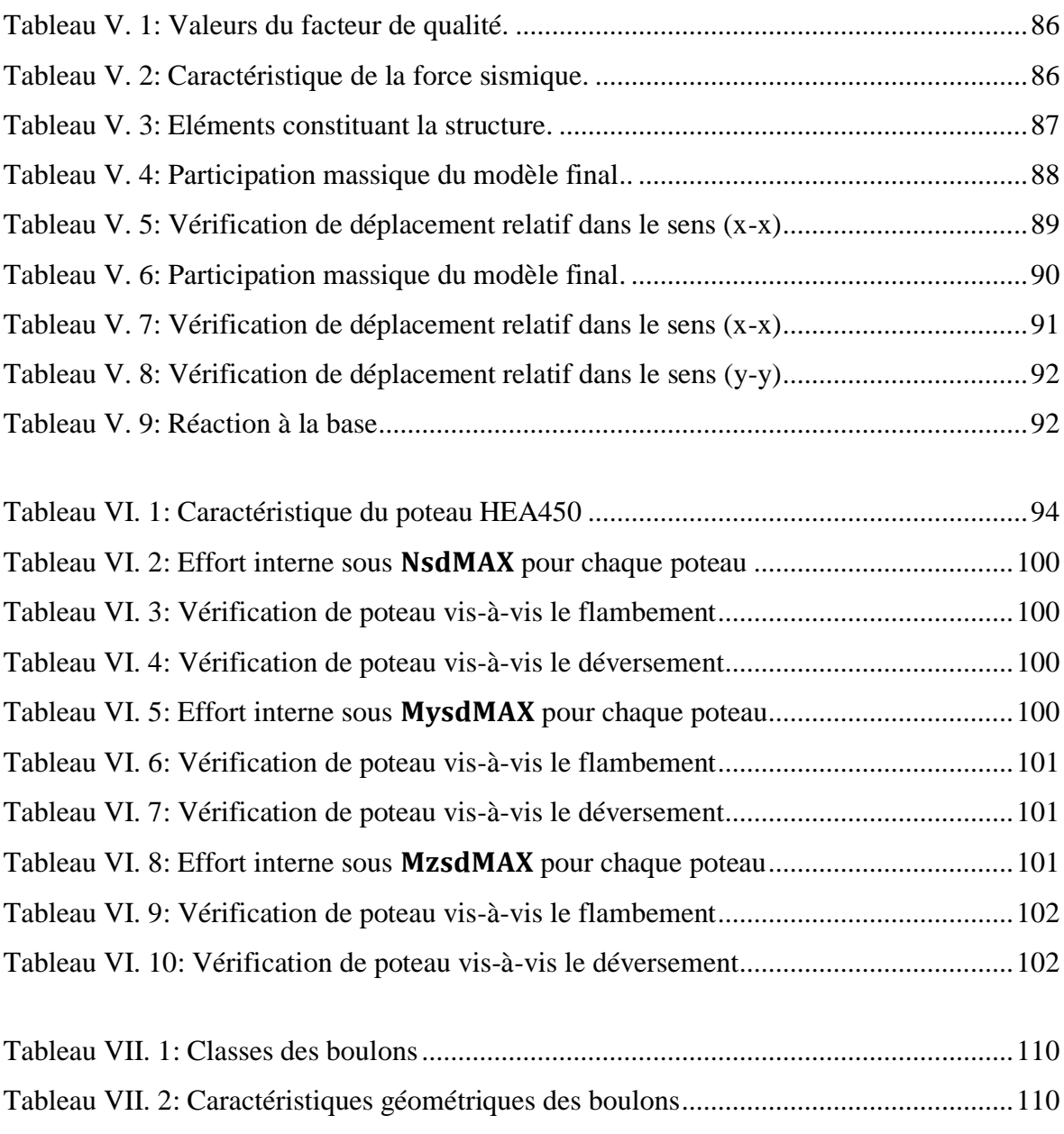

# **Liste des Symboles**

- <span id="page-14-0"></span>*A* : Coefficient d'accélération de zone.
- *A<sup>s</sup>* : Aire d'une section d'acier.
- $\varphi$ : : Angle de frottement.
- *Q* : Charge d'exploitation.
- $\chi$ <sub>s</sub> : Coefficient de sécurité dans l'acier.
- $\gamma$ <sub>b</sub> : Coefficient de sécurité dans le béton.
- *s* : Contrainte de traction de l'acier.
- $\sigma_{bc}$ : : Contrainte de compression du béton.
- *s* : Contrainte de traction admissible de l'acier.
- $\overline{\sigma}_{bc}$ : : Contrainte de compression admissible du béton.
- $\tau$ <sub>u</sub> : Contrainte ultime de cisaillement.
- $\tau$  : : Contrainte tangentielle.
- $\beta$  : : Coefficient de pondération.
- $\sigma$ <sub>sol</sub> : Contrainte du sol.
- *m* : Contrainte moyenne.
- *G* : Charge permanente.
- $\zeta$ : : Déformation relative.
- *V<sup>0</sup>* : Effort tranchant a la base.
- *E.L.U* : Etat limite ultime.
- *E.L.S* : Etat limite service
- *N<sup>u</sup>* : Effort normal pondéré aux états limites ultime.
- *T<sub>u</sub>*: Effort tranchant ultime.
- *T* : Période.
- *S<sup>t</sup>* : Espacement.
- $\lambda$  : : Elancement.
- *F* : Force concentrée.
- *f* : Flèche.
- fadm : Flèche admissible.

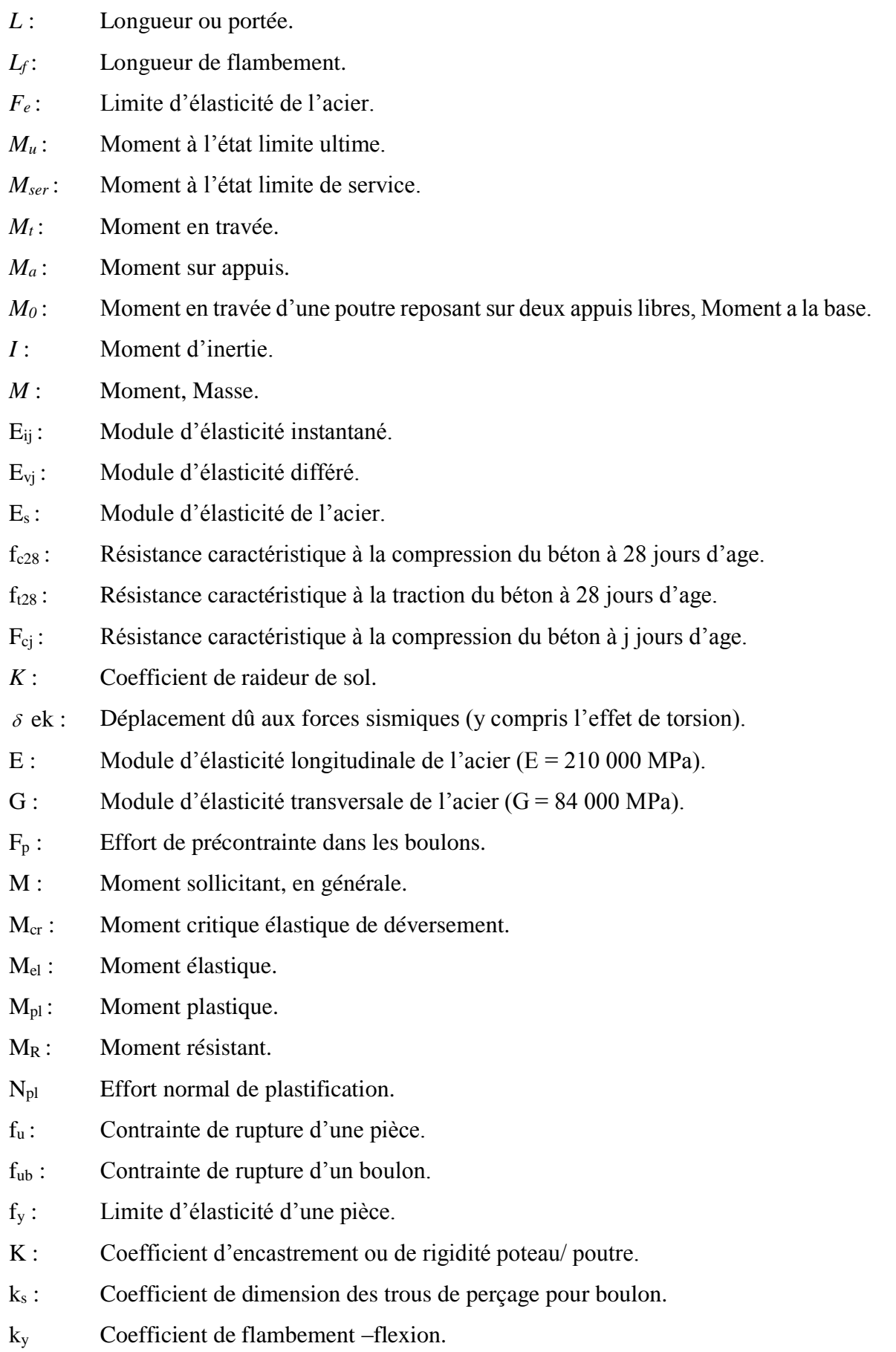

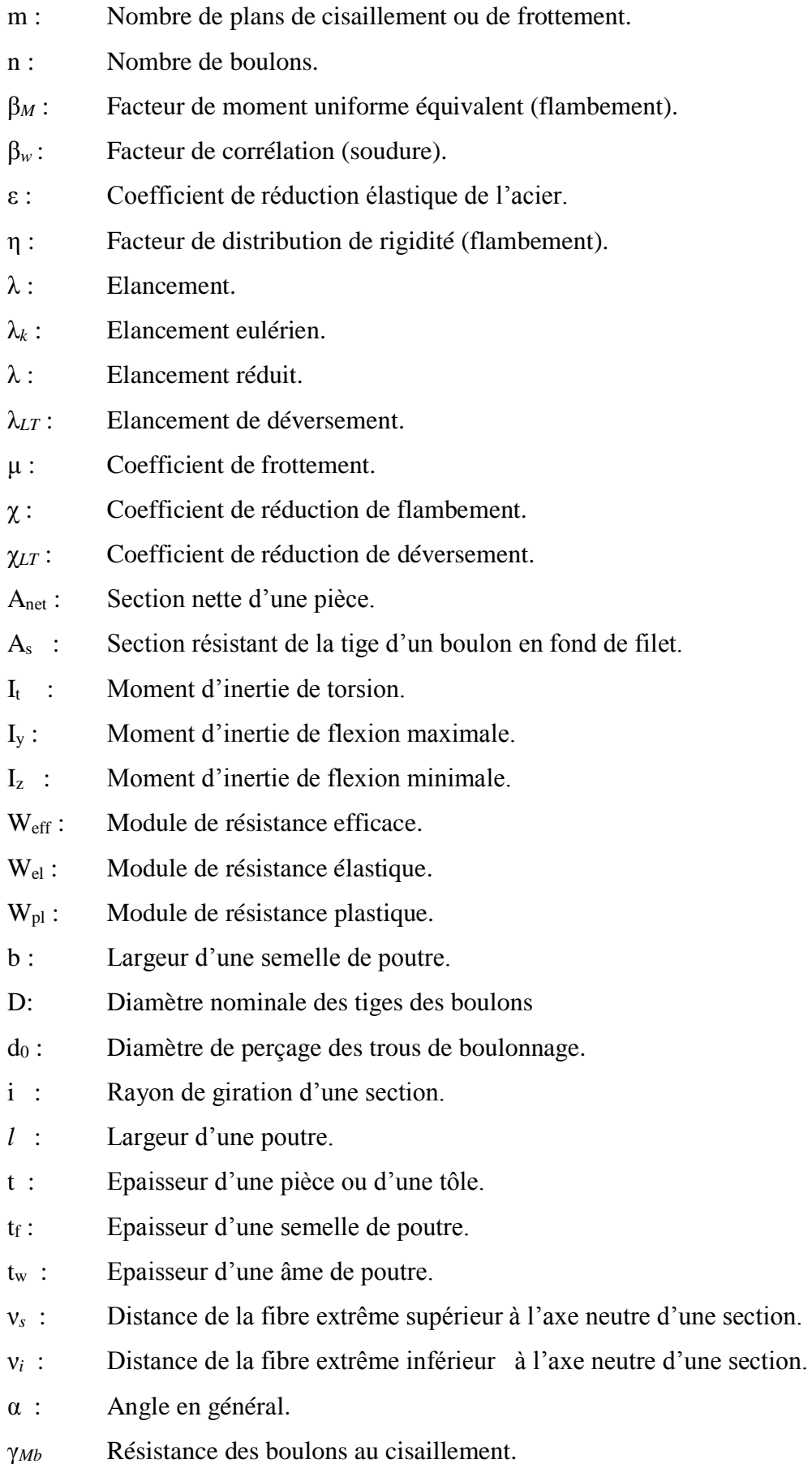

- γ*Mb* Résistance des boulons au à la traction.
- F<sup>v</sup> : Résistance des boulons au cisaillement par plan de cisaillement.
- FB : Résistance à la pression diamétrale des pièces assemblées.
- F<sub>T</sub>: Résistance des boulons en traction.
- α : Facteur d'imperfection (flambement).
- β*MLT* : Facteur de moment uniforme équivalent pour le déversement.
- Fy : Limite d'élasticité.
- Ft,Rd : Résistance à la tension du boulon EN 1993-1-8 tab.

# <span id="page-18-0"></span>**INTRODUCTION GENERALE**

#### INTRODUCTION GENERALE

Pour n'importe quel projet de construction, différents procédés de conception et de calculs sont utilisés, selon des normes et des codes qui doivent être respectés.

Le développement que le monde est en train de vivre, nous pousse à innover et aller plus vite dans tous les secteurs et surtout dans le domaine du bâtiment « chercher à aller plus haut, plus rapidement et plus léger ».

L'Algérie de sa part essaye de s'accommoder avec ce développement en introduisant la charpente métallique dans ses constructions vue les bonnes caractéristiques et les multiples avantages qu'elle présente dont on peut citer :

La bonne tenue au séisme grâce à sa bonne ductilité.

L'acier est un produit recyclable, et les structures en acier sont facilement démontables et les différents éléments peuvent être réutilisés.

Possibilités architecturales plus étendues que le béton.

Par contre sa corrodabilité et sa fragilité vis à vis de l'eau présente un inconvénient considérable qui doit être traité de façon particulière pour éviter tout type de risque d'effondrement à cause de ces raisons.

Dans le présent mémoire nous allons essayer d'appliquer toutes les connaissances acquises durant notre cursus à USDB sur un projet réel. L'objectif principal sera de comprendre et de compléter les informations déjà acquises dans notre option (charpente métallique), ensuite viendra le second but qui est de présenter un travail satisfaisant en vue d'obtenir le diplôme de master.

Afin de mener à bien notre étude, nous avons organisé notre travail comme suit :

- Le chapitre 1 est consacré aux généralités et la présentation de l'ouvrage.
- Le chapitre 2 est dédié à l'évaluation des charges appliquées à notre structure.
- Le chapitre 3 est dédié à l'étude des éléments non porteur de la structure.
- Le chapitre 4 est consacré l'étude d'un pont roulant.
- Le chapitre 5 est consacré à l'étude dynamique.
- Le chapitre 6 porte sur la vérification des éléments de la structure.
- Le chapitre 7 évoque les assemblages utilisés et leur vérification.
- Le chapitre 8 est consacré à l'étude de l'infrastructure.

Ce mémoire sera clôturé par une conclusion générale reprenant les principaux points abordés.

# <span id="page-20-0"></span>**Chapitre I :Présentation de projet**

#### <span id="page-21-0"></span>**I.1. Introduction**

Notre projet de fin d'études consiste à calculer un hangar de maintenance industriel qui possède une partie principale et deux partie secondaire, équipé d'un pont roulant, Dans ce chapitre on va présenter les éléments constituants l'ouvrage étudié ainsi que les matériaux utilisés, et les règlements suivis.

#### <span id="page-21-1"></span>**I.2. Caractéristique géométrique**

- La longueur est de 72 m suivant le long pan.
- La largeur suivant le pignon est de 40 m.
- La largeur suivant le pignon de la partie principale 20m.
- La largeur suivant le pignon de chacune des partie secondaire 10m.
- La hauteur totale jusqu'au faîtage est de 10.82 m.
- La hauteur totale jusqu'au faîtage est de 4.32 m.
- La hauteur des poteaux de la partie principale 9.5 m.
- La hauteur des poteaux des partie secondaire 3 m.
- Ecartement des portiques est de 12 m.
- Niveau du pont roulant 6 m.

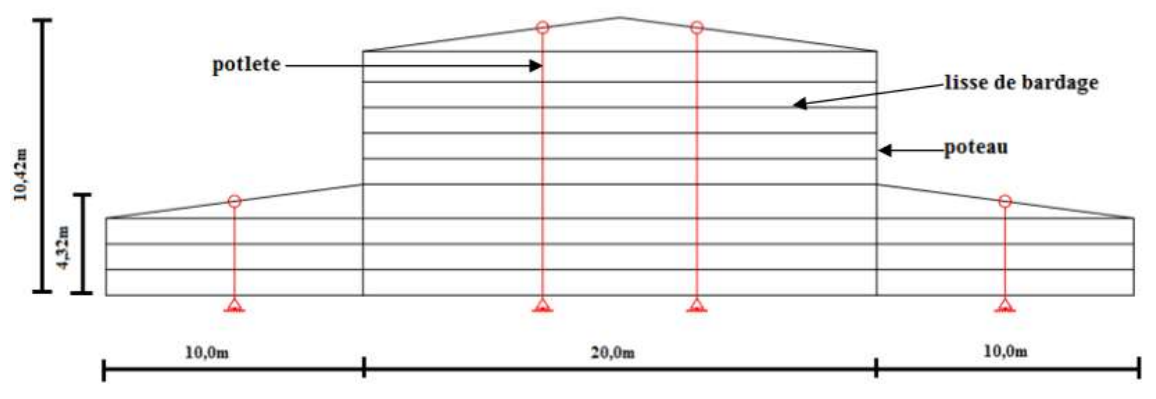

**Figure I. 1:** Vue en 2D (Bloc Industriel)

<span id="page-21-2"></span>Le parc de stationnement est supposé être implanté au niveau de la **wilaya de SKIKDA,** qui est une zone de forte sismicité **(II-A)** selon le règlement **RPA99 V2003**.

- Altitude par rapport au niveau de la mer ……………. 18 m
- Zone sismique …………………………………………II-A
- Zone de vent
- Zone de neige ………. ……………………………………B
- Zone du sable ………. ……………………………………0

#### <span id="page-22-0"></span>**I.3. Système constructif**

La structure faisant l'objet de notre étude est composée principalement de poteaux et de traverses (portiques en charpente métallique).

La charge verticale dans sa majorité sera reprise par les portiques. En revanche les charges horizontales seront reprises par les palées de stabilités de forme X.

#### <span id="page-22-1"></span>**I.3.1. Type de remplissage des façades**

Les façades sont réalisées par des panneaux type (**LL100)** fixés sur des lisses, et ces profils seront fixées sur les potelets du côté du pignon et sur les poteaux du côté du long pan.

#### <span id="page-22-2"></span>**I.3.2. Type de toiture**

La couverture de l'ouvrage étudié, composée de panneaux sandwichs (TL140) fixés sur des pannes liées entre elles par des liernes, et fixées à leur tour sur les traverses avec des échantignoles. L'inclinaison de cette toiture et de 7.5°

#### <span id="page-22-3"></span>**I.3.3. Les Ouvertures**

- Portail de (5x5) permettant le passage de véhicules, situes dans la façade principale.
- Fenêtres de (1,8 x 1,5) et (1,5 x 0,9) permettant la libre circulation de l'air lorsque celles-ci sont ouverte.
- Porte de  $(2, 1x0.9)$   $(2, 4x1.8)$  permettant le passage des ouvriers.

#### <span id="page-22-4"></span> **I.3.4. Le pont roulant**

Notre atelier possède un pont roulant de 14 tonnes, Le pont roulant est à **6 m** du niveau de sol avec une portée **de 19m**, sur des poutres de roulements s'appuient sur des corbeaux fixés aux poteaux intérieurs.

#### <span id="page-22-5"></span>**I.3.5. Assemblages**

Pour la totalité des assemblages prévus dans notre bâtiment, on adopte pour des assemblages soudés et boulonnés (Boulons HR et ordinaires).

#### <span id="page-22-6"></span>**I.4. Propriétés des matériaux utilisés**

#### <span id="page-22-7"></span>**I.4.1. L'acier**

L'acier est un matériau constitué essentiellement de fer et un faible taux de carbone ne dépassant pas généralement l%.

#### **Résistance**

Les nuances d'acier courantes et leurs résistances limites sont données par l'Eurocode3 et le CCM97. La nuance d'acier choisie pour la réalisation de cet ouvrage est la S275.

<span id="page-23-1"></span>

|                | Epaisseur (mm) |               |                              |               |
|----------------|----------------|---------------|------------------------------|---------------|
| Nuance d'acier | t $\leq$ 40mm  |               | $40$ mm $\leq t \leq 100$ mm |               |
|                | Fy $(N/mm^2)$  | Fu $(N/mm^2)$ | Fy $(N/mm^2)$                | Fu $(N/mm^2)$ |
| Fe 360         | 235            | 360           | 215                          | 340           |
| Fe 430         | 275            | 430           | 255                          | 410           |
| Fe 510         | 355            | 510           | 355                          | 190           |

**Tableau I. 1:** Valeurs nominales de Fy & Fu pour les profilés

#### **Ductilité**

L'acier de construction doit satisfaire les conditions suivantes :

- Le rapport  $\frac{f_u}{f_y} > 1.2$ ;
- La déformation ultime doit être supérieure à 20 fois la déformation élastique ( $\varepsilon_u \geq$  $20\varepsilon_v$ ;
- A la rupture l'allongement sur une longueur doit être supérieur à 15%.

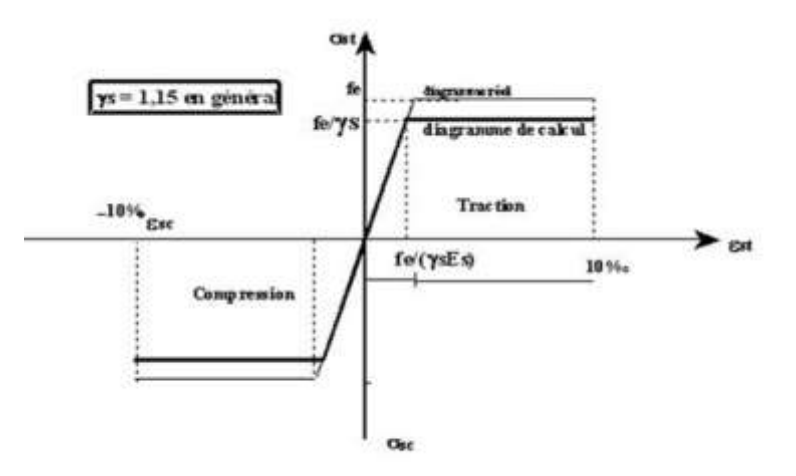

**Figure I. 2:** Diagramme contraintes et déformations de l'acier.

#### <span id="page-23-0"></span>**Coefficient de calcul de l'acier**

Les caractéristiques mécaniques des différentes nuances d'acier sont les suivantes :

- Module d'élasticité longitudinale : E = 210 000 MPa.

- Module de cisaillement :  $G = E/[2(1+v)]$
- Le coefficient de poisson :  $v = 0,3$
- Coefficient de dilatation :  $\alpha = 12 \times 10^{-6}$  par °c
- Masse volumique  $p = 7850 \text{ kg/m}^3$
- **Acier pour ferraillage**

Pour assurer un bon fonctionnement des fondations en utilisé des armatures et des treuillés à soudé de type HA et de dont les caractéristiques sont :

- Contrainte limite d'élasticité : fe = 400 MPa
- Module d'élasticité longitudinale :  $E = 2.1*10<sup>5</sup>MPa$

### <span id="page-24-0"></span>**I.4.2. Le béton**

Le béton est un matériau de construction composé de granulats, de sable, de ciment, d'eau et éventuellement d'adjuvants pour en modifier les propriétés. Il présente une excellente résistance à la compression, 10 fois plus que sa résistance en traction. Pour notre étude on étudier de type de béton leur caractéristiques physiques et mécaniques sont :

- Masse volumique :  $\rho = 2500 \text{ kg/m}^3$
- La résistance à la compression a 28 jours  $f_{c28} = 25 MPA$  pour le béton de classe C25/30.
- La résistance à la traction a 28 jours  $f_{t28} = 0.06 f_{c28} + 0.5 = 2.1 MPA$

### <span id="page-24-1"></span>**I.4.3. Coefficient de poisson**

Il représente la variation relative de dimension transversale d'une pièce soumise à une variation relative de dimension longitudinale.

$$
\mu = \frac{allowement \; relating \; transversal}{allowement \; relating \; longitudinal}
$$

- $\mu = 0$  ............... Béton fissuré à l'ELU
- $\mu = 0.2$  ............ Béton non fissuré à l'ELS.

#### <span id="page-24-2"></span>**I.5. Les actions**

C'est l'ensemble des forces dus aux charges auxquelles l'ouvrage sera soumis, elles sont classées en catégories en fonction de leurs fréquences d'apparitions.

- Des charges permanentes G<sub>i</sub>
- Des charges d'exploitations Q<sub>i</sub>
- Des charges climatiques W et S

#### <span id="page-25-0"></span>**I.6. Les combinaisons d'action**

#### <span id="page-25-1"></span>**I.6.1. Situations durables**

 $\Rightarrow$  **E.L.U** 

Pour les structures de bâtiments, on utilise la plus défavorable des deux formules suivantes :

Avec prise en compte uniquement de l'action variable la plus défavorable

$$
\sum_{j} \gamma_{Gj} \cdot G_{kj} + 1.5 \cdot Q_{k,max}
$$

Avec prise en compte de toutes les actions variables défavorables :

 $\sum_j \gamma_{Gj}$ .  $G_{kj}$  + 1.5.  $Q_{ki}$ 

- $G_{ki}$  Valeur caractéristique des actions permanentes.
- $Q_{ki}$  Valeur caractéristique des actions variables.

 $\gamma_{Gi} = 1.35 \cap \rightarrow$  Si l'action agit défavorablement.  $\gamma_{Gj} = 1$   $\rightarrow$  Si l'action agit favorablement.  $\Rightarrow$  **E.L.S** 

Avec prise en compte uniquement de l'action variable la plus défavorable

 $\sum_i G_{ki} + Q_{k,max}$ 

#### **Situations accidentelles**

Les combinaisons d'actions à considérer pour la détermination des sollicitations et de déformations de calculs sont :

$$
\begin{cases}\nG + Q \pm E \\
G + Q \pm 1.2E \\
G + Q \pm 0.8E\n\end{cases}
$$

#### **Logiciels utilisés**

- CSI ETABS 2018
- ROBOT : Logiciel d'analyse de charge structurelle qui vérifie la conformité des structures.
- Autodesk AutoCAD 2016 : outils de dessin (DAO)
- RPA99.
- Craneway.
- Excel

#### <span id="page-26-0"></span>**I.7. Règlements utilisés**

Pour assurer la sécurité et la résistance de la structure, on se base sur les règlements suivants :

#### **Règlement algérien**

CCM97, RPA99 V2003, RNV2013, DTR BC2-2

#### **Règlement européen**

EC1, EC3, BAEL91.

# <span id="page-27-0"></span>**Chapitre II : Etude Climatique**

#### <span id="page-28-0"></span>**II.1. Action de la neige**

Il se fait conformément à la réglementation « Règlement Neige et Vent » RNV99–version 2013.

La charge caractéristique de la neige par unité de surface est donnée par la formule suivante [1]:

$$
S = \mu \times S
$$

Avec :

**S** : Charge caractéristique de la neige par unité de surface.

**µ** : Coefficient d'ajustement des charges, en fonction de la forme de la toiture. Appelé coefficient de forme.

**S** : Charge de neige sur le sol.

#### <span id="page-28-1"></span>**II.1.1. Charge de la neige au sol**

Le projet se trouve dans la wilaya de SKIKDA, classé zone B dont l'altitude est H=18m. ZONE B :

 $Sk = \frac{0.04H + 10}{4.00}$  $\frac{4H+10}{100}$   $\rightarrow$   $Sk = \frac{0.04*18+10}{100}$  $\frac{10+10}{100}$   $\rightarrow$  Sk = 0.1072 kNm<sup>2</sup>

#### <span id="page-28-2"></span>**II.1.2. Coefficient de forme de la toiture**

<span id="page-28-3"></span>**Tableau II. 1:** Coefficients de forme-toiture un seul versant et deux versant [1]

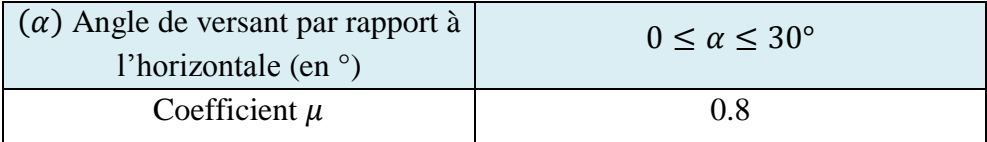

Coefficients de forme-toiture un seul versant et deux versant

 $\alpha = 7.5^{\circ}$ Donc :  $0^{\circ}$  <  $\alpha$  < 30°  $\rightarrow$  0° < 7.5° < 30°  $\mu = 0.8 S = 0.8 \times 0.1072 \rightarrow S = 0.086 kN/m^2$ 

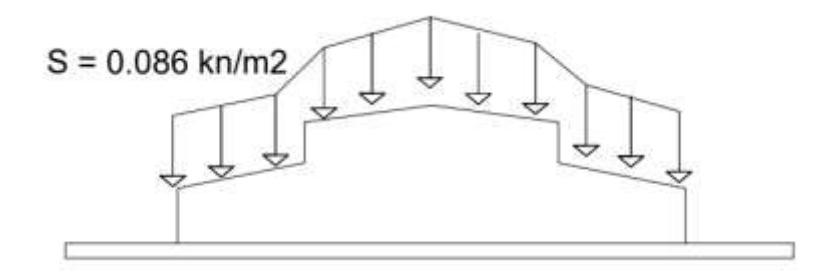

Figure II. 1: Charge de la neige repartie.

#### <span id="page-29-1"></span><span id="page-29-0"></span>**II.2. Action du vent**

Les actions du vent appliqué aux parois dépondent de :

- La direction
- L'intensité
- La région
- Le site d'implantation de la structure
- La forme géométrique et les ouvertures de la structure
- $\bullet$  Choix de la direction du vent :
	- La direction **V1** : perpendiculaire à la face pignon (vent sur Long-pan)
	- La direction **V2** : parallèle à la face Long-pan (vent sur Pignon)

▪Données relatives au site :

- Zone II ( $[1]$ , annexe 1)
- Hauteur totale : H=10,82m
- Longueur : 72m
- Largeur : 40m
- La hauteur de la toiture h= 1,32m
- $V_{ref} = 27 \text{m/s}$  (Tableau 2.2, chapitre II[1])
- $q_{ref} = 435 \text{N/m}^2$ . (Tableau 1, chapitre II [1])
- Nature du site : plat ....  $C_t = 1$  (§ 2.4.5.2, chapitre2 [1]).

#### **Facteurs de site** : (Tableau 2.4, chapitre II [1])

Catégorie du Terrain II :  $Kt = 0.190$ ;  $Z_0 = 0.05m$ ;  $Zmin = 2m$ .

- K<sub>t</sub>: facteur de terrain
- $Z_0$ : paramètre de rugosité
- Zmin ∶ hauteur minimale

#### <span id="page-30-0"></span>**II.2.1. Hauteur de référence**

Pour les murs au vent des bâtiments à parois verticales, Ze est déterminé comme indiqué par la figure II.2.

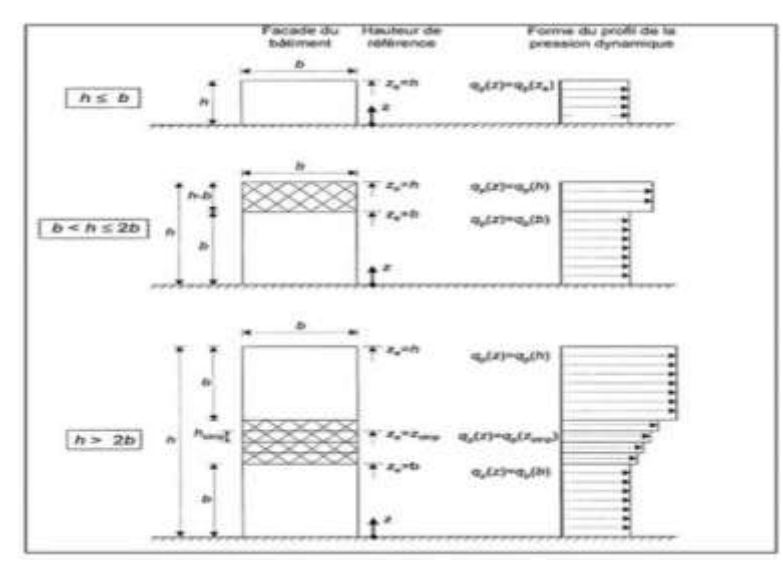

<span id="page-30-2"></span>**Figure II. 2:** Hauteur de référence Ze et profil correspondant De la pression dynamique.  $[1]$ 

Comme notre cas la hauteur des parois h=9,5m Et la largeur b=40m

 $\Rightarrow h \leq b$ 

 $\Rightarrow$ Ze=h=9,5 m

Pour les toitures, Ze est pris égal à la hauteur maximale des bâtiments ; ([1] article  $2.3.2$ )  $\Rightarrow$  Ze=H=10,82m.

Pour la toiture  $Ze=15.52m / Ze=4,32m$ .

#### <span id="page-30-1"></span>**II.2.2. Détermination de la pression dynamique de pointe**

#### **a) Intensité de turbulence :**

Elle est définie par la loi suivante :

- $I_v(Z_e) = \frac{1}{C_v(z)}$  $Ct(z)$  x  $ln(\frac{z}{z}$  $\frac{\overline{z}}{z_0}$  pour Z > Z<sub>min</sub>
- $I_v(Z_e) = \frac{1}{C_v(z) 1}$  $Ct(z)$  x  $ln(\frac{Zmin}{Z}$  $\frac{\overline{\text{min}}}{\text{Zo}}$  pour Z < Z<sub>min</sub>

#### **b) Coefficient de rugosité :**

Il est défini par la loi logarithmique suivante :

- 
$$
C_r = kt \times Ln(\frac{z}{z_0})
$$
 pour Zmin  $\leq Z \leq 200m$ .

- Cr = Kt x ln 
$$
\left(\frac{2\text{min}}{z_0}\right)
$$
 pour  $Z \leq Z\text{min}$ 

**c) Coefficient d'exposition :** 

- 
$$
Ce(Z) = Ct(Z)^2 \times Cr^2(Z) [1 + 7lv(Z)]
$$

**d) Pression de pointe :** 

$$
- qp(Ze) = qréfx Ce(Z) N/m
$$

**Tableau II. 2:** Les valeurs de la pression dynamique.

<span id="page-31-1"></span>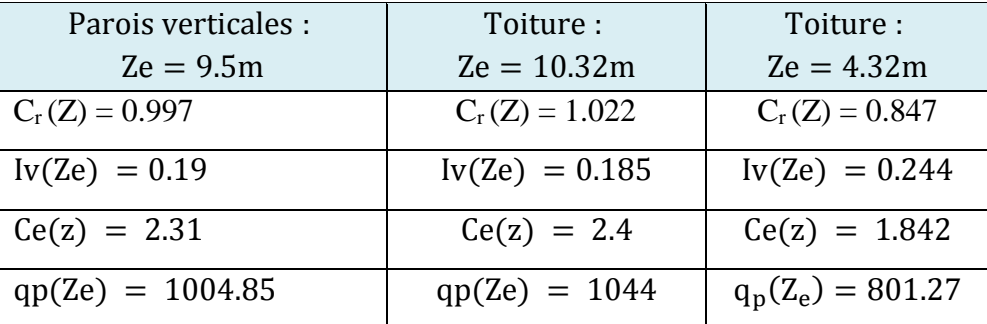

#### <span id="page-31-0"></span>**II.2.3. Calcul des coefficients de pression extérieur**

Le coefficient de pression extérieur Cpe dépend des dimensions en plan de la construction et de la dimension de la surface chargée. [1]

Les dimensions en plan de la construction sont définies comme suit :

- b : Dimension perpendiculaire à la direction du vent
- d : Dimension parallèle à la direction du vent

On détermine le coefficient à partir des conditions suivantes :

- cpe = cpe.1 si  $S \le 1$ m<sup>2</sup>
- cpe = cpe.1 + (cpe.10 − cpe.1) × log10(S) si  $1 \text{ m}^2$  ≤ S ≤ 10m<sup>2</sup>
- cpe = cpe.10 si  $S \ge 10m$

#### **a) Vent perpendiculaire au long pan direction V1 (θ=0°) :**

#### **1- Paroi verticale :**

 $H = 9.5m$ ;  $b = 72m$ ;  $d = 40m$ 

 $e = min (b ; 2H) \implies e = min (72 ; 19)$ 

 $e = 19$  m Cas où e d

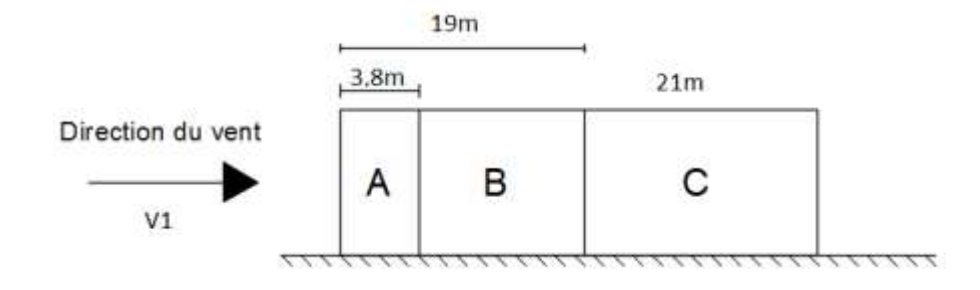

Figure II. 3: Vue en élévation des zones de vents (parois) [1].

- <span id="page-32-0"></span>• Zone  $A = e/5 = 3.8$ m
- Zone B =  $4e/5 = 15.2m$
- Zone  $C = d e = 21m$
- Zone  $D = 72m$
- Zone  $E = 72m$

**Tableau II. 3:** Les valeurs des Cpe sur les parois dans le sens V1.

<span id="page-32-2"></span>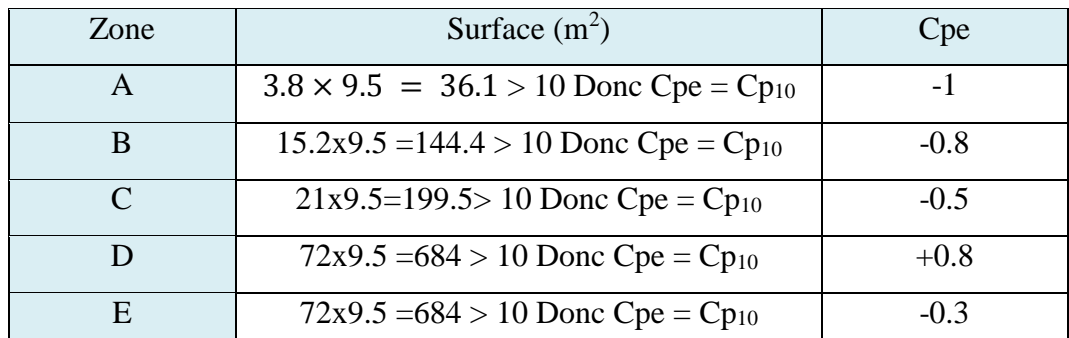

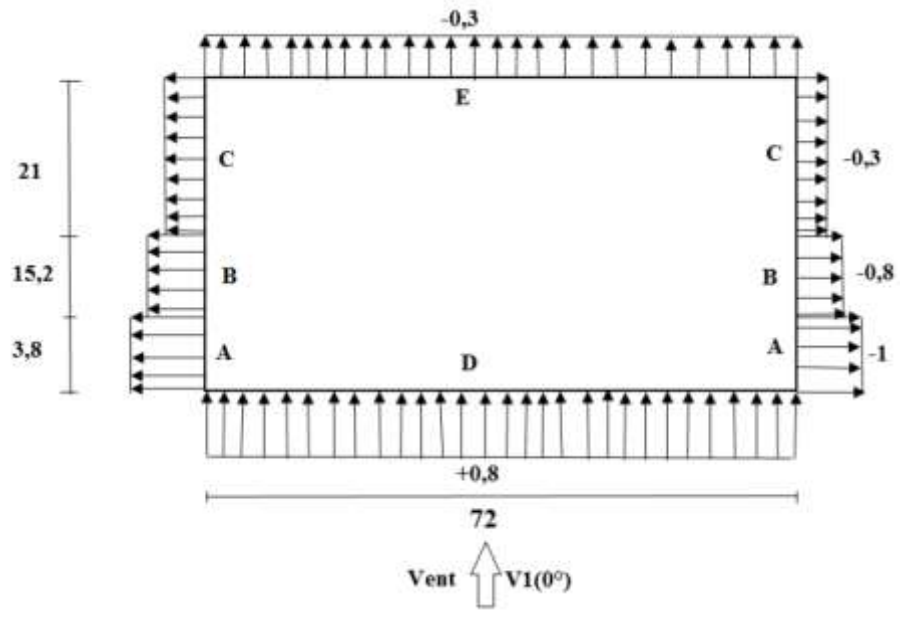

<span id="page-32-1"></span>**Figure II. 4:** Répartition des Cpe sur les parois dans le sens V1.

#### **2- Toiture :**

- $H = 10.32m$ ;  $b = 72m$ ;  $d = 20m$
- $e = min (b; 2H) \implies e = min (72; 21.64) = 21,64m$ 
	- Zone  $F = e/4$  x  $e/10 = 11.71$  m2
	- Zone G =  $(b e/2) \times 2.164 = 132,39 \text{ m2}$
	- Zone H =  $7.84 \times 72 = 564.48 \text{ m2}$
	- Zone I =  $7.84 \times 72 = 564.48 \text{ m}2$
	- Zone J =  $2.16 \times 72 = 155.52 \text{ m}$  1082

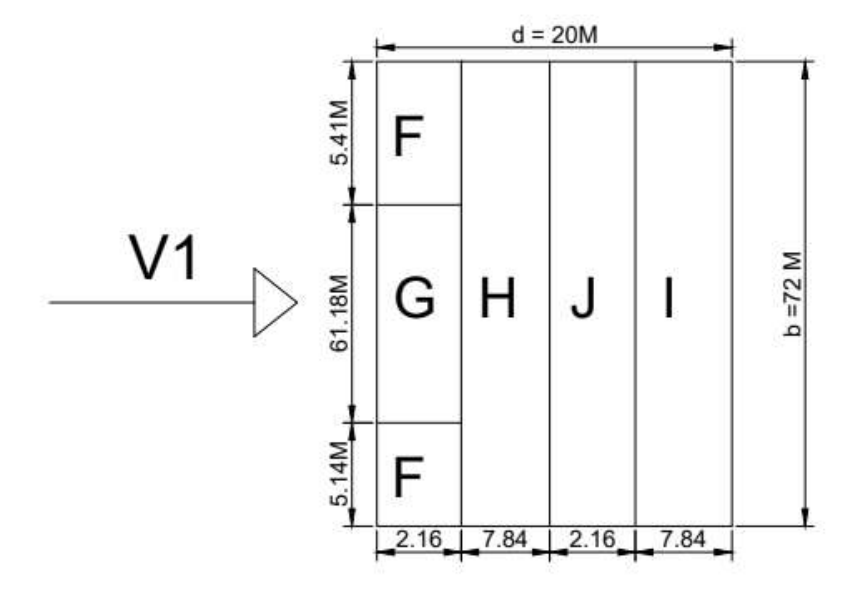

<span id="page-33-0"></span>**Figure II. 5:** Répartition des Cpe sur la toiture dans le sens V1  $\theta$ = $0^{\circ}$ [1].

#### <span id="page-33-1"></span>**Tableau II. 4:** Les valeurs des surfaces des zones de vent de la toiture sens V1.

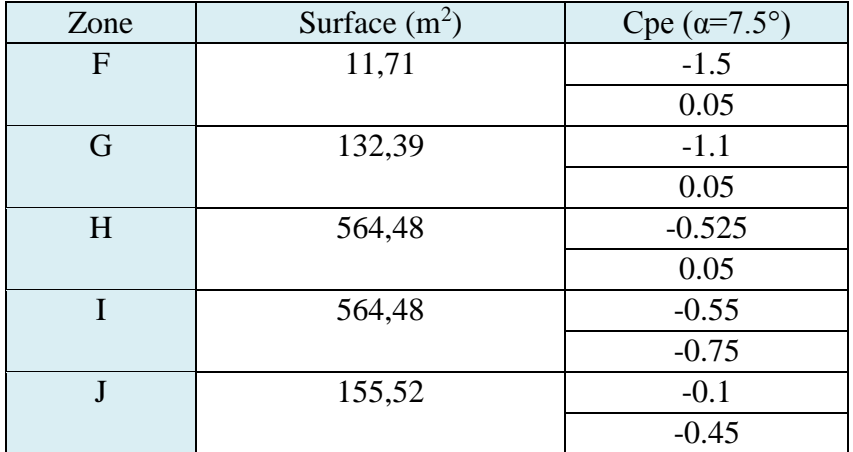

### 3- Toiture:

- $H = 4.32m$ ;  $b = 72m$ ;  $d = 10m$
- $e = min (b; 2H) \implies e = min (72; 8.64) = 8.64$ 
	- Zone  $F = e/4$  x  $e/10 = 2,16x0,864 = 1.87$  m2
	- Zone G =  $(b e/2 = 67,68) \times 0.864 = 58,48 \text{ m2}$
	- Zone H =  $9.14 \times 72 = 657.79 \text{ m}^2$

#### <span id="page-34-1"></span>**Tableau II. 5:** Les valeurs des surfaces des zones de vent de la toiture h=4,32m

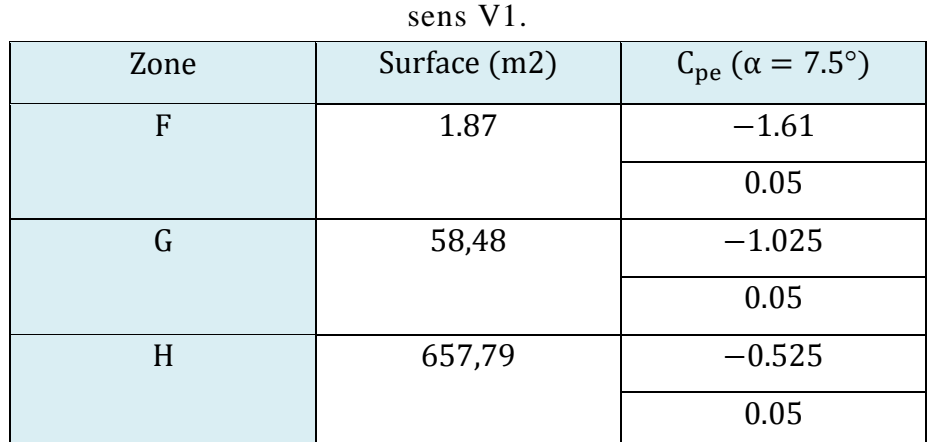

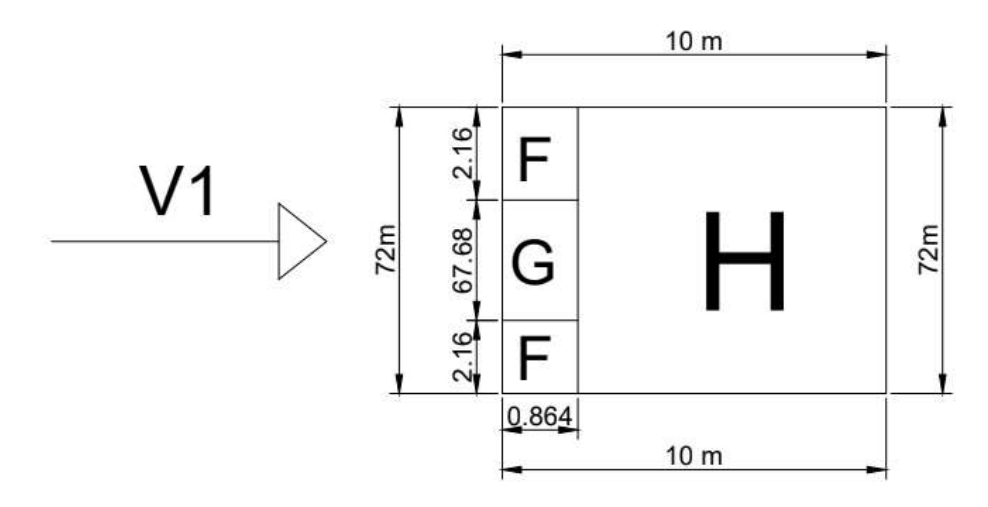

<span id="page-34-0"></span>**Figure II. 6:** Répartition des Cpe sur la toiture (h=4,32m) dans le sens V1  $\theta = 0^{\circ}$ [1].

**b) Vent perpendiculaire au pignon direction V2 (θ=90°) :**

**1- Paroi verticale :** 

H = 9.5m ; b = 40m ; d = 72m e = min (b ; 2H) => e = min (40 ; 19) e = 19 m

Cas où ∶ e < d

- Zone  $A = e/5 = 3.8$  m
- Zone B =  $4e/5 = 15.2m$
- Zone  $C = d e = 53m$
- Zone  $D = 40m$
- Zone  $E = 40m$

<span id="page-35-1"></span>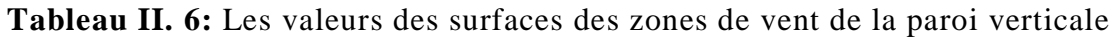

| Zone          | Surface $(m^2)$          | Cpe    |  |  |
|---------------|--------------------------|--------|--|--|
| $\mathbf{A}$  | $3.8x9.5 = 36.1 > 10$    | $-1$   |  |  |
|               | Donc $Cpe = Cp_{10}$     |        |  |  |
| B             | $15.2x9.5 = 144.4 > 10$  | $-0.8$ |  |  |
|               | Donc $Cpe = Cp_{10}$     |        |  |  |
| $\mathcal{C}$ | $53x9.5 = 503.5 > 10$    | $-0.5$ |  |  |
|               | Donc $Cpe = Cp_{10}$     |        |  |  |
| D             | $40x9.5 = 380 > 10$ Donc | $+0.8$ |  |  |
|               | $Cpe = Cp_{10}$          |        |  |  |
| E             | $40x9.5 = 380 > 10$ Donc | $-0.3$ |  |  |
|               | $Cpe = Cp_{10}$          |        |  |  |

 $(h=9.5m)$  sens V2.

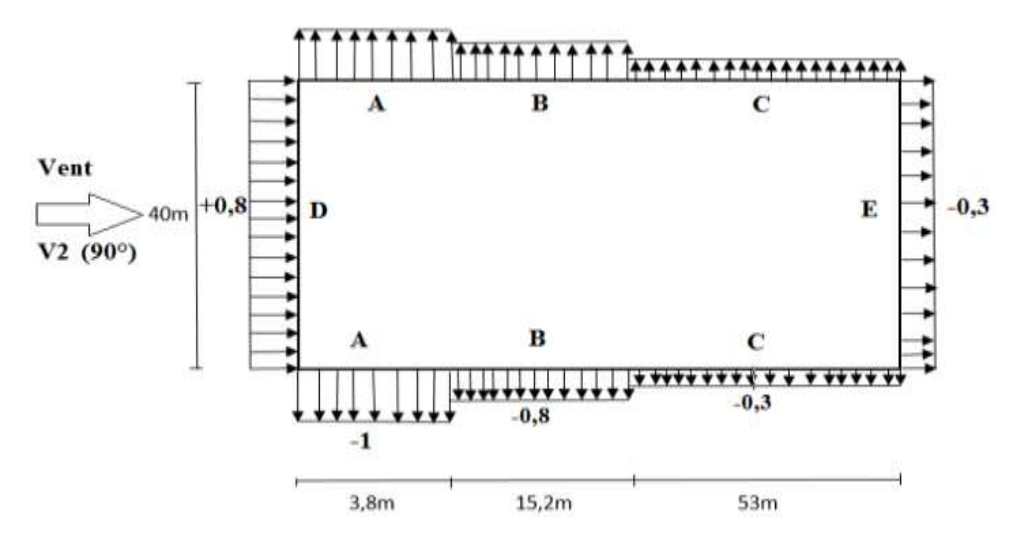

<span id="page-35-0"></span>Figure II. 7: Répartition des Cpe sur la paroi verticale (h=9,5m) dans le sens V2  $\theta = 90^\circ$ .
## **2- Toiture :**

H=10.82m ; b=20m ; d=72m  $e = min (b ; 2H) \Rightarrow e = min (20 ; 21.64)$  $e = 20m$ 

- Zone F = e/4 x e/10=5  $x2 = 10$  m<sup>2</sup>
- Zone G =  $(d-e/2) = 5x2 = 10$  m<sup>2</sup>
- Zone  $H = 10 \times 8 = 80$  m<sup>2</sup>
- Zone I = 10 x  $62 = 620$  m<sup>2</sup>

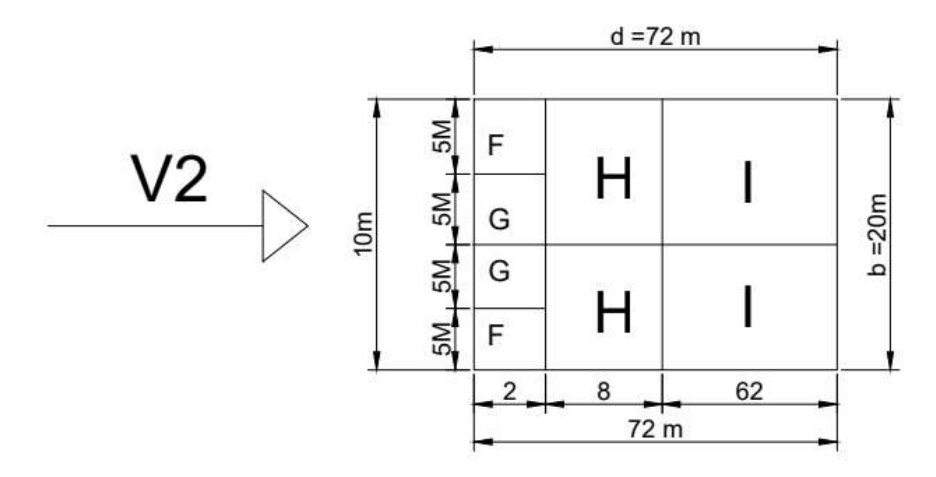

Figure II. 8: Répartition des Cpe sur la toiture(h=10.82) dans le sens V2  $\theta = 90^{\circ}$ [1].

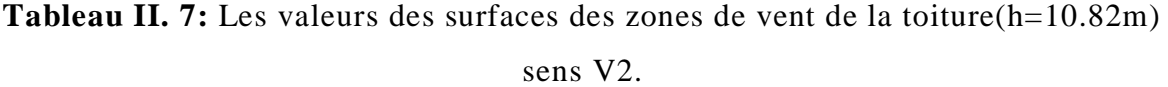

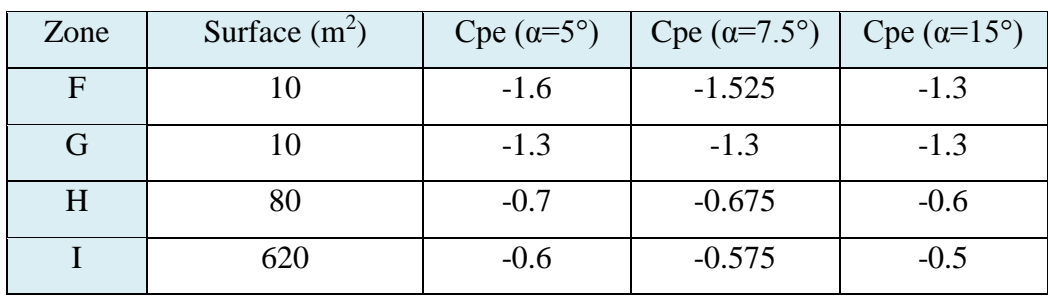

**3- Toiture :** 

$$
H = 4.32m
$$
;  $b = 10m$ ;  $d = 72m$ 

 $e = min(b; 2H) \implies e = min(10; 8.64)$ 

 $e = 8.64m$ 

- Zone  $F = e/4$  x  $e/10 = 1,87$  m2
- Zone G =  $(d e/2) \times 1.68 = 4.91 \text{ m2}$
- Zone H =  $6 \times 15 = 30,56 \text{ m2}$
- Zone I =  $15 \times 34.5 = 676.8 \text{ m2}$

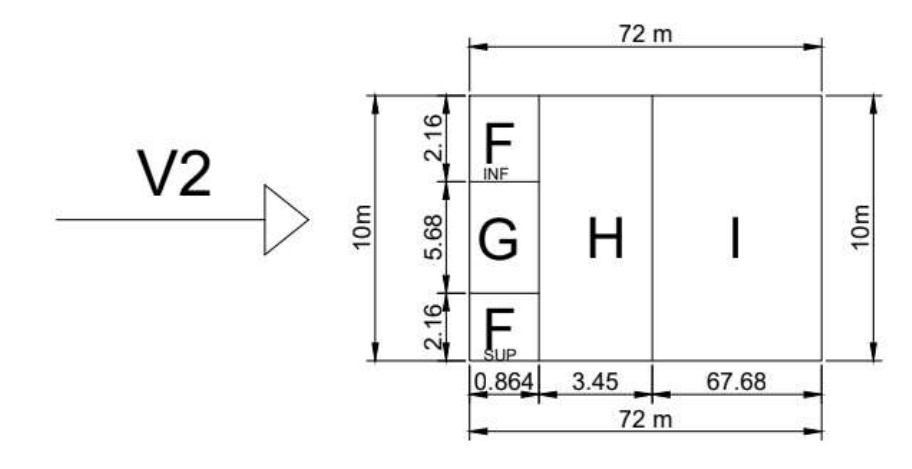

**Figure II. 9:** Répartition des Cpe sur la toiture(h=4.32m) dans le sens V2  $\theta = 90^\circ$ .[1]

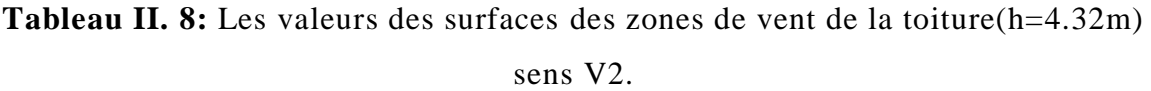

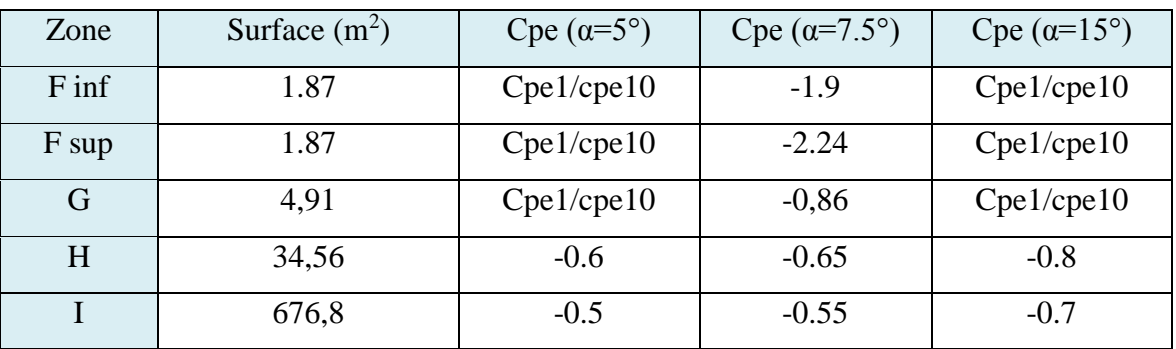

#### **II.2.4. Calcul des coefficients de pression intérieur**

 On doit tout d'abord situer notre bâtiment vis-à-vis des règles de calcul du coefficient de pression intérieur.

| Face                     | Surface des ouvertures dans la face (m2) |
|--------------------------|------------------------------------------|
| <i>Face</i> $1(Pignon1)$ | 31,48                                    |
| Face 2 (Long pan1)       | 18.9                                     |
| Face 3 (Pignon2)         | 30,13                                    |
| Face 4 (Long pan 2)      | 12.42                                    |

**Tableau II. 9:** Les valeurs des surfaces des ouvertures

#### **1- Pour la direction V1 du vent :**

 $h = 9.5m$ ,;  $d = 40m$ ;  $B = 68m$  (porte et fenêtre ouvert)  $\mu$ p =  $\sum$  surfacedesouverturesouCpe  $\leq 0$ ∑surface de toutes les ouvertures  $\mu$ p = 74.03/92.93 =>  $\mu$ p = 0.8  $h/d = 0.23 < 0.25 \implies Cpi = -0.2$  $h = 9.5m$ ,;  $d = 40m$ ;  $B = 68m$  (**porte et fenêtre fermé**)  $\mu$ p = 0/92.93 =>  $\mu$ p = 0  $h/d = 0.23 < 0.25 \implies Cpi = 0.35$ 

### **2- Pour la direction V2 du vent :**

 $h = 9.5$ m,  $d = 68$ m  $B = 40$ m (**porte et fenêtre ouvert**)  $\mu$ p = 61.45/92.93 =>  $\mu$ p = 0.66  $h/d = 0.14 < 0.25 \implies Cpi = -0.05$  $h = 9.5$ m,  $d = 68$ m  $B = 40$ m (**porte et fenêtre fermé**)  $\mu$ p = 0/92.93 =>  $\mu$ p = 0  $h/d = 0.14 < 0.25 \implies Cpi = 0.35$ 

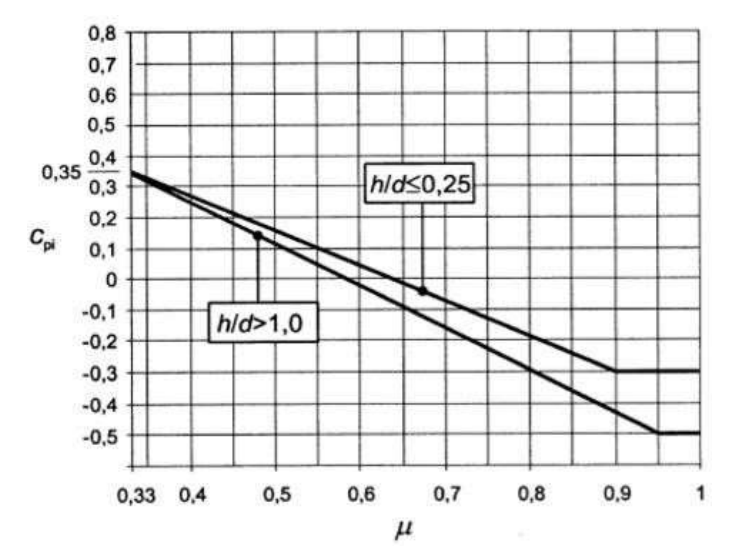

**Figure II. 10:** Coefficients de pression intérieure applicables pour des ouvertures uniformément réparties. [1]

# **II.2.5 Calcul des pressions aérodynamique du vent**

$$
W(z) = qp(Ze) x [Cpe - Cpi] N/m^2 [2]
$$

**1- Direction V1 du vent :** 

**Tableau II. 10:** Valeurs des pressions sur les parois verticale h=9.5m dans le

| sens v1       |                |        |        |      |                       |          |
|---------------|----------------|--------|--------|------|-----------------------|----------|
| Zone          | $q_p (kN/m^2)$ | Cpe    | Cpi    |      | W(kN/m <sup>2</sup> ) |          |
| A             | 1,004          | $-1$   | $-0,2$ | 0.35 | $-0,803$              | $-1,356$ |
| B             | 1,004          | $-0.8$ | $-0,2$ | 0.35 | $-0,602$              | $-1,155$ |
| $\mathcal{C}$ | 1,004          | $-0.5$ | $-0,2$ | 0.35 | $-0,301$              | $-0,854$ |
| D             | 1,004          | 0.8    | $-0,2$ | 0.35 | 1,004                 | 0,452    |
| E             | 1,004          | $-0.3$ | $-0,2$ | 0.35 | $-1,004$              | $-0,653$ |

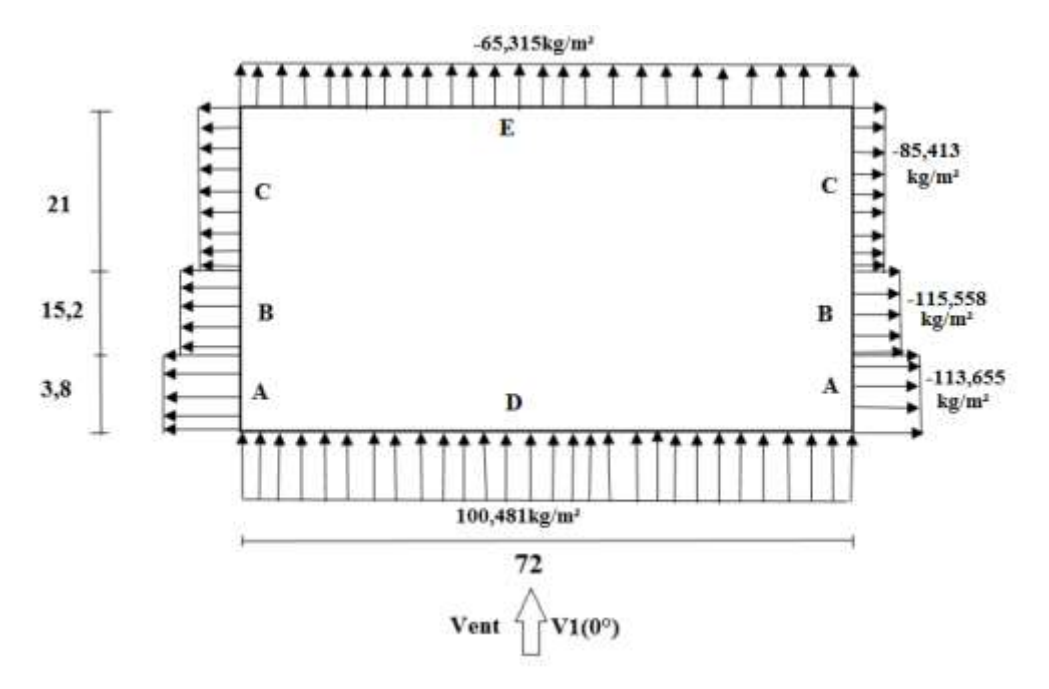

**Figure II. 11:** Répartition des pressions sur les parois dans le sens V1.

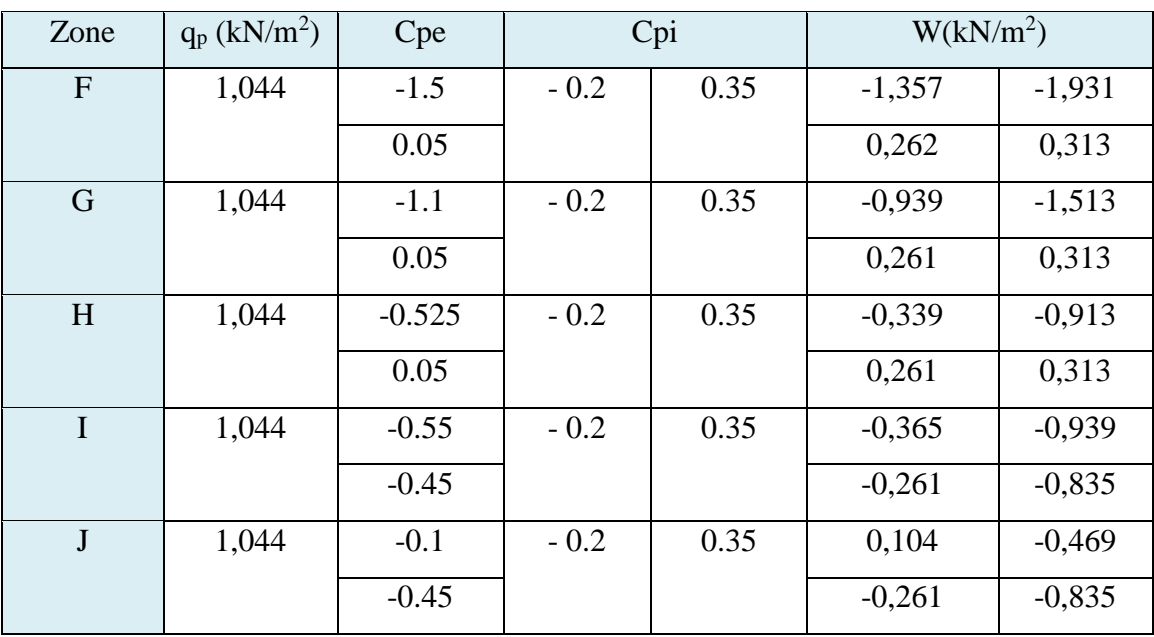

**Tableau II. 11:** Valeurs des pressions sur la toiture h=10,82m dans le sens v1

**Tableau II. 12:** Valeurs des pressions sur la toiture h=4.32m dans le sens v1

| Zone | $q_p (kN/m^2)$ | Cpe      | Cpi    |      | $W(kN/m^2)$ |          |
|------|----------------|----------|--------|------|-------------|----------|
| F    | 0,801          | $-1.61$  | $-0.2$ | 0.35 | $-1,129$    | $-1,570$ |
|      |                | 0.05     |        |      | 0,200       | $-0,240$ |
| G    | 0,801          | $-1.025$ | $-0.2$ | 0.35 | $-0,661$    | $-1,101$ |
|      |                | 0.05     |        |      | 0,200       | $-0,240$ |
| H    | 0,801          | $-0.525$ | $-0.2$ | 0.35 | $-0,260$    | $-0,701$ |
|      |                | 0.05     |        |      | 0,200       | $-0,240$ |

### **2- Direction V2 du vent :**

**Tableau II. 13:** Valeurs des pressions sur les parois verticale h=9.5m dans le

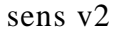

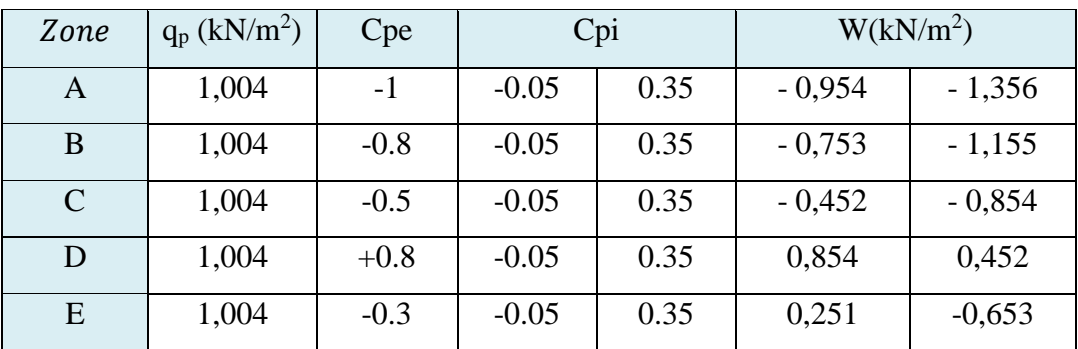

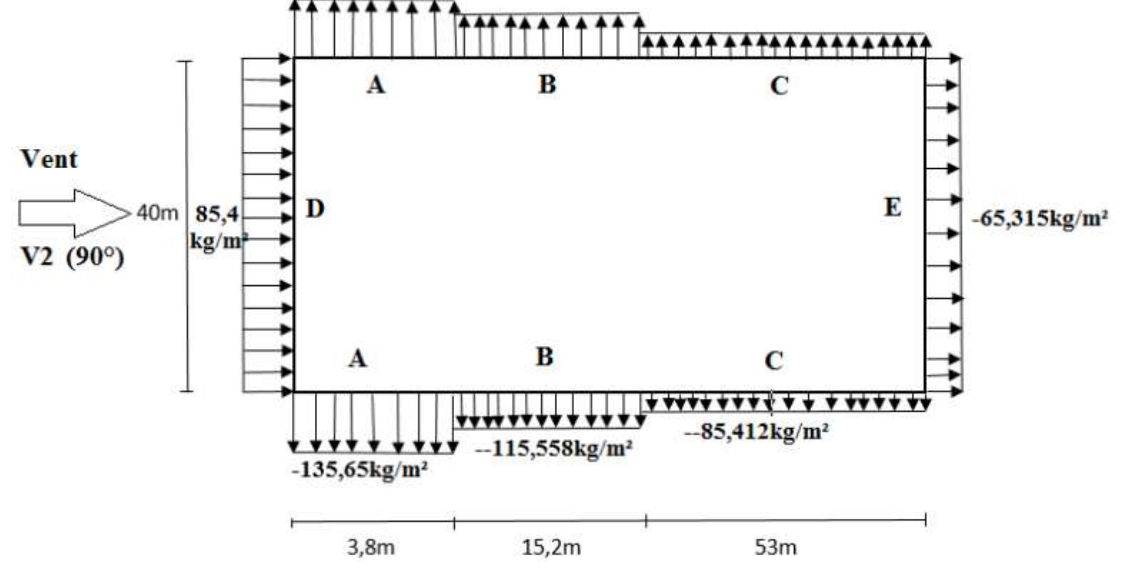

**Figure II. 12:** Répartition des pressions sur les parois dans le sens V2.

**Tableau II. 14:** Valeurs des pressions sur la toiture h=4.32m dans le sens v2

| Zone    | $q_p (kN/m^2)$ | Cpe     | Cpi     |      | W(kN/m <sup>2</sup> ) |          |
|---------|----------------|---------|---------|------|-----------------------|----------|
| $F$ inf | 0,801          | $-2.24$ | $-0.05$ | 0.35 | $-1,754$              | $-2,075$ |
| F sup   | 0,801          | $-1.9$  | $-0.05$ | 0.35 | $-1,482$              | $-1,802$ |
| G       | 0,801          | $-0.86$ | $-0.05$ | 0.35 | $-1,450$              | $-0,969$ |
| H       | 0,801          | $-0.65$ | $-0.05$ | 0.35 | $-0,480$              | $-0,801$ |
|         | 0,801          | $-0.55$ | $-0.05$ | 0.35 | $-0,400$              | $-0,721$ |

**Tableau II. 15:** Valeurs des pressions sur la toiture h=10.83m dans le sens v2

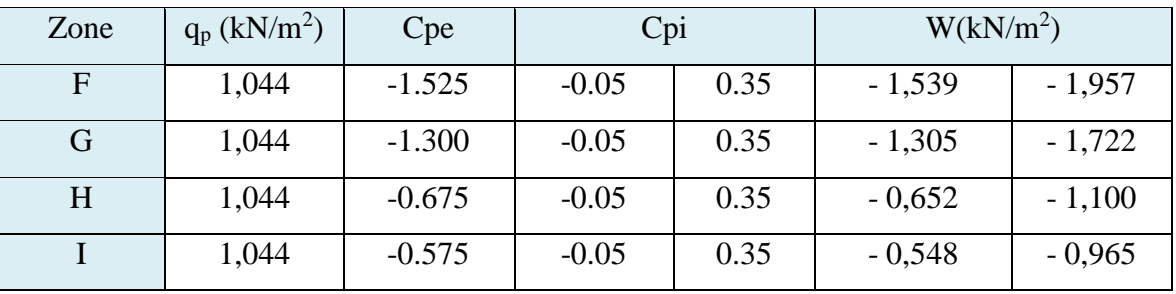

# **II.2.6. Détermination de la force de frottement**

Dans le cas des structures allongées ou élancées, on tient compte d'une force complémentaire due aux frottements qui s'exerce sur les parois parallèles à la direction du vent au-delà d'une distance des bords au vent égale à la plus petite des valeurs (2b) et (4h) [1] avec :

- d : dimension (en m) de la construction parallèle au vent.
- b : dimension (en m) de la construction perpendiculaire au vent.
- h : hauteur (en m) de la construction.

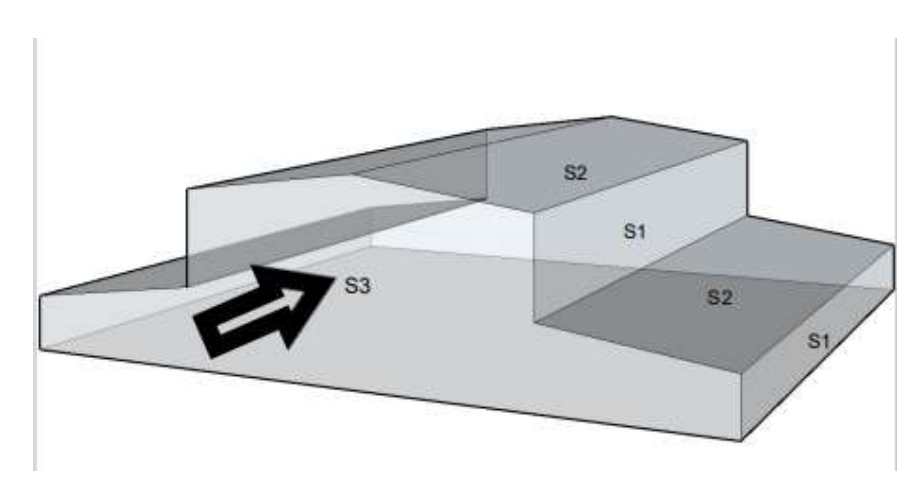

**Figure II. 13:** Les surfaces perpendiculaire et parallèle au vent.

S3 = surface perpendiculaire au vent

S1 et S2 = surface parallèle au vent

La force de frottement est négligeables si :  $S2 + S1 \leq 4S3$ 

#### **1- Direction V1 :**

 $S3 = (72 \times 8,18) + (72 \times 10,09 \times 2) = 2041.42 \text{m}^2$  $S1 + S2 = (20 \times 9.5) + (20 \times 3) + (10 \times 1.32 \times 3) = 276.4 \text{m}^2$  $S1 + S2 \leq 4S3 \leftrightarrow 276.4 \leq 8165.68$ 

Donc la force de frottement est négligeable.

## **2- Direction V2 :**

 $S3 = (20 \times 9.5) + (20 \times 3) + (10 \times 1.32 \times 2) = 276.4 \text{ m}^2$  $S1 = (72 \times 8,18) = 588,96$ m<sup>2</sup>  $S2 = (72 \times 10,09) \times 2 = 1452,96$ m<sup>2</sup>  $S1 + S2 \leq 4S3 \leftrightarrow 2041,92 \text{m}^2 \geq 1105,6 \text{m}^2$ 

Donc la force de frottement n'est pas négligeable.

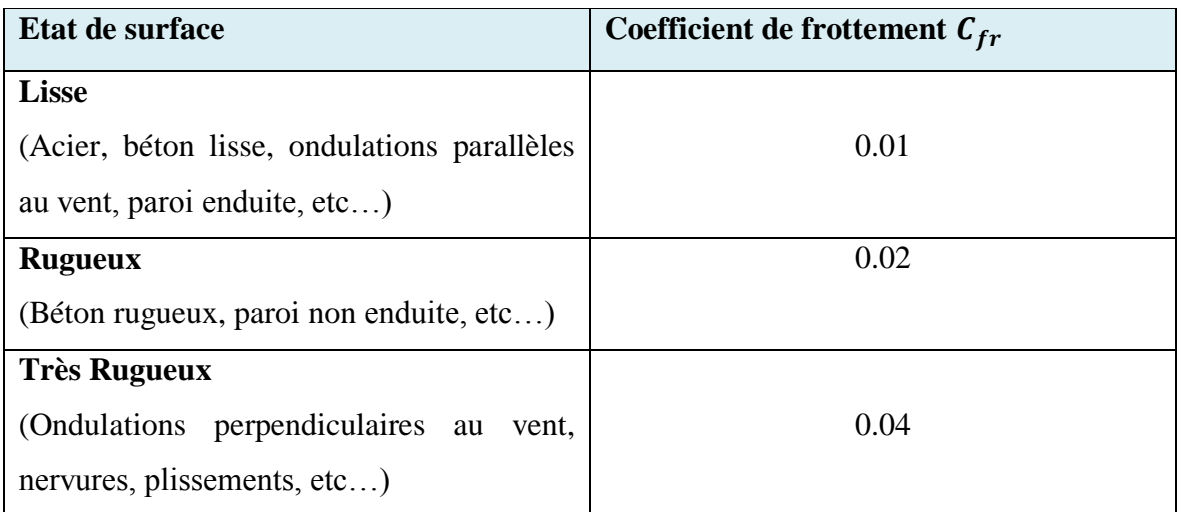

**Tableau II. 16:** Valeur des coefficients de frottement. **[1]**

 ${1 \text{ V} \cdot \text{C}_{\text{fr}} = 0.01}$ <br>(TOITURE:  $C_{\text{fr}} = 0.04$  $PV: C_{fr} = 0.01$ 

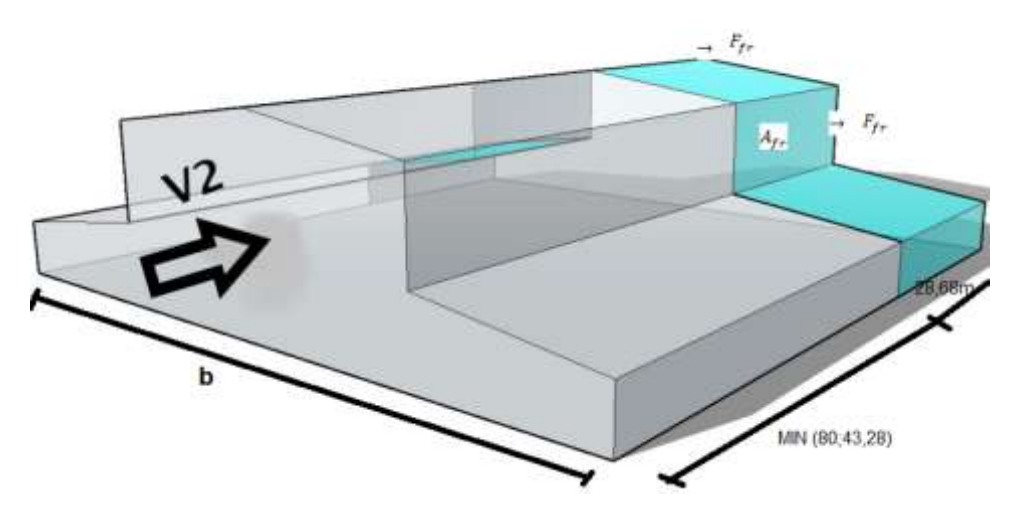

Figure II. 14: La force de frottement.

La force de frottement  $F_{fr}$  est donnée par la formule suivant :

$$
F_{fr} = \sum (q_p(z) \times C_{fr} \times A_{fr})
$$

Où :

qdyn: (en N/m2 ) est la pression dynamique de pointe à la hauteur h considérée.

Afr ∶ est l'aire de l'élément de surface balayée par le vent.

Cfr: est le coefficient de frottement pour l'élément de surface considérée.

Calcul de  $A_{fr}$ :

Paroi vertical :  $A_{fr} = (72 \times 8.18 \times 2) = 1177.92 \text{m}^2$ Toiture (10,82):  $A_{fr} =$ 20  $cos(7,4)$  $\times$  72) = 1452,42m<sup>2</sup> Toiture (4,32):  $A_{fr} =$ 20 cos(7,4)  $\times$  72) = 1452,42m<sup>2</sup> Paroi vertical:  $F_{fr} = 0.01 \times 1004.68 \times 1177.92 = 118.3433$  KN Toiture (10,82):  $F_{fr} = 0.04 \times 1044 \times 1452.42 = 118.3433$  KN Toiture (4,32):  $F_{fr} = 0.04 \times 801.27 \times 1452.42 = 465.512$  KN

# **II.3. Conclusion**

L'étude climatique nous a permis de déterminer l'effet du vent sur toutes les directions de notre hangar, ainsi que celui de la neige, afin de pouvoir les prendre en considération dans les dimensionnements des différents éléments de la structure avec le cas le plus défavorable pour être plus en sécurité.

# **Chapitre III : Calcul des éléments secondaire**

# **III.1. Introduction**

Les pannes sont des poutres destinées à transmettre les charges et surcharges s'appliquant sur la toiture vers les traverses ou les fermes. Elles sont réalisées soit en profilé laminé (IPE ou UAP) ou bien en treillis pour les très grandes portées, et sont sollicité en flexion déviée. Elles sont posées sur les traverses ou les fermes, et sont assemblée par boulonnage. Les appuis sont considérés libres et articulé. Pour éviter leur glissement a la pose, ou leur basculement, elles sont assemblées aux fermes par l'intermédiaire de pièces en équerres (échantignole).

### **III.2. Les pannes**

### **III.2.1. Détermination du nombre et espacement entre les pannes**

-Compte tenu de la pente des versants, les pannes sont posées inclinées d'un angle « α » et de ce fait elles travaillent en flexion déviée ; h=10,82m.

$$
L = \frac{b}{\cos(\alpha)} = \frac{10}{\cos(7.5)} = 10.1 \text{ m}
$$

Espacement des pannes :  $e \le 1.8$ m

$$
e = \frac{L - 0.5}{n - 1}
$$
   Avec n : Nombre de pannes  
\n
$$
l = e \times (n - 1) + 0.5.
$$
  
\n
$$
n = \frac{1 - 0.5 + e}{e} = \frac{10.1 - 0.5 + 1.8}{1.8} = 6.34 \approx 7
$$

On prend n=7

- 
$$
e = \frac{10,1-0.5}{6} = 1,6m
$$

On opte pour 7 pannes espacées de : 1.6m

#### **III.2.2. Evaluation des charges**

#### **a) Charge permanentes (G) :**

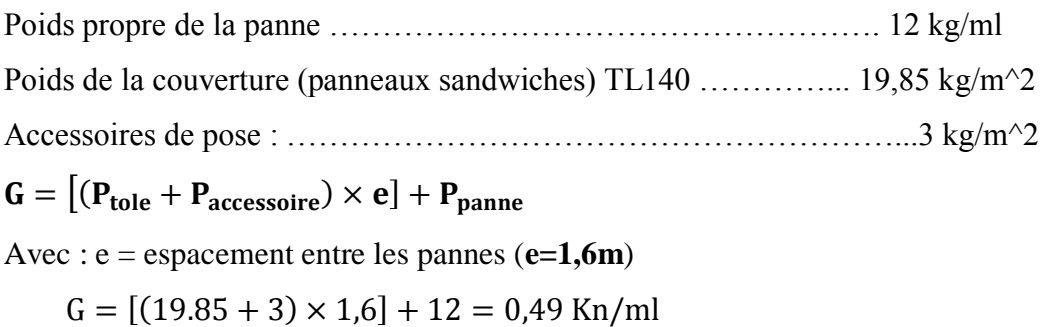

# **b) Charge d'entretiens :**

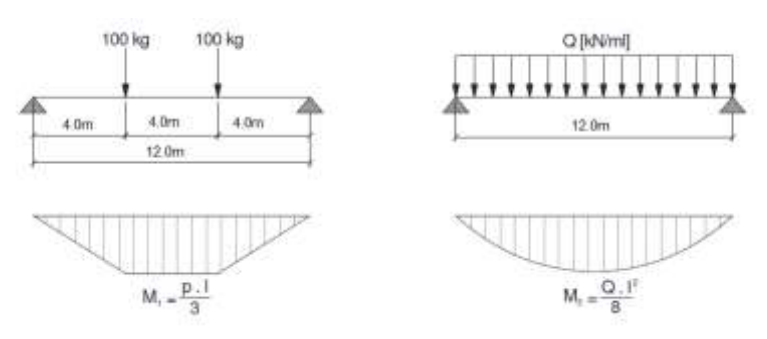

**Figure III. 1:** Répartition des charges ponctuelle sur la portée de la panne. [5]

 $M_{\text{max}} = \frac{ql}{2}$  $rac{q1}{3}$  =  $rac{q_{eq} \times 1^2}{8}$  $rac{q\times1^2}{8}$ ;  $q_{eq} = \frac{8q}{31} = \frac{8\times1}{3\times12}$  $\frac{6\times1}{3\times12}$  $q_{eq} = 0,23$ kn/ml

Charge d'exploitation de toiture **Q = 1kN/m²**

# **c) Action de la neige (S) :**

D'après les calculs du chapitre II :  $S = 0.086 \text{kN/m}^2$ 

 $S = 0.086 \times 1.6 = 0.1376$  KN/ml

# **d) Action du vent (W) :**

La panne la plus sollicitée est celle exposée au vent sur la façade principale et latérale nord, la panne intermédiaire la plus chargée se trouve dans les zones du vent H I. [Tableau. II. 16 ChapitreII] . [2]

 $V = -1,1kN/m<sup>2</sup>$ 

 $V = 1.1 \times 1.6 = 1.8$ KN/ml

**Les combinaisons des charges :**

**A l'élu :**

**Vers le bas** ↓

 $Q_{\text{sd1}} = 1,35G + 1,5Q = 1,35 \times 0,49 + 1,5 \times 0,23 = 1 \text{ kN/ml}$ 

 $Q_{sd2} = 1,35G + 1,5Sn = 0,87kN/ml$ 

 $Q_{sd} = 1kN/ml$ 

**Vers le haut** ↑ **:**

 $Q_{zsd} = Gcos(\alpha) - 1.5V = -2.27kN/ml$ 

 $Q_{\text{vsd}} = G\sin(\alpha) = 0.064 \text{kN/ml} \leftarrow$ 

Les combinaisons les plus défavorables à retenir pour le calcul.

# **III.2.3. Vérification à la sécurité**

Les pannes de toiture sont dimensionnées par le calcul pour satisfaire simultanément aux conditions suivantes :

# **III.2.3.1. Vérification à l'état limite ultime**

# **- vérification à la flexion déviée :**

 $Q_{\text{max}} = Q_{\text{sd}} = 1 \text{kn/ml}$ ;  $\propto = 7.5^{\circ}$ .

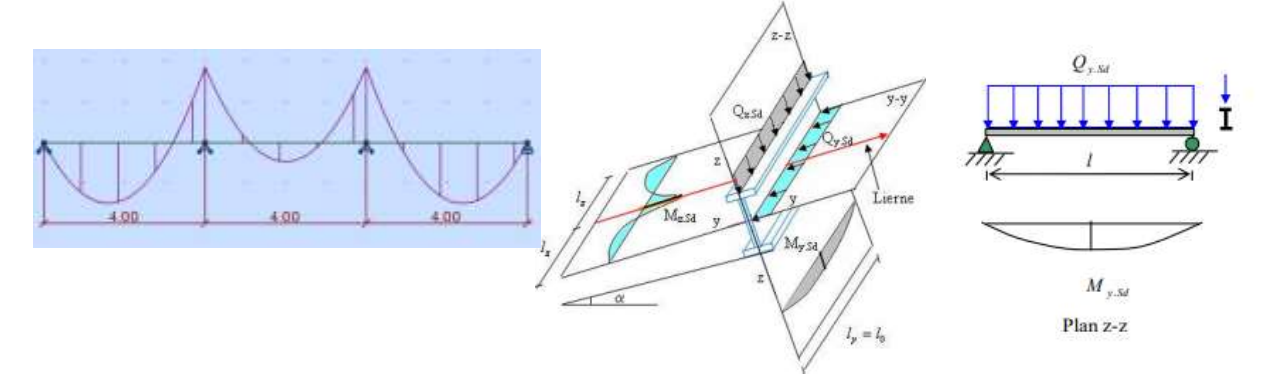

**Figure III. 2:** Diagramme des pannes de la flexion déviée et les différents plans de charges.  $[2] [6]$ 

# **Prédimensionnement de la panne :**

Sous la combination : 1,35G + 1,5Sn  
\n
$$
Q_{sd} = 1kN/ml
$$
  
\n $Q_{zsd} = Q_{sd} \cos(\alpha) = 0.99kN/ml$ .  
\n $Q_{ysd} = Q_{sd} \sin(\alpha) = 0.13kN/ml$ .  
\n $M_{y sd} = \frac{Q_{z sd}l^2}{8} = \frac{0.99 \times 12^2}{8} = 17,82kN$ . m  
\n $M_{z sd} = 0,21 kN$ . m Obtain part Autodesk Robot logiciel.  
\nDans le domaine élastique : [3]  
\nAvec  $\eta = \frac{W_{ely}}{W_{e1z}}$   $\eta \approx 6$  à 9 pour les pourres en I (soit  $\eta = 7$ ).  
\n $W_{ely} \ge \frac{M_{y sd}}{fy} \left(1 + \eta \frac{M_{z sd}}{M_{y sd}}\right)$ ;  $W_{ely} \ge \frac{1782}{27.5} \left(1 + 7 \frac{21}{1782}\right) = 70,14$  cm<sup>3</sup>  
\nSoit IPE140  $W_{ely} = 77,32$ cm<sup>3</sup>;  $G = [(19.85 + 3) \times 1.6] + 12.9 = 0.495$  kN/ml  
\nNature de la sollicitation : Flexion déviée [3]

$$
\left(\frac{M_{\text{ysd}}}{M_{\text{plyd}}}\right)^2 + \frac{M_{\text{zsd}}}{M_{\text{plzrd}}} \le 1
$$

$$
M_{\text{plyrd}} = \frac{w_{\text{ply}} \times \text{fy}}{\gamma_{\text{m0}}} = \frac{88,34 \times 27,5 \times 10^{-2}}{1,1} = 22,09 \text{KN}.\text{ m}
$$
\n
$$
M_{\text{plzrd}} = \frac{w_{\text{plz}} \times \text{fy}}{\gamma_{\text{m0}}} = \frac{19,25 \times 27,5 \times 10^{-2}}{1,1} = 4,81 \text{kN}.\text{ m}
$$
\n
$$
\left(\frac{17,82}{22,09}\right)^2 + \frac{0,21}{4,81} = 0,69 \le 1 \text{ Vérifiée}
$$

# **III.2.3.2. Vérification au cisaillement**

La vérification au cisaillement est donnée par les formules suivantes :

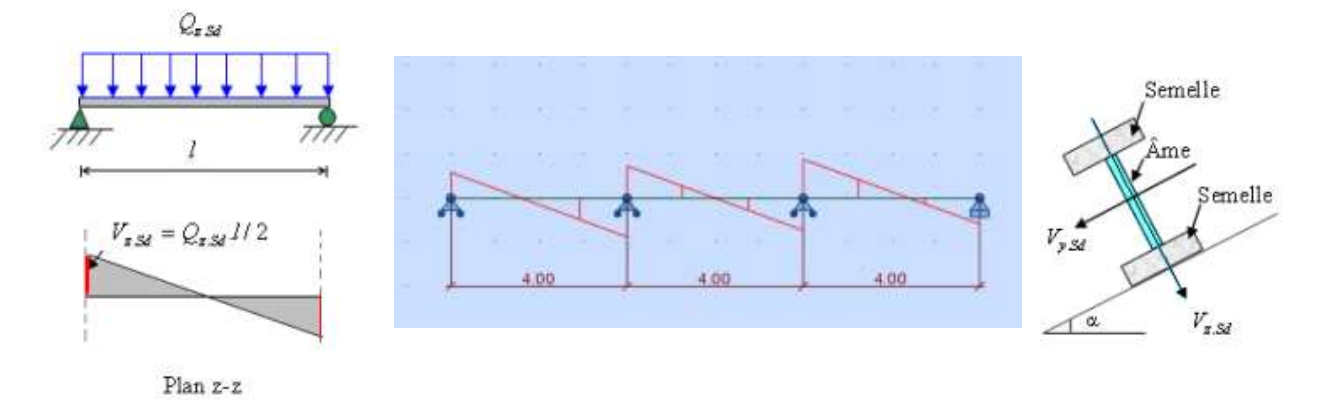

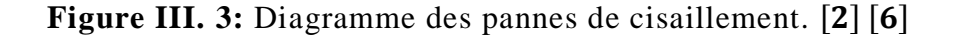

$$
V_{\text{plzrd}} = \frac{\text{Avz} \times (\frac{fy}{\sqrt{3}})}{Y_{\text{mo}}} = \frac{7,64 \times (\frac{2750}{\sqrt{3}}) 10^{-2}}{1,1} = 110,27 \text{ kN}
$$
  
\n
$$
\text{Avy} = 10,6 \text{cm}^2
$$
  
\n
$$
V_{\text{plyrd}} = \frac{\text{Avy} \times (fy/\sqrt{3})}{Y_{\text{mo}}} = \frac{10,6 \times (2750/\sqrt{3}) 10^{-2}}{1,1} = 153 \text{ kN}
$$
  
\n
$$
\text{Vzds} = \frac{0,99 \times 12}{2} = 5,94 \text{ kN} < 0,5 \text{V}_{\text{plzrd}}
$$
  
\n
$$
\text{Vysd} = 0,31 \text{ KN} < 0,5 \text{V}_{\text{plyrd}} \text{ [6]}
$$
  
\n
$$
\text{Il n'y a pas d'interaction du moment de résistance plasticue vis-à-}
$$

vis de l'effort tranchant.  $V_{\text{zsd}} = 5.94 \text{kN} < V_{\text{plzrd}} = 1110,27 \text{kN}$  Vérifiée  $V_{\text{ysd}} = 0.31 \text{kN} < V_{\text{plyrd}} = 153 \text{kN}$  Vérifiée

#### **III.2.3.3. Vérification au diversement**

Déversement = Flambement latéral + Rotation de la section transversale. Vérification de la semelle intérieure comprimé au déversement :  $IPE240 G = [(19.85 + 3) \times 1.6] + 30.7 = 0.6498 \text{ km/m}$  $Q_{zsd} = Gcos(\alpha) - 1.5V = -2.11kN/ml$  $Q_{\text{vsd}} = G\sin(\alpha) = 0.085 \text{kN/ml} \leftarrow$  $Q_{z,sd}$ <sup>2</sup>  $2,11 \times 12^2$  $M_{y, sd} =$ = = 37,98kN. m 8 8  $M_{z, sd} = 0,14kN$ . m [6]  $w_{\text{ply}} \times f$ y  $366,6 \times 0,275$  $M_{\text{plyrd}} =$ = = 91,65kN. m γ<sub>M1</sub> 1,1  $w_{\text{plz}} \times f$ y 73,92 × 0,275  $M<sub>plzrd</sub> =$ =  $= 18,48kN. m$ γ<sub>M1</sub> 1,1 Qyse Partie comprimée<br>susceptible de déverser

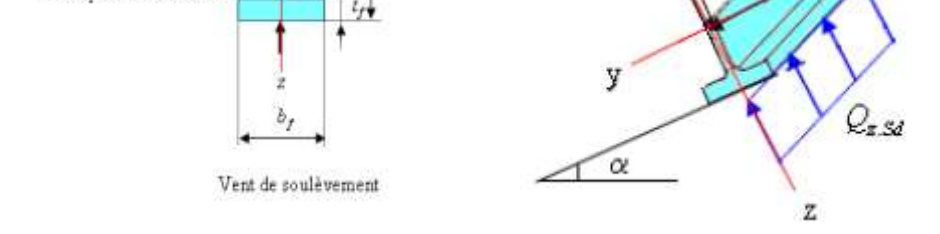

**Figure III. 4:** Représentation de phénomène de déversement dans la semelle inférieure. [2]

#### **Calcul du coefficient de réduction pour le déversement**

 $\overline{\lambda_{lt}} = \frac{\lambda_{lt}}{\lambda}$  $\frac{\lambda_1 t}{\lambda_1}$  Section de classe 1 et 2.

$$
\lambda_1 = 93.9 \varepsilon
$$
 Et  $\varepsilon = \sqrt{\frac{235}{fy}} = \sqrt{\frac{235}{275}} = 0.924$ .  $\lambda_1 = 86.80$ 

λ<sub>lt</sub> pour les profilés I et H :

$$
\lambda_{lt}=\tfrac{L/iz}{C_1^{0.5}\big(1+\tfrac{1}{20}\big(\tfrac{L/iz}{h/e_x}\big)^2\big)^{0.25}}
$$

Charge uniformément répartie :  $C_1 = 1,132$ 

Section laminée  $\frac{h}{b} = 2 \le 2 \rightarrow$  courbe de flambement a. ( $\alpha_{lt} = 0.21$ ) 400⁄2,69

$$
\lambda_{\text{It}} = \frac{400/2.09}{1,132^{0.5} \left(1 + \frac{1}{20} \left(\frac{400/2.69}{24/0.98}\right)^2\right)^{0.25}} = 107.6
$$
\n
$$
\overline{\lambda_{\text{It}}} = \left[\frac{\lambda_{\text{It}}}{\lambda_1}\right] = \frac{107.6}{86.80} = 1.24
$$
\n
$$
\varphi_{\text{It}} = 0.5(1 + 0.21(1.24 - 0.2) + 1.24^2) = 1,378 ;
$$
\n
$$
x_{\text{It}} = \frac{1}{\varphi_{\text{It}} + \left[\varphi_{\text{It}}^2 - \overline{\lambda_{\text{It}}^2}\right]^{0.5}} = 0.51
$$
\n
$$
M_{\text{brd}} = X_{\text{It}} \times M_{\text{plyrd}} = 0.51 \times 91.65 = 46.74 \text{kN} \cdot \text{m}
$$
\n
$$
\frac{M_{\text{ysd}}}{M_{\text{brd}}} + \frac{M_{\text{zsd}}}{M_{\text{plzrd}}} = \frac{37.98}{46.74} + \frac{0.14}{18.48} = 0.82 \le 1 \quad \dots \text{ Vérifiée}
$$

# **III.2.3.4. Vérification à l'état limite de service**

# **- Vérification à la flèche :**

Le calcul de la flèche se fait par la combinaison de les charges et surcharge de services (non pondérées).

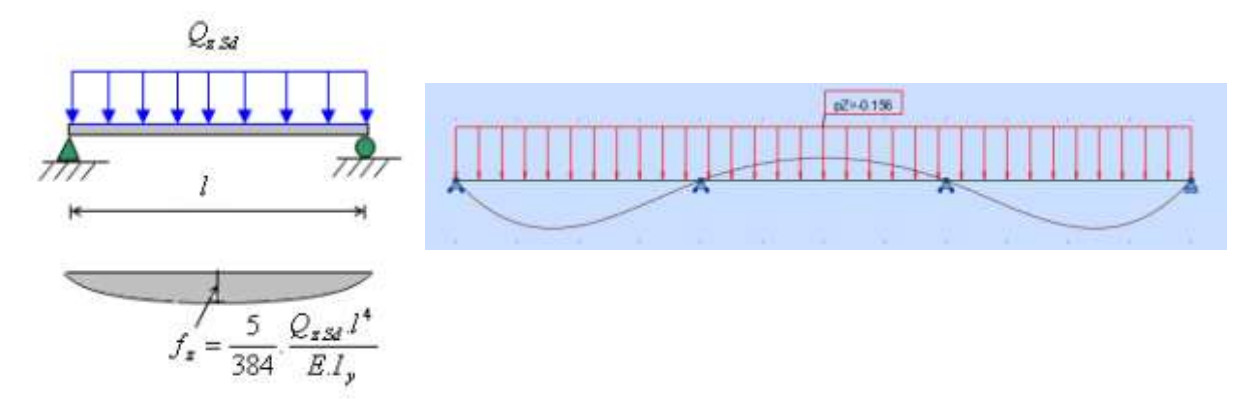

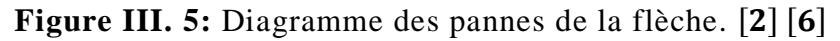

$$
Q_{sd1} = G + Sn = 0,6498 + 0,1376 = 0,7874kN/ml \downarrow
$$
  
\n
$$
Q_{sd2} = GCos(\alpha) - V = 0,6498Cos(7,5^\circ) - 1,84 = -1,195kN/ml \uparrow
$$
  
\n
$$
Q_{sd} = max(0,78; -1.195) = -1,195kN/ml \uparrow
$$
  
\n
$$
Q_{zsd} = -1,195Cos(7,5^\circ) = 1,18kN/ml
$$
  
\n
$$
Q_{ysd} = -1,195Sin(7,5^\circ) = 0,156kN/ml
$$
  
\n
$$
f \le f_{ad} = \frac{l}{200}
$$

fléche verticale z - z'sur deux appuis:

$$
f_{ad} = \frac{1}{200} = \frac{1200}{200} = 6 \text{ cm}
$$
  

$$
f_z = \frac{5}{384} \times \frac{Q_{zsd} \times 1^4}{E \times I_y} = \frac{5 \times 1.18 \times (1200)^4}{384 \times 2.1 \times 10^6 \times 3892} = 3.9 \le 6 \text{ cm C. V}
$$

fléche latérale y – y'sur trois appuis:

$$
f_{ad} = \frac{\frac{1}{3}}{200} = \frac{400}{200} = 2 \text{ cm}
$$
  

$$
f_y = 0.1 \text{ cm} < 2 \text{ cm}
$$
 C. V Obtain par Autodesk Robot logiciel.

# **Conclusion :**

Le profilé choisi IPE240 convient pour les pannes

# **III.2.4. Les pannes de toiture h=4,32m**

 $e = 1,6m$ ; n = 7 pannes;  $V = -1,28km/ml$ ;  $G = 0,6276 KN/ml$ .

# **Vérification du profilé IPE220 :**

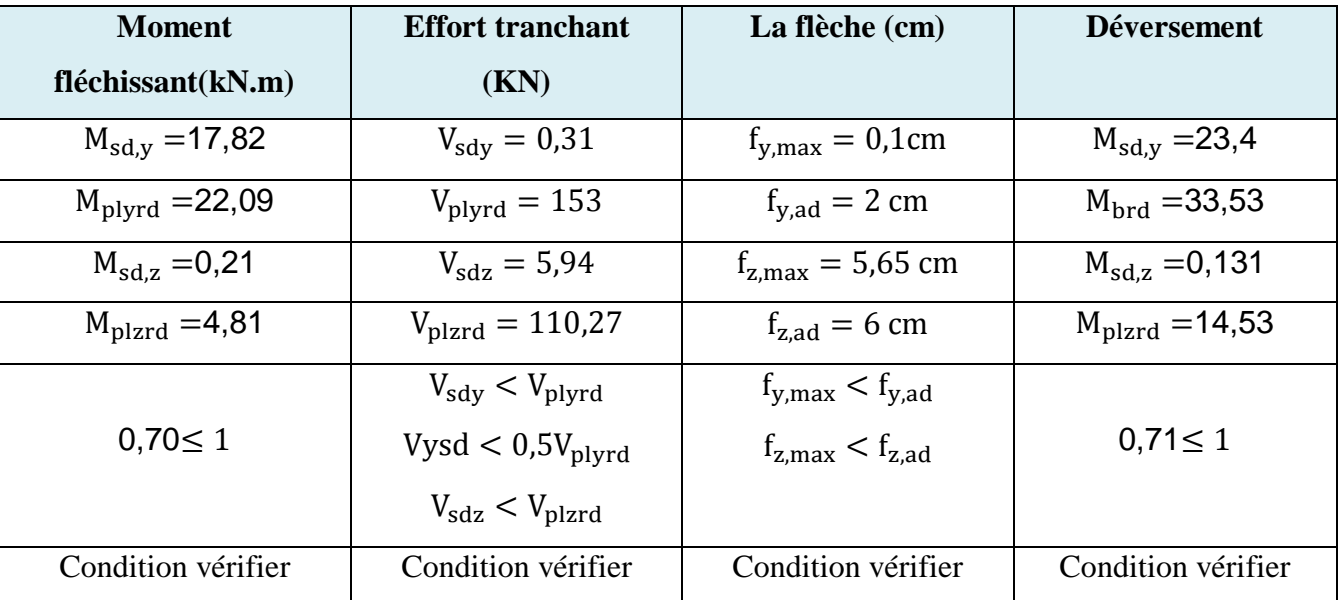

**Tableau III. 1:** Dimensionnent de la panne de toiture h=4,32m

# **III.2.5. Calcul des liernes**

Dimensionner le lierne la plus chargée revenant à la panne de toiture de la figure ci-contre : [2]

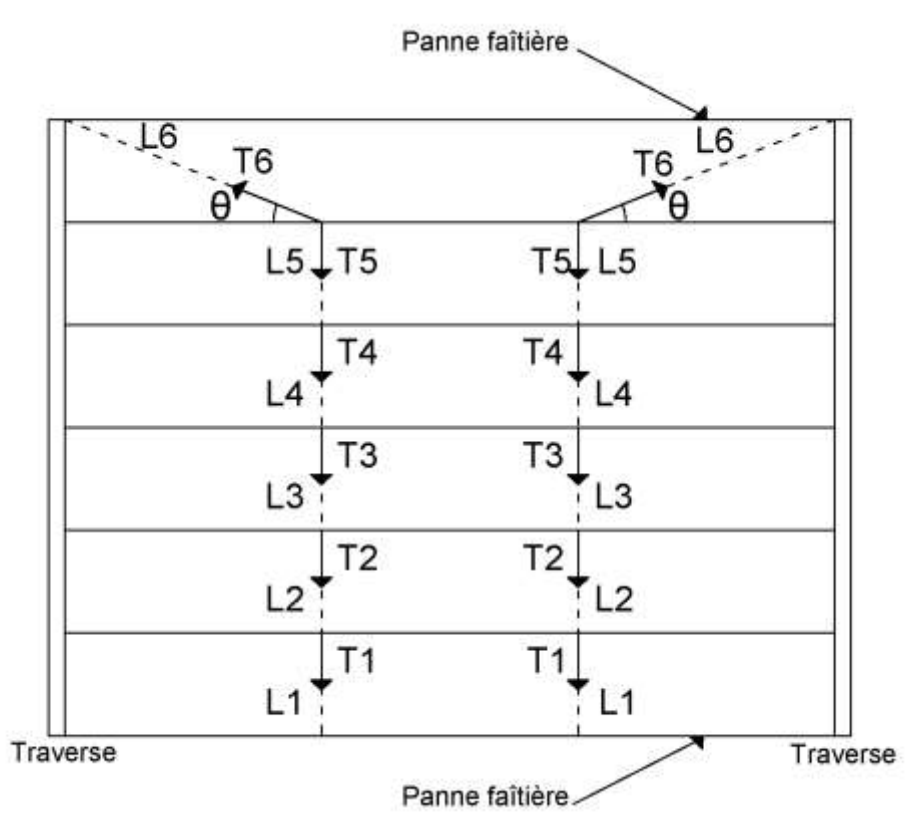

**Figure III. 6:** Schéma représentant les liernes des pannes.

# **III.2.5.1. Sollicitation revenant au Tirant**

$$
Q_{ysd} = -1,195\sin(7,5^{\circ}) = 0,156kN/ml
$$
  
R = 1,25 ×  $Q_{sdy} \times \left(\frac{1}{3}\right) = 1,25 \times 0,156 \times 4 = 0,78 kN$ 

− L'effort de traction dans le tronçon de lierne L1 provenant de la panne sablière ∶

$$
T_1 = \frac{R}{2} = \frac{0.78}{2} = 0.39 \text{ kN}
$$

− L'effort de traction dans le tronçon des liernes L2 :

 $T_2 = R + T_1 = 0.78 + 0.39 = 1.17$  kN

− L'effort dans le tronçon des liernes L3:

 $T_3 = R + T_2 = 1,17 + 0,78 = 1,95$  KN

− L'effort dans le tronçon des liernes L4:

 $T_4 = R + T_3 = 1.17 + 1.95 = 3.12$  KN

− L'effort dans le tronçon des liernes L5:

$$
T_5 = R + T_4 = 1,17 + 3,12 = 4,29
$$
 KN

− L'effort dans les diagonales L6 ∶

$$
T_6 = \frac{T_5}{\sin(\theta)} = \frac{4,29}{\sin(21,80^\circ)} = 11,55 \text{ kN}
$$

$$
\theta = \arctg\left(\frac{3e}{1}\right) = \arctg\left(\frac{3 \times 1,6}{12}\right) = 21,80^\circ
$$

#### **III.2.5.2. Dimensionnement**

On prend :  $N_{sd} = T_5 = 4,29$  kN

Pour les éléments sollicités en traction axiale, la valeur de calcul N<sub>sd</sub> de l'effort de traction dans chaque section transversale doit satisfaire à la condition suivante :  $[2]$ 

$$
N_{sd} \le N_{plrd} = A \frac{fy}{\gamma_{m0}} \qquad A \ge \frac{N_{sd} \times \gamma_{m0}}{fy} = \frac{429 \times 1.1}{2750} = 0,172 \text{ avec } A = \frac{\pi \times \emptyset^2}{4}
$$
  

$$
\emptyset \ge = \sqrt{\frac{4 \times 0,172}{\pi}} = 0,468 \text{ cm} .
$$

Soit une barre ronde de diamètre :  $\phi = 10$ mm.

#### **III.3. Les lisses de bardage**

#### **-Introduction :**

Les lisse de bardage sont constitué de poutrelle ou de profil minces pliés. Disposées horizontalement, elles portent sur les poteaux de portiques ou éventuellement sur des potelets intermédiaires. L'entre axe des lisses est déterminé par portée admissible des bacs de bardage.

#### **III.3.1. Vérification de la lisse de long pan** (Longueur 12m)

Calcul le nombre des lisse et l'espacement entre lisse :

On a  $h = x+(n-1)$  e

- h : la longueur du poteau (3m)
- e : espacement entre les lisses (on suppose 1,5m)
- n : nombre des lisses

n= 
$$
1 + \frac{h+0.3-0.5}{e} = 1 + \frac{3+0.3-0.5}{1.5} = 2.87
$$
 on prend n=3 lisses  
Alors e= $\frac{h+0.3-0.5}{n-1} = \frac{3+0.3-0.5}{2} = 1.4$ m

# **III.3.2. Evaluation des charges**

## **a) Charge permanentes (G) :**

Poids propre de la lisse (ipe100) … …………………. 8,1 kg/ml Poids de bardage (panneaux sandwiches) LL100 .... 18,98 kg/m² Accessoires de pose : …………………………………...5 kg/m²  $G = [(P_{\text{tole}} + P_{\text{accessoire}}) \times e] + P_{\text{panne}}$ Avec : e = espacement entre les lisses (**e=1,4m**)  $G = [(18,98 + 5) \times 1,4] + 8,1 = 41,67$  Kg/ml  $G = 0,409$  KN/ml

### **b) Surcharge climatique :**

La pression engendrée par le vent (voir tableau II.14)

L'action du vent maximal est

$$
V_{eq} = \frac{(-1,3565 \times 3,8) + (-1,15558 \times 8,2)}{12} = -1,15 \text{KN/m}^2
$$
  
V = 1,15 × 1,4 = 1,61 KN/ml

Combinaisons des charges les plus défavorable :

$$
Q_{z, sd} = 1.5V
$$
  
\n
$$
Q_{z, sd} = 1.5 \times 1.61 = 2.415 \text{ KN/ml}
$$
  
\n
$$
Q_{y, sd} = 1.35G
$$
  
\n
$$
Q_{y, sd} = 1.35 \times 0.409 = 0.552 \text{ KN/ml}
$$

Poutre sur deux appuis :

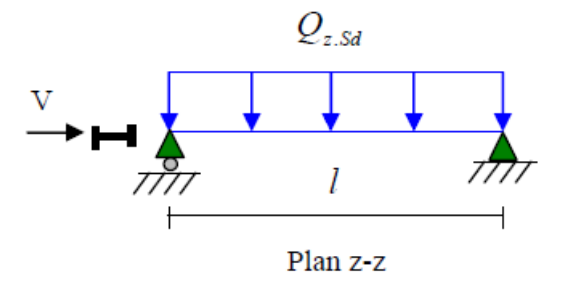

**Figure III. 7:** Plan de chargement  $(z-z)$ . [2]

$$
M_{y, sd} = \frac{Q_{z, sd} \times 1^2}{8} = \frac{2,415 \times 12^2}{8} = 43,47
$$
 KN. m

Poutre sur quatre appuis :

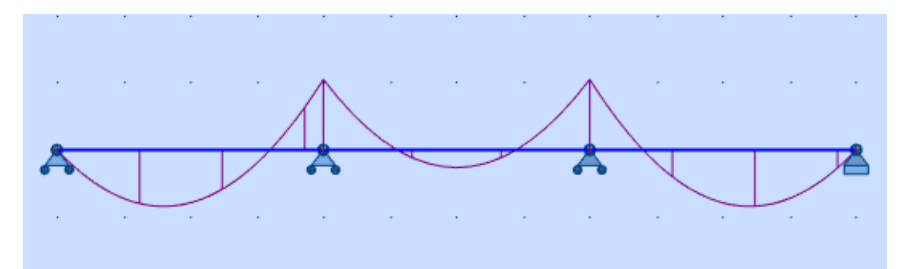

**Figure III. 8:** Diagramme des lisses de la flexion simple. [6]

 $M_{z, sd} = 0,88$  KN. m [6]

On prend IPE100

# **III.3.3. Vérification à la flexion**

Pour vérifier un élément qui travaille à la flexion déviée il faut que déterminé la classe de profilé  $[2]$ 

Alors la vérification a la résistance est donné par la formule suivante :

Classe de la semelle comprimée :

$$
\frac{c}{\text{tf}} = \frac{\text{bf/2}}{\text{tf}} \le 10\epsilon \quad \text{Avec } \epsilon = \sqrt{\frac{235}{\text{fy}}} = \sqrt{\frac{235}{275}} = 0.92
$$
\n
$$
\frac{\text{bf/2}}{\text{tf}} = \frac{55/2}{5.7} = 4.82 < 10 \Rightarrow \text{semele de clase 1}
$$

Classe de l'âme fléchie :

$$
\frac{d}{dw} \le 72\varepsilon
$$
  

$$
\frac{88.6}{4.1} = 2.1 < 72 \implies \text{ame de classe 1}
$$

Donc le profilé est de classe 1

Les profilés laminés de calibre inferieur ou égale à IPE200 sont généralement d'une section de classe 1.

Alors la vérification a la résistance est donné par la formule suivante :

$$
\left(\frac{M_{sd,y}}{M_{ply,rd}}\right)^{\alpha}+\left(\frac{M_{sd,z}}{M_{plz,rd}}\right)^{\beta}\leq 1
$$

On a un profilé IPE alors  $\alpha = 2$  et  $\beta = 5n > 1$  avec  $n = Nsd/Nplrd$ 

Dans notre cas Nsd= 0 alors  $β = 1$ 

Avec :

$$
M_{\text{pLyrd}} = \frac{W_{\text{ply}} \cdot f_{\text{y}}}{\gamma m_0} = \frac{39,41 \times 2750 \times 10^{-2}}{1,1} = 9,662 \text{ KN. m}
$$
  

$$
M_{\text{pLzrd}} = \frac{W_{\text{plz}} \cdot f_{\text{y}}}{\gamma m_0} = \frac{9,15 \times 2750 \times 10^{-2}}{1,1} = 2,243 \text{ KN. m}
$$
  

$$
\left(\frac{43,47}{9,662}\right)^2 + \left(\frac{0,88}{2,243}\right)^1 = 20,63 > 1
$$
  
Donc la résistance n'est pas véritée

Donc la résistance n'est pas vérifiée.

Alors par tâtonnement on choisit un IPE220 Poids propre de la lisse (IPE220) … …………. 26,2 kg/ml  $G = [(18,98 + 5) \times 1,4] + 26,2 = 59,77$  kg/ml  $G = 0,586$  KN/ml  $Q_{y, sd} = 1,35 \times 0,586 = 0,791$  KN/ml  $M_{z, sd} = 1,36$  KN. m [6] Avec :  $M_{\text{pLyrd}} =$ W<sub>ply</sub>.f<sub>y</sub> γm0 =  $285,4 \times 2750 \times 10^{-2}$ 1,1  $= 69,97kN.$  m

$$
M_{\text{plzrd}} = \frac{W_{\text{plz}}. f_{\text{y}}}{\gamma m_0} = \frac{58,11 \times 2750 \times 10^{-2}}{1,1} = 14,247 \text{kN}.\text{ m}
$$
\n
$$
\left(\frac{43,47}{69,97}\right)^2 + \left(\frac{1,26}{14,427}\right)^1 = 0,47 < 1
$$

Donc la résistance est vérifiée.

#### **III.3.4. Vérification au cisaillement**

$$
V_{\text{sdz}} = \frac{(1,5V)l}{2} \le Vplz. \text{ rd}
$$
\n
$$
Vplz. \text{rd} = \frac{A_{\text{vz.(fy/\sqrt{3})}}}{\gamma_{\text{mo}}}
$$
\n
$$
V_{\text{sdy}} \le Vply. \text{rd}
$$
\n
$$
Vply. \text{rd} = \frac{A_{\text{vy.(fy/\sqrt{3})}}}{\gamma_{\text{mo}}}
$$
\n
$$
A \text{vec} : \text{A}_{\text{vz}} = A - 2b. \text{tf} + (\text{tw} + 2r) \text{tf} = 15,88 \text{ cm}^2
$$

 $A_{vy} = 2b. \text{ tf} + (\text{tw} + \text{r})\text{tw}$  = 21,3 cm<sup>2</sup>

A.N:

$$
V_{\text{sdy}} = 1,90 \text{ KN} \quad \text{[6]}
$$
\n
$$
V_{\text{plrdy}} = \frac{21,3 \times \left(\frac{27,5}{\sqrt{3}}\right)}{1,1} = 307,44 \text{KN}
$$
\n
$$
V_{\text{sdz}} = \frac{2,415 \times 12}{2} = 14,49 \text{ KN}
$$
\n
$$
V_{\text{plrdz}} = \frac{15,88 \times \left(\frac{27,5}{\sqrt{3}}\right)}{1,1} = 229,21 \text{KN}
$$
\n
$$
V_{\text{sdy}} = 1,90 \text{kn} < V_{\text{plrdy}} = 307,44 \text{ KN}
$$
\n
$$
V_{\text{sdz}} = 14,49 \text{kn} \quad \text{V}_{\text{plrdz}} = 229,21 \text{KN}
$$

Donc le cisaillement est vérifié.

# **III.3.5. Vérification au déversement**

Déversement c'est le flambement latéral de la partie comprimé plus la rotation de la section transversale.

Il y a le risque de déversement de la lisse à cause de dépression du moment que la semelle comprimée est libre sur toute sa longueur. [2]

$$
\frac{M_{y, sd}}{M_{b, rd}} + \frac{M_{z, sd}}{M_{plz, rd}} < 1
$$

 $M_{\text{brd}} = X_{\text{lt}} \times \beta_{\text{w}} \times M_{\text{plvrd}}$ 

 $\beta_{\rm w} = 1.0 \rightarrow \text{Classes} 1$ 

L'élancement réduit  $\lambda_{lt}$ :

$$
\overline{\lambda_{lt}} = \left(\frac{\beta_{w} \times W_{\text{ply}} \times fy}{M_{\text{cr}}}\right)^{0.5} = \left(\frac{\lambda_{lt}}{\lambda_{1}}\right) \times \beta_{w}^{0.5}
$$
\n
$$
\lambda_{1} = \pi \sqrt{\frac{E}{fy}} = 93.9 \epsilon \quad \text{Et} \quad \epsilon = \sqrt{\frac{235}{fy}} = \sqrt{\frac{235}{275}} = 0.92 \quad \lambda_{1} = 86.4
$$

λlt pour les profilés I et H ∶

$$
\lambda_{lt} = \frac{L/iz}{C_1^{0.5} \left(1 + \frac{1}{20} \left(\frac{L/iz}{h/e_x}\right)^2\right)^{0.25}}
$$

IPE 220 : i<sub>z</sub> = 2,48 cm ; h = 22 cm ; e<sub>x</sub> = 0,92cm

Poutre simplement appuyée avec lierne à mi- travée :  $C_1 = 1,132$ 

$$
\lambda_{lt} = \frac{400/2,48}{1,132^{0.5} \left(1 + \frac{1}{20} \left(\frac{400/2,48}{22/0,92}\right)^{0.25}} = 112,69
$$
\n
$$
\overline{\lambda_{lt}} = \left[\frac{\lambda_{lt}}{\lambda_1}\right] = \frac{112,69}{86,4} = 1,3
$$
\n
$$
\varphi_{lt} = 0.5\left(1 + \alpha_{lt}\left(\overline{\lambda_{lt}} - 0.2\right) + \overline{\lambda_{lt}}^2\right) = 0.5(1 + 0.21(1,3 - 0.2) + 1,3^2)
$$
\n
$$
\varphi_{lt} = 1,46
$$
\n
$$
x_{lt} = \frac{1}{\varphi_{lt} + \left[\varphi_{lt}^2 - \overline{\lambda_{lt}}^2\right]^{0.5}} = 0.47
$$

$$
M_{\text{brd}} = X_{\text{lt}} \times M_{\text{ply.rd}} = 0.47 \times 69.97 = 32.89 \text{ KN. m}
$$

$$
\frac{M_{\text{ysd}}}{M_{\text{brd}}} + \frac{M_{\text{zsd}}}{M_{\text{plzrd}}} = \frac{43,47}{32,89} + \frac{0,75}{14,247} = 1,37 > 1 \text{ C. N. V}
$$

On change le profile et on prend IPE270  
\nG = (18,98 + 5) × 1,4 + 36,1 = 69,672 kg/ml  
\n1,35G = 0,895 KN/ml  
\n
$$
M_{pLyrd} = \frac{484 \times 2750 \times 10^{-2}}{1,1} = 120,12 KN.m
$$
\n
$$
M_{pLzrd} = \frac{96,95 \times 2750 \times 10^{-2}}{1,1} = 23,64 KN.m
$$
\n
$$
M_{z,sd} = 1,43 KN.m [6]
$$
\n
$$
\lambda_{lt} = \frac{400/3,02}{1,132^{0.5} \left(1 + \frac{1}{20} \left(\frac{400/3,02}{27/1,02}\right)^{0.25}} = 101,62
$$
\n
$$
\overline{\lambda_{lt}} = \left[\frac{\lambda_{lt}}{\lambda_1}\right] = \frac{101,62}{86,4} = 1,18
$$
\n
$$
\varphi_{lt} = 0,5(1 + 0,21(1,18 - 0,2) + 1,18^2) = 1,3 ; x_{lt} = 0,54
$$
\n
$$
M_{brd} = X_{lt} \times M_{plyrd} = 0,54 \times 120,12 = 64,86 KN.m
$$
\n
$$
\frac{M_{ysd}}{M_{brd}} + \frac{M_{zsd}}{M_{brd}} = \frac{43,47}{64,86} + \frac{1,43}{18,123} = 0,75 < 1 .... Vérifiée
$$

# **III.3.6. Vérification à la flèche**

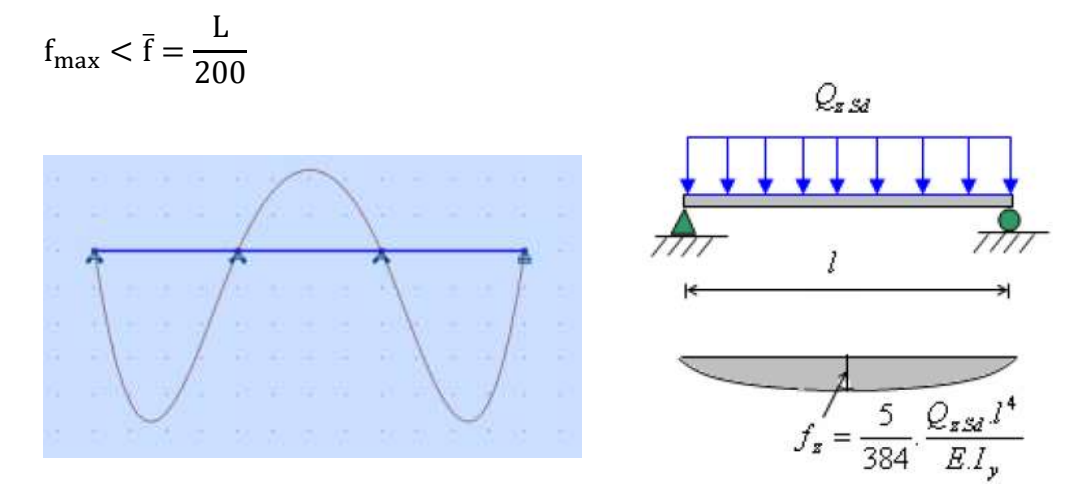

**Figure III. 9:** Diagramme des lisses de la flèche. [2] [6]

Fleche verticale sur quatre appuis (suivant y-y)

$$
\bar{f} = \frac{L/3}{200} = \frac{1200/3}{200} = 2 \text{cm}
$$
  
f<sub>y</sub><sup>max</sup> = 0,2 \text{cm} [6]  
f<sub>max</sub> = 0,2 \text{cm}  $\bar{f} = 2 \text{cm}$  ok  
Fleche horizontale sur deux appuis (suivant z-z)  

$$
\bar{f} = \frac{L}{200} = \frac{1200}{200} = 6 \text{cm}
$$
  
f<sub>z</sub><sup>max</sup> =  $\frac{5 \cdot Q_{sdz} \cdot (L)^4}{384 \cdot E \cdot I_y}$   
f<sub>z</sub><sup>max</sup> =  $\frac{5 \times 1.61 \times 10^{-2} \times (1200)^4}{384 \times 21000 \times 5790} = 3,58 \text{cm}$   
f<sub>max</sub> = 3,58 cm  $\bar{f} = 6 \text{cm}$  ok

Le profilé **IPE270** est convient pour les lisses de bardage de long pan

# **III.3.7. Calcul de la section du lierne nécessaire**

# **III.3.7.1. Calcul de l'effort de tractions dans le lierne la plus sollicitée**

La réaction R au niveau du lierne :

 $G = [(P_{\text{bardage}} + P_{\text{accessoire}}) \times e] + P_{\text{lisse}} = [(18,98 + 5) \times 1,4] + 36,1 = 68,272$ Kg  $G = 0.67$  KN  $R = 1.25$  (1.35G) × 1/3 = 1.25× (1.35×0,67) × 4 = 4,52 KN

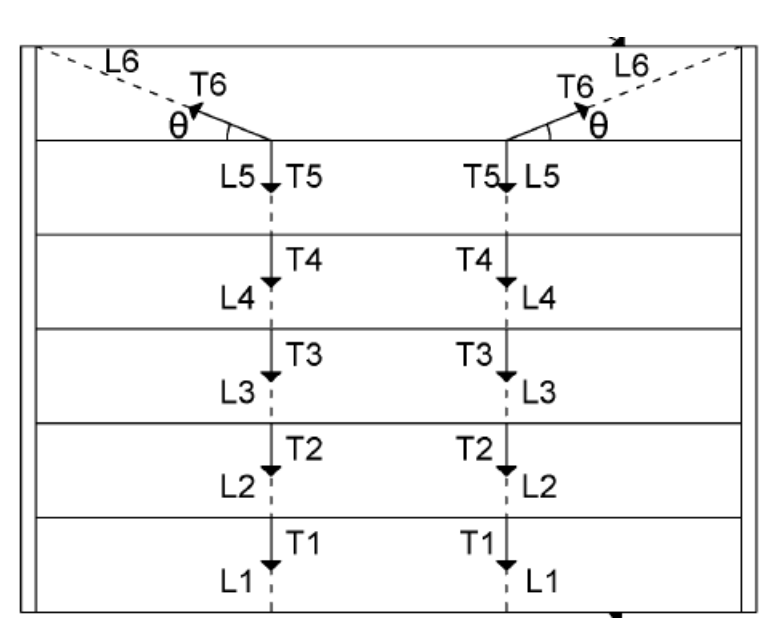

**Figure III. 10:** Schéma représentant les liernes des lisses.

Effort de traction dans le tronçon de lierne L1 provenant de la lisse inférieure :  $T_1$ =R/ 2= 2,26 KN

Effort de traction dans le tronçon de liernes L2 L3 :

 $T_2 = T_1 + R = 2,26 + 4,52 = 6,78$  KN  $T_3 = T_2 + R = 6,78 + 4,52 = 11,3$  KN

Effort dans les diagonales L4 :

$$
T_4 \times \sin \theta = T_3
$$
  
\n
$$
\theta = \arctan \frac{1.4}{4} = 19,29^\circ
$$
  
\n
$$
T_4 = \frac{T_3}{\sin \theta} = \frac{11.3}{\sin(19,29)} = 34,21 \text{ KN}
$$

#### **III.3.7.2. Calcul de la section des liernes**

Le tronçon le plus sollicité est L<sub>4</sub>

$$
T_4 = 34,21 \text{ KN}
$$

Nature de la sollicitation : tension

Résistance plastique de la section brute : $N_{pl} = \frac{A.f_y}{V}$ γm0

Condition de vérification à la résistance :

$$
T_4 \le N_{PL} T_4 \le \frac{Af_y}{1.1}
$$
  

$$
A > \frac{T_4 \times 1.1}{f_y} = \frac{34,21 \times 1.1}{27,5} = 1,37 \text{ cm}^2
$$

$$
\Phi \geq \sqrt{\frac{4 \times 1.37}{\pi}} = 1.32 \text{ cm}
$$

Soit une barre ronde de diamètre :  $\Phi = 1,32$  cm Pour des raisons pratiques, on opte pour une barre ronde de diamètre :  $\Phi = 1,5$  cm = 15 mm

# **III.4. Vérification de la lisse de pignon** (Longueur 7m)

# **III.4.1. Evaluation des charges**

#### **a) Charge permanentes (G) :**

Poids propre de la lisse (IPE60) … …………. 15,8 kg/ml Poids de bardage (panneaux sandwiches) LL100 .... 18,98 kg/m^2 Avec :  $e =$  espacement entre les lisses (e=1,4 m).  $G = [(18,98 + 5) \times 1,4] + 15,8 = 49,37$  kg/ml.  $G = 0,485$  KN/ml

#### **b) Surcharge climatique :**

La pression engendrée par le vent (voir tableau II.10)

$$
V_{eq} = \frac{(-1,3565 \times 3,8) + (-1,15558 \times 8,2)}{12} = -1,15 \text{ KN/ml}
$$
  
V = 1,15 × 1,4 = 1,61 KN/ml

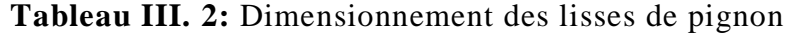

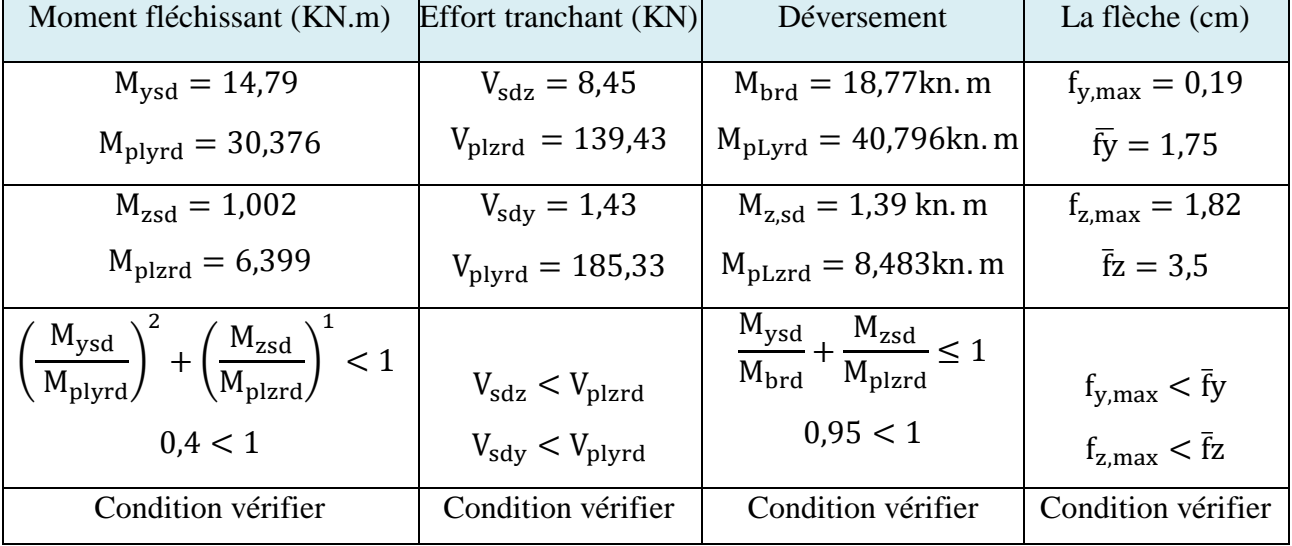

Le profilé **IPE180** est convient pour les lisses de bardage de pignon.

# **III.4.2. Calcul de la section du lierne nécessaire**

#### **III.4.2.1. Calcul de l'effort de tractions dans le lierne la plus sollicitée**

La réaction R au niveau du lierne :

 $G = [(P_{\text{bardage}} + P_{\text{accessoire}}) \times e] + P_{\text{lisse}} = [(18,98 + 5) \times 1,4] + 18,8 = 52,372$ Kg  $G = 0.514$  KN

 $R = 1.25 (1.35G) \times 1/2 = 1.25 \times (1.35 \times 0.514) \times 3.5 = 3.04$  KN

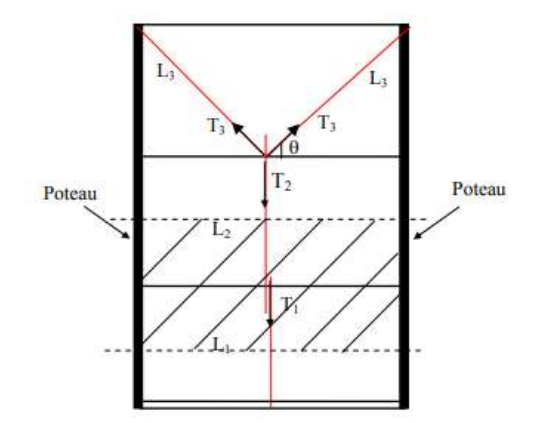

Figure III. 11: Schéma représentant les liernes des lisses. [2]

Effort de traction dans le tronçon de lierne L1 provenant de la lisse inférieure :

 $T_1=R/2=1,52kN$ Effort de traction dans le tronçon de liernes L2 L3 L4 L5 L6 :  $T_2 = T_1 + R = 1,52 + 3,04 = 4,56$  KN  $T_3 = T_2 + R = 4,56 + 3,04 = 8$  KN  $T_4 = T_3 + R = 8 + 3,04 = 11,04$  KN  $T_5 = T_4 + R = 11,04 + 3,04 = 14,08$  KN Effort dans les diagonales L6 :  $2T_6 \times \sin \theta = T_5$  $\theta = \arctan \frac{1.4}{2.5}$  $\frac{1.4}{3.5}$  = 21,8°  $T_6 = \frac{T_5}{2 \times \sin T}$  $\frac{T_5}{2 * sin \theta} = \frac{14,08}{2 * sin(21)}$  $\frac{14,06}{2*sin(21,8)} = 18,96$  KN

# **III.4.2.2. Calcul de la section des liernes**

Le tronçon le plus sollicité est L6  $T_6$  =18,96 KN Nature de la sollicitation : tension

Résistance plastique de la section brute : $N_{pl} = \frac{A.f_y}{v}$ γm0

Condition de vérification à la résistance :

$$
T_6 \le N_{PL} T_6 \le \frac{Af_y}{1.1}
$$
  
A $> \frac{T_6 \times 1.1}{f_y} = \frac{18.96 \times 1.1}{27.5} = 0.76$  cm2  
 $\varphi \ge \sqrt{\frac{4*0.76}{\pi}} = 0.98$  cm

Soit une barre ronde de diamètre :  $\varphi = 0.98$  cm

Pour des raisons pratiques, on opte pour une barre ronde de diamètre :

 $\varphi = 1$  cm = 10 mm.

### **III.5. Dimensionnement des potelets**

# **III.5.1. Détermination nombre des potelets et l'espacement**

Dans notre cas on a une largeur de 20 m donc on prend un espacement de 7 m et 6 m avec un nombre de potelets égale à 2.

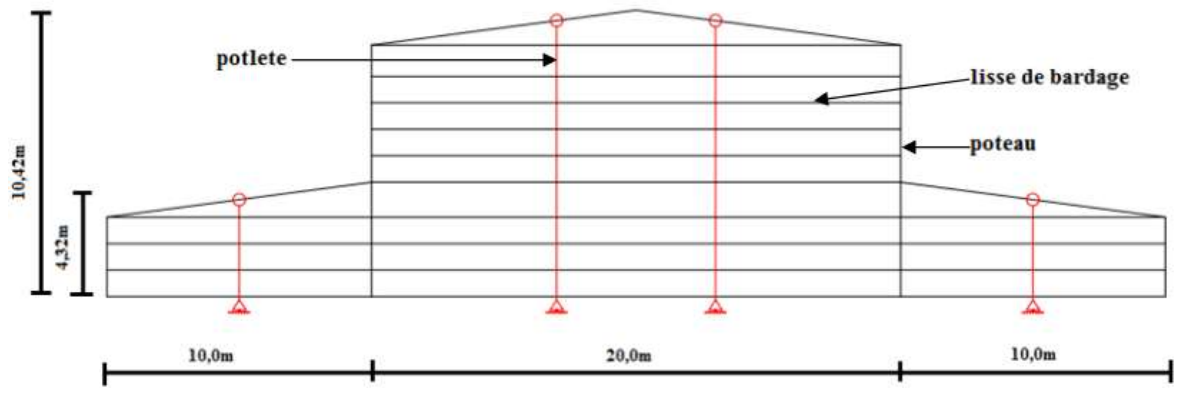

**Figure III. 12:** Vue des potelets en partie de pignon.

# **III.5.1.1. Evaluation des charges et surcharges**

# **a) Charge permanente :**

```
Poids de bardage…………18.98 kg/m2
Poids propre de lisse (IPE180) ... 18,8 Kg/m<sup>2</sup>
Accessoires de pose…5 Kg/m2
Nombre de lisse supportées par le potelet…………………7 lisses
Longueur de la lisse …………………………………………………6,5 m
G = (18.8 \times 6.5 \times 7) + (18.98 + 5) \times 6.5 \times 10.42 = 2479.57 kg
G = 24,316 KN
```
## **b) Charge climatique :**

La pression engendrée par le vent (voir tableau II.10).

$$
V_{eq} = \frac{(-0.854 \times 3) + (-1.155 \times 3.5)}{6.5} = -1.01 \text{ KN/m}^2
$$
  
V = -1.01 × 6.5 = -6.57 KN/ml

#### **III.5.1.2. Pré dimensionnement de l'élément**

Sous la condition de la flèche :

La vérification de la flèche se fait sous les charges non pondérées

$$
\Delta_y = \frac{5. V \cdot L^4}{384. E \cdot I_y} \le \frac{L}{200}
$$
  
\n
$$
I_y = \frac{1000 \times 6.57 \times 10^{-2} \times 1042^3}{384 \times 21000} = 9217.6 \text{ cm}^4
$$

D'après le catalogue des profilés on prend IPE330

#### **III.5.1.3. Vérification de la section a la résistance**

L'incidence de l'effort normal sur le moment résistant peut-être négligée.

Classe de la section : [3]

$$
\varepsilon = \sqrt{\frac{235}{\text{fy}}} = \sqrt{\frac{235}{275}} = 0.92
$$

Classe de la semelle : (semelle comprimé)

$$
\frac{c}{tf} = \frac{\frac{b}{2}}{tf} = \frac{80}{11.7} = 6.96 \le 10\epsilon \to \text{ classe 1.}
$$

Classe de l'âme : (âme comprimé)

$$
\frac{c}{tw} = \frac{d}{tw} = \frac{271}{7.5} = 36,13 > 38\epsilon = 34,96 \to \text{ classe 2.}
$$

La section est de classe 2.

$$
M_{\text{sdy}} \le M_{\text{c,rdy}}
$$
  
\n
$$
Q_{\text{sdy}} = 1.5 \times 6.57 = 9.855 \text{ KN/ml}
$$
  
\n
$$
M_{\text{c,rd}} = M_{\text{plyrd}} = \frac{W_{\text{ply}} \times f_{\text{y}}}{1.1} = 201.075 \text{ KN. m}
$$
  
\n
$$
M_{\text{sdy}} = \frac{Q_{\text{sdy}} \times L^2}{8} = \frac{9.855 \times 10.42^2}{8} = 133.75 \text{ KN. m}
$$
  
\n
$$
M_{\text{sdy}} = 133.75 \text{ KN. m} \le M_{\text{c,rdy}} = 201.075 \text{ KN. m} \quad \text{C. V}
$$

#### **Incidence de l'effort tranchant :**

 $Si: V_{sd} \leq 0$ ,  $5V_{p1rd}$  Il n'a pas d'interaction  $V_{\text{sdz}} = \frac{Q_{\text{sd}} \times L}{2}$  $\frac{d \times L}{2} = \frac{9,855 \times 10,42}{2}$  $\frac{\lambda_{10,42}}{2}$  = 51,34 KN  $A_{vz} = 30,81$  cm<sup>2</sup>  $V_{\text{plrdz}} =$  $A_{VZ} \times ($ fy  $\sqrt{3}$  $\frac{1}{1,1}$  = 436,62 KN  $V_{\text{sdz}} = 51,34 \text{kn} \le 0.5 V_{\text{plrdz}} = 218,31 \text{ KN} \quad \text{c.v}$ 

#### **Incidence de l'effort normal :**

$$
N_{sd} = 1,35G = 1,35 \times 24,316 = 32,83 \text{ KN}
$$
  
\n
$$
N_{plrd} = \frac{A*F_y}{1.1} = \frac{62,61 \times 27,5}{1.1} = 1565,25 \text{ KN}
$$
  
\n
$$
0,25 \times N_{plrd} = 0,25 \times 1565,25 = 391,31 \text{ KN}
$$
  
\n
$$
A_w = A - 2bt_f = 62,61 - 2 \times 16 \times 1,15 = 25,81 \text{ cm}^2
$$
  
\n
$$
0,5 \frac{A_w \times fy}{\gamma_{m0}} = \frac{0,5 \times 25,81 \times 27,5}{1,1} = 322,63 \text{ KN}
$$
  
\n
$$
N_{sd} = 32,83 \text{KN} \text{ cm} = (322,63,391,31) = 322,63 \text{ KN}
$$
  
\n
$$
c.v
$$

#### **III.5.1.4. Vérification de l'élément aux instabilités**

Calcul de coefficient de rédaction minimal pour le flambement  $X_{min}$ :  $X_{\text{min}} = \text{Min}(X_y; X_z)$ Flambement par rapport à l'axe fort y-y' (dans le plan du portique)  $β<sub>A</sub>=1$  (classe1,2,3)

$$
\lambda_1 = \pi \sqrt{\frac{E}{fy}} = 93.9 \varepsilon \quad Et \qquad \varepsilon = \sqrt{\frac{235}{fy}} = \sqrt{\frac{235}{275}} = 0.92 \qquad \lambda_1 = 86.8
$$
\n
$$
\lambda_y = \frac{1_y}{i_y} = \frac{1042}{13.71} = 76
$$
\n
$$
\overline{\lambda_y} = \left[\frac{\lambda_y}{\lambda_1}\right] [\beta_A]^{0.5} = \frac{76}{86.8} \times 1 = 0.88 > 0.2 \text{ il y a risque de flambment}
$$

Courbe de flambement :

h  $\frac{h}{b} = \frac{330}{160}$  $\frac{330}{160}$  = 2,06 > 1,2 ; Axe de flambement y − y ' → courbe de flambement a; α = 0,21

$$
\varphi_y = 0.5(1 + \alpha_y(\overline{\lambda_y} - 0.2) + \overline{\lambda_y^2}) = 0.5(1 + 0.21(0.88 - 0.2) + 0.88^2) = 0.96
$$
  

$$
X_y = \frac{1}{0.96 + (0.96^2 - 0.88^2)^{0.5}} = 0.74
$$

Flambement par rapport à l'axe fort z-z' (hors du plan du portique) :

$$
\lambda_z = \frac{l_z}{i_z} = \frac{140}{3.55} = 39,44
$$
\n
$$
\overline{\lambda_z} = \left[\frac{\lambda_z}{\lambda_1}\right] [\beta_A]^{0.5} = \frac{39,44}{86,8} \times 1 = 0,45 > 0,2 \text{ il y a risque de flambment}
$$

Courbe de flambement :

$$
\frac{h}{b} = \frac{330}{160} = 2,06 > 1,2
$$

Axe de flambement z − z ' → courbe de flambement b ;  $\alpha_{\rm z}=0.34$  $\varphi_z = 0.5(1 + \alpha_z(\overline{\lambda_z} - 0.2) + \overline{\lambda_z^2}) = 0.5(1 + 0.34(0.45 - 0.2) + 0.45^2) = 0.64$  $X_{z} =$ 1  $\frac{1}{0.64 + (0.64^2 - 0.45^2)^{0.5}} = 0.91$  $X_{\text{min}} = (X_{y}; X_{z}) = (0.74; 0.91) = 0.74$ Calcul l'élancement réduit vis-à-vis du déversement  $\overline{\lambda_{lt}}$ :

$$
\overline{\lambda}_{lt} = \frac{\lambda_{lt}}{\lambda_1} \times \beta_w^{0.5} \text{ Ave } \lambda_1 = 86,8
$$
\n
$$
\lambda_{lt} = \frac{I_z/iz}{C_1^{0.5} \left(1 + \frac{1}{20} \left(\frac{I_z/iz}{h/t_f}\right)^2\right)^{0.25}} = \frac{140/3,55}{1,132^{0.5} \left(1 + \frac{1}{20} \left(\frac{140/3,55}{33/1,15}\right)^2\right)^{0.25}} = 36,24
$$
\n
$$
\overline{\lambda}_{lt} = \frac{36,24}{86,8} \times 1^{0.5} = 0,42 > 0,4 \text{ risque de déversement}
$$
\n
$$
\varphi_{lt} = 0.5\left(1 + \alpha_{lt} \left(\overline{\lambda_{lt}} - 0.2\right) + \overline{\lambda_{lt}}^2\right) = 0.5\left(1 + 0.21(0.42 - 0.2) + 0.42^2\right) = 0.61
$$
\n
$$
X_{lt} = \frac{1}{0.61 + (0.61^2 - 0.42^2)^{0.5}} = 0.95 \le 1.
$$

Calcul des coefficient K :

$$
\mu_{y} = \overline{\lambda_{y}} \left( 2\beta_{My} - 4 \right) + \frac{W_{ply} \times W_{ely}}{W_{ely}} = 0,42(2 \times 1, 3 - 4) + \frac{804,3 - 713,1}{713,1} = -0,4 \le 0,9
$$
  
\n
$$
K_{y} = 1 - \frac{\mu_{y} \times N_{sd}}{X_{y} \times Af_{y}} = 1 - \frac{-0,46 \times 32,83}{0,74 \times 62,61 \times 27,5} = 1,012 \quad \text{avec} \quad K_{y} \le 1,5
$$

Poutre simplement appuyée avec une charge uniformément répartie :

$$
\beta_{My} = 1.3
$$
\n
$$
\mu_{LT} = 0.15 \times \overline{\lambda_z} \times \beta_{My} - 0.15 = 0.15 \times 0.45 \times 1.3 - 0.15 = -0.06 < 0.9
$$
\n
$$
K_{LT} = 1 - \frac{\mu_{lt} \times N_{sd}}{X_z \times Af_y} = 1 - \frac{-0.06 \times 32.83}{0.91 \times 62.61 \times 27.5} = 1.001
$$
\n
$$
M_{ysd} = \frac{1.5VI^2}{8} = \frac{1.5 \times 6.57 \times 10.42^2}{8} = 133.75 \text{ KN. m}
$$

$$
N_{\text{plrd}} = \frac{A \times fy}{\delta_{\text{m1}}} = \frac{62,61 \times 10^{-4} \times 275 \times 10^{3}}{1,1} = 1565,25 \text{ KN}
$$
  

$$
M_{\text{plyrd}} = \frac{w_{\text{ply}} \times fy}{\delta_{\text{m1}}} = \frac{804,3 \times 10^{-6} \times 275 \times 10^{3}}{1,1} = 201,075 \text{ KN. m}
$$

#### **III.5.1.5. Vérification au flambement**

 $N_{sd}$  $x_{MIN} \times N_{plrd}$ +  $K_y \times M_{ysd}$ Mply.rd = 32,83  $\frac{0.956}{0.74 \times 1565.25}$  + 1,021 × 133,75  $\frac{201,075}{201,075} = 0.71 < 1 \text{ C. V}$ 

#### **III.4.1.6. Vérification au déversement**

 $N_{sd}$  $X_z \times N_{\text{plrd}}$ +  $K_{LT}$   $\times$   $M_{ysd}$  $X_{LT}M_{\text{ply.rd}}$ = 32,83  $\frac{0.95}{0.91 \times 1565.25}$  +  $1,001 \times 133,75$  $\frac{2,001 \times 100}{0,95 \times 201,075}$  = 0,73 < 1 C. V

#### **Conclusion :**

**L'IPE330** Convient comment potelet.

#### **III.5.2. Calcul de potelets** (h=3,66m)

#### **III.5.2.1. Détermination nombre des potelets et l'espacement**

Dans notre cas on a une largeur de 10m donc on prend un espacement de 5m avec un nombre de potelets égale à 1.

#### **III.5.2.2. Evaluation des charges et surcharges**

#### **a) Charge permanente :**

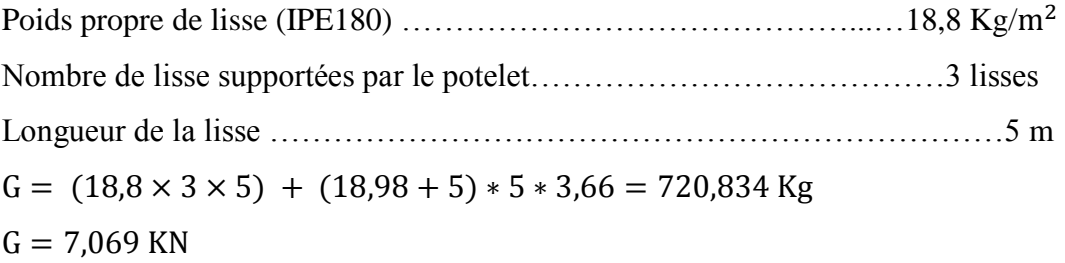

#### **b) Charge climatique :**

La pression engendrée par le vent (voir tableau II.10).  $V_{eq} =$  $(-1,3565 \times 1,3) + (-1,15558 \times 3,7)$ 5  $= -1,23$  KN/ml  $V = -1,23 \times 5 = 6,15$  KN/ml

# **III.5.2.3. Pré dimensionnement de l'élément**

 $I_y = \frac{1000 \times 6,15 \times 10^{-2} \times 366^3}{384 \times 21000}$  $\frac{(6,15\times10^{-2} \times 366^{8})}{384\times21000} = 373,91 \text{ cm}^{4}$ D'après le catalogue des profilés on prend IPE140  $Q_{\text{sdy}} = 1.5 \times 6.15 = 9.23$  KN/ml  $\text{X}_{\text{min}} = \text{Min}(\text{X}_{\text{y}}; \text{X}_{\text{z}})$  ;  $\text{X}_{\text{min}} = (0.83; 0.61) = 0.61$ Vérification du profilé **IPE140**

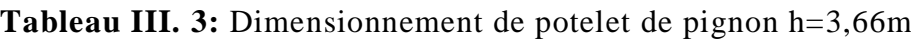

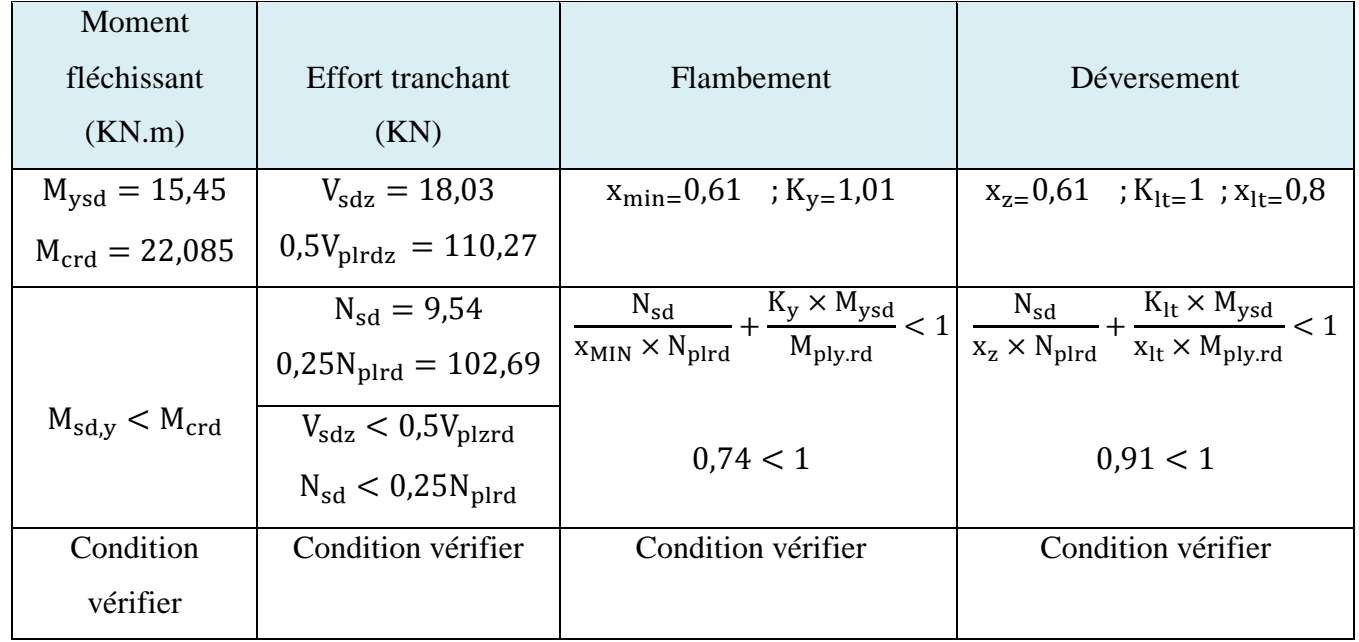

**L'IPE140** Convient comment potelet.

# **III.6. Conclusion**

L'étude que nous avons effectuée nous a permis de déterminer le type des profiles des éléments secondaires capables de résister à leurs poids propres et à tous les efforts extrêmes de vent et neige. Les profilés obtenus ont été retenus après plusieurs vérifications pour des différentes sollicitations.

# **Chapitre IV : Etude Pont Roulant**

# **IV.1. Introduction**

L'objectif de ce chapitre est de définir le pont roulant ainsi que ces caractéristiques pour assurer une fonctionnalité parfaite lors du déplacement longitudinal du pont en prenant compte des charges qu'il soulève. Ceci doit être assuré par des poutres de roulement qui assurent le déplacement longitudinal du pont roulant et son chargement.

 Ponts roulants : Un pont roulant, est un engin de levage mobile circulant sur une voie de roulement. Il est constitué d'une ou plusieurs poutres sur lesquelles se déplace transversalement au chemin de roulement, un chariot de transfert équipé d'un treuil pour le levage de la charge. Si le pont est constitué d'une seule poutre, on parle de pont roulant mono poutre. Dans notre cas on a deux poutres on parle d'un pont bipoutre.

 Chemin de roulement : Le chemin de roulement est la structure porteuse de l'engin de levage, constituée d'une ou deux poutres de roulement et ses supports. Habituellement, le chemin est constitué de deux poutres parallèles surmontées d'un rail spécial et sur lesquelles circule le pont roulant.

 Poutre de roulement : La poutre de roulement est l'élément porteur longitudinal du chemin (profilé laminé, poutre composée à âme pleine, poutre treillis), Les poutres de roulement sont des poutres simples ou continues. Leurs appuis sont constitués par des poteaux indépendants ou par des corbeaux fixés sur les montants de cadres de halle.

Pour cette étude on utilise :

**Eurocode 1 : partie 03 actions induites par les ponts roulant.** 

**Craneway logiciel :** vérification des chemins de roulement
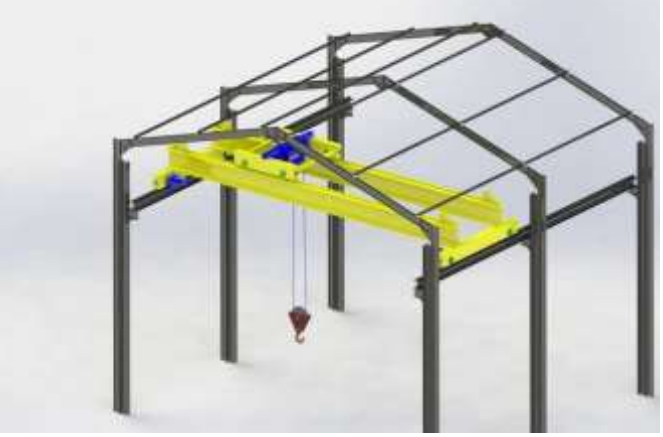

**Figure IV. 1:** Pont roulant.

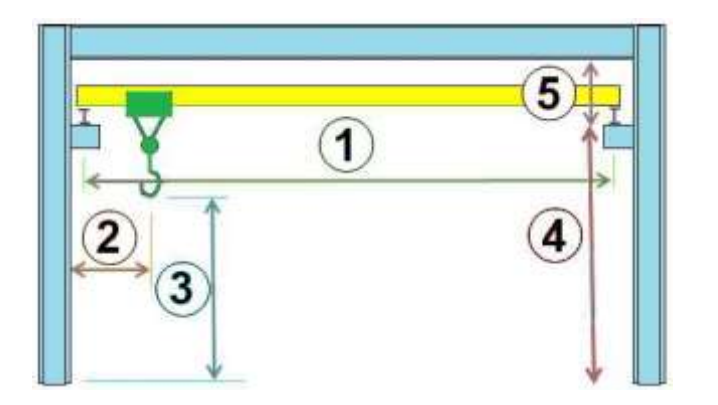

- 1- La portée
- 2- La cote d'approche
- 3- La hauteur de levage
- 4- Hauteur de pose
- 5- La hauteur d'encastrement

Figure IV. 2: Terminologie.

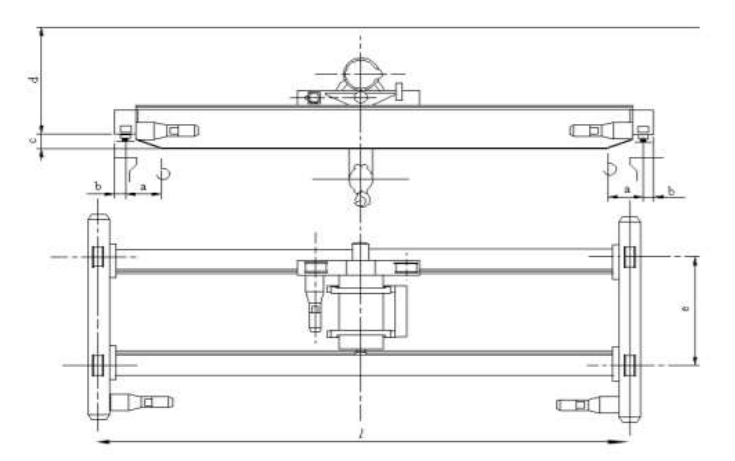

**Figure IV. 3:** Schéma en 2D d'un pont roulant.

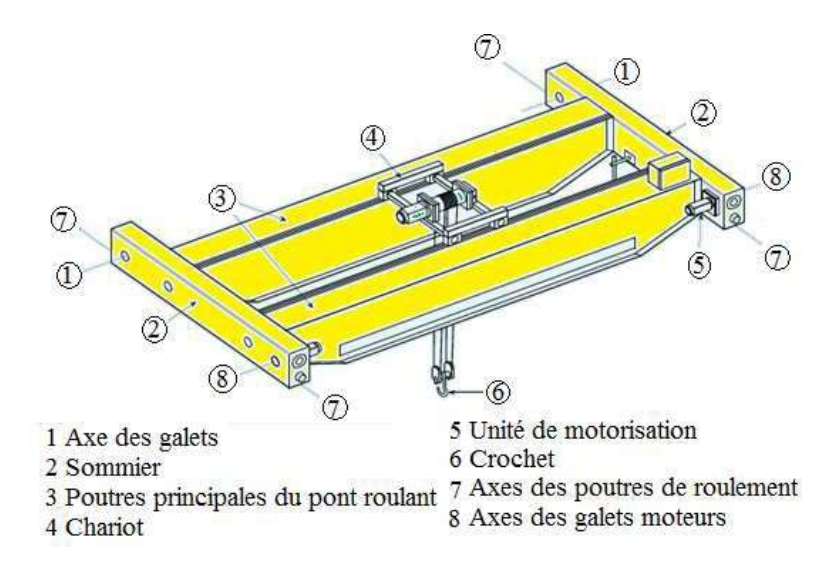

**Figure IV. 4:** Principaux composants d'un pont roulant.

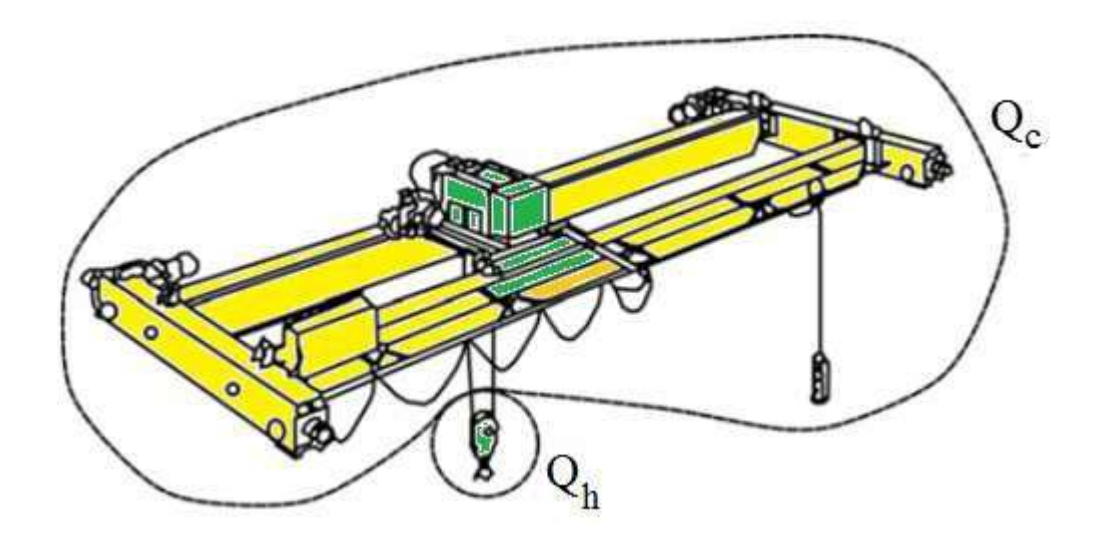

**Figure IV. 5:** Définition de la masse à lever et du poids propre d'un appareil de levage.

#### **IV.1.1. Charges verticales des appareils de levage — valeurs caractéristiques**

Il convient de déterminer les valeurs caractéristiques des charges verticales exercées par les appareils de levage sur leurs structures porteuses comme indiqué (Tableau IV.1).

Les composantes dynamiques induites par une vibration due aux forces d'inertie et aux forces d'amortissement sont généralement prises en compte par des coefficients dynamiques *φ* (tableau IV.1) appliqués aux composantes statiques.

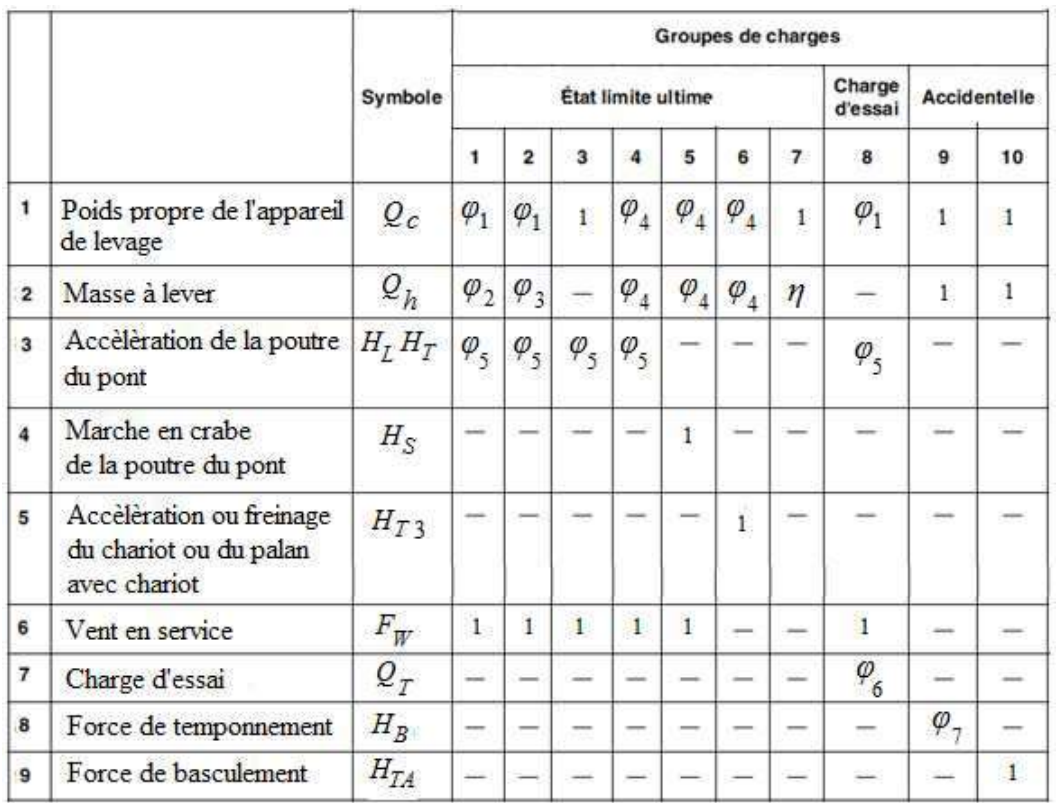

**Tableau IV. 1:** Groupes des charges et des coefficients dynamiques à considérer comme une action caractéristique de l'appareil de levage [4]

*η* : est la part relative de la masse à lever qui reste après avoir enlevé la charge utile, mais qui n'est pas incluse dans le poids propre de l'appareil de levage.

**Tableau IV. 2:**Valeurs des coefficients dynamiques φi pour les charges

verticales $[4]$ 

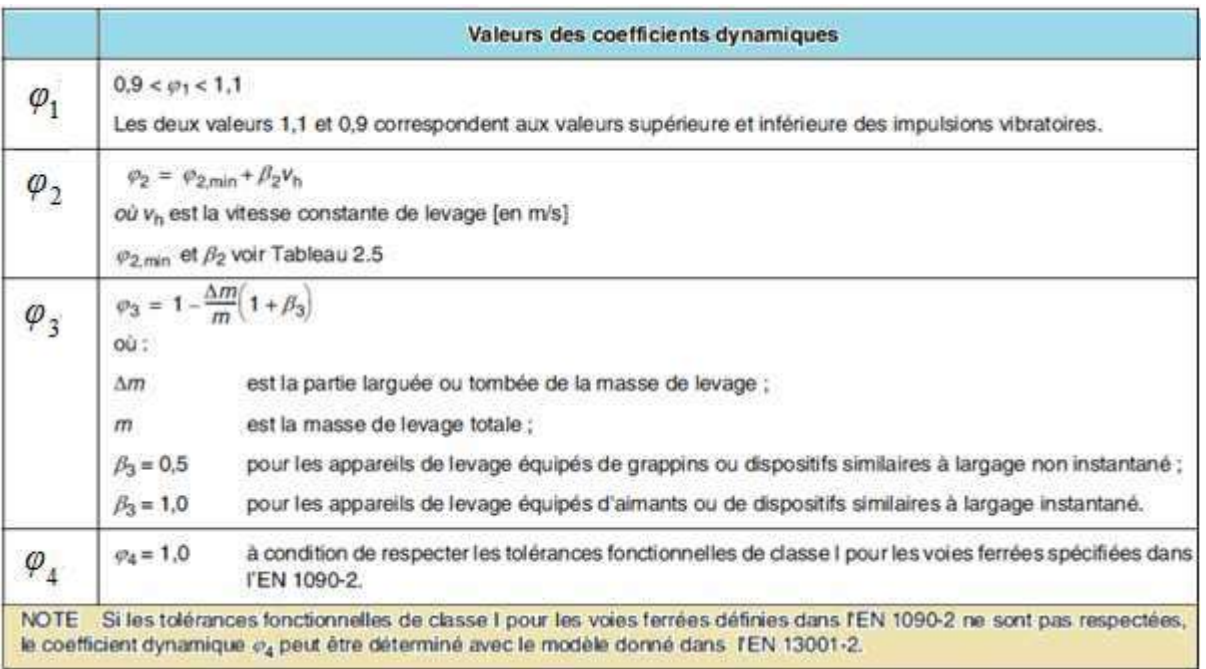

-Concevoir une poutre de roulement simplement appuyée pour transporter un pont roulant électrique dont les données sont les suivantes :

Capacité du pont = 140 KN. Portée entre les rails du pont :  $L = 19$  m Poids propre du pont : QC1= 70 KN Poids propre du chariot : QC2= 14,5 KN Masse à lever nominale : Qh, nom = 140 KN Approche minimale du crochet : emin = 0 m  $\beta_2 = 0.34$  ;  $\varphi_{2,\text{min}} = 1.10$   $v_h = 6\frac{\text{m}}{\text{s}}$ s

## **Coefficients d'amplification dynamique :**

 $\varphi_1 = 1.1$  $\varphi_2 = \varphi_{2\text{min}} \times \beta_2 \times v_h = 1.134$ .  $\varphi_3 = 1.0$  $\varphi_4 = 1.0$  $φ_5 = 1,5$ 

-Classe de lavage HC 2 Appareils de levage d'atelier (Annex-B) (Tableau 2.5) Hangar de maintenance usage industriel. Appareils de levage d'atelier . [4]

# **IV.1.2. La charge utile**

Mouvement. Le calcul du pont roulant doit prendre en compte son poids propre et la charge utile égale à la charge soulevée multipliée par un coefficient dynamique. La charge utile représente la charge maximale que peut transporter le pont roulant.

## **IV.1.3. Le choix du rail de roulement**

Le type est dimension du rail de roulement sont souvent fournis par le fabriquant du pont roulant en fonction des conditions d'utilisation (charge, vitesse, portée…) et aussi en fonction du type de galet.

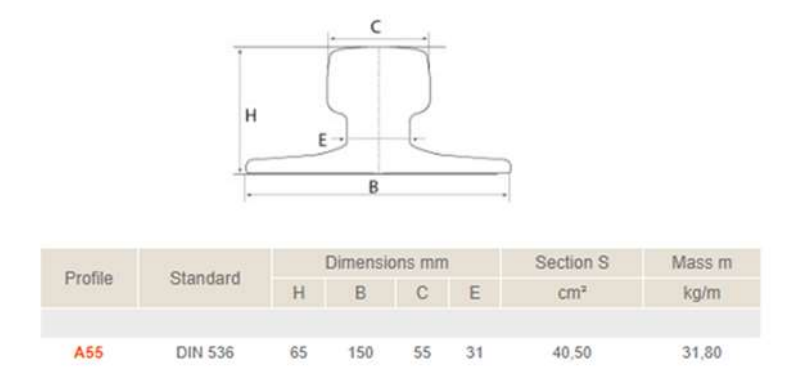

Figure IV. 6: Les Caractéristiques et les dimensions du rail de roulement [5]

## **IV.1.4. Action verticale**

Les actions verticales incluent les charges permanentes (poids propre du pont, charge admissible, palan avec chariot, etc.)

Pour la distribution de ces charges permanentes, on adopte généralement l'hypothèse que les poutres principales et les poutres secondaires sur sommiers sont sur appuis simples.

Pour obtenir la disposition la plus défavorable des charges sur la poutre de roulement, on considère généralement que le chariot est situé à mi- portée ou à la distance minimale d'approche du crochet vers le chemin de roulement.

Ces deux positions du chariot correspondent aux charges maximales et minimales appliquées par les galets sur la poutre de roulement.

Il convient également de considérer une excentricité d'application de ces charges, généralement prise égale à ¼ de la largeur de la tête du rail.

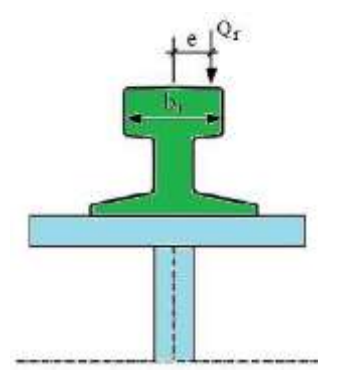

**Figure IV. 7:** Excentricité d'application de la charge d'un galet. [4]

## **IV.1.5. Les charges roulantes**

Afin de prendre en compte quelques aspects spécifiques comme l'impact des galets au niveau des attaches des rails, l'usure de ces derniers et celle des galets, la libération ou le levage de la charge, etc., des coefficients dynamiques sont appliqués aux valeurs des actions statiques précédentes. [4]

Les coefficients dynamiques utilisés pour les actions verticales sont notés φ1 à φ 4

La charge roulante est constituée par les réactions verticales et horizontales des galets de roulement et, éventuellement, les actions de guidage du pont roulant.

Ces réactions (Fig.8) dépendent :

- Du poids du pont roulant, du chariot, de la charge à lever,
- De l'accélération et de la décélération des mouvements de levage, de direction du chariot et de translation du pont roulant,
- De la marche en crabe du pont roulant,
- Du choc des galets dus aux joints de rails,
- De l'arrachement ou du lâché brutal de la charge à lever.

**Qr, max :** Charge verticale maximale

- Poids du pont roulant, du chariot, de la charge à lever.
- Accélération et décélération des mouvements de levage.
- Chocs des galets dus aux joints de rails.
- A l'arrachement ou au lâché brutal de la charge à lever.
- **HT :** Charge horizontale transversale
	- Accélération et décélération des mouvements de direction du chariot.
	- De la marche en crabe du pont roulant.
- **HS, T :** Charge horizontale transversale due à la marche en crabe du pont
	- Les écarts de dimension, l'usure et le jeu à l'intérieur du système de guidage latéral provoquent la marche en crabe du pont roulant.
- **HL :** Charge horizontale longitudinale

Accélération et décélération des mouvements de translation du pont roulant.

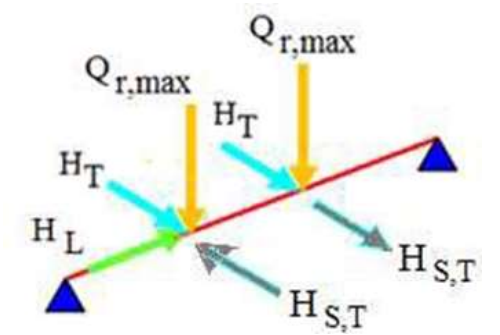

**Figure IV. 8:** Réaction des charges roulantes. [5]

## **IV.1.6. Actions horizontales**

Il convient de tenir compte des catégories de forces horizontales suivantes :

- Celles produites par l'accélération et la décélération du pont lors de ses déplacements le long des poutres de roulement ;
- Celles dues à l'accélération et à la décélération du chariot sur la poutre principale du pont ;
- Celles provoquées par la marche en crabe du pont lors de ses déplacements le long de la poutre de roulement ;
- Les forces de tamponnement liées au déplacement du pont ;
- Les forces de tamponnement liées au déplacement du chariot.

Il convient de ne considérer qu'un seul de ces cinq types de forces horizontales en même temps. La troisième est généralement supposée être couverte par la cinquième. Les deux dernières sont considérées comme des forces accidentelles.

Les situations suivantes qui prennent en compte les deux premiers types d'actions sont généralement celles qui conduisent au dimensionnement de la poutre de roulement.

# **IV.1.7. Forces résultant de l'accélération et de la décélération du pont le long de ses poutres de roulement**

Elles agissent au niveau de la surface de contact entre le rail et le galet.

Elles doivent être amplifiées par un coefficient dynamique *φ***5** dont les valeurs peuvent varier de 1,0 à 3,0, la valeur *φ***5 = 1,5** étant généralement celle à retenir. Ces forces se décomposent en forces longitudinales (**K1** et **K2)** et transversales (**HT,1 et HT,2)** comme montré à la Figure 9.

Les forces longitudinales correspondent à la résultante de la force d'entraînement **K** ; celleci devant être transmise sans glissement par les galets moteurs même lorsque le pont ne porte aucune charge.

La résultante de la force d'entraînement ne passe pas par le centre de gravité « S », ce qui engendre un moment dû à la marche en crabe chaque fois que le pont accélère ou freine. Ce moment est distribué sur chaque poutre de roulement en fonction de leur distance au centre de gravité.

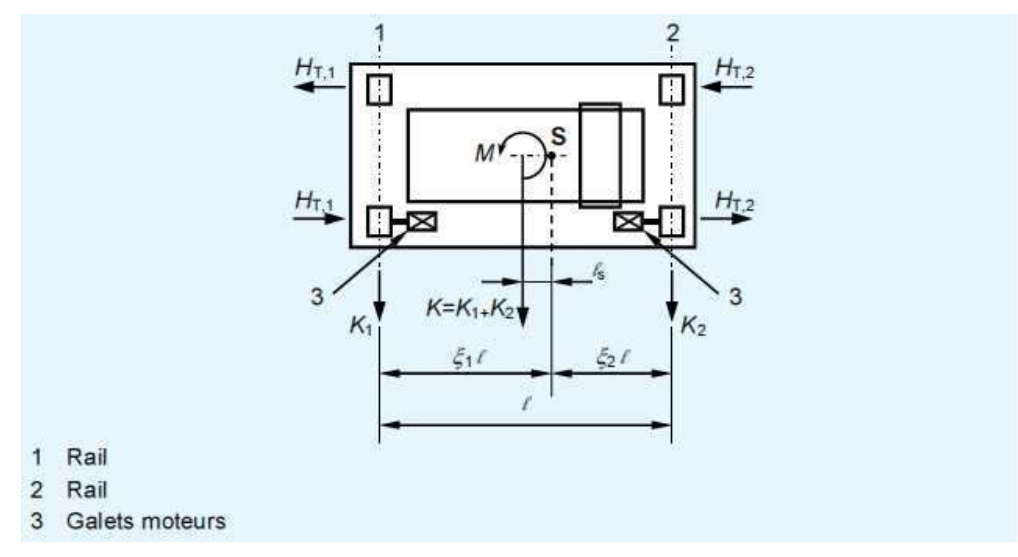

**Figure IV. 9:** Forces d'accélération et décélération. [5]

# **IV.1.8. Forces résultantes de la marche en crabe du pont en relation avec son déplacement le long des poutres de roulement**

Les forces décrites ci-dessous sont dues au déplacement oblique du pont quand il est supposé en position de crabe, quelle qu'en soit la raison, et lorsqu'il continue à se déplacer obliquement jusqu'à ce que le dispositif de guidage vienne en contact avec le bord du rail.

La force latérale sur le côté du rail augmente jusqu'à atteindre une valeur de pointe « *S »* et c'est sous l'action de cette dernière que le pont revient à une marche normale, du moins temporairement.

Le calcul des forces correspondantes dépend du type de système de guidage (unités à galets indépendants ou couplés), de la fixation des galets en fonction des mouvements latéraux et de la position du centre instantané de rotation. Tableau 1

Les forces résultant de la marche en crabe se décomposent en forces longitudinales et transversales comme indiqué à la Figure 10.

Ces charges s'appliquent au niveau de chaque galet (**H S, i, j, k**) et une force de guidage *S*

(Appelée aussi effort de pilotage) agit sur le système.

Dans les forces **H S,i,j,k** les indices correspondent à :

- S pour « marche en crabe » (*skewing* en anglais) ;
- *i* : pour une poutre de roulement ;
- *j* : pour une paire de galets (la valeur 1 correspond au galet le plus éloigné du centre de rotation) ;
- *K* : pour la direction de la force, L si elle agit longitudinalement ou T si elle agit transversalement.

La force *S* équilibre la somme des forces transversales

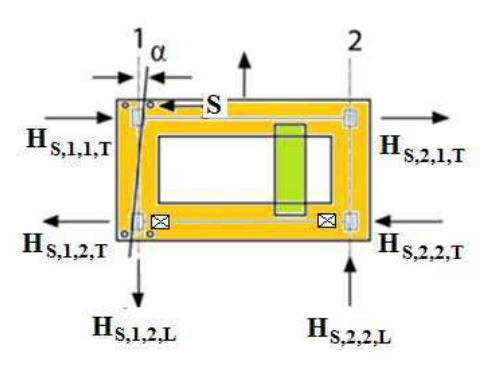

Figure IV. 10: Marche en crabe du pont. [5]

## **IV.1.9. Détermination des forces vertical**

**1.Pont roulant non chargé**

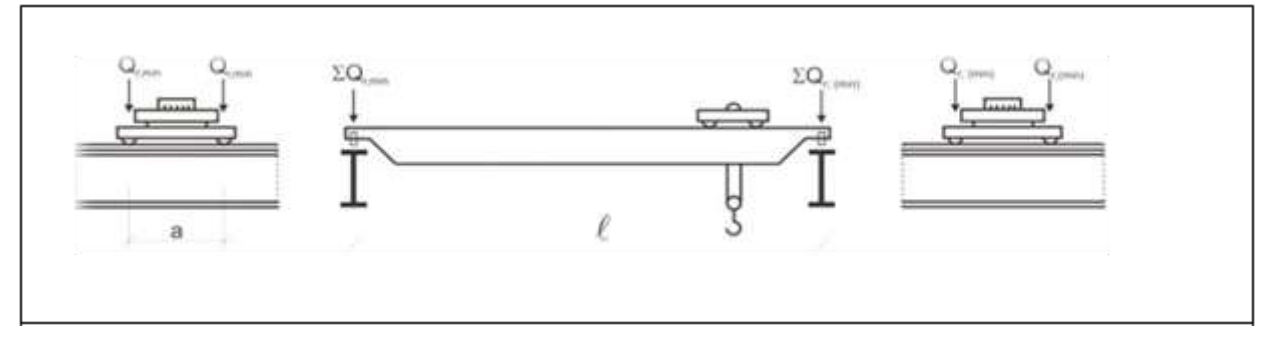

**Figure IV. 11:** Disposition de charge de l'appareil de levage à vide pour obtenir un Chargement minimal sur la poutre de roulement. [5]

## Avec :  $[4]$

Qr min: est la charge par galet minimale de l'appareil de levage à vide.

 $Qr$  ( $min$ ) : est la charge par galet d'accompagnement de l'appareil de levage àvide.

 $\Sigma Qrmin$ : est la somme des charges minimales

QrminPar poutre de roulement de l'appareil de levage à vide.

 $\Sigma Qr$  (min): est la somme d'accompagnement des charges minimales

 $Qr(min)$ Par poutre de roulement de l'appareil de levage à vide.

Qr h: Masse à lever nominal.

$$
Q_{c1,k} = \phi_n \times QC1
$$

$$
Q_{c2,k} = \phi_n \times QC2
$$

$$
\sum Q_{r,(\min)} = \frac{1}{2} \times Q_{c1,k} + Q_{c2,k}
$$

$$
\sum Q_{r,\min} = \frac{1}{2} \times Q_{c1,k}
$$

a) Group charge 1,2 :  
\n
$$
\varphi_1 = 1.1
$$
  
\n $Q_{c1,k} = 1.1 \times 70 = 77$  KN  
\n $Q_{c2,k} = 1.1 \times 14.5 = 15.95$  KN  
\n $\sum Q_{r, min} = \frac{1}{2} \times 77 + 15.95 = 54.45$  KN  $\rightarrow Q_{r, min} = 27.225$  KN.  
\n $\sum Q_{r, min} = \frac{1}{2} \times 77 = 38.5$  KN  $\rightarrow Q_{r, min} = 19.25$  KN.  
\nb) Group charge 3,4,5,6 :  
\n $\varphi_4 = 1.0$   
\n $Q_{c1,k} = 1.0 \times 70 = 70$  KN  
\n $Q_{c2,k} = 1.0 \times 14.5 = 14.5$  KN  
\n $\sum Q_{r, min} = \frac{1}{2} \times 70 + 14.5 = 49.5$  KN  $\rightarrow Q_{r, min} = 24.75$  KN.  
\n $\sum Q_{r, min} = \frac{1}{2} \times 70 = 35$  KN  $\rightarrow Q_{r, min} = 17.5$  KN

# **2.Pont roulant chargé**

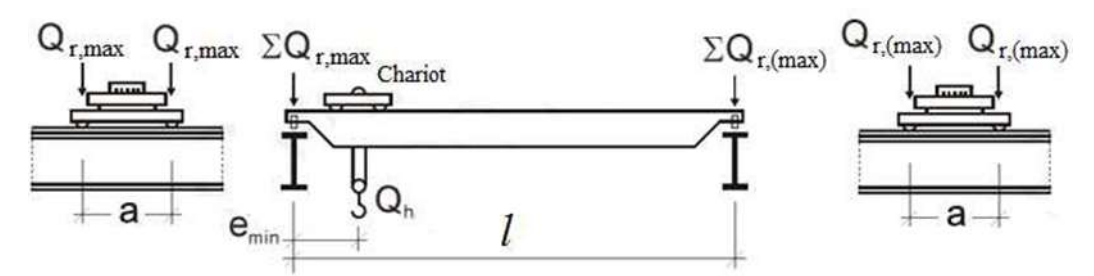

**Figure IV. 12:** Disposition de charge de l'appareil de levage à vide pour obtenir un Chargement maximal sur la poutre de roulement. [5]

 $Qr$ max : est la charge par galet maximale de l'appareil de levage en charge.

 $Qr(max)$ : est la charge par galet d'accompagnement de l'appareil de levage en charge.

 $\Sigma$  *Qr* max: est la somme des charges maximales

 $Qr$  max par poutre de roulement de l'appareil de levage en charge.

 $\sum Qr$  (*max*): est la somme des charges d'accompagnement

 $Qr(max)$ Par poutre de roulement de l'appareil de levage en charge.

$$
\sum \mathbf{Qr} \mathbf{max} = \varphi n \left[ \frac{Qc1}{2} + Qc \left( \frac{L - \text{emin}}{L} \right) \right] + \varphi 2 \times Qh \left( \frac{L - \text{emin}}{L} \right)
$$
  

$$
\sum \mathbf{Qr} \left( \mathbf{max} \right) = \varphi n \left[ \frac{Qc1}{2} + Qc \left( \frac{\text{emin}}{L} \right) \right] + \varphi 2 \times Qh \left( \frac{\text{emin}}{L} \right)
$$
  
a) Group charge 1 :  

$$
\varphi_1 = 1.1
$$
  

$$
Q_{c1,k} = 1.1 \times 70 = 77 \text{ KN}
$$
  

$$
Q_{c2,k} = 1.1 \times 14.5 = 15.95 \text{ KN}
$$
  

$$
\varphi_2 = 1.134 \qquad Q_{h,k} = 1.134 \times 140 = 158.76 \text{ KN}
$$
  

$$
\sum Q_{r, \text{max}} = \frac{1}{2} \times 77 = 38.5 \text{ KN} \rightarrow Q_{r, \text{max}} = 19.25 \text{ KN}.
$$
  

$$
\sum Q_{r, \text{max}} = \frac{1}{2} \times 77 + 15.95 + 158.76 = 213.21 \text{ KN} \rightarrow Q_{r, \text{max}} = 106.60 \text{ KN}.
$$
  
b) Group charge 2 :  

$$
\varphi_1 = 1.1
$$
  

$$
Q_{c1,k} = 1.1 \times 70 = 77 \text{ KN}
$$

$$
Q_{c2,k} = 1.1 \times 14.5 = 15.95 \text{ KN}
$$
  
\n
$$
\varphi_3 = 1.0
$$
  
\n
$$
Q_{h,k} = 1.0 \times 140 = 140 \text{ KN}
$$
  
\n
$$
\sum Q_{r,(max)} = \frac{1}{2} \times 77 = 38.5 \text{ KN } \rightarrow Q_{r,(max)} = 19.25 \text{ KN.}
$$
  
\n
$$
\sum Q_{r,max} = \frac{1}{2} \times 77 + 15.95 + 140 = 194.45 \text{ KN } \rightarrow Q_{r,max} = 97.225 \text{ KN.}
$$
  
\n*c*) Group charge .4,5,6 :  
\n
$$
\varphi_4 = 1.0
$$
  
\n
$$
Q_{c1,k} = 1.0 \times 70 = 70 \text{ KN}
$$
  
\n
$$
Q_{c2,k} = 1.0 \times 14.5 = 14.5 \text{ KN}
$$
  
\n
$$
\varphi_4 = 1.0 \quad Q_{h,k} = 1.0 \times 140 = 140 \text{ KN}
$$
  
\n
$$
\sum Q_{r,(max)} = \frac{1}{2} \times 70 = 35 \text{ KN } \rightarrow Q_{r,(max)} = 17.5 \text{ KN.}
$$
  
\n
$$
\sum Q_{r,max} = \frac{1}{2} \times 70 + 14.5 + 140 = 189.5 \text{ KN } \rightarrow Q_{r,max} = 94.75 \text{ KN}
$$

#### **IV.1.10. Détermination des forces horizontale**

#### **Facture de force K :**

μ : est le coefficient de frottement.

 $\mu = 0.2$  Pour acier sur acier.

 $m_w = 2$ : nombre de systèmes d entrainement à un galet

K : force d'entrainement (par galet).

 $\sum \mathbf{Q} *_{r,\text{min}} = m_w$ .  $\mathbf{Q}_{r,\text{min}} = 2 \times 17.5 = 35$  KN  $K = K_1 + K_2 = \mu$ .  $\sum Q *_{r,min} = 0.2 \times 35 = 7$  KN

# **Force longitudinale :**

 $n_r = 2$ : nombre de poutre de roulment

 $\varphi_5 = 1.5$  Coefficient dynamique **T2.6** 

$$
H_{L,1} = H_{L,2} = H L_{in,5} = \varphi_5 \times \frac{K}{nr}
$$

$$
H_{L,1} = H_{L,2} = 1.5.\frac{7}{2} = 5.25 \text{ KN}
$$

**Force transversale :**

$$
\varepsilon_1 = \frac{\sum Q_{r,\text{max}}}{\sum Q_r} = \frac{189,5}{224,5} = 0.84
$$

$$
\sum Q_r = \sum Q_{r,\text{max}} + \sum Q_{r,\text{max}} = 189.5 + 35 = 224.5 \text{ KN}
$$
  
\n
$$
\epsilon_2 = 1 - \epsilon_1 = 1 - 0.84 = 0.16
$$
  
\n
$$
l_s = (\epsilon_1 - 0.5) \times 1 = 0.34 \times 19 = 6.46 \text{m}
$$
  
\n
$$
M = k \times l_s = 7 \times 6.46 = 45.22 \text{ KN. m}
$$
  
\n
$$
H_{T,1} = \varphi_5. \epsilon_2. \frac{M}{a} = 1.5 \times 0.16 \frac{45.22}{2.5} = 4.34 \text{ KN}
$$
  
\n
$$
H_{T,2} = \varphi_5. \epsilon_1. \frac{M}{a} = 1.5 \times 0.84 \frac{45.22}{2.5} = 22.8 \text{ KN}
$$

**Forces horizontales dues à la marche en crabe :**

#### **L'angle de marche en crabe α :**

$$
\alpha = \alpha_{F} + \alpha_{V} + \alpha_{0} \le 0,015 \text{ rad}
$$
  
\n
$$
\alpha_{F} = \frac{0,75X}{a} = \frac{10}{2500} = 0,004 \text{ rad}
$$
  
\n
$$
\alpha_{V} = \frac{y}{a} = \frac{0,1 \times 55}{2500} = 0.0022 \text{ rad}
$$
  
\n
$$
\alpha_{0} = 0.001 \text{ rad}
$$
  
\n
$$
\alpha = 0.004 + 0.0022 + 0.001 = 0.0072 \text{ rad}
$$

-a : est l'espacement des galets de guidage ou des flasques de galets ;

- -b : est la largeur de la tête de rail ;
- -x : est le glissement latéral ;
- -y : est l'usure du rail.

#### **Le coefficient non positif peut être déterminé d'après** :

$$
f = 0,3(1 - e^{(-250\alpha)}) \le 0,3
$$
  

$$
f = 0,3(1 - e^{(-250\times0,0072)}) = 0,25 \le 0,3
$$

**Détermination de la distance h :** (Tableau 2.8 [4])

-Fixation des galets vis-à-vis des mouvements latéraux fixe/fixe

-combinaison de paires de galets indépendants **IFF**

$$
h=\frac{m\epsilon_1\epsilon_2l^2+\sum e_j^2}{\sum e_j}
$$

 $e_1 = 0$ ;  $e_2 = a = 2.5$ m; m = 0 pour des paires de galets indépendants

h = 
$$
\frac{m\epsilon_1 \epsilon_2 l^2 + \sum e_j^2}{\sum e_j} = \frac{0 + 2.5^2}{2.5} = 2.5m
$$
  
n = 2

# **Coefficient λ :**

$$
\lambda_{s,1,l} = \lambda_{s,2,l} = 0
$$
  

$$
\lambda_s = 1 - \frac{\sum e_j}{n \cdot h} = 1 - \frac{2,5}{2 \times 2,5} = 0,5
$$

**Pour le pair 1 :**

$$
\lambda_{s,1,1T} = \frac{\varepsilon_2}{n} \left( 1 - \frac{e_1}{h} \right) = \frac{0,16}{2} (1 - 0) = 0,08.
$$
  

$$
\lambda_{s,2,1T} = \frac{\varepsilon_1}{n} \left( 1 - \frac{e_1}{h} \right) = \frac{0,84}{2} (1 - 0) = 0,42.
$$

**Pour la paire 2 :** 

$$
\lambda_{s,1,2T} = \frac{\varepsilon_2}{n} \left( 1 - \frac{e_2}{h} \right) = \frac{0,16}{2} \left( 1 - \frac{2,5}{2,5} \right) = 0.
$$
  

$$
\lambda_{s,2,2T} = \frac{\varepsilon_1}{n} \left( 1 - \frac{e_2}{h} \right) = \frac{0,84}{2} \left( 1 - \frac{2,5}{2,5} \right) = 0.
$$

**-LG**

$$
H_{s,1,j,L} = f. \lambda_{s,1,j,l} \sum Q_r = 0
$$
  

$$
H_{s,2,j,L} = f. \lambda_{s,2,j,l} \sum Q_r = 0
$$

# **-LV**

Guide force S

 $S = f \lambda_s \sum Q_r = 0.25 \times 0.5 \times 224.5 = 28.06$  KN.

**La paire 1 :**

$$
H_{s,1,1T} = f.\lambda_{s,1,1T} \sum Q_r = 0.25 \times 0.08 \times 224.5 = 4.49 \text{ KN}
$$
  
\n
$$
H_{s,2,1T} = f.\lambda_{s,2,1T} \sum Q_r = 0.25 \times 0.42 \times 224.5 = 23.57 \text{ KN}
$$
  
\n
$$
H_{s,1T} = S - H_{s,1,1T} = 23.57 - 4.49 = 19.08 \text{ KN}
$$
  
\n
$$
H_{s,2T} = H_{s,2,1T} = 19.08 \text{ KN}
$$

**-paire 2 :**

$$
H_{s,1,2T} = f.\lambda_{s,1,2T} \sum Q_r = 0.25 \times 0 \times 224.5 = 0 \text{ KN.}
$$
  

$$
H_{s,2,2T} = f.\lambda_{s,2,2T} \sum Q_r = 0.25 \times 0 \times 224.5 = 0 \text{ KN.}
$$

**Charges horizontales dues aux accélérations ou décélérations du chariot**  $H<sub>t,3</sub> = 0,1(14,5 + 140) = 15,45$  KN

## **IV.1.11. Excentricité de l'introduction de la charge**

$$
b_r = c
$$
  
e =  $\frac{1}{4} \times b_r = \frac{1}{4} \times 55 = 13,75$  mm

# **IV.1.12.** Charges de fatigue  $[4]$

 $\varphi_{\text{fat},1} = \frac{1+\varphi_1}{2}$  $\frac{2\pi}{2}$  = 1.05 Sur le poids propre de l'appareil de levage.  $\varphi_{\text{fat},1} = \frac{1+\varphi_2}{2}$  $\frac{\pi}{2}$  = 1,067 Sur la masse à lever.  $\sum \varphi_{\text{fat},i}Q_{\text{max},i} =$ 1  $\frac{1}{2}\varphi_{\text{fat},1}\left[\frac{Q_{c1}}{2}\right]$  $\frac{1}{2}$  + Q<sub>c2</sub> (  $l - e_{\min}$ l  $\cdot$ )| + 1  $\frac{1}{2}\varphi_{\text{fat},2}Q_{\text{h}}\Big($  $l - e_{\min}$ l )  $=\frac{1}{2}$  $\frac{1}{2} \times 1,05 \left[ \frac{70}{2} \right]$  $\left[\frac{70}{2}+10\left(\frac{19}{19}\right)\right]+\frac{1}{2}$  $\frac{1}{2}$  × 1,067 × 140 ×  $\frac{19}{19}$  $\frac{19}{19}$  = 98,315 Classe 3 **-Contrainte normales :**  $Q_e = \varphi_{\text{fat},i} \cdot \lambda_i$ .  $Q_{\text{max},i} = 0.397 \times 98.315 = 39.03$  KN **-Contrainte de cisellement :**  $Q_e = \varphi_{\text{fat},i} \cdot \lambda_i$ .  $Q_{\text{max},i} = 0.575 \times 98.315 = 56.53$  KN

**Tableau IV. 3:** Groupes de charges et coefficients dynamique a considéré comme une seule action caractéristique induite par l'appareille de levage.

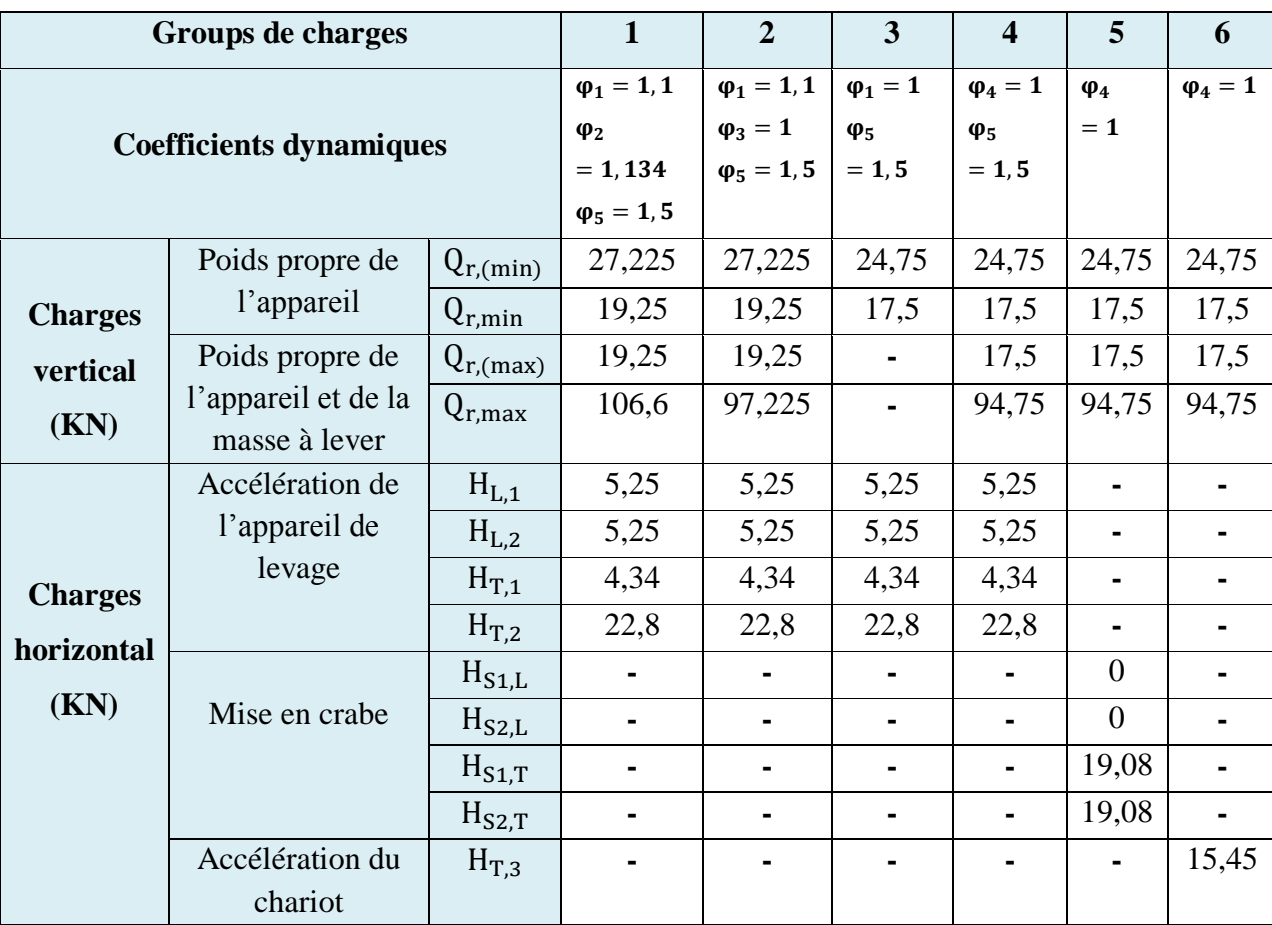

#### **IV.2. Calcul de la poutre de roulement**

La poutre de roulement est l'élément porteur longitudinal de la voie du pont (profilé laminé, poutre composée à âme pleine, poutre treillis), les poutres de roulement sont des poutres simples ou continues. Leurs appuis sont constitués par corbeaux fixés sur les poteaux. Le calcul de la poutre de roulement se fait avec les charges les plus défavorable qui sont induit par le pont roulent.

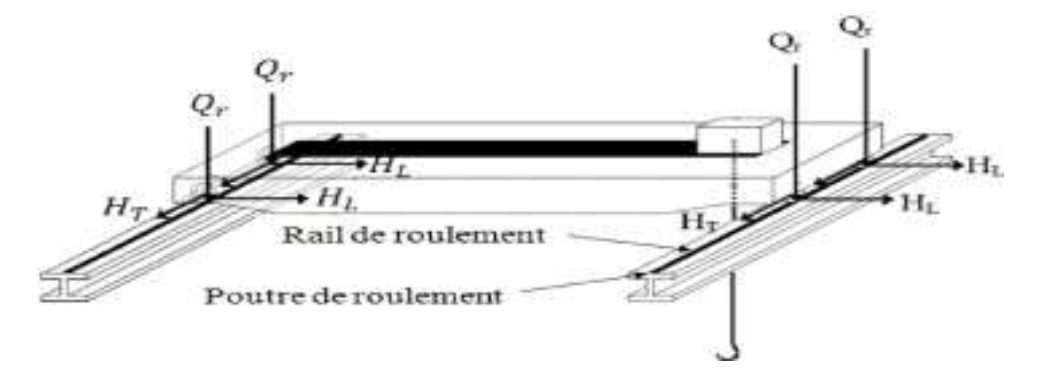

**Figure IV. 13:** Les actions induits par le pont roulant sur la poutre de roulement.[5]

Pour assurer la stabilité et le déplacement du pont avec les différentes charges nous avons choisi d'étudie la poutre de roulement à l'aide d'un logiciel qui s'appelle CRANEWAY.

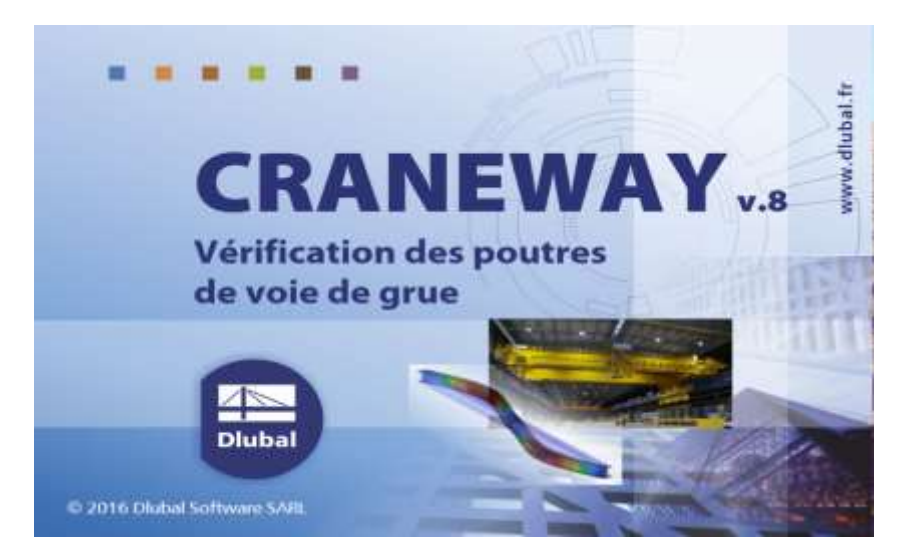

**Figure IV. 14:** Logo de logiciel CRANEWAY Dlubal. [8]

CRANEWAY est un programme qui crée par la société germano-tchèque Dlubal Software qui développe des programmes d'ingénierie ce programme permet d'analyser les poutres de roulement selon les normes EN 1993-6 :2008-09 (Eurocode 3), DIN 4132 :1981-02 et DIN

18800 :1990-11. Lors du calcul, les charges de la grue sont générées sur des distances prédéfinies en tant que cas de charge du chemin de roulement de la grue. L'incrément de charge pour les grues se déplaçant sur le chemin de roulement peut être réglé individuellement comme on a fait dans la partie précédente selon (Eurocode 1).

CRANEWAY est le logiciel le mieux adapté au calcul des poutres de roulement du pont roulant Il nous permet la vérification des poutres à plusieurs travées avec différents types d'appui (articulé, libre, latéral à la semelle supérieure ou inférieure, constante de ressort, ...). Nous pouvons définir les paramètres de calcul suivants : la géométrie, la classe d'utilisation, l'état de charge, le coefficient de majoration dynamique, ... Grâce à une animation 3D du déplacement du galet avec les charges défavorables en chaque point de la poutre, une simulation réaliste et un contrôle visuel des résultats (efforts internes, analyse de déformation et de contrainte, vérification de fatigue, du flambement de plaque et de soudure) vous sont accordés. De plus, le résumé succinct de toutes les analyses et des diagrammes de calcul est accessible dans la note de calcul claire, lisible et exhaustive.

# **IV.2.2. Description de la procédure de calcul de la poutre de roulement avec CRANEWAY**

Dans le cadre de calcul d'une poutre de roulement et afin d'assurer des résultats mieux dans le but de se confronter à une situation professionnelle concrète. Notre logiciel besoin des données de base comme la géométrie, la section et la conception de notre poutre, le chargements (les charge les plus défavorables).

#### **IV.2.3. Les procédures de travail dans logiciel**

Dans cette étape on choisit le matériau avec la classe selon notre choix, et la norme (EN 1993-6 Union européen / DIN 4132 Allemagne) après on choisit le type de pont roulent selon notre cas (pont roulent poser ou suspende).

On a choisi : Norme : EN 1993-6 Union européen Matériau : Acier S 275 Type de pont : pont roulent poser

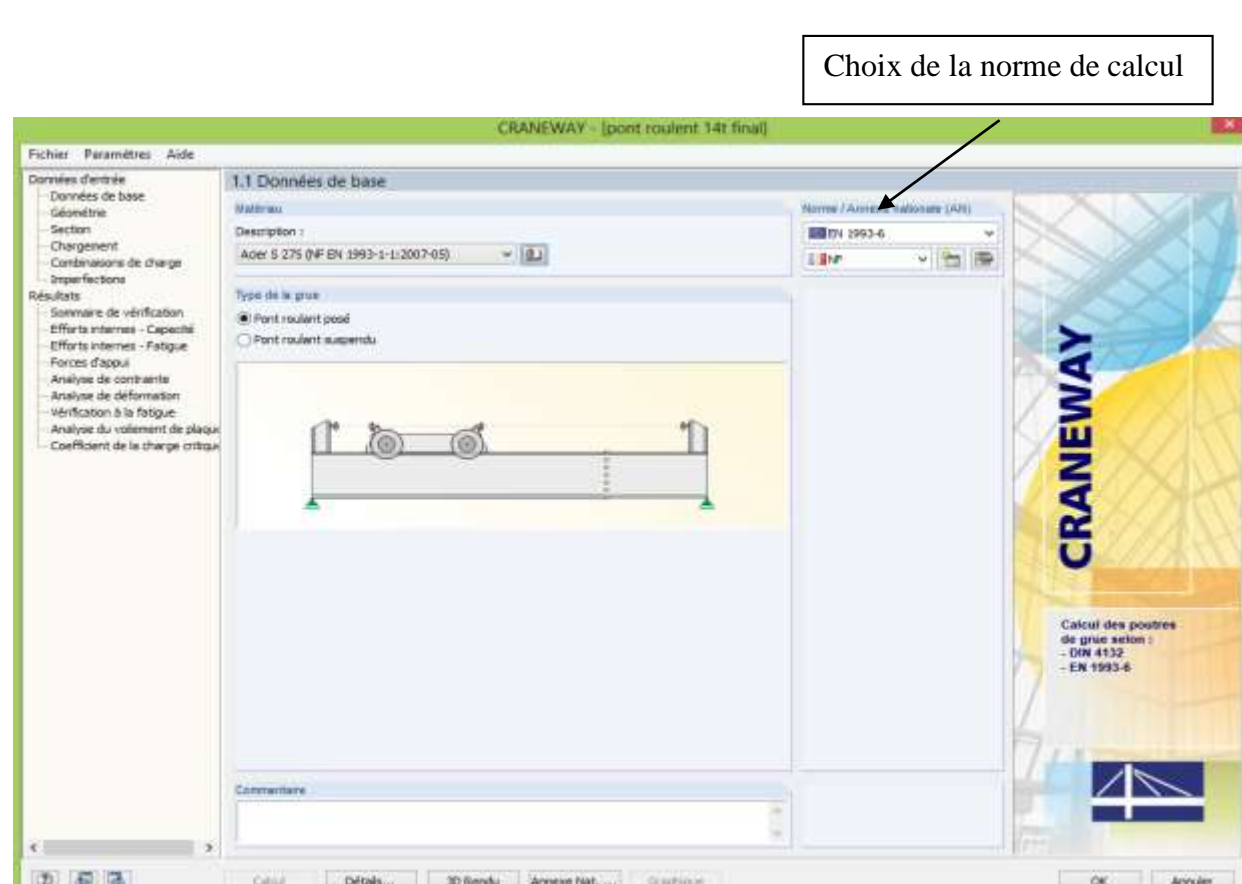

CHAPITRE IV ETUDE PONT ROULANT

Figure IV. 15: Choix des données de base. [8]

En 2<sup>éme</sup> étape on géométriser la poutre de roulement selon nos donnée d'architecture et on définit les types d'appuis, on libérer ou bien bloqué le déplacement, la rotation, et on ajouter des raidisseurs selon notre besoin.

Géométrie :

Longueur de la poutre : L=12m

| Données d'entrée<br>Dannées de base:<br>Gésmétrie<br>Section <sup>1</sup><br>Chargement | 1.2 Géométrie                  |                                                  |              |       |                     |    |   |   |                         |   |                           |         |                            |                        |
|-----------------------------------------------------------------------------------------|--------------------------------|--------------------------------------------------|--------------|-------|---------------------|----|---|---|-------------------------|---|---------------------------|---------|----------------------------|------------------------|
|                                                                                         | v                              | Longueur totale de la poutre :<br>$17.3 + 10.1$  |              |       |                     |    |   |   |                         |   |                           |         |                            |                        |
| Combinations de charge<br>Inperfectors                                                  |                                | Applis   Radium de House)   Listinium   Radioaum |              |       |                     |    |   |   |                         |   |                           |         |                            |                        |
| <b>Résultats</b><br>Sommaine de vérification<br>Efforts Internet - Capacité             |                                |                                                  |              |       | Đ                   |    |   | 菇 | $\frac{1}{2}$           |   |                           | K       |                            |                        |
|                                                                                         | $\frac{\lambda_{\rm OO,i}}{n}$ | Postion<br>wind.                                 | Туре о'вроз- | x     | Déplacement en<br>Y | z  | × | × | Rotation autour de<br>z |   | Libération de gaudhisseme | Radewur | Apput.<br>Longueur a jiwil |                        |
| Efforts interned - Fwtque<br>Forces d'appul                                             |                                | 0.000                                            | Articuló     | 田     | 國                   | 涵  | B | Ľ |                         |   | o                         | Rigide  |                            |                        |
| Analyse de contrainte:                                                                  | 120                            | 6,000                                            | Libra        | Ω     | □                   | 口  | □ | 8 | E                       | Β | □                         | Rigide  |                            |                        |
| Analyse de déformation                                                                  | 13<br>$\overline{4}$           | 12,000                                           | Articulá     | 砌     | 図                   | 55 | 図 |   |                         | O | G                         | Rigide  |                            |                        |
| Verfication à la fatigue<br>Analyse du vollement de plaque                              | 厦                              |                                                  |              |       |                     |    |   |   |                         |   |                           |         |                            |                        |
| Coefficient de la charge critique                                                       |                                |                                                  |              |       |                     |    |   |   |                         |   |                           |         |                            |                        |
|                                                                                         |                                |                                                  |              |       |                     |    |   |   |                         |   |                           |         |                            | $\rightarrow$          |
|                                                                                         |                                |                                                  |              |       |                     |    |   |   |                         |   |                           |         |                            |                        |
|                                                                                         |                                |                                                  |              | 6.000 |                     |    |   |   |                         |   | 6.000                     |         |                            | A<br>π<br>蒜<br>蹼<br>C. |
| c<br>×                                                                                  |                                |                                                  |              |       |                     |    |   |   |                         |   |                           |         | m                          | iα                     |

**Figure IV. 16:** Géométriser la poutre de roulement. [8]

En 3<sup>éme</sup> étape on choisit la section par tâtonnement de notre profilé (conception choisi), la section selon notre cas, la section additionnelle selon notre besoin, et on choisit les vérifications additionnelles comme la vérification de la fatigue, et la soudure du rail On a choisi :

Section de la poutre : section laminé HEA 600

Section du rail : rai SA 55

Section additionnelle : section soudée en U (UU 150/150/15/18/18/420/8)

Vérification de la fatigue

## CHAPITRE IV ETUDE PONT ROULANT

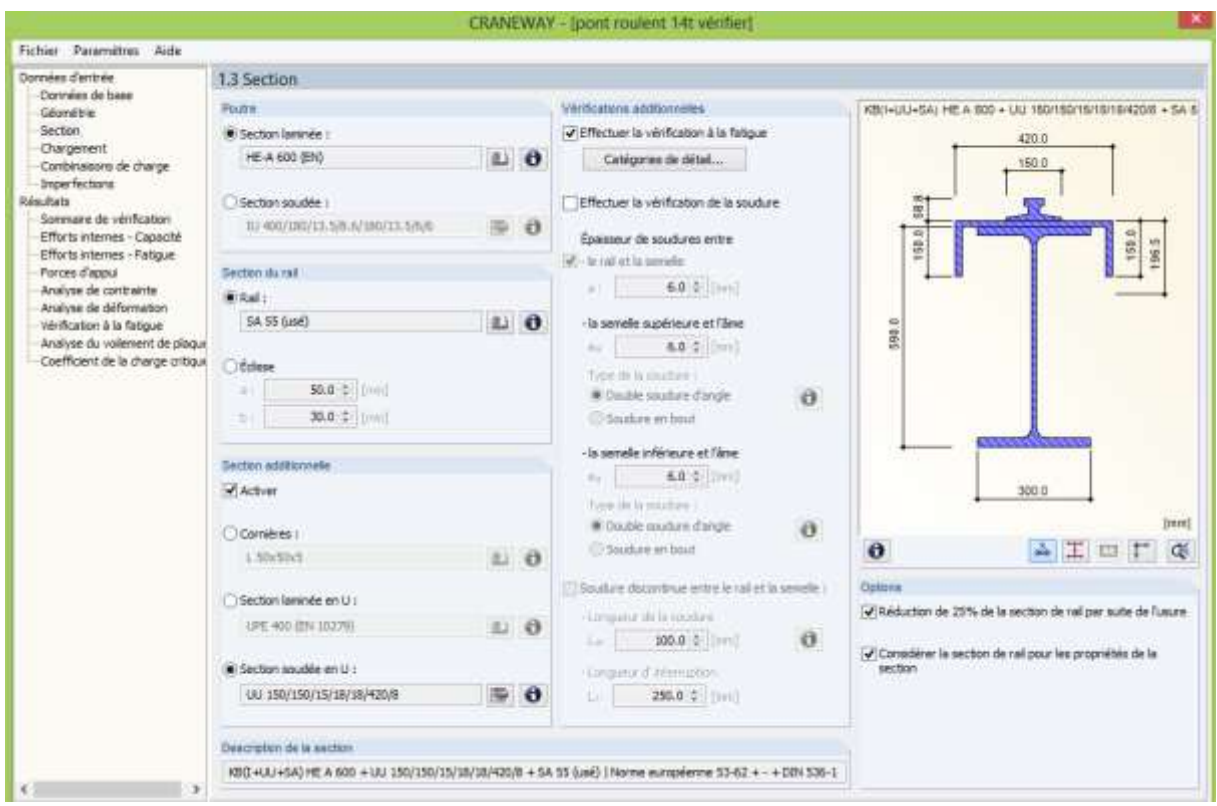

Figure IV. 17: Choix des sections. [8]

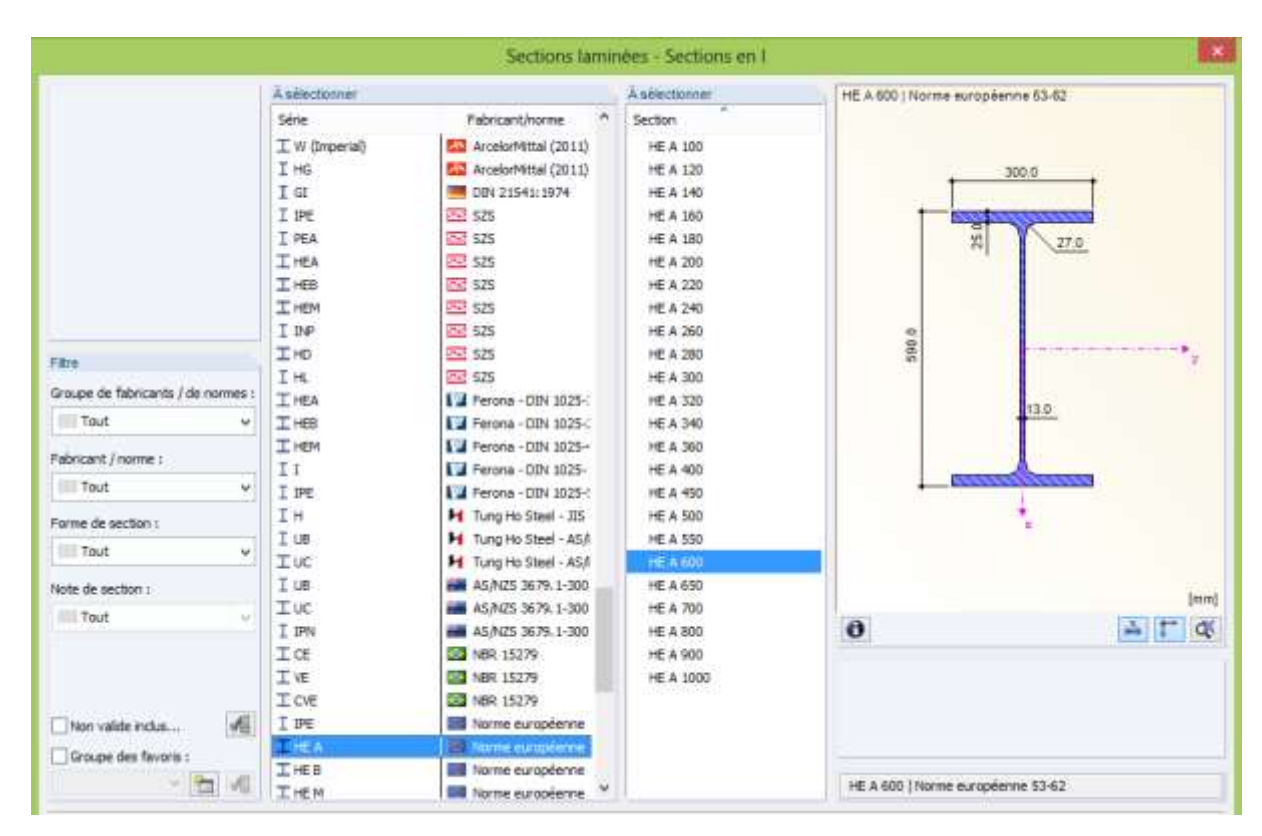

Figure IV. 18: Choix de type de section de profilé. [8]

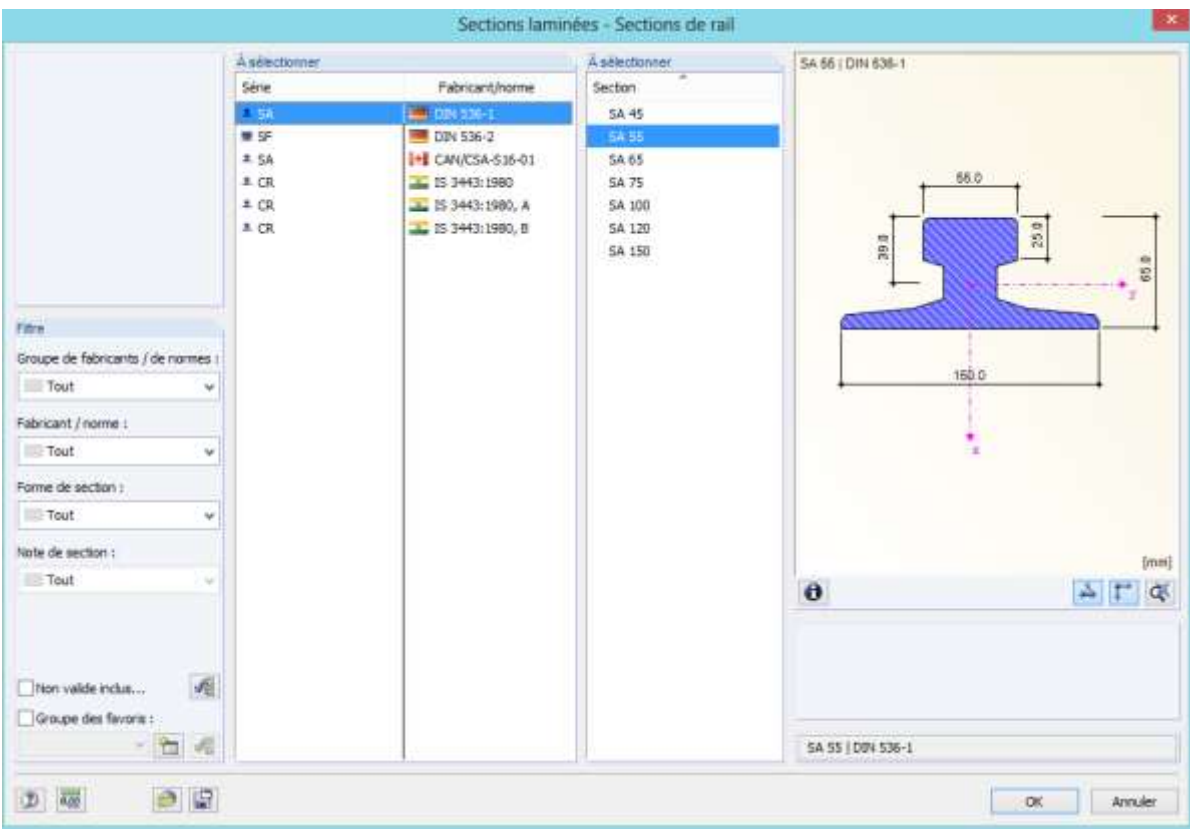

Figure IV. 19: Choix de type de section de rail. [8]

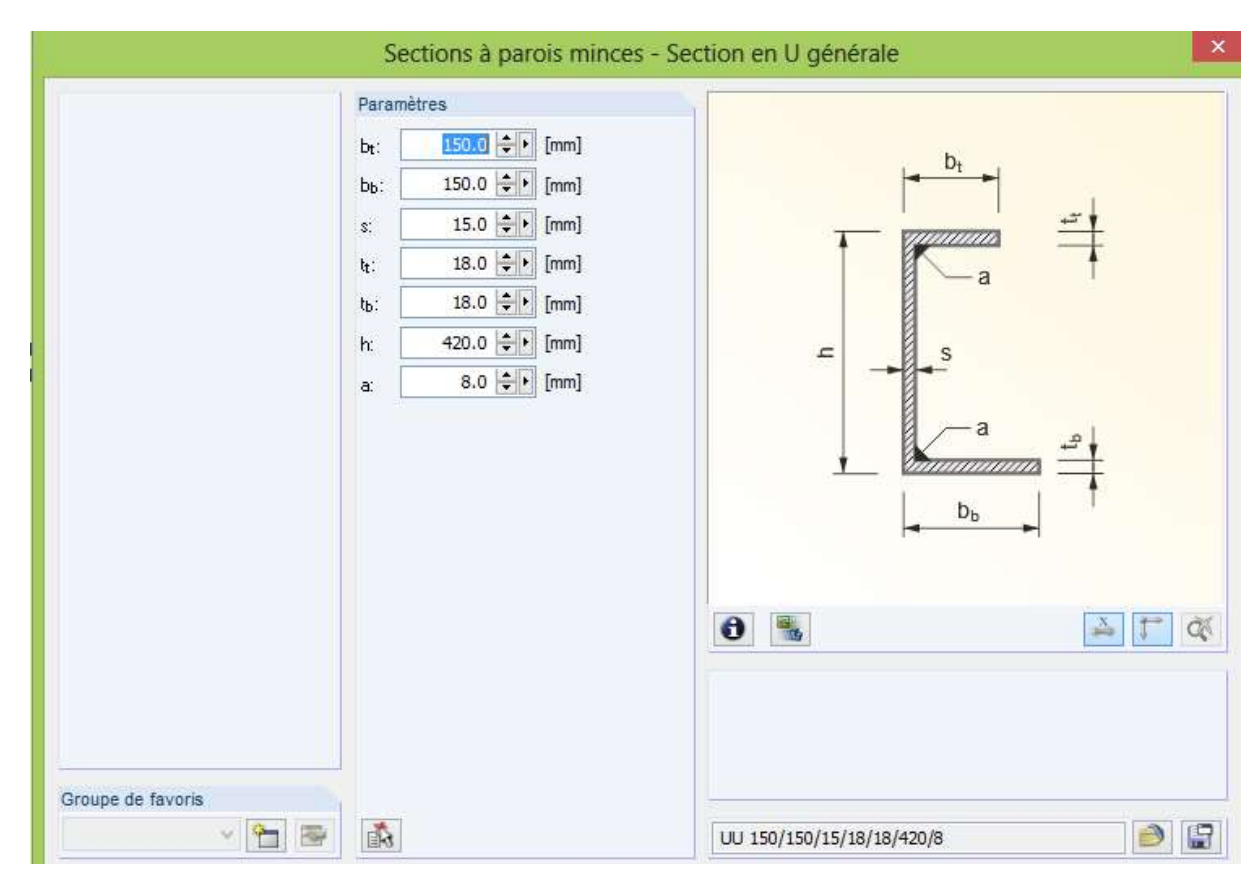

Figure IV. 20: Choix des paramètres de la section additionnelle. [8]

En 4<sup>éme</sup> étape on fait le chargement de la poutre sous les charges maximales vertical (Poids propre de l'appareil et de la masse à lever) et horizontal (Accélération de l'appareil de levage, Mise en crabe, et Accélération du chariot), aussi en régler plusieurs paramètres comme le nombre de grue, le chargement sur deux poutres avec les réaction maximal et minimal ou sur une seule poutre avec les réactions maximales seulement, la distance des essieux…etc. Les charges et le choix des paramètres :

#### **Les charges**

| Les charges verticales |                       | Les charges horizontales |                        |  |  |  |
|------------------------|-----------------------|--------------------------|------------------------|--|--|--|
| $Q_{C1.1} = 27.23$ KN  | $Q_{C2.1} = 27.23$ KN | $H_{T1.1} = 22.8$ KN     | $H_{T2,1} = 4,34$ KN   |  |  |  |
|                        |                       | $H_{S1.1T} = 0$ KN       | $H_{S2,1T} = 4,49$ KN  |  |  |  |
|                        |                       | $H_{S1,2T} = 0$ KN       | $H_{S2.2T} = 23.57$ KN |  |  |  |
| $Q_{H1,1} = 79,38$ KN  | $Q_{H2.1} = 79,38$ KN | $H_{T3.1} = 7,72$ KN     | $H_{T3,2} = 7,72$ KN   |  |  |  |
|                        |                       | $H_{L1.1} = 5,25$ KN     | $H_{L2,1} = 5,25$ KN   |  |  |  |

**Tableau IV. 4:** Les charges verticales et horizontales.

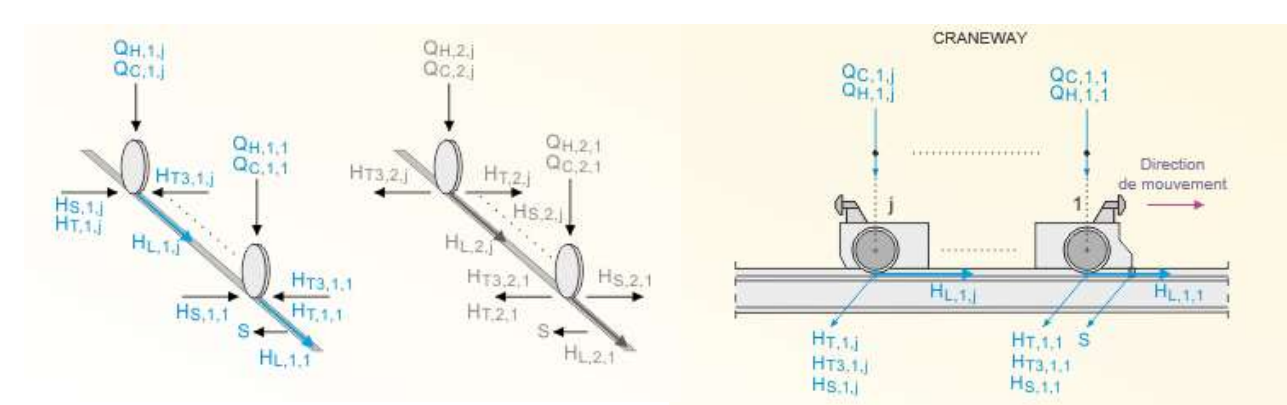

**Figure IV. 21:** Les directions de mouvement et des forces données par CRANEWAY. [8]

## **Les paramètres**

Chargement a une seule poutre avec  $Q_{\text{max}}$ Distance des essieux a=2.5m Nombre de grue n=1

# CHAPITRE IV ETUDE PONT ROULANT

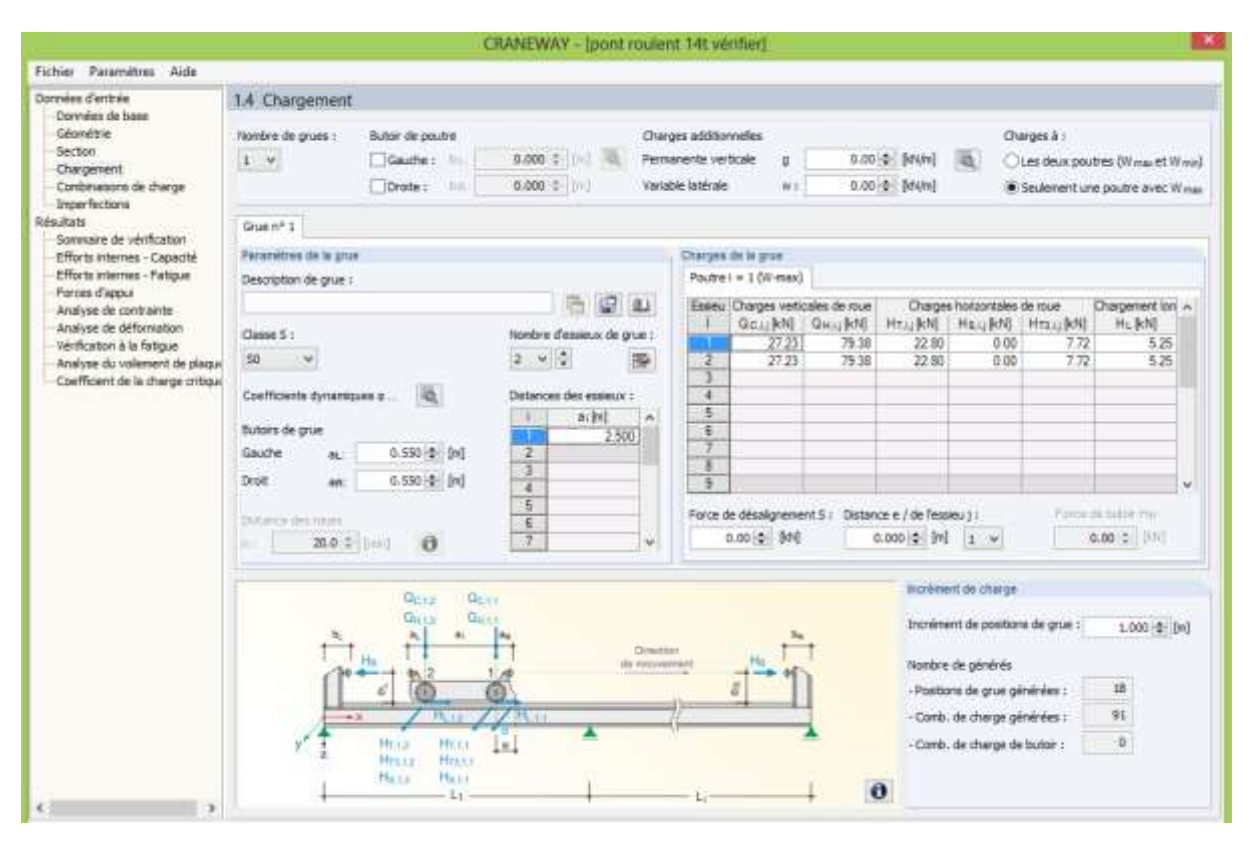

Figure IV. 22: Chargement de la poutre de roulement. [8]

#### **Combinaisons de charges**

Logiciel contient plusieurs combinaisons de charge qui respectant plusieurs normes

**Eurocode3** : calcul des structures en acier

Partie6 : chemin de roulement

- Partie1-1 : règles générale et règles pour les bâtiments
- Partie1-5 : plaque planes
- Partie1-8 : calcule des assemblages
- Partie1-9 : fatigue

## **Eurocode0** : base de calcul des structures

Dans la liste déroulante située sous le tableau Combinaisons de charges, on trouve plusieurs combinaisons de charge avec plusieurs facteurs partiels de sécurité (facteur des action permanent, des actions variables de grue ; d'autres action variable, et facteur de combinaison), aussi on a plusieurs cas de charge comme

- **CC1** : poids propre + charge permanant
- **CC2** : charge variable additionnelle
- **CC3** : Qc
- **CC4** : Qc.  $\mathcal{P}1$ ...etc.

Et parmi les combinaisons on trouve les combinaisons suivantes :

 $CO1: {}^{\gamma}{}_{G}CC1$ CO2 : ${}^{\gamma}G(CC1+CC4)+{}^{\gamma}Q(CC6+CC8)+{}^{\gamma}Q0(CC2)$ CO3:  $Y_G(CC1+CC3)+Y_Q(CC8)+Y_{Q0}(CC2)$ 

Nous pouvons sélectionner la situation de calcul dont nous souhaitons afficher les combinaisons de charges : Résistance, Fatigue, Déformation et Forces d'appui.

Cette section répertorie tous les cas de charge qui sont utilisés dans la combinaison de charge actuelle.

Cette section répertorie les coefficients partiels de sécurité et les coefficients dynamiques ainsi que les charges de la combinaison de charges actuelle.

On 5<sup>éme</sup> étape on définit le type d'imperfection soit on calculer automatiquement par la méthode des valeurs propres ou bien on définir manuellement, aussi on définit la courbe de flambement, après on lance le calcule

# **IV.2.3. Sommaire des vérifications**

Le tableau ci-dessous regroupe les types de vérification et les résultats calculés par logiciel CRANEWAY.

| Type de vérification       | Barre          | Position       | Critère de   |          | CO               |
|----------------------------|----------------|----------------|--------------|----------|------------------|
|                            | $n^{\circ}$    | X(m)           | vérification |          | détermination    |
| Analyse de contrainte      | 1              | $\overline{0}$ | 0,693        | $\leq$ 1 | CO42             |
| Analyse de déformation     | $\mathbf{1}$   | 6              | 617,853      | >600     | CO <sub>45</sub> |
| horizontal                 |                |                |              |          |                  |
| Analyse de déformation     | 1              | 6              | 651,652      | >600     | CO46             |
| vertical                   |                |                |              |          |                  |
| Vérification de la fatigue | $\overline{2}$ | 0.5            | 0,245        | $\leq$ 1 |                  |
| Analyse du voilement de    | $\overline{2}$ | 0.5            | 0,465        | $\leq$ 1 |                  |
| plaque                     |                |                |              |          |                  |
| Coefficient de la charge   | 1              |                | 4,275        | >1       | CO42             |
| critique                   |                |                |              |          |                  |

**Tableau IV. 5:** Les vérifications de la poutre de roulement

# **IV.3. Conclusion**

.

À travers ce chapitre, qui présente les caractéristiques et le fonctionnement du pont roulant en prenant compte les charges soulevées, pour assurer le déplacement et le fonctionnement parfait du pont roulent en cas de charge ou non.

Le logiciel (CRANEWAY) nous a aidée pour vérifier la poutre de roulement parce qu'il fait plusieurs types de vérifications au temps très court de cela nous permet de vérifie déférents choix de chemin de roulement, aussi nous donne des résultats plus précis par rapport au calcul manuelle. CRANEWAY utilise plusieurs normes de calculé comme EC 3 ; EC 0 et fait le calcul avec multiples combinaisons, itération et cas de charge au même temps et nous donne un résumée de toutes les analyses dans une note de calcul claire et lisible.

On conclut, d'après les calculs faits, que pour assurer un bon fonctionnement du pont roulant étudié, le profilé en **HEA600** vérifie bien les conditions de résistance et de stabilité de la poutre de roulement.

# **Chapitre V : Etude dynamique et sismique**

# **V.1. Introduction**

Vu que l'activité sismique peut se produire à tout moment, provoquant d'importants dégâts humains et matériels, les structures doivent être conçues et construites de manière adéquate afin de résister à ces secousses sismiques, et ce en respectant les recommandations des règlements parasismiques.

Le but de ce chapitre est de définir un modèle de structure qui vérifie les conditions et critères de sécurités imposés par le règlement parasismique Algérien RPA99/version 2003.

L'étude dynamique d'une structure telle qu'elle se présente, est souvent très complexe à cause du nombre de fonctions et éléments existants dans une structure. C'est pour cela qu'on fait souvent appel à des modélisations qui permettent de simplifier suffisamment le problème pour pouvoir l'analyser.

La modélisation de notre structure a été effectuée à l'aide du logiciel **ETABS 2018** qui est un logiciel de calcul automatique des structures.

# **V.2. Objectif de l'étude sismique**

L'objectif initial de l'étude dynamique d'une structure est la détermination de ses caractéristiques dynamiques propres. Ceci est obtenu en considérant son comportement en vibration libre non-amortie. Cela nous permet de calculer les efforts et les déplacements maximum lors d'un séisme.

## **V.3. Classification selon RPA99v2003**

Pour notre cas, et d'après la classification du RPA, la wilaya de Skikda est classée comme une zone de sismicité moyenne ZONE IIa. [10]

Notre ouvrage est considéré comme ouvrage courant ou d'importance moyenne Groupe 2, **«** Bâtiment industriel ».

## **V.4. Méthode de calcul**

Selon les règles parasismiques Algériennes (RPA99/version2003), le calcul des forces sismiques peut être mené suivant trois méthodes :

- Méthode statique équivalente.
- Méthode d'analyse modale spectrale.
- Méthode d'analyse dynamique par accélérogramme.

Le choix de la méthode de calcul dépend des conditions imposées par le règlement, alors dans notre cas nous avons choisi d'utiliser la méthode d'analyse modale spectrale.

## **V.4.1. La méthode modale spectrale**

# **Principe :**

Par cette méthode, il est recherché pour chaque mode de vibration, le maximum des effets engendrés dans la structure par les forces sismiques représentées par un spectre de réponse de calcul. Ces effets sont par la suite combinés pour obtenir la réponse de la structure.

# **Analyse spectrale :**

La pratique actuelle la plus répondue consiste à définir le chargement sismique par un spectre de réponse.

Toute structure est assimilable à un oscillateur multiple, la réponse d'une structure à une accélération dynamique est en fonction de l'amortissement (ζ) et de la pulsation naturelle (ω)

Donc pour des par accélérogramme données si on évalue les réponses maximales en fonction de la période (T), on obtient plusieurs points sur un graphe qui est nommé spectre de réponse et qui aide à faire une lecture directe des déplacements maximaux d'une structure.

L'action sismique est représentée par un spectre de calcul suivant :

$$
\frac{S_a}{g} = \begin{cases} 1, & 25A \left( 1 + \frac{T}{T_1} \left( 2, 5\eta \frac{Q}{R} - 1 \right) \right) & 0 \le T \le T_1 \\ 2, & 5\eta (1, 25A) \frac{Q}{R} & T_1 \le T \le T_2 \\ 2, & 5\eta (1, 25A) \frac{Q}{R} \left( \frac{T_2}{T} \right)^{2/3} & T_2 \le T \le 3, 0s \\ 2, & 5\eta (1, 25A) \frac{Q}{R} \left( \frac{T_2}{3} \right)^{2/3} \left( \frac{3}{T} \right)^{5/3} & T \ge 3, 0s \end{cases}
$$

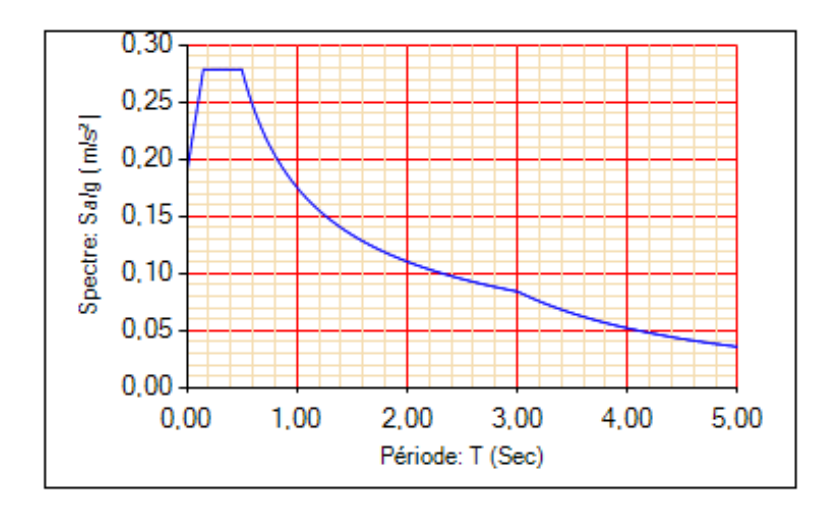

**Figure V. 1:** Spectre de réponse. [11]

A : coefficient d'accélération de zone (tableau 4.1) RPA99/V2003.

ŋ : facteur de correction d'amortissement.

R : Coefficient de comportement de la structure. Il est fonction du système de contreventement (tableau 4.3) RPA99/V2003.

Q : Facteur de qualité (tableau 4.4).

T1, T<sup>2</sup> : Périodes caractéristiques associées à la catégorie de site (tableau 4.7) RPA99/V2003.

## **Résultante des forces sismiques de calcul :**

L'une des premières vérifications préconisées par le **RPA99 version 2003** est relative à la résultante des forces sismiques.

En effet la résultante des forces sismiques à la base « Vt » obtenue par combinaison des valeurs modales ne doit pas être inférieur à *80%* de la résultante des forces sismiques déterminer par la méthode statique équivalente « V » pour une valeur de la période fondamentale donnée par la formule empirique appropriée.

Si Vt < 0,8V, il faut augmenter tous les paramètres de la réponse (forces, déplacements, moments,) dans le rapport :

$$
r=\frac{0.8V}{Vt}\,
$$

# **V.4.2. Calcul de la force sismique par la méthode statique équivalent**

La force sismique totale V appliquée à la base de la structure, doit être calculée successivement dans deux directions horizontales orthogonales selon la formule :

$$
V = \frac{A \times D \times Q}{R} \times W
$$

Avec :

A : coefficient d'accélération de zone

Zone sismique IIa

$$
A=0.15
$$

Groupe d'usage 2

D : Facteur d'amplification dynamique.

Ce facteur est fonction de la catégorie du site, du facteur de correction d'amortissement (η) et de la période fondamentale de la structure (T).

$$
D = \begin{cases} 2.5\eta & 0 \le T \le T_2 \\ 2.5\eta \left(\frac{T_2}{T}\right)^{2/3} & T_2 \le T \le 3.0s. \\ 2.5\eta \left(\frac{T_2}{3.0}\right)^{2/3} \left(\frac{3.0}{T}\right)^{5/3} & T \ge 3.0s. \end{cases}
$$

T1, T2 : périodes caractéristiques associée à la catégorie du site est donnée dans le tableau 4.7 [10].

Catégorie S3 : site meuble →

\n
$$
T1 = 0.15 \text{ sec}
$$
\n
$$
T2 = 0.5 \text{ sec}
$$

 $\eta = \sqrt{7/(2 + \xi)} \ge 0.7$ 

Avec  $\xi = 4\%$  (Portique en acier leger)  $\eta = 1.08$  (Tableau 4.2 [10]).

#### - **Estimation de la période fondamentale de la structure :**

La valeur de la période fondamentale (T) de la structure peut être estimée à partir de formules empiriques ou calculées par des méthodes analytiques ou numériques.

Les formules empiriques à utiliser selon les **RPA99/version 2003** sont :

T = min ( $C_T$ ,  $h_N^{3/4}$ ; 0,09  $h_N/\sqrt{D_{x,y}}$ )

 $C_T = 0.05$  (Contreventement assuré partiellement ou totalement par des voiles en béton armé, des palées triangulées et des murs en maçonnerie).

h<sub>N</sub> : Hauteur mesurée en mètre à partir de la base de la structure jusqu'au dernier niveau.  $h_N = 10.82$  m

D : Est la dimension du bâtiment mesurée à sa base dans la direction de calcul considéré.

$$
D_x = 40 \text{ m}
$$
  

$$
D_y = 72 \text{ m}
$$

$$
T = C_T
$$
.  $h_N^{3/4} = 0.05$ . 10.82<sup>3/4</sup>  $\rightarrow$  T = 0.298 sec

Suivant la direction  $X-X : T_x = \frac{0.09 \times 10.82}{\sqrt{10}}$  $\frac{x}{\sqrt{40}}$  = 0.153 sec Suivant la direction  $Y-Y : T_y = \frac{0.09 \times 10.82}{\sqrt{20}}$  $\frac{1}{\sqrt{72}}$  = 0.114 sec

Le choix de la période de calcul de l'effort tranchant à la base est choisi comme suit **:** [10]

$$
T = \begin{cases} T \text{ analytic} & \text{si} \quad T \text{ analytic} \le 1.3T \text{ empirique} \\ 1.3T \text{ empirique} & \text{si} \quad T \text{ analytic} \ge 1.3T \text{ empirique} \end{cases}
$$

## R : Coefficient de comportement.

L'objet de la classification des systèmes structuraux se traduit dans les règles et les méthodes de calcul par l'attribution pour chacune des catégories de cette classification, d'un coefficient de comportement R qui est un paramètre qui reflète la ductilité de la structure ; il dépend du système de contreventement. Sa valeur unique est donnée par le tableau (4.3) [10].

## $R = 2$

Q : Facteur de qualité.

La valeur de **Q** déterminée par la formule :

 $Q=1+\sum Pq$ 

P<sup>q</sup> : Est la pénalité à retenir selon que le critère de qualité **q** "est satisfait ou non ". Sa valeur est donnée par le tableau 4.4 [10].

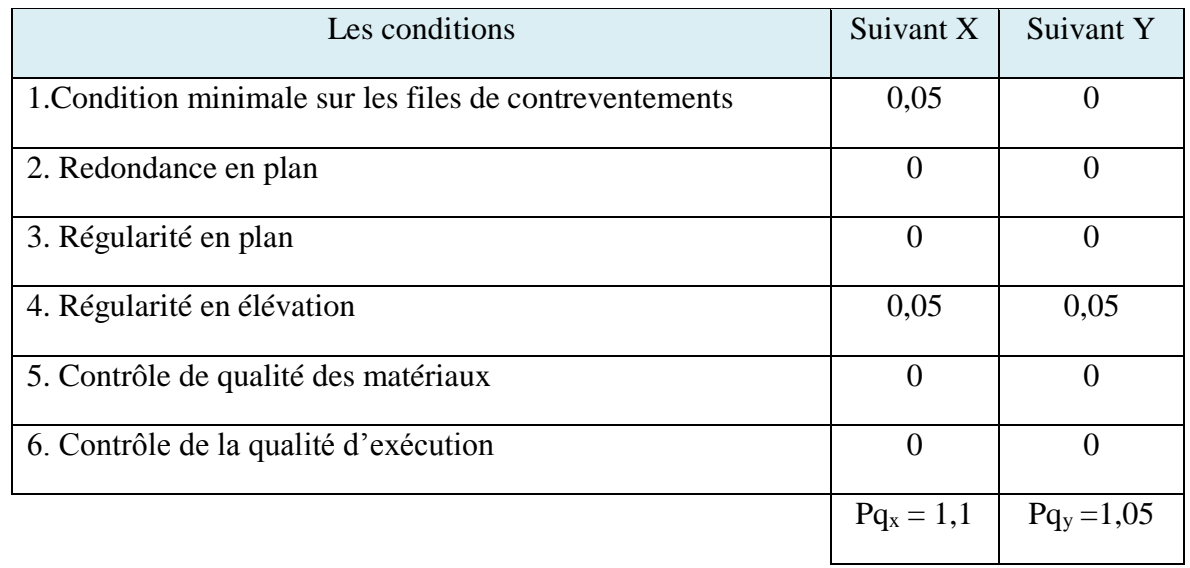

# **Tableau V. 1:** Valeurs du facteur de qualité.

**Tableau V. 2:** Caractéristique de la force sismique.

| Paramètres                            | <b>Notations</b> | <b>Justifications</b>      | Valeurs        |
|---------------------------------------|------------------|----------------------------|----------------|
| Coefficient d'accélération de zone    | A                | Zone IIa et Groupe 2       | 0,15           |
| Pourcentage d'amortissement critique  | ξ                | Portique en acier          | 4%             |
|                                       |                  | léger                      |                |
| Facteur de correction d'amortissement | η                | $\sqrt{7/(2+\xi)} \ge 0.7$ | 1,08           |
| Catégorie de sol                      | $T_1$            | Site meuble                | 0,15           |
|                                       | T <sub>2</sub>   |                            | 0,50           |
| Choix de la période fondamentale      | 1,3T             |                            | 0,387          |
|                                       | $1,3T_x$         | $C_T$ . $h_N^{3/4}$        | 0,199          |
|                                       | $1,3T_v$         | 0,09 $h_N/\sqrt{D_{x,y}}$  | 0,148          |
| Facteur de qualité                    | $Pq_x$           | 6                          | 1,1            |
|                                       | $Pq_v$           | $1+\sum P_q$               | 1,05           |
| Coefficient de comportement de la     | $\mathbf R$      | Min $(4; 2)$               | $\overline{2}$ |
| structure                             |                  |                            |                |

## **V.4.3. Modèle 1**

Pour ce modèle on a proposé une nouvelle disposition des contreventements et on a gardé les mêmes sections telles que le modèle précédent :

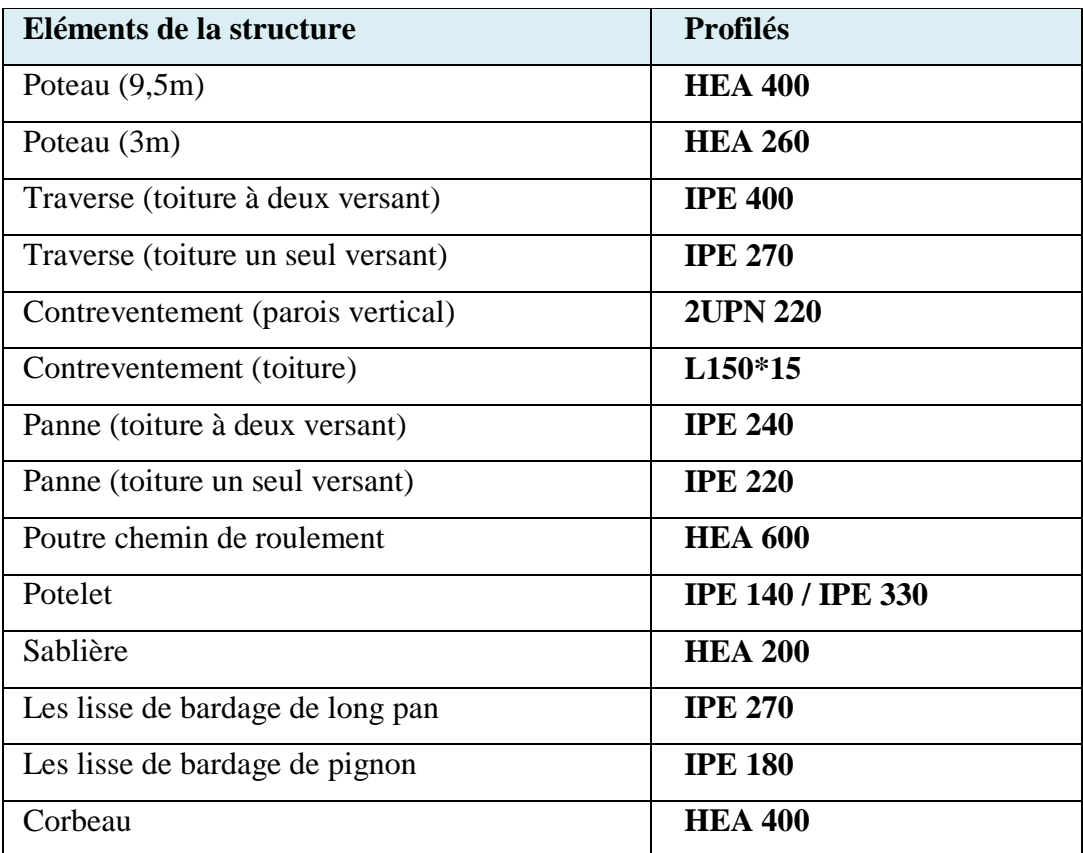

**Tableau V. 3:** Eléments constituant la structure.

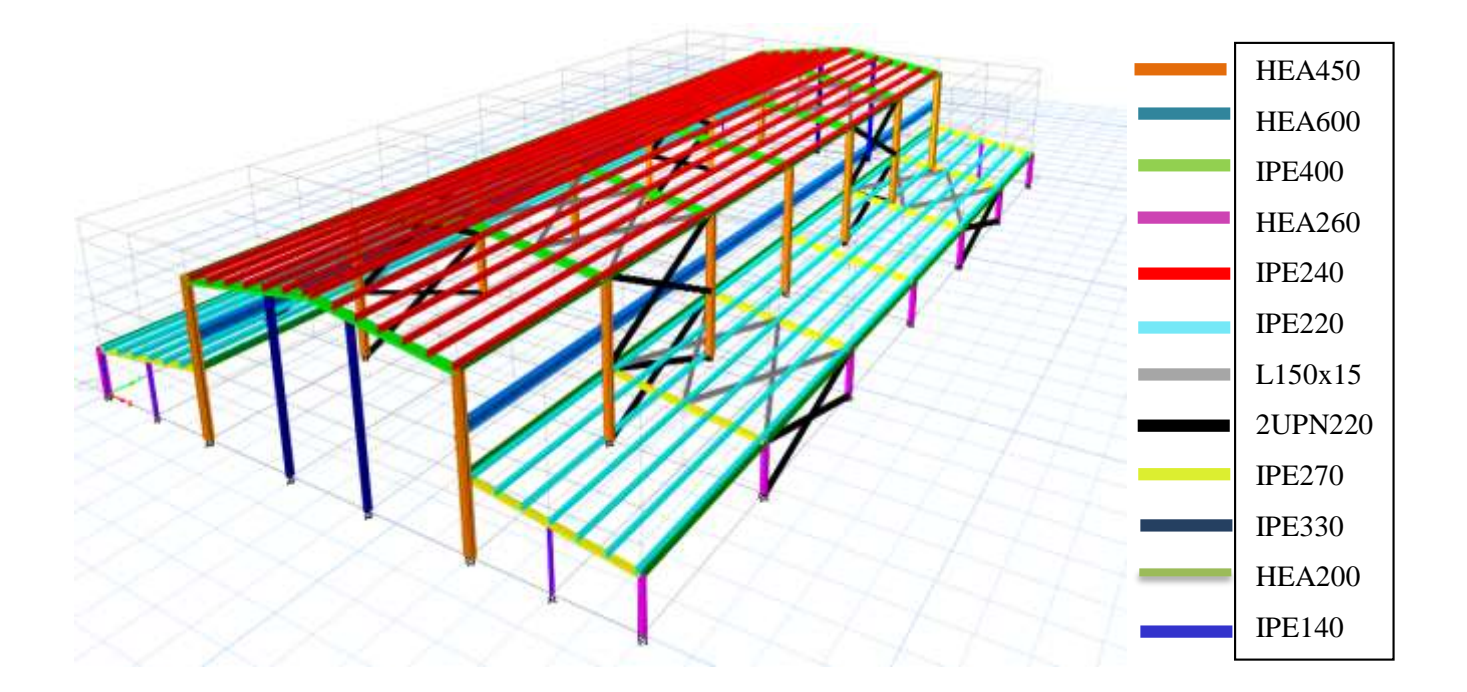

Figure V. 2: Modèle final « Vue en 3D ». [7]

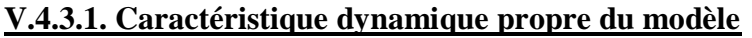

| Case  | <b>Mode</b>    | Période | <b>UX</b>        | <b>UY</b>      | <b>UZ</b>      | Sum UX | Sum UY         | Sum UZ           |
|-------|----------------|---------|------------------|----------------|----------------|--------|----------------|------------------|
| Modal | $\mathbf{1}$   | 0,734   | 0,5934           | $\theta$       | $\overline{0}$ | 0,5934 | $\theta$       | $\boldsymbol{0}$ |
| Modal | $\overline{2}$ | 0,733   | 0,0008           | $\theta$       | $\overline{0}$ | 0,5943 | $\overline{0}$ | $\boldsymbol{0}$ |
| Modal | 3              | 0,71    | 0,0208           | $\theta$       | $\overline{0}$ | 0,6151 | $\overline{0}$ | $\boldsymbol{0}$ |
| Modal | $\overline{4}$ | 0,589   | 0,1616           | $\overline{0}$ | $\overline{0}$ | 0,7766 | $\overline{0}$ | $\boldsymbol{0}$ |
| Modal | 5              | 0,44    | $\boldsymbol{0}$ | 0,0941         | $\overline{0}$ | 0,7766 | 0,0941         | $\boldsymbol{0}$ |
| Modal | 6              | 0,392   | $\overline{0}$   | 0,0604         | $\overline{0}$ | 0,7766 | 0,1545         | $\boldsymbol{0}$ |
| Modal | $\tau$         | 0,327   | $\overline{0}$   | 0,0252         | $\overline{0}$ | 0,7766 | 0,1797         | $\boldsymbol{0}$ |
| Modal | 8              | 0,235   | $\overline{0}$   | 0,3629         | $\overline{0}$ | 0,7766 | 0,5426         | $\boldsymbol{0}$ |
| Modal | 9              | 0,228   | 0,0045           | $\theta$       | $\overline{0}$ | 0,7811 | 0,5426         | $\overline{0}$   |
| Modal | 10             | 0,172   | 0,1783           | 0,000001592    | $\overline{0}$ | 0,9594 | 0,5426         | $\boldsymbol{0}$ |
| Modal | 11             | 0,17    | 0,000002591      | 0,114          | $\overline{0}$ | 0,9594 | 0,6566         | $\boldsymbol{0}$ |
| Modal | 12             | 0,117   | 0,0357           | $\overline{0}$ | $\overline{0}$ | 0,9951 | 0,6566         | $\boldsymbol{0}$ |
| Modal | 13             | 0,082   | $\overline{0}$   | 0,2728         | $\overline{0}$ | 0,9951 | 0,9293         | $\boldsymbol{0}$ |
| Modal | 14             | 0,054   | 0,0038           | 0,000002289    | $\overline{0}$ | 0,9989 | 0,9293         | $\boldsymbol{0}$ |

**Tableau V. 4:** Participation massique du modèle final. [7]

D'après l'analyse dynamique de la structure on obtient :

- Une période fondamentale :  $T = 0.73$  sec.
- La participation massique dépasse le seuil des 90% à partir du 13<sup>ème</sup> mode.

# **V.4.3.2. Choix de la période fondamentale de la structure**

- **Sens X-X :**  $T_{Analytique} = 0.73$  Sec >  $1.3T_{Empirique} = 1.3 \times 0.153 = 0.199$  Sec Alors la période adoptée est  $T = 1,3T_{Empiringue} = 0,199$  Sec
- **Sens Y-Y** :  $T_{Analytique} = 0.73$  Sec >  $1.3T_{Empirique} = 1.3 \times 0.114 = 0.148$  Sec

Alors la période adoptée est  $T = 1.3T_{Emprique} = 0.148$  Sec.

# **V.4.3.3. Calcul du facteur d'amplification dynamique D**

- **Sens X-X :**  $T = 0,199$  Sec < 0,5  $\rightarrow$   $D_x = 2,5 \times 1,08 = 2,7$
- **Sens Y-Y :**  $T = 0,148$  Sec < 0,5  $\rightarrow$   $D_y = 2,5 \times 1,08 = 2,7$

$$
D_x = 2.7 \qquad \text{et} \qquad D_y = 2.7
$$

# **V.4.3.4. Vérification de l'effort tranchant à la base**

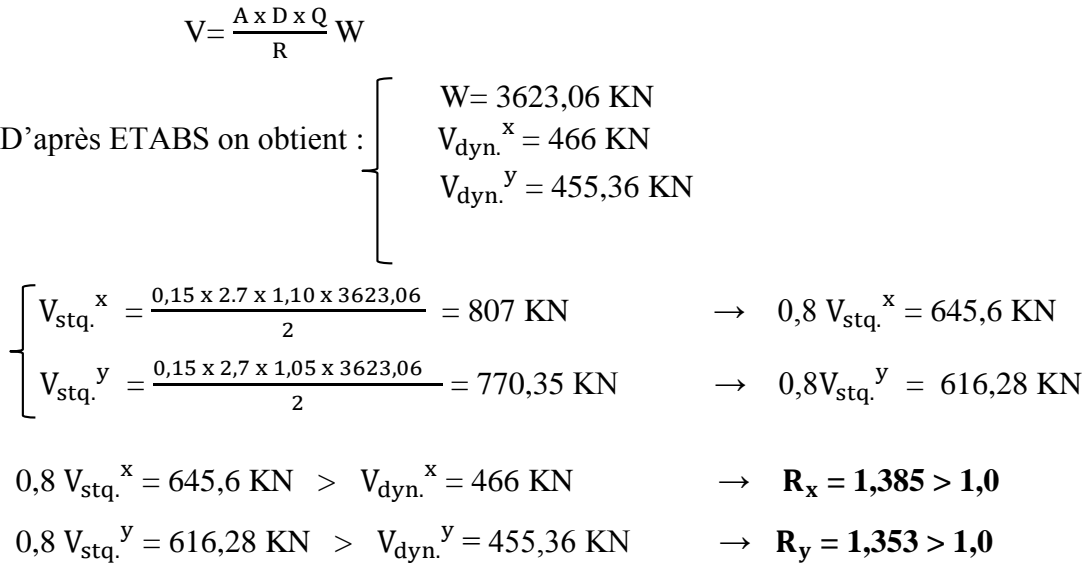

On à la force de séisme statique supérieure à la force dynamique alors on doit majorer la force de séisme dans logiciel ETABS dans le sens (x-x) à 38,5% et dans le sens (y-y) à 35%.

#### **V.4.3.5. Vérifications des déplacements**

Le déplacement horizontal à chaque niveau (K) de la structure est calculé comme suit :[10]

 $\delta K = R$ .  $\delta eK$ 

 $\delta_k$ : Déplacement dû aux forces sismiques

Les déplacements latéraux ne doivent pas dépasser 1.0% de la hauteur d'étage.

Avec :

 $\delta eK$ : déplacement du aux forces sismique Fi (y compris l'effet de torsion);

 $R:$  coefficient de comportement, R=2. [10]

**Tableau V. 5:** Vérification de déplacement relatif dans le sens (x-x)

| Hauteur | δek   | O K  | Δκ   | Condition    |
|---------|-------|------|------|--------------|
| m       | mm    | mm   | (mm) |              |
| 9,5     | 50,35 | 100, | 95   | Non Vérifier |

Le déplacement relatif de Ex dans les sens (x-x) est n'est pas vérifié donc on augmente la section des poteaux (HEA450).

# **V.4.4. Modèle final**

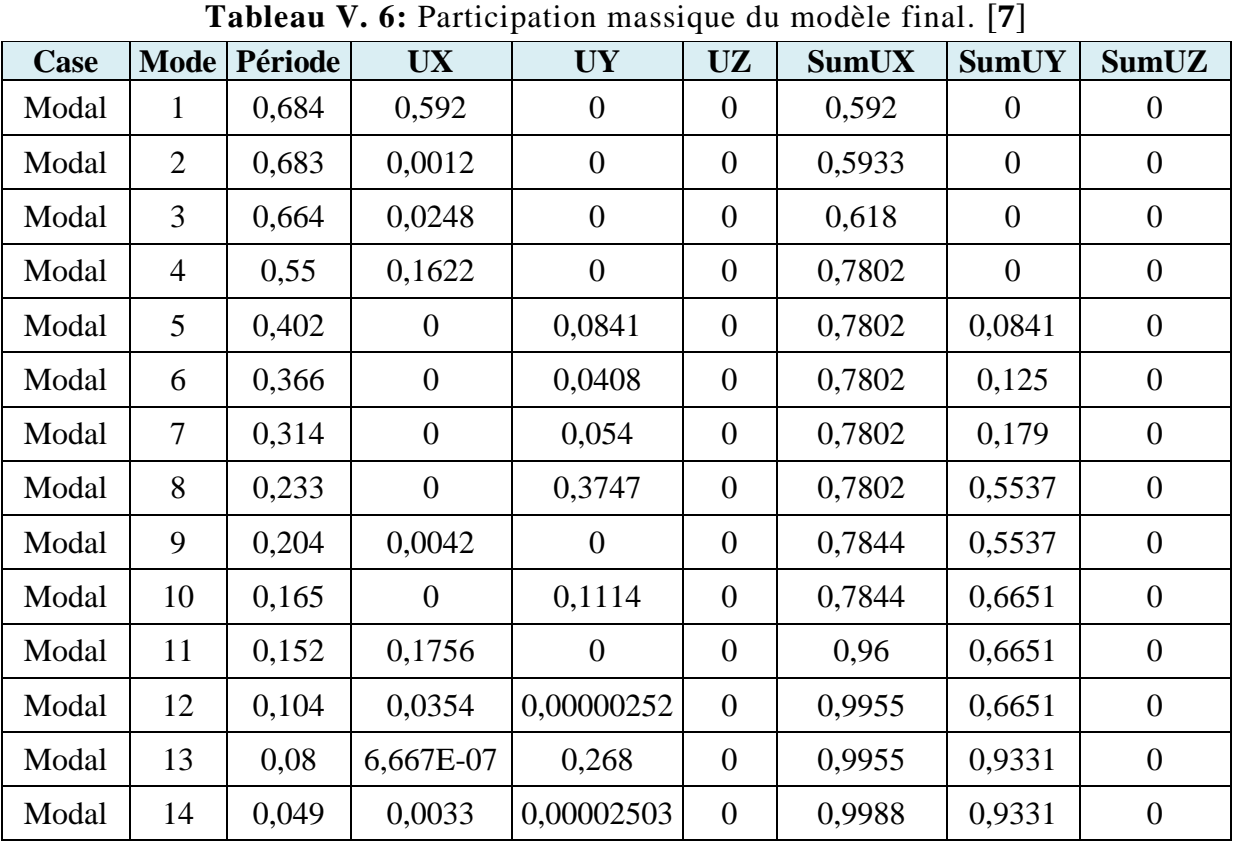

# **V.4.4.1. Caractéristique dynamique propre du modèle final**

D'après l'analyse dynamique de la structure on obtient :

- Une période fondamentale :  $T = 0.68$ sec.
- La participation massique dépasse le seuil des 90% à partir du  $13<sup>eme</sup>$  mode.

# **V.4.4.2. Choix de la période fondamentale de la structure**

- **Sens X-X :**  $T_{\text{Analytique}} = 0.68 \text{ Sec } > 1.3 T_{\text{Emprique}} = 1.3 \times 0.153 = 0.199 \text{ Sec }$ Alors la période adoptée est  $T = 1,3T_{\text{Emnirique}} = 0,199$  Sec
- **Sens Y-Y** :  $T_{Analytique} = 0.68$  Sec > 1,3 $T_{Empirique} = 1,3 \times 0,114 = 0,148$  Sec Alors la période adoptée est  $T = 1.3T_{\text{Empiring}} = 0.148$  Sec.

# **V.4.4.3. Calcul du facteur d'amplification dynamique D**

- **Sens X-X :**  $T = 0,199$  Sec < 0,5  $\rightarrow$   $D_x = 2,5 \times 1,08 = 2,7$
- **Sens Y-Y :**  $T = 0,148$  Sec < 0,5  $\rightarrow$   $D_y = 2,5 \times 1,08 = 2,7$

$$
D_x = 2.7 \qquad \text{et} \qquad D_y = 2.7
$$
### **V.4.4.4. Vérification de l'effort tranchant à la base**

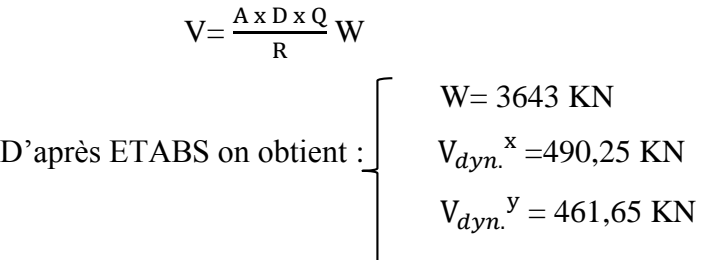

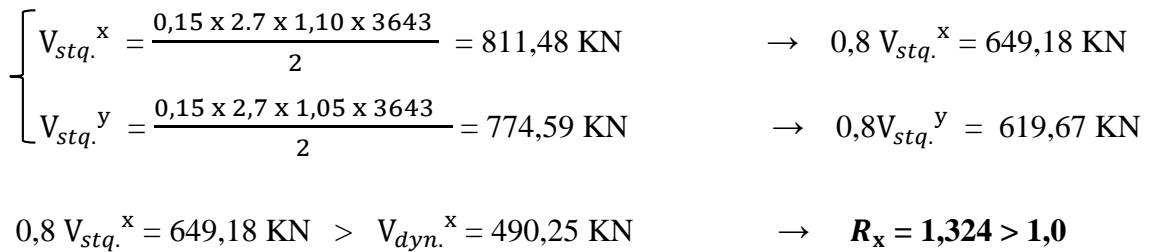

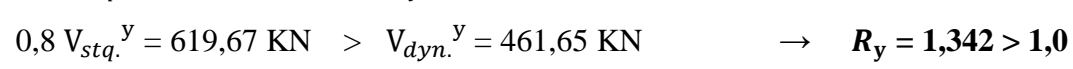

On à la force de séisme statique supérieure à la force dynamique alors on doit majorer la force de séisme dans logiciel ETABS dans le sens (x-x) à 32,4% et dans le sens (y-y) à 34,2%.

### **V.4.4.5. Vérifications des déplacements**

**Tableau V. 7:** Vérification de déplacement relatif dans le sens (x-x)

| Hauteur | $\delta e$ k | $\alpha_{\rm K}$ | $\Delta_{\mathrm{K}}$ | Condition |
|---------|--------------|------------------|-----------------------|-----------|
| m       | (mm)         | (mm)             | mm                    |           |
| ५       | 44.06        | 88,12            | 95                    | Vérifier  |

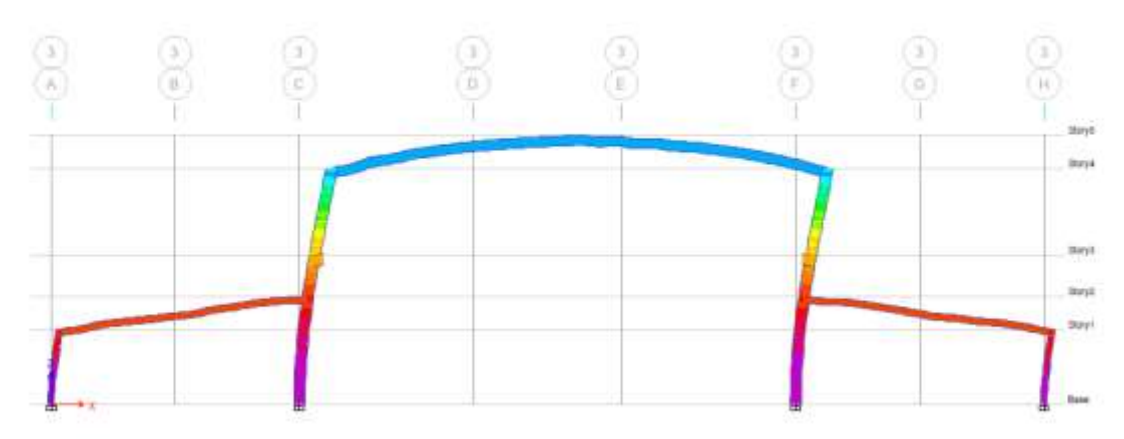

Figure V. 3: Déplacement absolu sens X-X. [7]

| Hauteur | $\delta e$ k | 0 K   | $\Delta_{\rm K}$ | Condition |
|---------|--------------|-------|------------------|-----------|
| m       | mm'          | mm    | mm               |           |
|         |              | 24,66 | Q٢               | Vérifier  |

**Tableau V. 8:** Vérification de déplacement relatif dans le sens (y-y)

### **Tableau V. 9:** Réaction à la base [7]

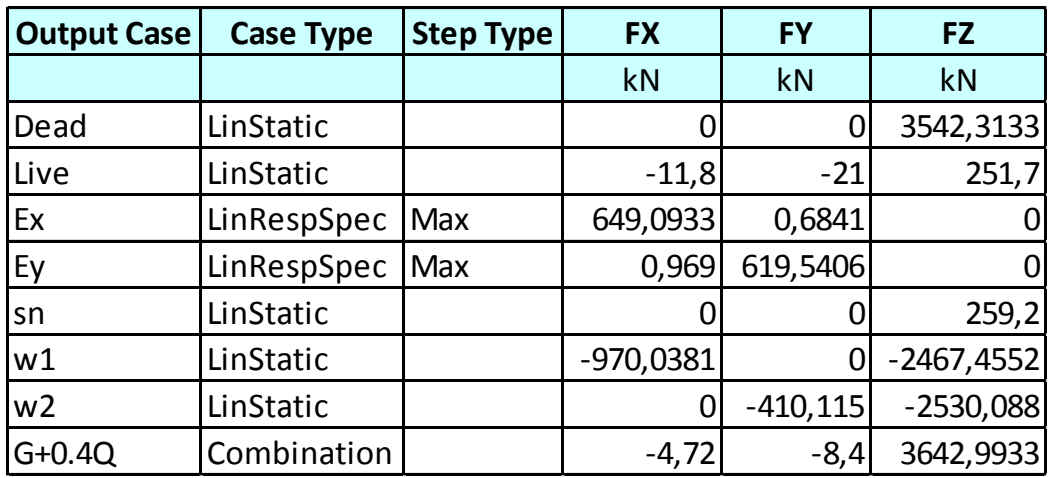

D'après les résultats finals des réactions à la base obtenue par logiciel on a constaté que dans le sens :

 $(X-X)$  R vent W1  $>>$  R séisme

 $(Y-Y)$  R séisme Ey >>> R vent

### **V.5. Conclusion**

Afin de déterminer les caractéristiques dynamiques de le hangar à Skikda un modèle 3D en éléments finis a été construit. Ce modèle a servi de base pour élaborer le calcul sismique. La vérification de la période fondamentale de la structure par rapport à la période empirique donnée par le « RPA » est satisfaite. De plus la résultante des forces sismiques à la base obtenue par combinaison des valeurs modales ne dépasse pas les 80% de la résultante des forces sismiques.

# **Chapitre VI : Vérification des éléments résistant**

### **VI.1. Introduction**

Les éléments structuraux constituent l'ossature principale du hangar objet de notre étude. Ils représentent les éléments porteurs tel que les portiques (poteaux & traverses) ainsi que les éléments de stabilisation tel que les contreventements.

Vue la complexifié d'étudier ce genre de structure en utilisant les méthodes conventionnelles de résistance des matériaux, un model numérique à éléments finis a été créé dans le logiciel ETABS. Ce model nous a permis d'effectuer une analyse globale de la structure pour la détermination des efforts internes et des déformations.

### **VI.2. Vérification des poteaux (HEA450)**

On doit vérifier notre poteau qui est soumis à la flexion composée à l'ELU, et on prend en considération le risque de déversement.

Les différentes sollicitations doivent être combinées dans les cas les plus défavorables, qui sont :

**Cas 1** :  $N_{sdMAX}$  ;  $M_{vsd}$  et  $M_{zsd}$  correspondant.

 $\text{Cas } 2 : M_{\text{vsdMAX}}$ ;  $N_{\text{sd}}$  et  $M_{\text{zsd}}$  correspondant.

 $\text{Cas } 3 : M_{zsdMAX}$ ;  $M_{vsd}$  et  $N_{sd}$  correspondant.

|                   | Poids  | Section       |     | Dimension |             |       |   |                                                                                                    | Caractéristique |  |                                   |                  |         |
|-------------------|--------|---------------|-----|-----------|-------------|-------|---|----------------------------------------------------------------------------------------------------|-----------------|--|-----------------------------------|------------------|---------|
| Profilé           | G      | A             | h   | b         | $t_{\rm f}$ | $t_w$ | d | $l_{V}$                                                                                                    | $i_{z}$         |  | $W_{\text{blv}}$ $W_{\text{blz}}$ | $i_{\mathbf{v}}$ | $i_{z}$ |
|                   | (Kg/m) | $\text{cm}^2$ |     |           |             |       |   | $ ({\rm mm}) ({\rm mm}) ({\rm mm}) ({\rm mm}) ({\rm mm}) ({\rm cm}^4) ({\rm cm}^3) ({\rm cm}^3) ({\rm cm}) ({\rm cm}) ({\rm cm}) $ |                 |  |                                   |                  |         |
| <b>HEA</b><br>450 | 124,8  | 178           | 440 | 300       | 21          | 11,5  |   | 344 63720 9465 3216 965,5 18,92 7,29                                                                                               |                 |  |                                   |                  |         |

**Tableau VI. 1:** Caractéristique du poteau HEA450

### **VI.2.1. Vérification de la section à la résistance**

La vérification se fait sur  $V_{sdzMAX} = 117,83$  KN L'incidence de l'effort normal sur le moment résistant peut-être négligée. Classe de la section :

$$
\varepsilon = \sqrt{\frac{235}{\text{fy}}} = \sqrt{\frac{235}{275}} = 0.92
$$

Classe de la semelle : (semelle comprimé)

$$
\frac{c}{tf} = \frac{\frac{b}{2}}{tf} = \frac{150}{21} = 7,14 \le 10\epsilon = 9,2 \to \text{classe 1}.
$$

Classe de l'âme : (âme fléchie)

$$
\frac{c}{tw} = \frac{d}{tw} = \frac{344}{11,5} = 29,91 < 38\varepsilon = 34,96 \to \text{classe 1}.
$$

La section est de classe 1.

### **Incidence de l'effort tranchant**

 $Si: V_{sd} \leq 0.5V_{plrd}$  Il n'a pas d'interaction  $V_{\text{sdz}} = 117,83 \text{ KN}$  $A_{vz} = 65,78$  cm<sup>2</sup>  $V_{\text{plrdz}} =$  $A_{VZ} \times ($ <sup>fy</sup>  $\sqrt{3}$  $\frac{1}{1,1}$  = 949,45 KN  $V_{\text{sdz}} = 117,83 \text{km} \le V_{\text{plrdz}} = 949,45 \text{ KN}$  c.v  $V_{\text{sdz}} = 117,83 \text{kn} \leq 0.5 V_{\text{olrdz}} = 474,73 \text{ KN} \quad \text{c.v.}$ 

### **VI.2.2. Vérification de l'élément aux instabilités**

 $1<sup>er</sup>$ **cas** : N<sub>sdMAX</sub> ; M<sub>ysd</sub> et M<sub>zsd</sub> correspondant.

Exemple de calcul

 $N_{sdMAX} = 524,25 KN$ ;  $M_{vsd} = 121,2 KN.m$  et  $M_{zsd} = 0.37 KN.m$ 

### **VI.2.2.1. Vérification de l'élément vis-à-vis le flambement**

Les éléments qui sont soumis à la flexion composée doivent êtres vérifier la condition suivante :

$$
\frac{N_{sd}}{X_{MIN} \times N_{plrd}} + \frac{K_y \times M_{ysd}}{M_{plyrd}} + \frac{K_z \times M_{zsd}}{M_{plzrd}} < 1
$$

Calcul de longueur de flambement

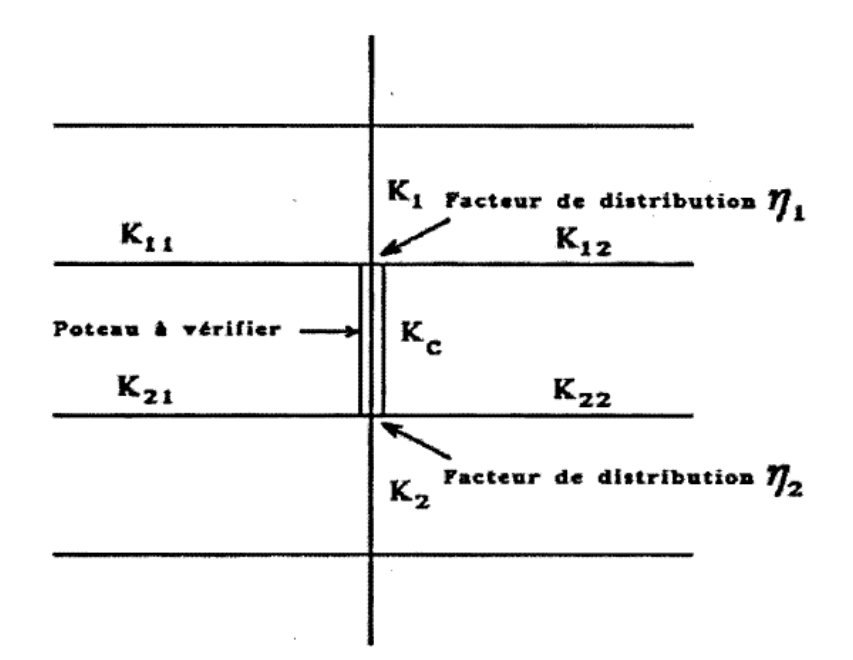

Figure VI. 1: Facteur de distribution des poteaux continus. [5]

Pour un mode d'instabilité a nœuds fixe on a

$$
\frac{L_f}{L_0}\!=0,\!5\!+\!0,\!14(\eta_1\!+\!\eta_2)\!-\!0,\!055(\eta_1,\eta_2)^2
$$

Avec :

$$
\eta_1 = \frac{K_C + K_{C1}}{K_C + K_{C1} + K_{11} + K_{12}}
$$

$$
\eta_2 = \frac{K_C + K_{C2}}{K_C + K_{C2} + K_{21} + K_{22}}
$$

 $K_{C1}$  et  $K_{C2}$  La rigidité des poteaux adjacents

Kpij La rigidité des poutres associe au nœud considéré

Sens-(y-y)  
\n
$$
K_C = \frac{63720}{432} = 147,5 \text{ cm}^3
$$
\n
$$
K_{C1} = \frac{63720}{518} = 123,01 \text{ cm}^3
$$
\n
$$
K_{11} = \frac{5790 \times 1,5}{1009} = 8,61 \text{ cm}^3
$$
\n
$$
K_{12} = K_{21} = K_{22} = K_{C2} = 0
$$
\n
$$
\eta_1 = \frac{147,5 + 123,01}{147,5 + 123,01 + 8,61} = 0,969
$$
\n
$$
\eta_2 = 0 \text{ (encastrement)}
$$

$$
\frac{L_f}{L} = 0,5+0,14(0,969) = 0,636
$$

 $L_{fy} = 0,636 \times 4,32 = 2,75$  m

Pour un mode d'instabilité a nœuds déplaçables on a : [3]

$$
\frac{L_f}{L_0} = \left(\frac{1 - 0.2(\eta_1 + \eta_2) - 0.12(\eta_1, \eta_2)}{1 - 0.8(\eta_1 + \eta_2) + 0.60(\eta_1, \eta_2)}\right)^{0.5}
$$

Sens -(z-z)

$$
K_C = \frac{9465}{432} = 21,91 \text{ cm}^3
$$
  
\n
$$
K_{C1} = \frac{9465}{140} = 67,61 \text{ cm}^3
$$
  
\n
$$
K_{11} = K_{12} = \frac{3692 \times 0.75}{1200} = 2,31 \text{ cm}^3
$$
  
\n
$$
K_{21} = K_{22} = K_{C2} = 0
$$
  
\n
$$
\eta_1 = \frac{21,91 + 67,61}{21,91 + 67,61 + 2,31 + 2,31} = 0,951
$$
  
\n
$$
\eta_2 = 0 \text{ (encastrement)}
$$

$$
\frac{L_f}{L_0} = \left(\frac{1 - 0.2(0.951)}{1 - 0.8(0.951)}\right)^{0.5} = 1.84
$$
  

$$
L_{fz} = 1.84 \times 5.18 = 7.95
$$
m

Calcul de coefficient de réduction minimal pour le flambement  $X_{min}$ :  $\text{X}_{\text{min}} = \text{Min}(\text{X}_\text{y}; \text{X}_\text{z})$ 

Flambement par rapport à l'axe fort y-y' (dans le plan du portique)  $β<sub>A</sub>=1$  (classe1,2,3)

$$
\lambda_1 = \pi \sqrt{\frac{E}{fy}} = 93.9 \epsilon \quad \text{Et} \qquad \epsilon = \sqrt{\frac{235}{fy}} = \sqrt{\frac{235}{275}} = 0.92 \qquad \lambda_1 = 86.8
$$
\n
$$
\lambda_y = \frac{l_{fy}}{i_y} = \frac{275}{18.92} = 14.53
$$
\n
$$
\overline{\lambda_y} = \left[\frac{\lambda_y}{\lambda_1}\right] [\beta_A]^{0.5} = \frac{14.53}{86.8} \times 1 = 0.17 < 0.2 \text{ pas de risque de flambment}
$$
\n
$$
\varphi_y = 0.5 \left(1 + \alpha_y \left(\overline{\lambda_y} - 0.2\right) + \overline{\lambda_y^2}\right)
$$
\n
$$
X_y = \frac{1}{\varphi_y + (\varphi_y^2 - \overline{\lambda_y}^2)^{0.5}}
$$
\n
$$
X_y = 1
$$

Flambement par rapport à l'axe fort z-z' (hors du plan du portique) :

$$
\lambda_z = \frac{l_{fz}}{i_z} = \frac{795}{7,29} = 109,05
$$
\n
$$
\overline{\lambda_z} = \left[\frac{\lambda_z}{\lambda_1}\right] [\beta_A]^{0,5} = \frac{109,05}{86,8} \times 1 = 1,26 > 0,2 \text{ il y a risque de flambment}
$$

Courbe de flambement :

$$
\frac{h}{b} = \frac{440}{300} = 1,47 > 1,2
$$
; *Axe de flambement z – z' → courbe de flambement b* ;  

$$
\alpha_z = 0,34
$$

$$
\varphi_z = 0.5(1 + \alpha_z(\overline{\lambda_z} - 0.2) + \overline{\lambda_z^2}) = 0.5(1 + 0.34(1.26 - 0.2) + 1.26^2) = 1.47
$$
  
\n
$$
X_z = \frac{1}{1.47 + (1.47^2 - 1.26^2)^{0.5}} = 0.45
$$
  
\n
$$
X_{\text{min}} = \min(X_y; X_z) = \min(1; 0.45) = 0.45
$$

Calcul des coefficient **K** :

$$
K_y = 1 - \frac{\mu_y \times N_{sd}}{X_y \times Af_y}
$$
 avec  $K_y \le 1.5$   
\n
$$
\beta_{My} = 1.8 - 0.7\Psi
$$
 avec  $\Psi = \frac{M_{min}}{M_{max}}$   
\n
$$
\Psi = \frac{4.2}{121.2} = 0.03
$$
  
\n
$$
\beta_{My} = 1.8 - (0.7 \times 0.03) = 1.78
$$
  
\n
$$
\mu_y = \overline{\lambda_y} (2\beta_{My} - 4) + \frac{W_{ply} - W_{ely}}{W_{ely}} = 0.17(2 \times 1.78 - 4) + \frac{3216 - 2896}{2896} = 0.04 \le 0.9
$$
  
\n
$$
K_y = 1 - \frac{0.04 \times 524.25}{1 \times 178 \times 27.5} = 1
$$
  
\n
$$
K_z = 1 - \frac{\mu_z \times N_{sd}}{X_z \times Af_z}
$$
 avec  $K_z \le 1.5$   
\n
$$
\beta_{Mz} = 1.8 - 0.7\Psi
$$
 avec  $\Psi = \frac{M_{min}}{M_{max}}$   
\n
$$
\Psi = \frac{-0.37}{1.049} = 0.35
$$
  
\n
$$
\beta_{Mz} = 1.8 - (0.7 \times 0.35) = 2.05
$$
  
\n
$$
\mu_z = \overline{\lambda_z} (2\beta_{Mz} - 4) + \frac{W_{p1z} \times W_{elz}}{W_{elz}} = 1.26(2 \times 2.05 - 4) + \frac{965.5 - 631}{631} = 0.65
$$
  
\n
$$
K_z = 1 - \frac{(0.65) \times 524.25}{0.45 \times 178 \times 27.5} = 0.85
$$
  
\n
$$
N_{p1rd} = \frac{A \times fy}{Y_{m1}} = \frac{178 \times 10^{-4} \times 275 \times 10^3}{1.1} = 4450 \text{ KN}
$$

$$
M_{\text{plyrd}} = \frac{w_{\text{ply}} \times \text{fy}}{V_{\text{m1}}} = \frac{3216 \times 10^{-6} \times 275 \times 10^{3}}{1,1} = 804 \text{ KN. m}
$$
\n
$$
M_{\text{plzrd}} = \frac{w_{\text{plz}} \times \text{fy}}{V_{\text{m1}}} = \frac{965,5 \times 10^{-6} \times 275 \times 10^{3}}{1,1} = 241,375 \text{ KN. m}
$$
\n
$$
\frac{524,25}{0,45 \times 4450} + \frac{1 \times 121,2}{804} + \frac{0,83 \times 0,37}{241,375} = 0,2 < 1
$$

### **VI.2.2.2. Vérification de l'élément vis-à-vis le déversement**

Les éléments qui sont soumis à la flexion composée doivent êtres vérifier la condition suivante : [3]

$$
\frac{N_{sd}}{X_z \times N_{\text{plrd}}} + \frac{K_{\text{LT}} \times M_{\text{ysd}}}{X_{\text{LT}} M_{\text{ply.rd}}} < 1
$$

Calcul l'élancement réduit vis-à-vis du déversement  $\overline{\lambda_{lt}}$ 

$$
\overline{\lambda_{LT}} = \frac{\lambda_{lt}}{\lambda_1} \times \beta_w^{0.5} \text{ avec } \lambda_1 = 86,8
$$
\n
$$
\beta_w = 1 \text{ Pour les sections de classe 1 et 2}
$$
\n
$$
\lambda_{LT} = \frac{I_z/iz}{C_1^{0.5} \left(1 + \frac{1}{20} \left(\frac{I_z/iz}{h/t_f}\right)^2\right)^{0.25}} = \frac{795/7,29}{1,132^{0.5} \left(1 + \frac{1}{20} \left(\frac{795/7,29}{440/21}\right)^2\right)^{0.25}} = 82,75
$$
\n
$$
\overline{\lambda_{LT}} = \frac{82,75}{86,8} \times 1^{0.5} = 0,95 > 0,4 \text{ risque de déversement}
$$
\n
$$
\alpha_{LT} = 0,21 \text{ Section laminée.}
$$
\n
$$
\varphi_{LT} = 0,5\left(1 + \alpha_{lt} \left(\overline{\lambda_{lt}} - 0,2\right) + \overline{\lambda_{lt}^2}\right) = 0,5\left(1 + 0,21(0,95 - 0,2) + 0,95^2\right) = 1,03
$$
\n
$$
X_{LT} = \frac{1}{1,03 + (1,03^2 - 0,95^2)^{0.5}} = 0,70 \le 1.
$$

Poutre simplement appuyée avec une charge uniformément répartie

$$
\beta_{\text{MLT}} = 1.3
$$
  

$$
\mu_{\text{LT}} = 0.15 \times \overline{\lambda}_{\text{z}} \times \beta_{\text{MLT}} - 0.15 = 0.15 \times 1.26 \times 1.3 - 0.15 = 0.09 < 0.9
$$

$$
K_{LT} = 1 - \frac{\mu_{lt} \times N_{sd}}{X_z \times A \times f_y} = 1 - \frac{0.09 \times 524.25}{0.45 \times 178 \times 27.5} = 0.98
$$

$$
\frac{524,25}{0,45 \times 3975} + \frac{0,98 \times 121,2}{0,70 \times 804} = 0,47 < 1 \quad \text{c.v}
$$

Les efforts internes obtenu par logiciel ETABS 2018 sous la combinaison la plus défavorables regroupé dans le tableau ci-dessous.

|        |              |                  | .                       |                  |
|--------|--------------|------------------|-------------------------|------------------|
| Poteau | Combinaison  | $N_{sdMAX}$ (KN) | $M_{\text{vsd}}$ (KN.m) | $M_{zsd}$ (KN.m) |
| 5,18   | $1,35G+1,5Q$ | 480,91           | 42,65                   |                  |

**Tableau VI. 2:** Effort interne sous N<sub>sdMAX</sub> pour chaque poteau

Le tableau ci-dessous regroupe les résultats calculés manuellement et les vérifications vis-àvis le flambement.

**Tableau VI. 3:** Vérification de poteau vis-à-vis le flambement

| Flambement |               |                      |            |            |              |            |       |          |  |  |
|------------|---------------|----------------------|------------|------------|--------------|------------|-------|----------|--|--|
|            |               | Valeur               | Condition  |            |              |            |       |          |  |  |
| Poteau     | Profilé       |                      | flambement |            |              |            | final | $\leq$ ] |  |  |
|            |               | $L_{fy}$<br>$L_{fZ}$ |            | $X_{\min}$ | $\rm{k_{v}}$ | $\rm{k}_z$ |       |          |  |  |
| 5,18       | <b>HEA450</b> | 3,7                  | 5,2        | 0,71       |              | 1,01       | 0,13  | Vérifie  |  |  |

Le tableau ci-dessous regroupe les résultats calculés manuellement et les vérifications vis-àvis le déversement.

**Tableau VI. 4:** Vérification de poteau vis-à-vis le déversement

|        | <b>Déversement</b> |             |                               |                  |          |         |        |           |  |  |  |
|--------|--------------------|-------------|-------------------------------|------------------|----------|---------|--------|-----------|--|--|--|
|        |                    | Longueur de |                               | Les coefficients |          |         | Valeur | Condition |  |  |  |
| Poteau | Profilé            | déversement |                               |                  |          |         | final  | $\leq$    |  |  |  |
|        |                    | $L_{fZ}$    | $\overline{\lambda_{\rm LT}}$ | X <sub>LT</sub>  | $K_{LT}$ | $X_{Z}$ |        |           |  |  |  |
| 5,18   | <b>HEA450</b>      | 5,2         | 0,69                          | 0,85             | 0,99     | 0,71    | 0,21   | Vérifie   |  |  |  |

 $2^{6me}$ cas :  $M_{ysdmax}$ ;  $N_{sd}$  et  $M_{zsd}$  correspondant.

Les efforts internes obtenu par logiciel ETABS 2018 sous la combinaison la plus défavorables regroupé dans le tableau ci-dessous.

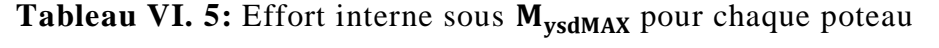

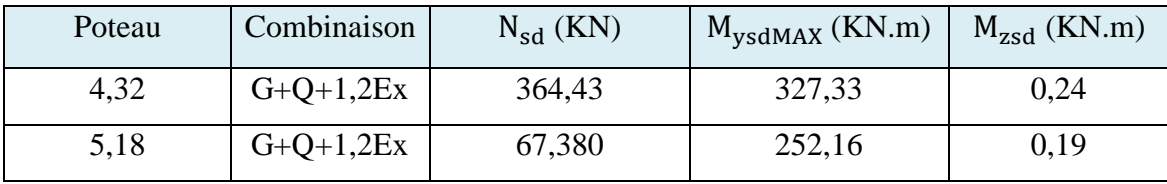

Le tableau ci-dessous regroupe les résultats calculés manuellement et les vérifications vis-àvis le flambement.

|        | Flambement    |            |          |            |                       |      |        |           |  |  |  |
|--------|---------------|------------|----------|------------|-----------------------|------|--------|-----------|--|--|--|
|        |               |            |          |            |                       |      |        |           |  |  |  |
| Poteau | Profilé       | flambement |          |            |                       |      | Valeur | Condition |  |  |  |
|        |               | $L_{fy}$   | $L_{fZ}$ | $X_{\min}$ | $\rm{k_{v}}$<br>$k_z$ |      |        | $\leq$ 1  |  |  |  |
| 4,32   | <b>HEA450</b> | 2,75       | 7,95     | 0,45       |                       | 1,10 | 0,45   | Vérifie   |  |  |  |
| 5,18   | <b>HEA450</b> | 3,70       | 5,20     | 0,71       |                       | 0,99 | 0,33   | Vérifie   |  |  |  |

**Tableau VI. 6:** Vérification de poteau vis-à-vis le flambement

Le tableau ci-dessous regroupe les résultats calculés manuellement et les vérifications vis-àvis le déversement.

**Déversement** Poteau Profilé Longueur de déversement Les coefficients Valeur final Condition  $L_{fz}$   $\overline{\lambda_{LT}}$   $X_{LT}$   $K_{LT}$   $X_{z}$  final  $\leq 1$ 4,32 HEA 450 7,95 0,95 0,70 0,98 0,45 0,76 Vérifie 5,18 HEA 450 5,2 0,69 0,85 1,00 0,71 0,39 Vérifie

**Tableau VI. 7:** Vérification de poteau vis-à-vis le déversement

3<sup>éme</sup>cas : M<sub>zsdmax</sub> ; N<sub>sd</sub> et M<sub>ysd</sub> correspondant.

Les efforts internes obtenu par logiciel ETABS 2018 sous la combinaison la plus défavorables regroupé dans le tableau ci-dessous.

**Tableau VI. 8:** Effort interne sous M<sub>zsdMAX</sub> pour chaque poteau

| Poteau | Combinaison                 | $N_{sd}$ (KN) | $M_{\text{ysd}}$ | $M_{zsdMAX}$ |
|--------|-----------------------------|---------------|------------------|--------------|
|        |                             |               | (KN.m)           | (KN.m)       |
| 4,32   | $1,35G+1,33Q+1,33Sn+1,33W1$ | 60,69         | 34,48            | 15,30        |
| 5,18   | $1,35G+1,33Q+1,33Sn+1,33W1$ | 53,99         | 49,14            | 16,74        |

Le tableau ci-dessous regroupe les résultats calculés manuellement et les vérifications vis-àvis le flambement.

|        | Flambement    |                                 |            |            |            |         |              |           |  |  |  |
|--------|---------------|---------------------------------|------------|------------|------------|---------|--------------|-----------|--|--|--|
|        |               | Les coefficients<br>Longueur de |            |            |            |         |              |           |  |  |  |
| Poteau | Profilé       |                                 | flambement |            |            |         | Valeur final | Condition |  |  |  |
|        |               | $L_{fy}$                        | $L_{fz}$   | $X_{\min}$ | $\rm{k}_v$ | $k_{z}$ |              | $\leq$ 1  |  |  |  |
| 4,32   | <b>HEA450</b> | 2,75                            | 7,95       | 0,45       | 1          | 1,05    | 0,12         | Vérifie   |  |  |  |
| 5,18   | <b>HEA450</b> | 3,70                            | 5,20       | 0,71       | $\bf{I}$   | 0,99    | 0,14         | Vérifie   |  |  |  |

**Tableau VI. 9:** Vérification de poteau vis-à-vis le flambement

Le tableau ci-dessous regroupe les résultats calculés manuellement et les vérifications vis-àvis le déversement.

**Tableau VI. 10:** Vérification de poteau vis-à-vis le déversement

|        | <b>Déversement</b> |             |                |                 |                  |       |          |           |  |  |  |
|--------|--------------------|-------------|----------------|-----------------|------------------|-------|----------|-----------|--|--|--|
|        |                    | Longueur de |                |                 | Les coefficients |       |          |           |  |  |  |
| Poteau | Profilé            | déversement |                |                 |                  |       | Valeur   | Condition |  |  |  |
|        |                    | $L_{fz}$    | $\lambda_{LT}$ | X <sub>LT</sub> | $K_{LT}$         | final | $\leq$ 1 |           |  |  |  |
| 4,32   | <b>HEA</b>         | 7,95        | 0,95           | 0,70            | 1                | 0,45  | 0,09     | Vérifie   |  |  |  |
|        | 450                |             |                |                 |                  |       |          |           |  |  |  |
| 5,18   | <b>HEA</b>         | 5,2         | 0,69           | 0,85            | $\mathbf{1}$     | 0,71  | 0,09     | Vérifie   |  |  |  |
|        | 450                |             |                |                 |                  |       |          |           |  |  |  |

### **VI.3. Vérification des traverses (IPE400)**

Après plusieurs essais et vérification sur le logiciel ETABS, le profilé IPE400 résiste aux sollicitations qui lui sont appliquées.

### **VI.3.1. Charges repaires sur la traverse**

- Poids des pannes
- Poids propre de la traverse
- Charge d'entretien

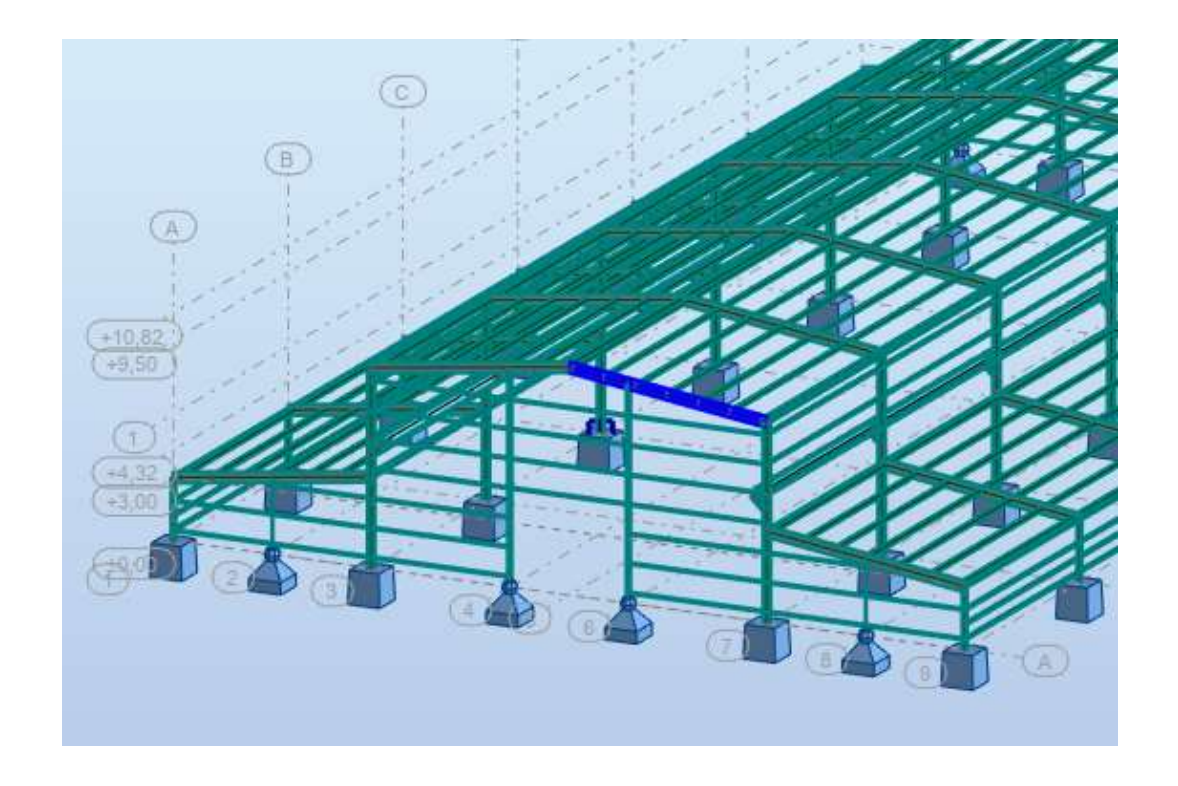

Figure VI. 2: Travers la plus sollicité. [6]

### **VI.3.2. Efforts sollicitant**

Les efforts les plus défavorables de l'élément à l'aide du logiciel ETABS, La vérification à faire est de vérifier l'élément le plus sollicité sous la combinaison  $(G+Q+1,2Ex)$ .

 $M_{y sd} = -271,33$  KN. m

 $N_{sd} = -76,18$  KN

## **VI.3.3. Classe de la section transversale**

Classe de l'âme : (flexion composée)

$$
\alpha = \frac{1}{d} \left( \frac{d - dc}{2} \right) \le 1
$$
  
dc = 
$$
\frac{N_{sd}}{tw \times fy} = \frac{76,18}{0,86 \times 27,5} = 3,22
$$
  

$$
\alpha = \frac{1}{33,1} \left( \frac{33,1-3,22}{2} \right) = 0,45 \le 1 \quad \alpha > 0,5
$$

Pour la section de classe01 :

$$
\frac{d}{dw} \le \frac{396\epsilon}{(13\alpha - 1)}
$$
  

$$
\frac{33.1}{0.86} \le \frac{396 \times 0.924}{(13 \times 0.45 - 1)}; \quad 38.48 \le 75.44 \text{ l'âme est de Classes 1.}
$$

Classe de la semelle : (comprimée)

$$
\frac{c}{\text{tf}} = \frac{\frac{b}{2}}{\text{tf}} = \frac{90}{13,5} = 6,67 \le 10\epsilon \text{ semelle est de classe 1.}
$$

Donc La section IPE400 est de classe 1

### **VI.3.4. Vérification de la résistance à la flexion composée**

$$
M_{\text{ply.rd}} = \frac{M_{\text{ply}}(n-1)}{(1-0.5a)}
$$
  
\n
$$
n = \frac{N_{\text{sd}}}{N_{\text{plrd}}} = \frac{76,18}{2116} = 0,03
$$
  
\n
$$
M_{\text{ply}} = \frac{W_{\text{ply}} \times \text{fy}}{1,1} = \frac{1307 \times 27,5}{1,1} = 326,75 \text{ KN. m}
$$
  
\n
$$
N_{\text{plrd}} = \frac{A \times \text{fy}}{Y_{\text{m1}}} = \frac{84,64 \times 27,5}{1,1} = 2116 \text{ KN}
$$
  
\n
$$
a = \frac{(A-2btf)}{A} = \frac{84,64-2 \times 180 \times 13,5}{84,64} = 0,42 < 0,5
$$
  
\n
$$
M_{\text{ply.rd}} = \frac{326,75(1-0,03)}{(1-0.5 \times 0,42)} = 408,23 \text{ KN. m}
$$
  
\n
$$
M_{\text{y.sd}} = 269,6 \text{ KN. m} \le M_{\text{ply.rd}} = 400,78 \text{ KN. m}
$$
  
\nI a condition de resistance est vérifée

La condition de résistance est vérifiée

### **VI.3.5. Vérification de flambement**

Classe de la section : d'après le tableau des profilés (classe 1) On a  $M_{z, sd} = 0$ 

$$
\frac{N_{sd}}{X_{MIN} \times N_{plrd}} + \frac{K_y \times M_{ysd}}{M_{plyrd}} + \frac{K_z \times M_{zsd}}{M_{plzrd}} \le 1
$$
  

$$
\lambda_y = \frac{Icr, y}{iy} = \frac{1008}{16,55} = 60,90
$$

$$
\lambda_Z = \frac{\text{lcr}, z}{\text{iz}} = \frac{160}{3,95} = 40,5
$$
\n
$$
\lambda_1 = 93,9 \varepsilon = 93,9 \times 0,924 = 86,76
$$
\n
$$
\overline{\lambda_y} = \frac{\lambda_y}{\lambda_{cr}} \times \sqrt{\beta_w} = 0,70 > 0,2 \text{ il y a un risque de flambement}
$$
\n
$$
\overline{\lambda_z} = \frac{\lambda_z}{\lambda_{cr}} \times \sqrt{\beta_w} = 0,47 > 0,2 \text{ il y a un risque de flambement}
$$

Pour un IPE400 :

 $h = 400$  mm;  $b = 180$  mm;  $tf = 13$ , 5 mm

 $h/b = 2,23 > 1.2$  et tf = 13,5 mm < 40 mm

D'après le tableau 5.5.3 [3]

Axe-Y-Y : courbe à  $\alpha y = 0.21$ 

Axe-Z-Z : courbe b  $\alpha z = 0.34$ 

$$
X_y = \frac{1}{\varphi y + \left[\varphi y^2 - \overline{\lambda}_y^2\right]^{0.5}}
$$
  
\n
$$
\varphi_y = 0.5\left(1 + \alpha_y\left(\overline{\lambda}_y - 0.2\right) + \overline{\lambda}_y^2\right)
$$
  
\n
$$
\varphi y = 0.5\left[1 + 0.21(0.7 - 0.2) + 0.7^2\right] = 0.80
$$
  
\n
$$
X_y = \frac{1}{0.80 + \left[0.80^2 - 0.7^2\right]^{0.5}} = 0.84 < 1
$$
  
\n
$$
\varphi z = 0.5\left[1 + 0.34(0.47 - 0.2) + 0.47^2\right] = 0.65 < 1
$$
  
\n
$$
X_z = \frac{1}{0.65 + \left[0.65^2 - 0.47^2\right]^{0.5}} = 0.90 < 1
$$
  
\n
$$
\text{Xmin} = \min(0.84; 0.90) = 0.84
$$

Facteur d'amplification :

$$
K_y = 1 - \frac{\mu_y \times N_{sd}}{X_y \times N_{plrd}} \qquad \text{et } K_y \leq 1.
$$

 $βMy = βmq = 1,3$  (Charge de vent uniformément répartie). [12]

$$
\mu_{y} = \overline{\lambda_{y}}(2 \times \beta My - 4) + \frac{W_{\text{ply}} - W_{\text{ely}}}{W_{\text{ely}}}
$$

$$
\mu_{y} = 0.7(2 \times 1.3 - 4) + \frac{1307 - 1156}{1156} = -0.85 < 0.9
$$

$$
K_y = 1 - \frac{-0.85 \times 76.18 \times 10^3}{0.84 \times 2116000} = 1.03 < 1.5
$$
  

$$
\frac{76.18}{0.84 \times 21160} + \frac{1.03 \times 271.33 \times 10^6}{1307 \times 10^3 \times 275} = 0.78 \le 1
$$
 C.V

## **VI.3.6. Vérification de déversement**

La semelle sup est fixée par la couverture donc il n'y a pas risque de déversement mais la semelle inférieure est comprimée sous l'effet de soulèvement du vent, donc il y a un risque de déversement ( $M_{zsd} = 0$ ). [3]

$$
\frac{N_{sd}}{Xz \times N_{plrd}} + \frac{K_{It} \times M_{ysd}}{X_{it} \times W_{ply} \times fy} + 0 \le 1
$$
\n
$$
\lambda_{LT} = \frac{1_{z}/iz}{C_{1}^{0.5} \left(1 + \frac{1}{20} \left(\frac{1_{z}/iz}{h/t_{f}}\right)^{2}\right)}
$$
\n
$$
\lambda_{LT} = \frac{160/3,95}{1,132^{0.5} \left(1 + \frac{1}{20} \left(\frac{160/3,95}{40/1,35}\right)^{2}\right)^{0.25}} = 37,23
$$
\n
$$
\overline{\lambda_{LT}} = \frac{37,23}{86,76} = 0,42 > 0,4 \qquad \text{il y a risque de déversement}
$$
\n
$$
X_{LT} = \frac{1}{\varphi l t + [\varphi l t^{2} - \lambda_{LT}^{2}]^{0.5}} \le 1
$$
\n
$$
\varphi_{lt} = 0.5 \times \left[1 + \alpha \left(\overline{\lambda_{LT}} - 0.2\right) + \overline{\lambda_{LT}}^{2}\right]
$$
\n
$$
\alpha_{LT} = 0,21 \text{ Pour les profils laminés.}
$$
\n
$$
\varphi_{lt} = 0.5 \times \left[1 + 0,21(0,42 - 0,2) + 0,42^{2}\right] = 0,61
$$
\n
$$
X_{LT} = \frac{1}{0,61 + [0,61^{2} - 0,42^{2}]^{0.5}} = 0,95 \le 1
$$
\n
$$
X_{Z} = 0,90
$$
\n
$$
K_{LT} = 1 - \frac{\mu_{LT} \times N_{sd}}{X_{Z} \times A \times fy} \qquad \text{et } K_{Lt} \le 1
$$
\n
$$
\mu_{LT} = 0,15 \times \overline{\lambda_{LT}} \times \beta MLT - 0,15
$$
\n
$$
\mu_{LT} = 0,15 \times 0,42 \times 1,3 - 0,15 = -0,07 \le 0,9
$$
\n
$$
K_{LT} = 1 - \frac{-0,07 \times 76,18}{0,90 \times 84,64 \times 27,5} =
$$

### **VI.3.7. Vérification de la flèche**

La valeur de la flèche [7] Fleche = 3,96 cm La valeur de la flèche admissible est :  $\bar{f} = \frac{L}{25}$  $\frac{L}{250} = \frac{1008}{250}$  $\frac{1008}{250}$  = 4,032 cm f max  $\leq \overline{f}$  C.V

### **VI.4. Vérification des contreventements**

### **Introduction**

Les contreventements sont des pièces qui ont pour objet d'assurer la stabilité de l'ossature en s'opposant à l'action des forces horizontales telles que le vent, séismes, chocs, ils sont alors conçus pour acheminer les charges horizontales jusqu'aux fondations.

### **VI.4.1. Vérification de palée de stabilité en X**

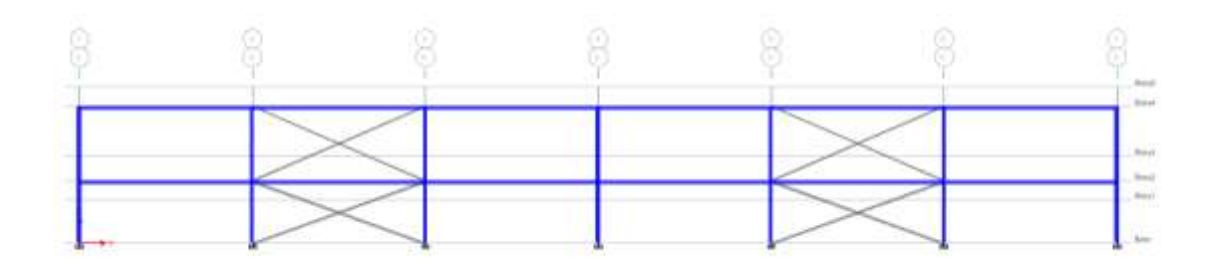

**Figure VI. 3:** Contreventements en X paroi vertical. [7]

Les efforts sollicitant les plus défavorables calculés par le logiciel sous la combinaison [7]

 $G + O + 1,25Ex$ 

Nsd= 182,34 KN

Le profilé choisit 2×UPN220

Vérifications à la traction simple

Il faut vérifier que Nsd ≤ Npl,Rd

 $N_{\text{plrd}} =$  $A \times fy$ 1,1 =  $37,4 \times 27,5$ 1,1  $= 935$  KN

 $N_{sd} = 182,34 \text{ kN} < 2 \times Npl$ , Rd = 1870 KN c.v

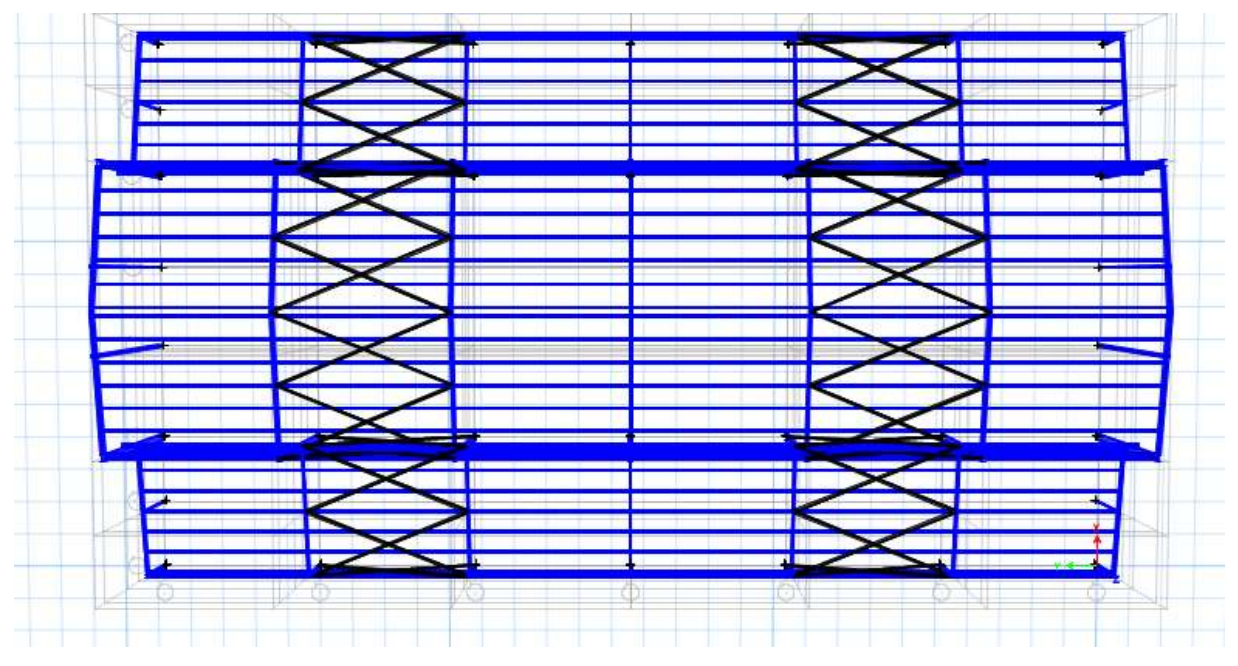

### **VI.4.2. Vérification de contreventement de toiture en X**

**Figure VI. 4:** Contreventement en X de toiture. [7]

Les efforts sollicitant les plus défavorables calculés par le logiciel sous la combinaison

 $G + Q + 1,25Ex$ Nsd= 78,32 KN Le profilé choisit L150×15 Vérifications à la traction simple Il faut vérifier que Nsd ≤ Npl, Rd  $A \times fy$  43,02  $\times$  27,5

$$
N_{\text{plrd}} = \frac{N \times 1y}{1,1} = \frac{43,02 \times 27,0}{1,1} = 1075,5 \text{ KN}
$$
  

$$
N_{\text{sd}} = 78,32 \text{ kN} < \text{Npl}, \text{Rd} = 1075,5 \text{ KN} \qquad \text{c.v.}
$$

### **VI.5. Conclusion**

L'étude que nous avons faite nous a permet de déterminer toutes les sollicitations agissantes sur notre structure, dont on a utilisé dans le calcul des éléments porteuses, et des assemblages. Après le calcul avec ETABS on a trouvé que

Pour les poteaux HEA450 Pour les traverses IPE400 Pour les contreventements 2×UPN220 et L150×15

# **Chapitre VII : Étude des Assemblages**

### **VII.1. Introduction**

Un assemblage est un système qui permet de réunir un ou plusieurs éléments métalliques afin d'assurer une continuité entre eux. Ce système peut être soit par boulonnage ou soit par soudure ou les deux en même temps.

Les assemblages ont pour fonction :

- Assurer la transmission des efforts entre les différents éléments structuraux ;
- Créer une liaison de continuité ;
- Correspondre au type de liaison adéquat ;

### **VII.2. Les différents modes d'assemblages**

Dans la construction métallique, les différents modes d'assemblages les plus utilisés sont le boulonnage et la soudure.

• Assemblage par boulonnage :

Le boulonnage est une méthode d'assemblage mécanique démontable, qui consiste à relier les éléments métalliques entre eux. On distingue deux types boulons : les boulons ordinaires et les boulons à haute adhérence.

Et ces deux types de boulons se différencient par leur nuance d'acier.

|                                  | Valeurs de la limite d'élasticité f <sub>yb</sub> et de la résistance à la traction f <sub>ub</sub> des boulons |     |     |     |     |     |     |      |  |  |  |  |
|----------------------------------|----------------------------------------------------------------------------------------------------|-----|-----|-----|-----|-----|-----|------|--|--|--|--|
| Classe                           | 4,6                                                                                                    | 4,8 | 5,6 | 5,8 | 6,6 | 6,8 | 8,8 | 10,9 |  |  |  |  |
| $f_{yb}$<br>(N/mm <sup>2</sup> ) | 240                                                                                                    | 320 | 300 | 400 | 360 | 480 | 640 | 900  |  |  |  |  |
| $f_{ub}$ (N/mm)                  | 400                                                                                                    | 400 | 500 | 500 | 600 | 600 | 800 | 1000 |  |  |  |  |

**Tableau VII. 1:** Classes des boulons [3]

|                        | $\overline{\text{M8}}$ | <b>M10</b> | <b>M12</b> | <b>M14</b> | <b>M16</b> | <b>M18</b> | M20 | M22 | M24 | M27 | <b>M30</b> |
|------------------------|------------------------|------------|------------|------------|------------|------------|-----|-----|-----|-----|------------|
| $d$ (mm)               | 8                      | 10         | 12         | 14         | 16         | 18         | 20  | 22  | 24  | 27  | 30         |
| $\mathbf{d}_0$ (mm)    | 9                      |            | 13         | 15         | 18         | 20         | 22  | 24  | 26  | 30  | 33         |
| $A$ (mm <sup>2</sup> ) | 50,3                   | 78,5       | 113        | 154        | 201        | 254        | 314 | 380 | 452 | 573 | 707        |
| As $(mm2)$             | 36,6                   | 58         | 84,3       | 115        | 157        | 192        | 245 | 303 | 353 | 459 | 561        |

**Tableau VII. 2:** Caractéristiques géométriques des boulons [3]

- d : Diamètre de la partie non filetée de la vis.
- d<sup>0</sup> : Diamètre nominal du trou.
- A : Section nominale du boulon.

As : Section résistante de la partie filetée.

- Fonctionnement des assemblages :
	- Fonctionnement des assemblages par obstacle :

C'est le cas des boulons ordinaires non précontraints dont les tiges reprennent les efforts et fonctionnent en cisaillement.

Fonctionnement des assemblages par adhérence :

Dans ce cas la transmission des efforts s'opère par adhérence des surfaces des pièces en contact.

Cela concerne le soudage et le boulon nage par les boulons à haute résistance.

Assemblage par soudure :

La soudure est un moyen d'assemblage le plus fréquemment utilisé pour la fabrication des pièces métalliques en atelier. Elle est régulièrement utilisée dans les constructions particulières comme : les réservoirs d'eau, les silos etc…

### **VII.3. Calcul des assemblages**

Dans ce chapitre, (05) types d'assemblage seront traités, on se basant sur les normes de [-]**.**

Les assemblages qui seront traités sont :

- Assemblage poteau-traverse.
- Assemblage de contreventement paroi vertical en X.
- Assemblage de contreventement toiture en X.
- Assemblage de traverse- traverse.
- Pied de poteau.

 On a traité un exemple de calcul manuel pour 3 types d'assemblages (poteau-traverse ; contreventement en X) ; on a utilisé le logiciel **Auto desk Robot** pour calculer 3 types d'assemblages (pied de poteau ; traverse-traverse ; poteau-traverse).

### **VII.4. Calcul manuelle**

### **VII.4.1. Assemblages poteau – traverse**

On va traiter un seul exemple manuellement et un exemple en utilisant le logiciel Auto -desk Robot

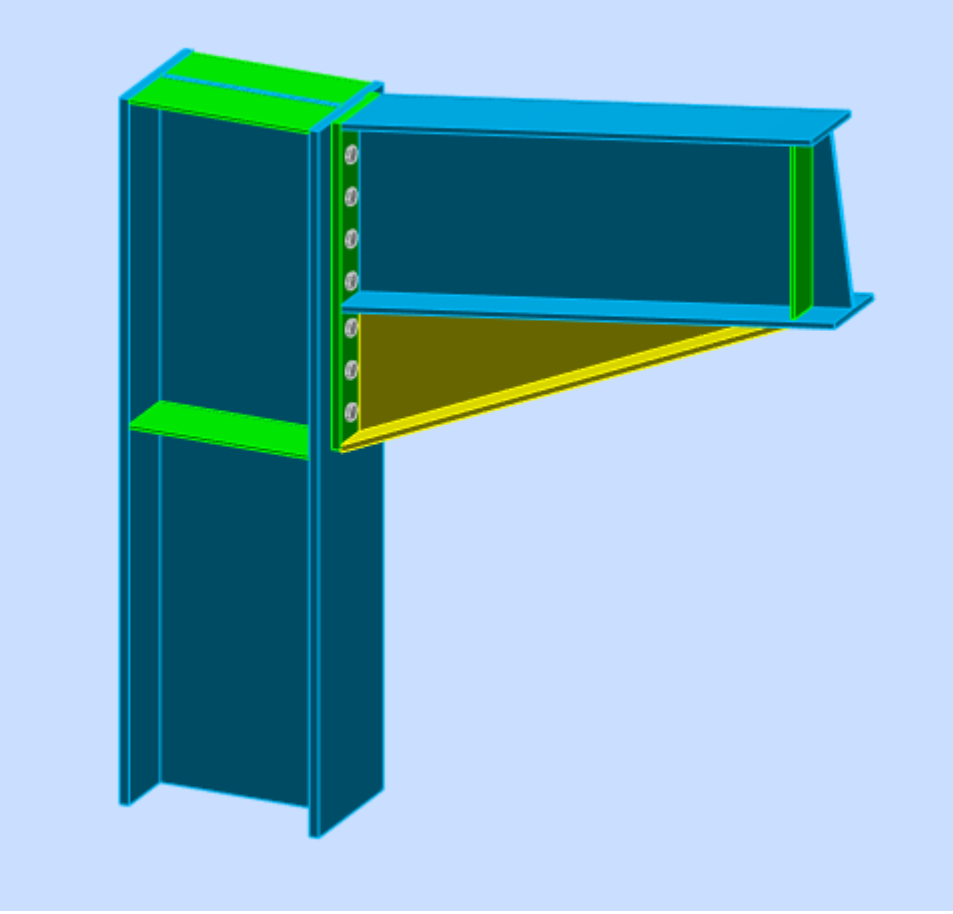

**Figure VII. 1:** Vue d'assemblage poteau – traverse. [6]

On doit fixer la poutre à l'aide des boulons qui lient la plaque en platine et le poteau, la poutre doit être soudée sur la plaque

- Données de calcul [7]
	- Moment fléchissant :  $M_{sd} = 295$  KN.m
	- Effort tranchant :  $V_{sd} = 77,11$  KN
	- **Calcule de la soudure traverse IPE400**
	- La semelle

$$
a_f \geq t_f (\frac{f_y}{\gamma_{M1}})(\frac{\beta_w \times \gamma_{M2}}{f_{us} \times \sqrt{2}})
$$

- La nuance d'acier utilisé est S275 donc{  $γmw = 1,3$  $βw = 0.85$ .  $f_{us} = 430.$ .

$$
a_f \ge 13.5 \left(\frac{275}{1,1}\right) \left(\frac{0.85 \times 1.3}{430 \times \sqrt{2}}\right).
$$

 $a_f \geq 6.02$ mm.

- L'âme

$$
a_{\rm w} \ge \frac{t_{\rm w}(\frac{f_{\rm y}}{\gamma_{\rm Mo}})(\frac{\beta_{\rm w} \times \gamma_{\rm M2}}{f_{\rm us} \times \sqrt{2}})}{275 \cdot 0.85 \times 1.3}
$$

$$
a_{\rm f} \ge 8.6 \times (\frac{275}{1.1})(\frac{0.85 \times 1.3}{430 \times \sqrt{2}})
$$

 $a_f \geq 3.83$ mm.

Donc pour avoir un cordon de soudure uniforme sur tout le profilée on prend a=10mm

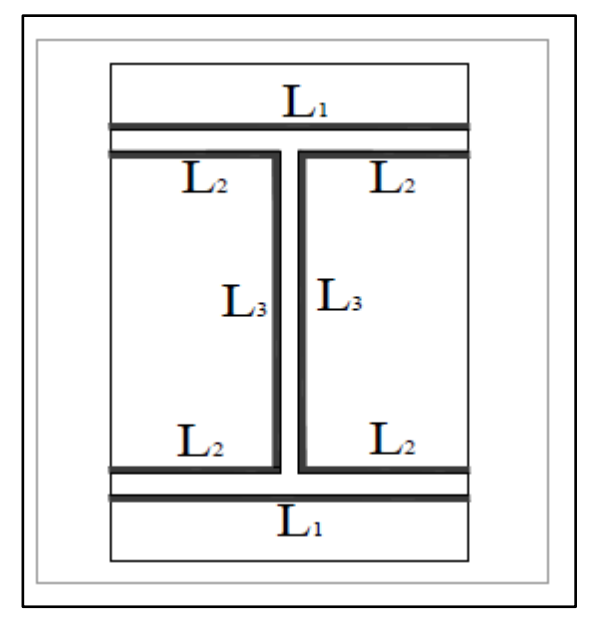

Figure VII. 2: Assemblage soudé traverse-platine. [5]

On a:

L<sub>1</sub>=bs = 180 mm  
\nL<sub>2</sub>= 
$$
\frac{b_s - t_w}{2}
$$
 = 86 mm  
\nL<sub>3</sub> = 331 mm  
\nA<sub>s</sub>=  $\sum l_1 a_1$  = (2l<sub>1</sub>+4l<sub>2</sub>+2l<sub>3</sub>)a =13660 mm<sup>2</sup>  
\nI<sub>ys</sub> = 2I<sub>1</sub> × a × d<sub>1</sub><sup>2</sup> + 4I<sub>2</sub> × a × d<sub>2</sub><sup>2</sup>  
\nAvec:  
\n $d_1 = \frac{H_{\text{profile}}}{2} + \frac{a}{2} = \frac{440}{2} + \frac{10}{2} \implies d_1 = 225 \text{mm}.$ 

$$
d_2 = \frac{H_{\text{profile}}}{2} - t_f - \frac{a}{2} = \frac{440}{2} - 21 - \frac{10}{2} = 194 \text{mm}.
$$
  
\n
$$
I_{\text{ys}} = 2 \times 180 \times 10 \times 225^2 + 4 \times 186 \times 10 \times 194^2
$$
  
\n
$$
I_{\text{ys}} = 462261840 \text{ mm}^4.
$$

### **Vérification de la soudure**

- Effet  $N_{sd}$  et  $V_{sd}$ :

$$
\sqrt{2\left(\frac{Nsd}{\sum 1i ai}\right)^2 + 3\left(\frac{Vsd}{213 a}\right)^2} \le \frac{f_{us}}{\beta_w \times \gamma_{m2}}
$$

$$
\sqrt{3\left(\frac{77,11 \times 10^3}{2 \times 331 \times 10}\right)^2} \le \frac{430}{0.85 \times 1.3}
$$

20,17 Mpa < 389.14 Mpa Condition vérifiée. -Effet de N<sub>sd</sub> et M<sub>sd</sub>

$$
\sqrt{2}\left[\frac{N_{sd}}{\sum I_i \times ai} + \left(\frac{M_{sd}}{I_{\frac{S}{yy}}} \times \frac{h}{2}\right)\right] \le \frac{f_{us}}{\beta_w \times \gamma_{m2}}
$$

$$
\sqrt{2}\left[\left(\frac{295}{462261840} \times \frac{440 \times 10^6}{2}\right)\right] \le \frac{430}{0.85 \times 1.3}
$$

198,55 Mpa < 389, 14 Mpa. Condition vérifiée

### **Vérification des boulons HR**

Choix de diamètre du boulon :

- Epaisseur de la platine : ép. = 20mm
- $10 \le t \le 25$  mm  $d = (16; 20; 24)$  mm

On à l'épaisseur de la platine t = 20 mm alors on prend  $\phi$  = 18 mm.

Détermination du nombre de boulons nécessaires :

Condition de la résistance au cisaillement des boulons :

 $F_{v, sd} \leq F_{v,rd}$  $F_{v,sd} = \frac{r_{sd}}{r}$ *n*  $=$  $\frac{V}{I}$  $F_{v,rd} = 0$ , 5 $f_{ub}$ . As/ $\gamma_{Mb}$  $0, 5$  $_{sd}$   $\sim$   $\frac{1}{M b}$  $A_{s} \times f_{ub}$ *V f*  $n \geq \frac{V_{sd} \times \gamma}{\sqrt{1 - \frac{1}{\gamma}}}$  $\times$  $\geq \frac{V_{sd} \times}{\sqrt{2}}$  $\times$ 

$$
n \ge \frac{77,11 \times 1,25}{0,5 \times 245 \times 1000} \times 10^3 = 1,004
$$

On prend n= 10 (boulons) **HR**.

On a l'épaisseur de la platine égale à 20 mm alors on prend deux files de 5 boulons HR de diamètre ∅= 18 mm **(M18)**, classe **10.9.**

Distance entre axe des boulons :

$$
d_0 = \emptyset + 2 = 18 + 2 = 20 \text{ mm}
$$
  
\n
$$
1.2d_0 \le e_1 \le max(12t, 150mm) \qquad 24mm \le e_1 \le 162mm
$$
  
\n
$$
2.2d_0 \le p_1 \le min(14t, 200mm) \qquad 44mm \le p_1 \le 189mm
$$
  
\n
$$
1.5d_0 \le e_2 \le max(12t, 150mm) \qquad 30mm \le e_2 \le 162mm
$$
  
\n
$$
3d_0 \le p_2 \le min(14t, 200mm) \qquad 60mm \le p_2 \le 189mm
$$
  
\n
$$
e_1 = 80mm \qquad p_1 = 90mm. \qquad e_2 = 100mm \qquad p_2 = 100mm.
$$

- On a ajouté aussi un jarret (renfort) inférieur des dimensions :

- Hauteur :  $H = 300$  mm
- Longueur :  $I = 1000$  mm
- Largeur :  $W = 180$  mm
- ép semelle :  $tf = 14$  mm
- $ép$  âme : tw = 9 mm

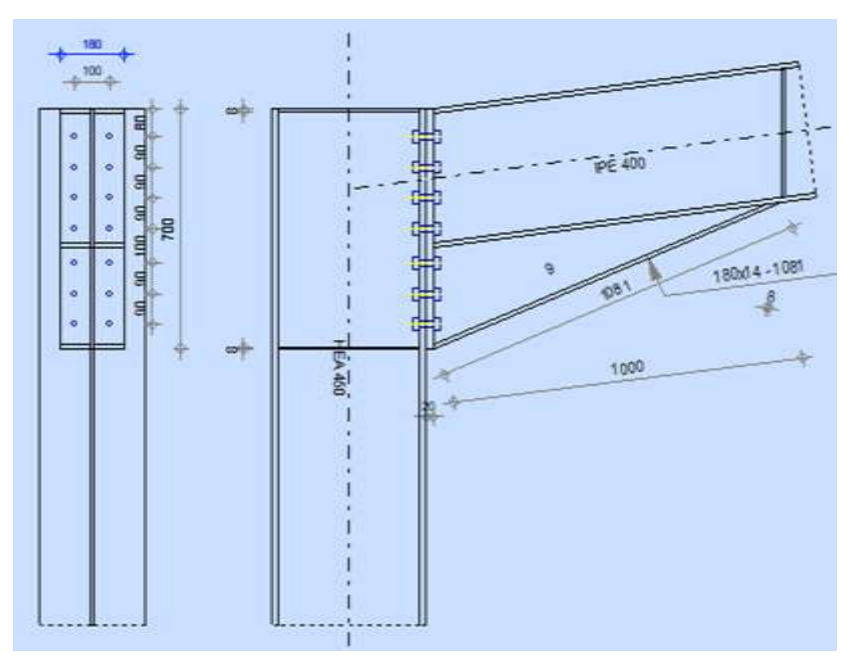

**Figure VII. 3:** Schéma distribution des boulons et des jarrets. [6]

### L'espacement des éléments d'attache

 $d_1=320$ mm  $d_2=230$ mm  $d_3=140$ mm  $d_4=50$ mm.  $\sum d_i^2 = 177400$ mm<sup>2</sup>.

Calcul de A<sup>S</sup>

$$
F_{mi} = \frac{M_{sd} \times d_i}{n_f \times \sum d_i^2}
$$

 $n_f$ : Nombre des files,  $n_f$  = 2.

 $F_{m1}$  = 266.07 KN ;  $F_{m2}$  = 191,23 KN ;  $F_{m3}$  = 116,40 KN ;  $F_{m4}$  = 41,57 KN .

Pour qu'il n'y ait pas décollement des pièces, il faut que l'effort de traction appliqué par Boulonne soit inférieur à l'effort de précontrainte, soit :

$$
\mathbf{F}_{\text{tsd}} = \mathbf{F}_{\text{m1}} \le \mathbf{F}_{\text{p.Cd}} \quad \text{avec} \quad \mathbf{F}_{\text{p.Cd}} = 0.7 \times \mathbf{f}_{\text{ub}} \times \mathbf{A}_{\text{S}}
$$

Soit :

Un boulon de diamètre  $\varphi$ 18( $A_s = 192 mm^2$ )

Donc :  $F_{p, Cd} = 0.7 \times f_{ub} \times A_S = 0.7 \times 1 \times 192 = 134.4$  KN

Il faut vérifier que :

 $N_1 \leq n F_n$ 

$$
F_p = 0.7 \times f_{ub} \times A_s
$$

- $F_p$  : L'effort de précontrainte autorisé dans les boulons
- $-$  f<sub>ub</sub>: La contrainte de rupture du boulon, vaut 1000 MPa pour les boulons  $HR$  10.9.
- A<sup>s</sup> : L'aire de la section du boulon

 $Fm_1 = 266,07$  kN  $\leq nFp = 2 \times 134,4 = 268,8$  KN condition vérifiée

a) La résistance de l'assemblage sous l'effort tranchant :

Il faut vérifier que :  $F_{v, sd} \leq F_{v,rd}$ 

L'effort tranchant par boulon :

$$
F_{v,sd} = \frac{v_{sd}}{n_b} = \frac{77,11}{10} = 7,71 \text{ KN}
$$

La résistance au glissement  $F_{v,rd}$ :

$$
F_{v,rd} = \frac{k_s \times n \times \mu \times (F_{p,rd} - 0.8 F_{t,sd})}{\gamma_{ms}}
$$

Avec :

- $k_s = 1$  Pour des trous avec tolérances nominales normales
- $\mu = 0.3$  Surface nettoyées par brossage métallique
- $n = 2$  Nombre d'interfaces de frottement
- $\gamma_{ms} = 1.25$  Pour les résistances au glissement.
- $F_p = 0.7 \times f_{ub} \times A_s = 134.4$  KN la résistance par boulon

 $F_{t,rd} = 266,07$  KN (L'effort de traction  $F_{t,rd} = F_{m1}$ )

 $F_{v,rd} = \frac{1 \times 2 \times 0.3 \times (134,4 - 0.8 \times 266,08)}{1.35}$  $\frac{1.25}{1.25}$  = -37,66 KN  $F_{v, sd}$  = 7,71 < 37,66 Condition vérifiée

Pression diamétrale :

On a une platine d'épaisseur t=20 mm

$$
F_{v,sd} < F_{b,rd} = \frac{2,5.\propto f_u.d.t}{\gamma_{mb}}
$$
\n
$$
\propto = \min[\frac{e_1}{3d_0}; \frac{p_1}{3d_0} - \frac{1}{4}; \frac{f_{ub}}{f_u}; 1]
$$
\n
$$
\propto = \min[1,21; 1,25; 2,32; 1]
$$
\n
$$
\propto = 1
$$
\n
$$
F_{b,rd} = \frac{2,5 \times 1 \times 430 \times 18 \times 20}{1.25} = 309,6 \text{ KN}
$$

Donc la condition est vérifiée

Résistance de l'âme de poteau au cisaillement :

Il faut vérifier que :  $F_v \leq V_{Rd}$ 

$$
V_{\text{Rd}} = \frac{0.58 \times \text{fy} \times \text{hp} \times t_{\text{wc}}}{\gamma_{\text{M0}}} V_{\text{Rd}} = \frac{0.58 \times 275 \times 440 \times 11.5}{1} \times 10^{-3} = 807,07 \text{ KN}.
$$

L'effort de cisaillement vaut :

$$
F_v = \frac{M}{h - t_f}
$$

Donc :

$$
F_v = \frac{295}{0.44 - 0.021} \implies F_v = 704.05 \text{ KN}
$$

 $F_v$  = 704,05 kN  $\leq$  V<sub>R</sub> = 807,07 KN Condition vérifiée.

Résistance de l'âme de poteau en compression

On vérifie :  $F_c \leq F_{cRd}$ 

$$
F_{c.rd} = \frac{f_y \times t_{wc} \times (1.25 - 0.5 \cdot y_{m0} \frac{\sigma_n}{f_y}) b_{eff}}{y_{m0}}
$$

*n* : Contrainte normale de compression dans l'âme du poteau.

$$
b_{eff} = t_{fb} + 2t_p + 5(t_{fc} + r_c).
$$

 $b_{\text{eff}} = 13.5 + 2 \times 20 + 5(21 + 21) = 263.5$  mm.

$$
\sigma_{\pi} = \frac{V_{sd}}{A} + \frac{M_{sd}}{W_{el,y}} = \frac{77,11}{178 \times 10^{-4}} + \frac{2954}{2896 \times 10^{-6}} = 106,20 \times 10^{3} \text{KN/m}^{2}
$$
  
\n
$$
F_{c,rd} = \frac{275 \times 13,5 \times (1,25 - 0,5 \times 1 \times \frac{106,2}{275}) \times 263,5}{1} \times 10^{-3} = 1033,91 \text{KN}
$$
  
\n
$$
F_{c} = \frac{M_{sd}}{h - t_{fb}} = \frac{295}{0,44 - 0,021} = 704,5 \text{ KN}
$$
  
\n
$$
F_{c} = 704,5 \text{ KN} \le F_{c,rd} = 1033,91 \text{ KN}
$$
 condition verifyiée.

Donc l'assemblage poteau-poutre est vérifié.

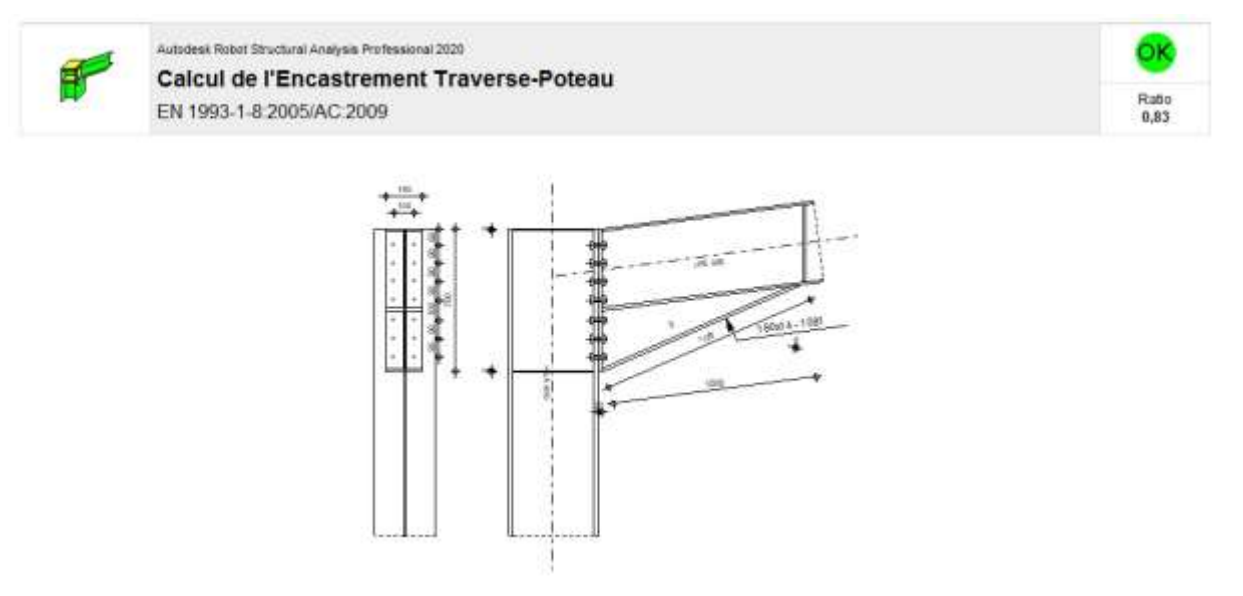

Figure VII. 4: Résultat de l'assemblage poteau HEA450 - traverse IPE400. [6]

### **VII.4.2. Assemblages contreventement – gousset(poteau)**

### **VII.4.2.1 Assemblages palées de stabilités**

Les diagonales à assemblé sont des doubles UPN220 on doit les fixer à l'aide des boulons ordinaire qui lient les semelles des double UPN220 et le gousset.

- Données de calcul
	- Effort tranchant :  $V_{sd} = 113$  KN [7]
- Vérification des boulons ordinaire

Choix de diamètre du boulon :

- Epaisseur de gousset :  $t_{gousset} = 10$ mm
- Epaisseur de UPN220 :  $t_w = 9$ mm
- $\bullet$  10  $\leq$  t  $\leq$  25 mm

On à l'épaisseur de gousset t = 10 mm alors on prend  $\phi$  = 16 mm de classe 8.8

Détermination du nombre de boulons nécessaires :

Condition de la résistance au cisaillement des boulons :

 $F_{v, sd} \leq F_{v,rd}$ 

$$
F_{v,sd} = \frac{V_{sd}}{n}
$$

 $F_{v,rd} = 0$ , 6f<sub>ub</sub>. A<sub>s</sub>/  $\gamma_{Mb}$  $V_{\text{c}}$   $\vee$   $V_{\text{m}}$ 

$$
n \ge \frac{v_{sd} \times v_{mb}}{0.6 \times A_s \times f_{ub}}
$$
  

$$
n \ge \frac{113 \times 1.25}{0.6 \times 157 \times 800 \times 2} \times 10^3 = 0.94
$$

On prend  $n=3$  (boulons).

Alors on prend une file avec 3 boulons ordinaire de diamètre ∅= 16 mm **(M16)**, classe **8.8.**

Distance entre axe des boulons :

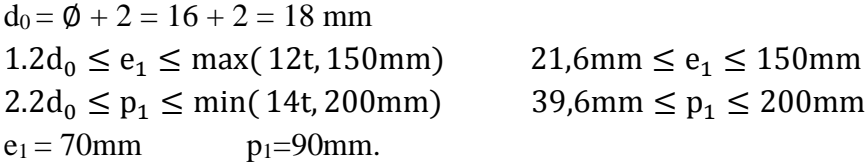

Pression diamétrale :

$$
F_{v,sd} < F_{b,rd} = \frac{2,5.\propto f_u.d.t}{\gamma_{mb}}
$$
\n
$$
\propto = \min[\frac{e_1}{3d_0}; \frac{p_1}{3d_0} - \frac{1}{4}; \frac{f_{ub}}{f_u}; 1]
$$
\n
$$
\propto = \min[1,29; 1,42; 2,9; 1]
$$
\n
$$
\propto = 1
$$
\n
$$
F_{b,rd} = \frac{2,5 \times 1 \times 430 \times 16 \times 9}{1.25} = 123,84 \text{KN}
$$
\n
$$
F_{v,sd} = 37,67 \text{KN} < F_{b,rd} = 123,84 \text{KN}
$$
\n\nDonc la condition est vérifiée

### **VII.4.2.2. Assemblages contreventement de toiture**

Les diagonales à assemblé sont des cornière 150×150×15 on doit les fixer à l'aide des boulons ordinaire qui lient la cornière avec le gousset.

- Données de calcul
	- Effort tranchant :  $V_{sd} = 47.5$  KN
- Vérification des boulons ordinaire

Choix de diamètre du boulon :

- Epaisseur de gousset :  $t_{gousset} = 10$ mm
- Epaisseur de cornière :  $t_c = 15$ mm
- $10 < t < 25$  mm

On à l'épaisseur de gousset t = 10 mm alors on prend  $\phi$  = 16 mm de classe 8.8

Détermination du nombre de boulons nécessaires :

Condition de la résistance au cisaillement des boulons :

 $F_{v, sd} \leq F_{v,rd}$  $F_{v,sd} = \frac{r_{sd}}{r}$ *n*  $=$  $\frac{V}{I}$ 

 $F_{v,rd} = 0$ , 6f<sub>ub</sub>.  $A_s/\gamma_{Mb}$ 

$$
n \geq \frac{V_{sd} \times \gamma_{mb}}{0.6 \times A_s \times f_{ub}}
$$

$$
n \ge \frac{47.5 \times 1.25}{0.6 \times 157 \times 800} \times 10^3 = 0.79
$$

On prend  $n=2$  (boulons).

Alors on prend une file avec 2 boulons ordinaire de diamètre ∅= 16 mm **(M16)**, classe **8.8.**

a) Distance entre axe des boulons :

 $d_0 = \emptyset + 2 = 16 + 2 = 18$  mm 1.2d<sub>0</sub> ≤ e<sub>1</sub> ≤ max( 12t, 150mm) 21,6mm ≤ e<sub>1</sub> ≤ 150mm  $2.2d_0 \le p_1 \le \min(14t, 200 \text{mm})$  39,6mm  $\le p_1 \le 200 \text{mm}$  $e_1 = 70$ mm p<sub>1</sub>=90mm.

Pression diamétrale :

$$
F_{v,sd} < F_{b,rd} = \frac{2,5.\propto f_u.d.t}{\gamma_{mb}}
$$
\n
$$
\propto = \min[\frac{e_1}{3d_0}; \frac{p_1}{3d_0} - \frac{1}{4}; \frac{f_{ub}}{f_u}; 1]
$$
\n
$$
\propto = \min[1,29; 1,42; 2,9; 1]
$$
\n
$$
\propto = 1
$$
\n
$$
F_{b,rd} = \frac{2,5 \times 1 \times 430 \times 16 \times 9}{1.25} = 123,84 \text{ KN}
$$
\n
$$
F_{v,sd} = 23,75 \text{ KN} < F_{b,rd} = 123,84 \text{ KN}
$$
\nDonc la condition est vérifiée

• **Remarque :** Les autres assemblages sont calculés par logiciel selon l'eurocode3 et sont exposés en annexe.

# **Chapitre VIII : Calcul des Fondations**

### **VIII.1. Introduction**

Une fondation est constituée par les semelles de la structure et les aménagements du sol sous ces semelles. Une semelle est par définition un organe de transmission des charges de la superstructure au sol. Elle ne peut être calculée que si l'on connait la superstructure et les charges c'est-à-dire la descente des charges d'une part et les caractéristiques du sol d'autre part.

### **VIII.2. Hypothèses de calcul**

- Fissuration préjudiciable
- Aciers FeE400
- Contrainte admissible de l'acier

Aux E.L.S, en admettant la fissuration préjudiciable :

 $\sigma s = \min\{2/3 \text{ fe}, 150\partial\} = 240 \text{MPa}$ , avec  $\partial$  1,6 pour aciers HA

Aux E.L.U, en admettant la fissuration préjudiciable :

Aux E.L.  $U: \sigma s = \frac{\epsilon}{\delta s} = \frac{348MPa}{100}$ ; pour  $\delta s = 1.15$  $\tau \mu = \min\{$  fc28 × 0,1 et 3 MPa } = 2,5MPa  $\sigma_{\text{sol}}^{\text{SCT}} = 2,16 \text{ bars (E. L. S)}$  $\sigma_{\text{sol}}$ <sup>x</sup> = 1,5  $\sigma_{\text{sol}}$ <sup>SCT</sup>=3,24 bars (E.L.U)

### **VIII.3. Conception**

Les semelles sous poteaux des palées de stabilité sont très sollicitées. Le calcul se fait d'après les étapes suivantes :

**Le Fut** : C'est la partie verticale en béton armée qui relie la semelle au poteau métallique, on l'appelle amorce poteau. Ses dimensions sont choisies en fonction des dispositions pratiques de la construction. Elles seront fonction de l'importance de la plaque d'assise et on tiendra compte d'un débordement du fut par rapport à la plaque d'assise de 5cm minimum.

Les dimensions en plan de la platine sont telles que la relation suivante soit respectée : [9]

$$
A/B = a/b
$$
  
Si a = 700 mm et b = 550mm  $\rightarrow$  Alors  $A/B = a/b = 700/550 = 1,27$   
 $Q_{\text{adm}} = 2,16$  bars  $\text{et } N = 524,25 \text{ KN}$ 

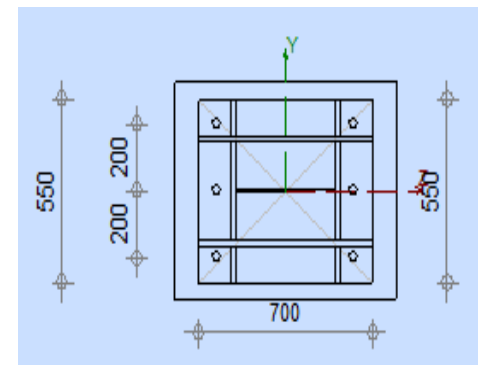

**Figure VIII. 1:** Le schéma et dimension de fut. [6]

### **VIII.4. Dimensions de la semelle**

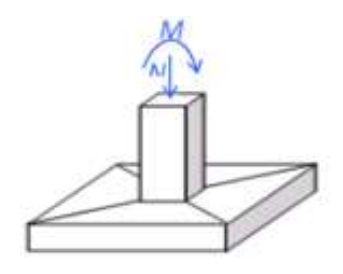

**Figure VIII. 2:** Le schéma des efforts sur la semelle. [5]

Les efforts calculés par le logiciel à l'état ultime et service. [7]

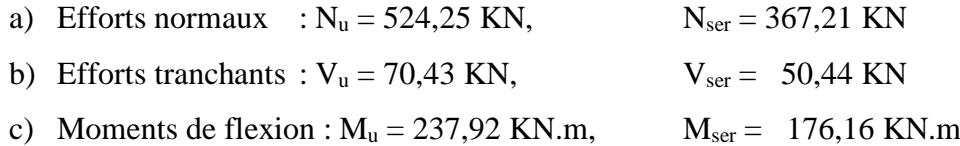

### **VIII.4. 1. Etats limites de service :** ELS

Condition de stabilité :

B > 6×es tel que :  $e_s =$  Mser / Nser = 176.16/367.21 = 0.48  $\rightarrow$  6×e<sub>s</sub> = 2.88m. Condition de résistance :

\n
$$
\text{Gser} = \text{Nser/AB} \leq \text{osol} \to \text{AB} \geq \text{Nser/osol}
$$
\n

\n\n $\text{AB} > 367,21 / 216 > 1,700 \, \text{m}^2.$ \n*Avec*  $\text{AB} = 1,27 \, \text{et} \, \text{B} > 2,88$ \n

\n\n $\text{A} \geq \frac{\text{Nser}(1 + 3 \times \frac{\text{es}}{\text{B}})}{\text{osol} \times \text{B}}$ \n

\n\n $\text{A} \geq \frac{367.21(1 + 3 \times \frac{48}{2.90})}{216 \times 2.90} = 0,88 \, \text{m}$ \n

\n\n $\text{D'où} \, \text{A} = 2,9 \times 1,27 = 3,68 \, \text{m} \to \text{A} = 3,70 \, \text{m}$ \n

### **VIII.4. 2. Etats limites Ultime :** ELU

### Condition de stabilité :

 $e_u = M_u / N_u = 237,92 / 524,25 = 0,45$  $A/4 = 3,70/4 = 0,925$ m > e<sub>u</sub>.

Condition de résistance :

$$
e_{u} = 0,45
$$
  
\n
$$
A/6 = 3,7/6 = 0,62
$$
  
\n
$$
B \ge \frac{2N_{\mu}}{3 \times (\frac{A}{2} - es) \times \sigma sol}
$$
  
\n
$$
B > \frac{2 \times 524.25}{3 \times (1.85 - 0.45)216} = 1,16 \text{ m}
$$

On prendra  $B = 2,90m$  et  $A = 3,70m$ 

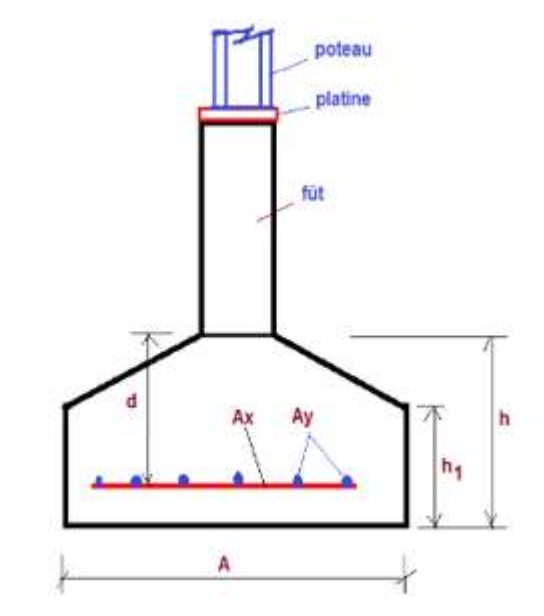

**Figure VIII. 3:** Le schéma de dimension de la semelle isolé.

### **VIII.5. Hauteur de la semelle**

 $d > max$   $[(A-a)/4, B-b)/4] = max (0.75 ; 0.59) = 0.75m = 75 cm$ Soit  $d = 80$  cm; avec un enrobage  $c = 5$ cm, la hauteur de semelle est  $h = d + c = 85$  cm

h1 = h/2 à h/3 = 42,5cm à 28,33 cm soit h1 = 45cm

Vérification de la condition : h1 >  $(6 \times \phi + 6)$  cm  $\phi$  = Diametre de la plus grosse barre utilisée pour le ferraillage soit  $\phi$ 16mm [9]

On a : h1 =  $45 \text{ cm} > 6 \times 1, 6 + 6 = 15, 6 \text{ cm}$  donc c'est vérifié. Enfin :

> Semelle 3,70m x 2,90 m h  $= 85$  cm h1  $= 45$  cm  $d = 80 \text{ cm}$

### **VIII.6. Poids de la fondation**

- Si D est la profondeur d'ancrage =  $2.00$ m et  $\gamma_{sol} = 18$  KN/m<sup>3</sup>.
	- a) Poids de la terre au-dessus de la semelle : [9]

$$
N_t = [(AB - ab) \times (D - h) + (A^2 - a^2) \times h - h \frac{1}{2}] \times \gamma_{sol} = 2,48t
$$

b) Poids du massif de la semelle :

 $N_s = [(A^2h1 + A^2(h-h1)/2 + a*(D-h) *2.5 = 2,48t$ 

 $N_f = N_t + N_s = 3.88t = 38.8$  KN.

c) Ferraillage :

On applique la méthode des bielles :

 $A_a = Nu(A-a)/(8 \times d \times \sigma_s)$ 

 $A_b = Nu(B-b)/(8 \times d \times \sigma_s)$ 

Avec  $N_u = N_f + 524{,}25KN = 563{,}05KN$ 

On aura le ferraillage suivant :

Sens porteur  $: Ax = 1050 \text{ cm}^2$ .

Sens non porteur : Ay =  $8,25$  cm<sup>2</sup>.

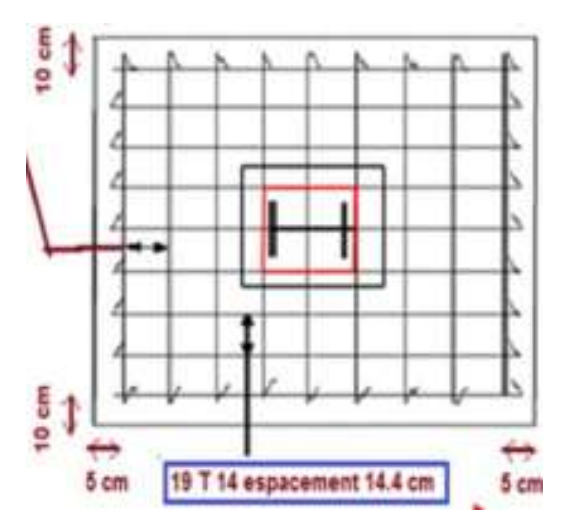

**Figure VIII. 4:** Le schéma de ferraillage de la semelle isolé.
Avec un ferraillage dans le sens des portiques :  $19 \text{ T}$   $14 \text{ } (29,25 \text{ cm}^2)$ , soit un espacement de 14,4 cm, et 5 cm aux extrémités

Dans le sens perpendiculaire, on met T12 chaque 20 cm avec 10 cm aux extrémités.

# **CONCLUSION GENERALE**

#### CONCLUSION GENERALE

La réalisation du présent mémoire a été une occasion pour nous d'utiliser et d'approfondir les connaissances théoriques acquises durant le cycle de formation de l'ingénieur, et surtout d'apprendre les différentes techniques de calcul et règlements régissant le domaine étudié.

Cette première expérience nous a permis de connaître les principales étapes de l'étude d'une structure en charpente métallique, et de conclure que l'élaboration d'un projet ne se base pas uniquement sur le calcul théorique, mais aussi sur sa concordance avec le cas réel.

De plus, l'utilisation de l'outil informatique pour l'analyse et le calcul des structures est très bénéfique en temps et en effort à condition de maîtriser les notions de bases des sciences de l'ingénieur, ainsi que le logiciel lui-même.

Aussi, il est important de mentionner que beaucoup reste à faire pour enrichir nos connaissances, et seul le travail continu et la volonté de recherche pourront nous aider à atteindre tous les objectifs tracés.

Enfin, nous souhaitons que ce modeste travail soit un bon support pour les promotions à venir, et nous tenons à leurs dire que la conception c'est la base d'un projet de fin d'études bien réalisé.

### **REFERENCES BIBLIOGRAPHIQUES**

**[1]** Document technique réglementaire Algérienne D.T.R-C2-47 ; REGLEMENT NEIGE ET VENT « RNV99 » version 2003.

**[2]** livre de LAHLOU DAHMANI calcul pratique des éléments de construction métalliques 2éme édition 2022 selon Eurocodes.

**[3]** Eurocode 3, calcul des structures en acier, partie 1-1, règles générales et règles pour les bâtiments.

**[4]** Eurocode 1**,** partie 03 actions induites par les ponts roulant.

**[5]** Google photo.

**[6]** Autodesk Robot Structural Analysais Professional 2020.

**[7]** CSI ETABS Ultime d'analyse interactive avec des outils et des fonctions complètes pour la conception et les structures des bâtiments.

**[8]** Logiciel CRANEWAY Dlubal.

**[9]** Le BAEL99, D.T.U, Béton armé aux états limites91, modifié 99.

**[10]** Règles parasismique Algérienne RPA99 version 2003 ; (Document technique réglementaire D.T.R-B.C.2.48).

**[11]** logiciel RPA 99.

**[12]** Règles de conception et de calcul des structures en acier « CCM97 ».

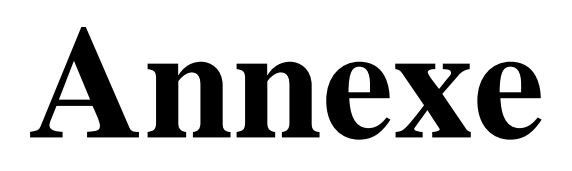

### **Annexe A : Tableau des profilés métalliques**

Poutrelles I européennes IPE 100 - 600 conformes à l'Euronomie 19-57; IPE A 100 - 600; IPE O 180 - 600; IPE 750

#### **European I beams**

IPE 100 - 600 in accordance with Euronorm 19-57; IPE A 100 - 600; IPE O 180 - 600; IPE 750

#### **Europäische I-Profile**

IPE 100 - 600 gemäß Euronorm 19-57; IPE A 100 - 600; IPE O 180 - 600; IPE 750

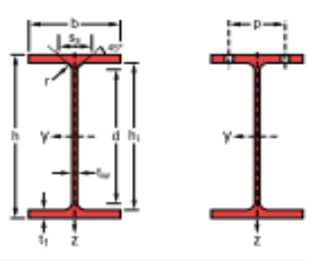

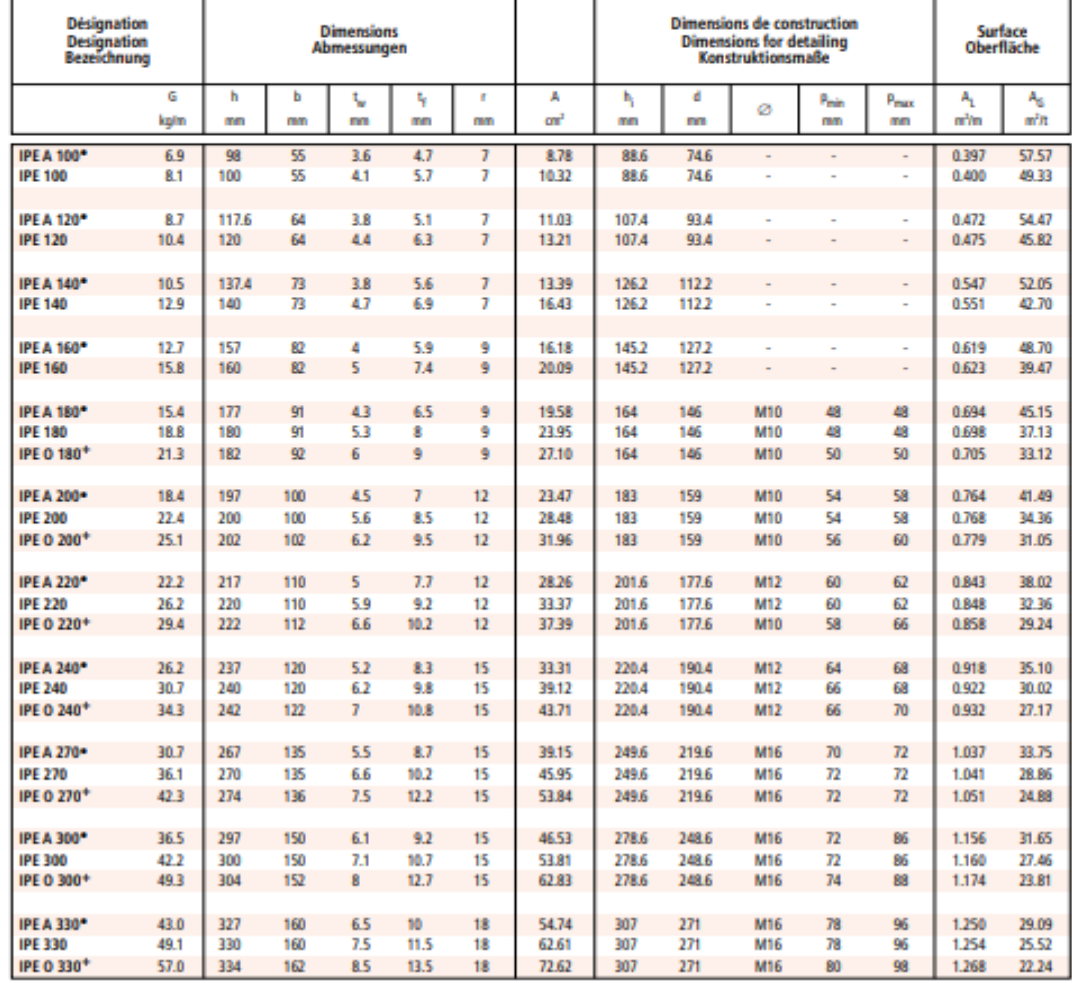

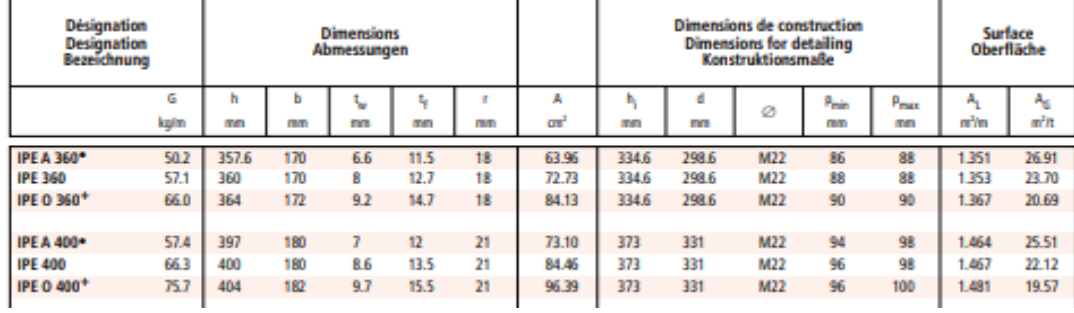

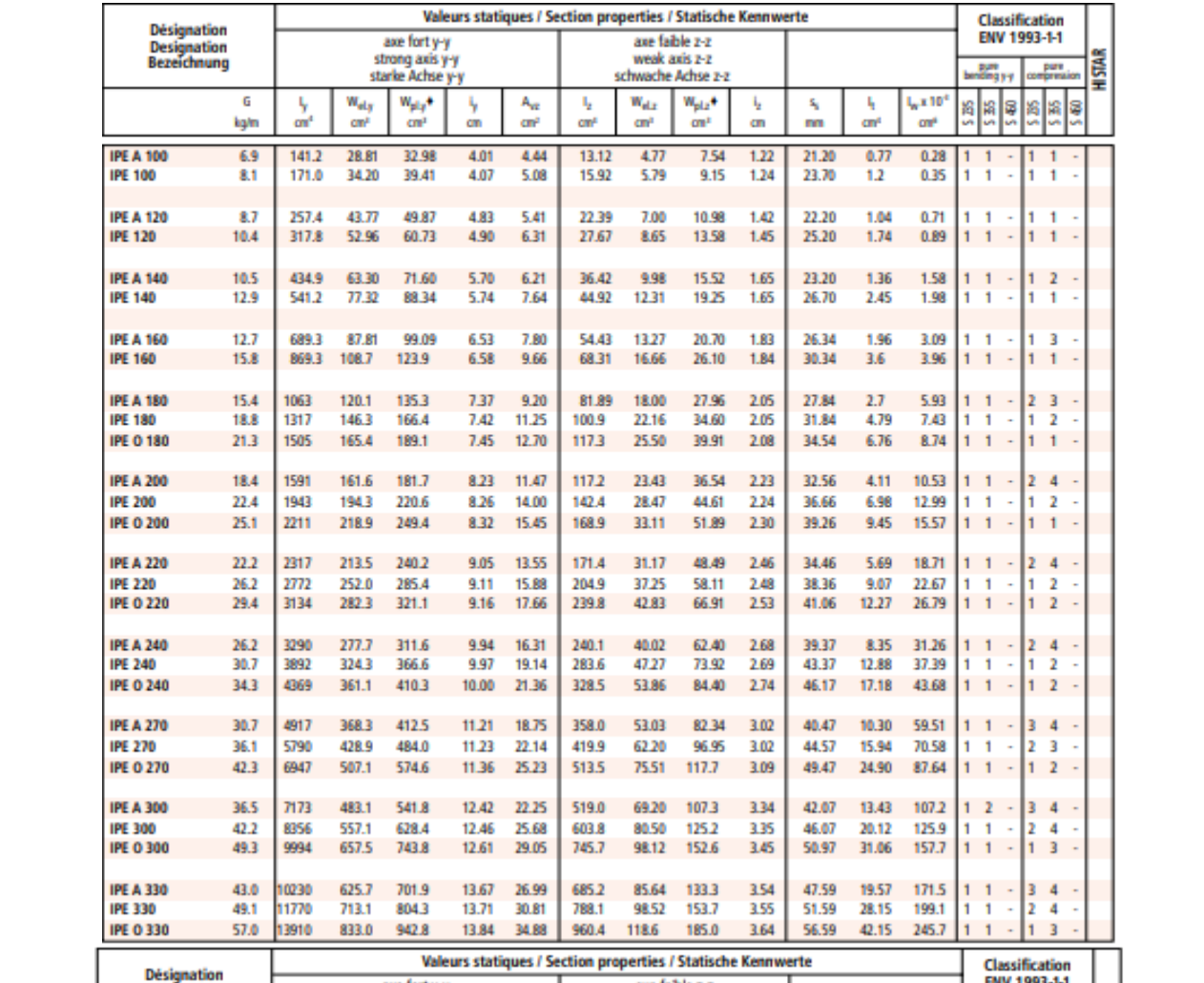

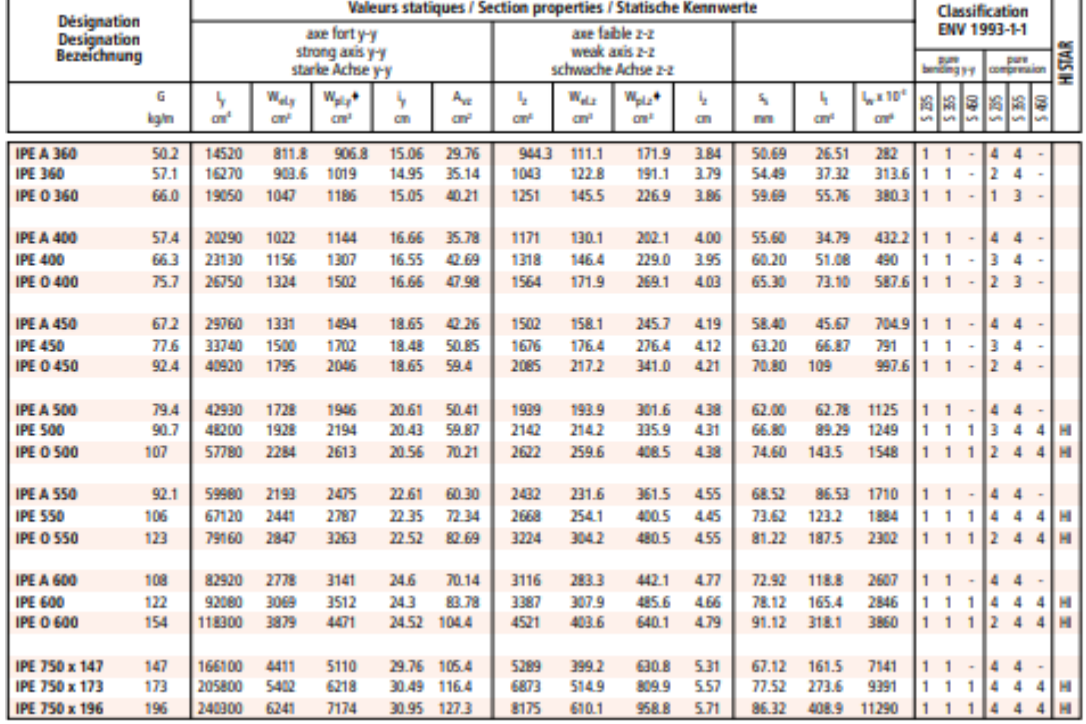

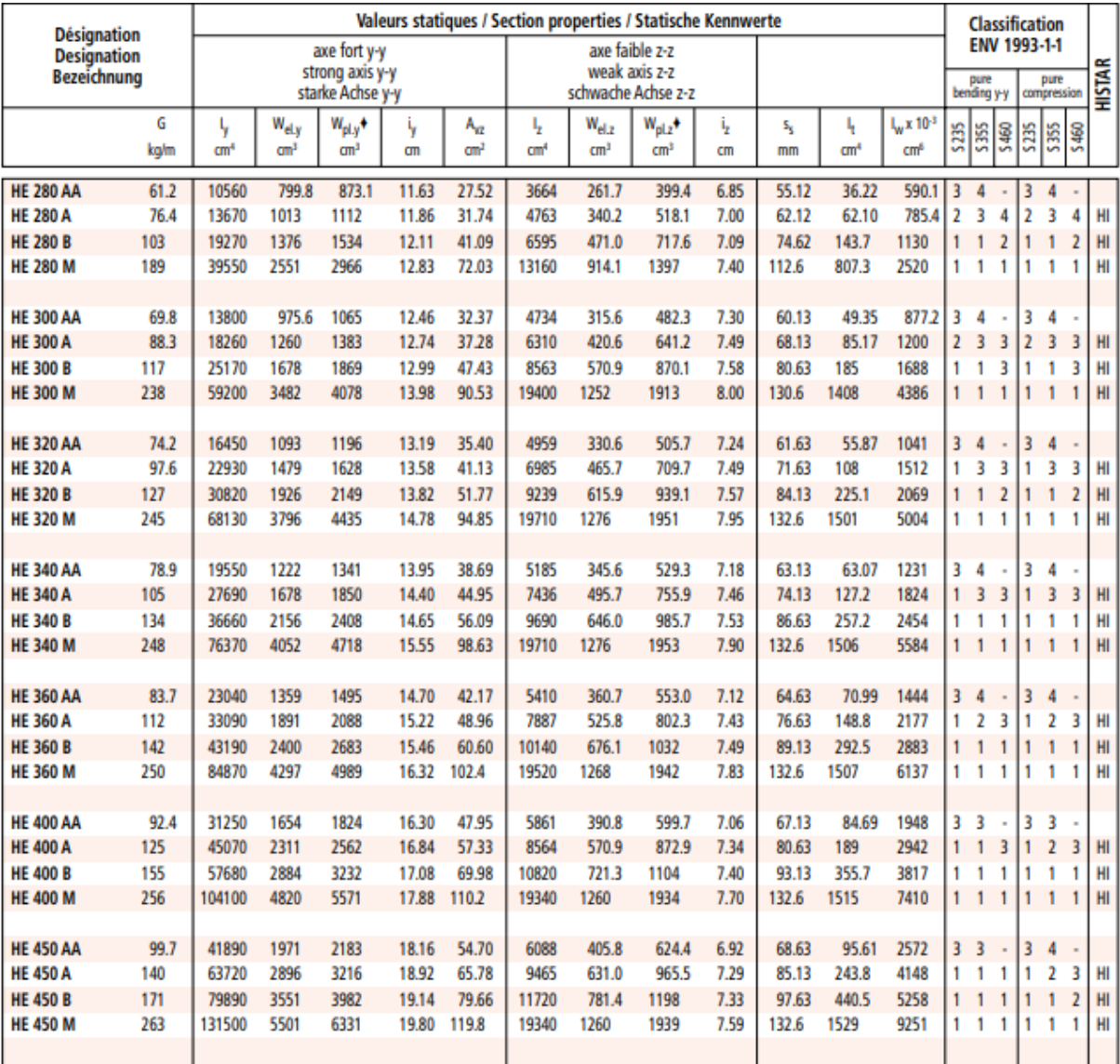

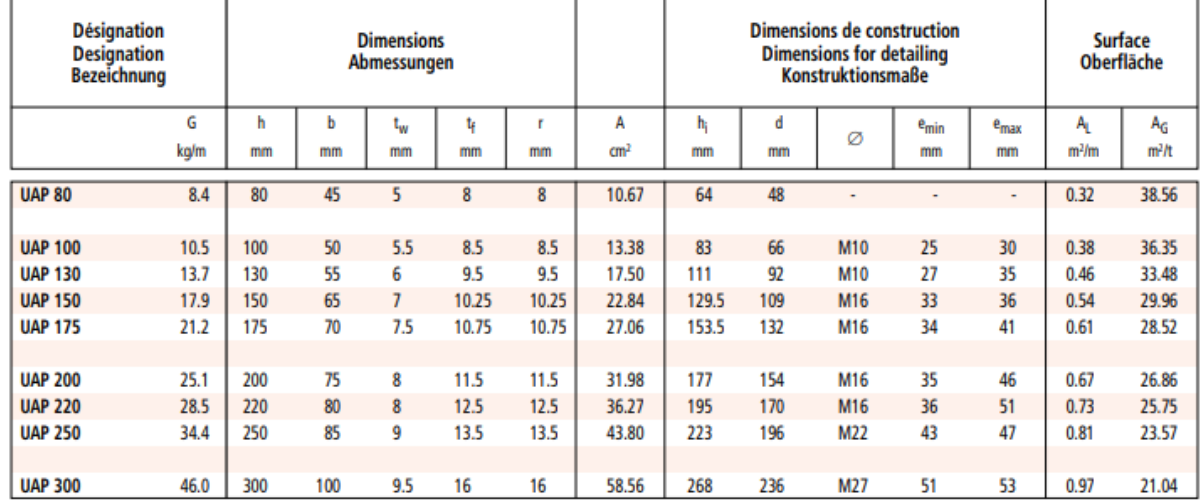

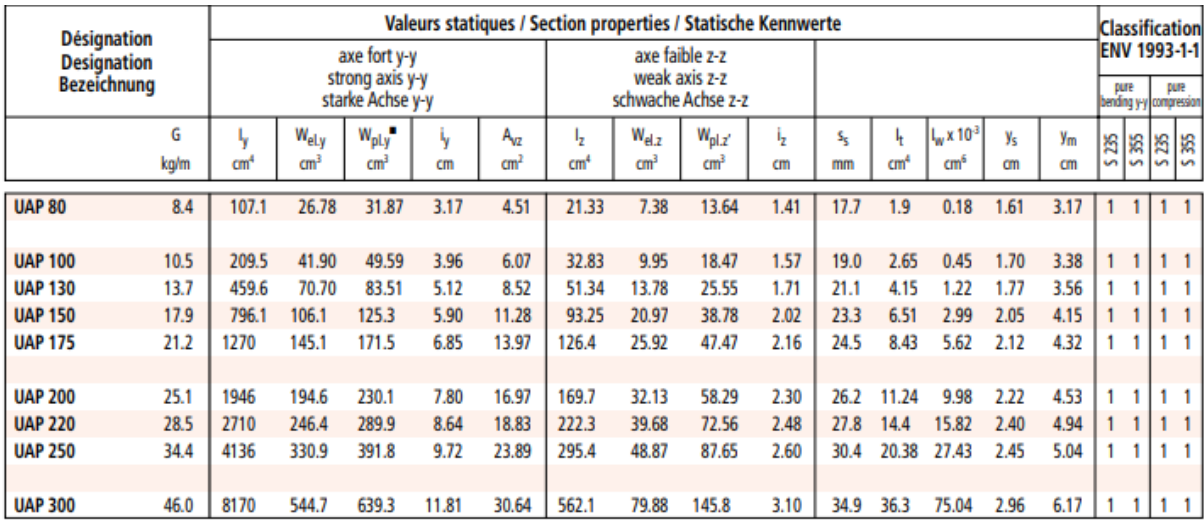

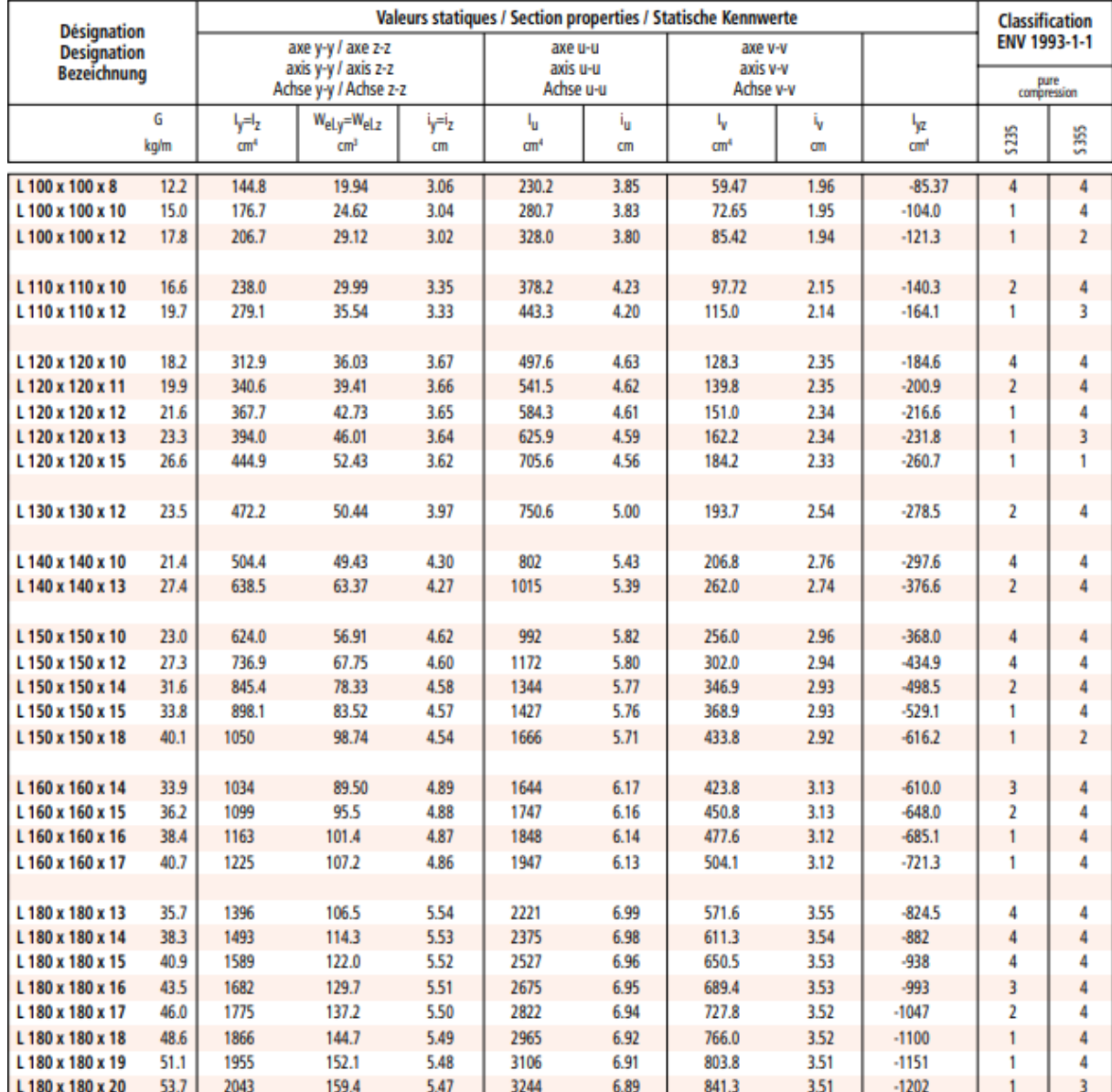

### **Annexe B : Fiches techniques**

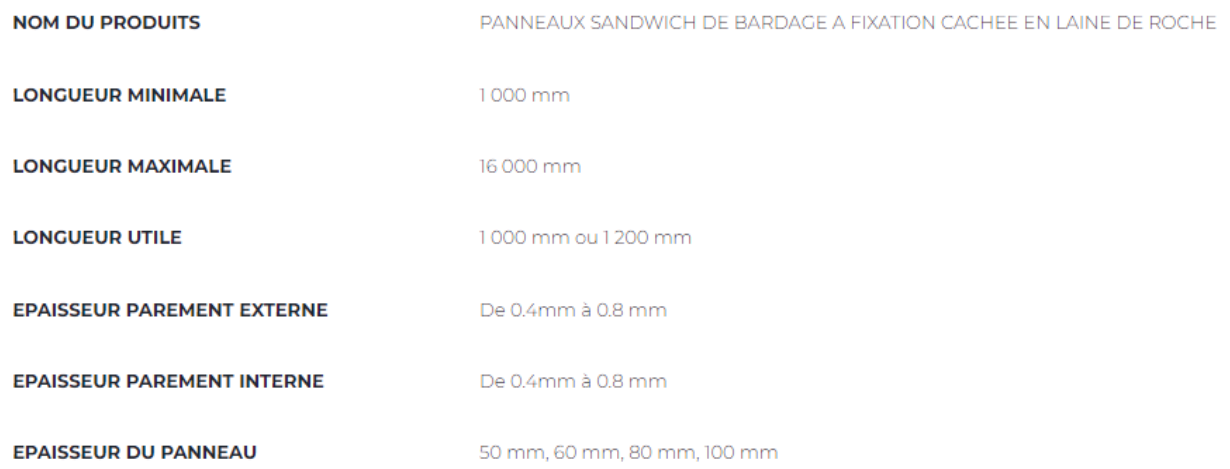

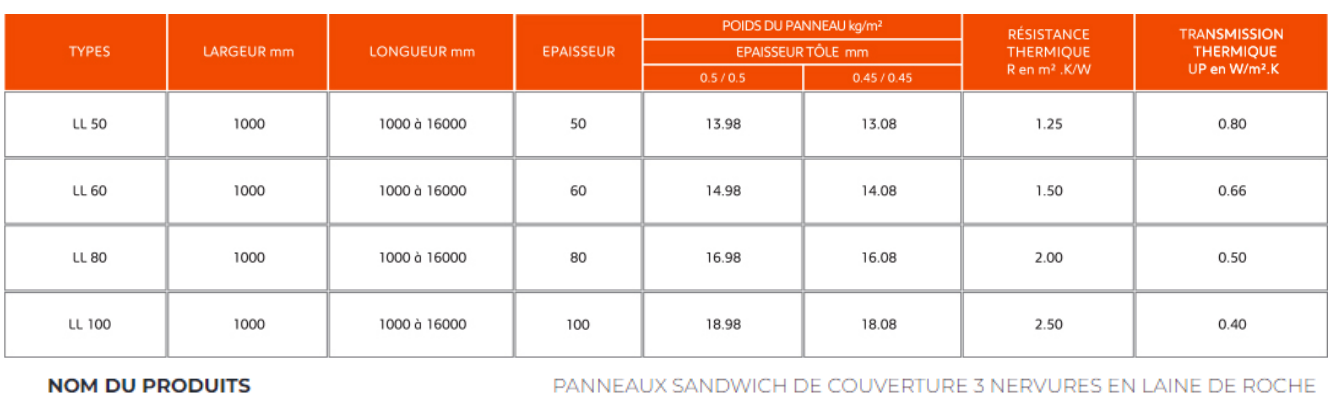

**LONGUEUR MINIMALE** 1000 mm **LONGUEUR MAXIMALE** 16 000 mm **LONGUEUR UTILE** 1000 mm ou 1200 mm EPAISSEUR PAREMENT EXTERNE De 0.4mm à 0.8 mm

**EPAISSEUR PAREMENT INTERNE** 

**EPAISSEUR DU PANNEAU** 

90 mm, 100 mm, 120 mm, 140 mm

De 0.4mm à 0.8 mm

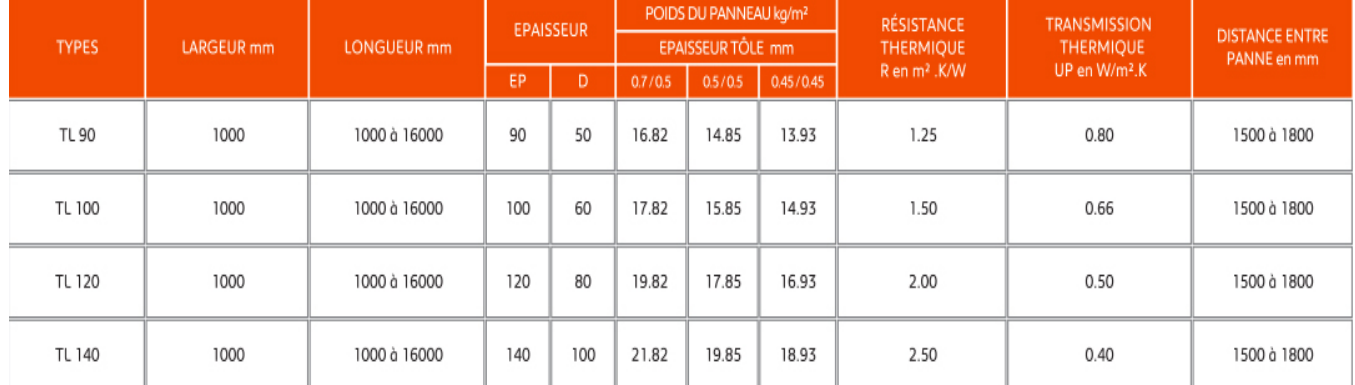

### **ANNEXE C : Assemblages calculé par logiciel**

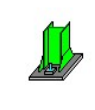

Autodesk Robot Structural Analysis Professional 2020 Calcul du Pied de Poteau encastré Eurocode 3: EN 1993-1-8:2005/AC:2009

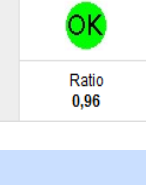

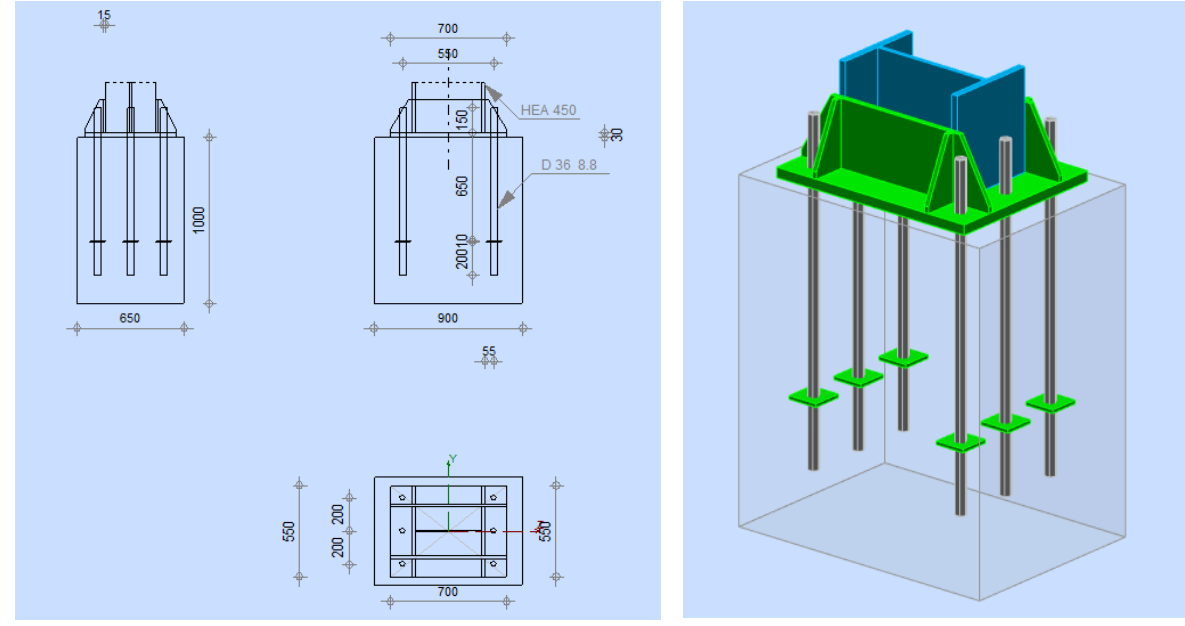

### **GENERAL**

Assemblage N°: 4

Nom de l'assemblage : Pied de poteau encastré

### **GEOMETRIE**

### **POTEAU**

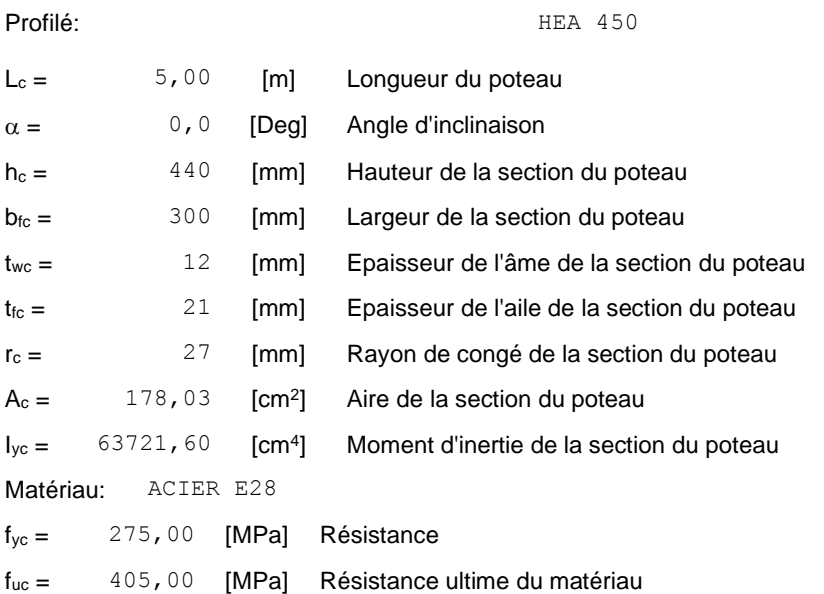

### **PLATINE DE PRESCELLEMENT**

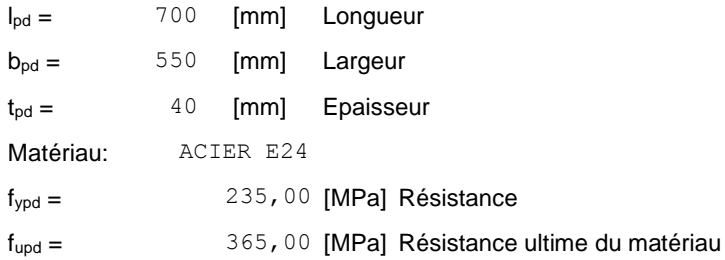

### **ANCRAGE**

Le plan de cisaillement passe par la partie NON FILETÉE du boulon

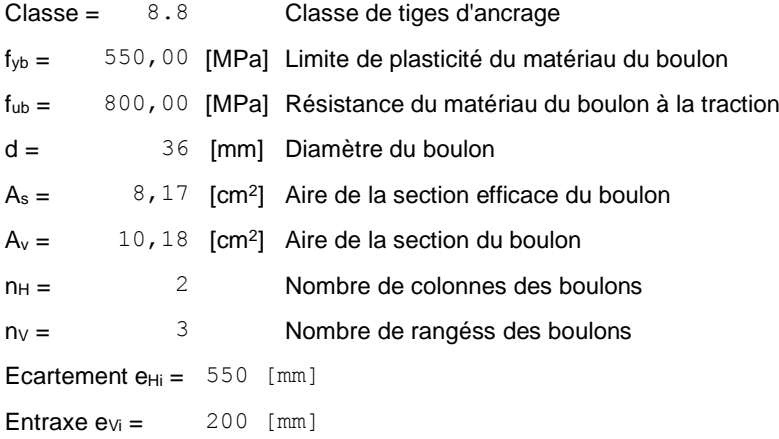

#### **Dimensions des tiges d'ancrage**

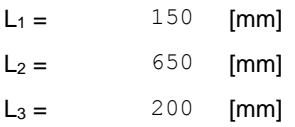

#### **Plaque d'ancrage**

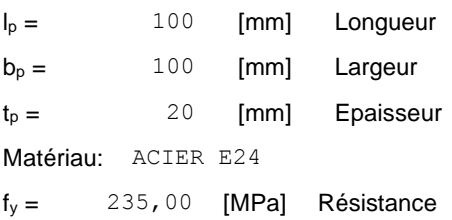

#### **Platine**

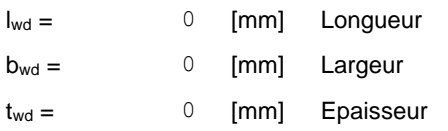

#### **RAIDISSEUR**

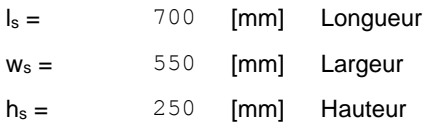

### **RAIDISSEUR**

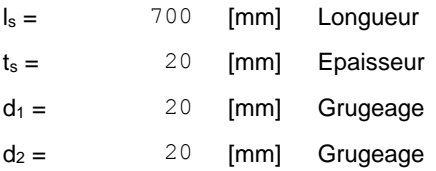

### **COEFFICIENTS DE MATERIAU**

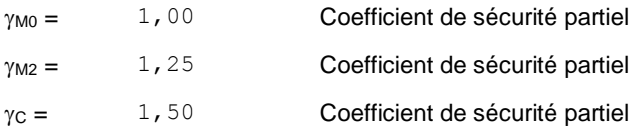

## **SEMELLE ISOLEE**

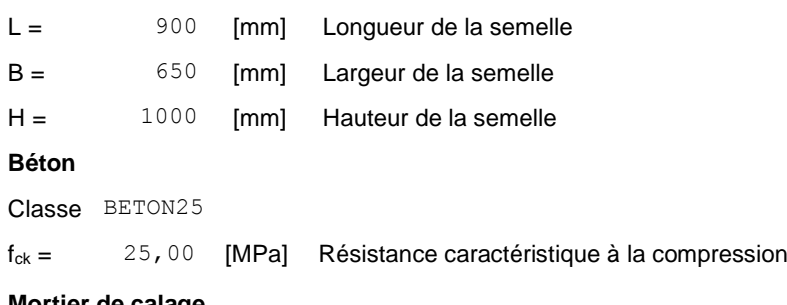

#### **Mortier de calage**

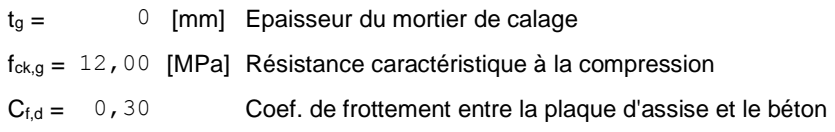

### **SOUDURES**

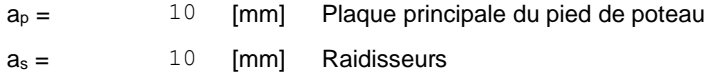

### **EFFORTS**

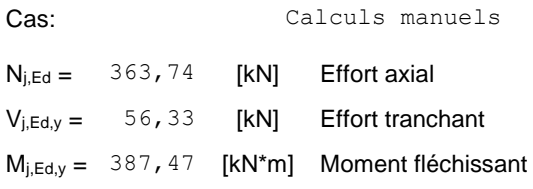

### **RESULTATS**

### **ZONE COMPRIMEE**

#### **COMPRESSION DU BETON**

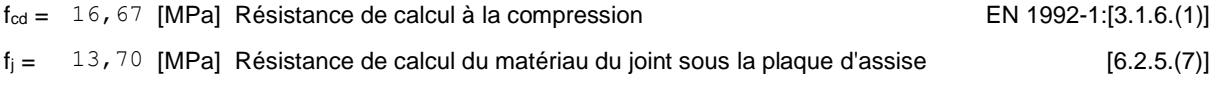

 $c = t_p \sqrt{(f_{yp}/(3*f_j*\gamma_{M0}))}$ 

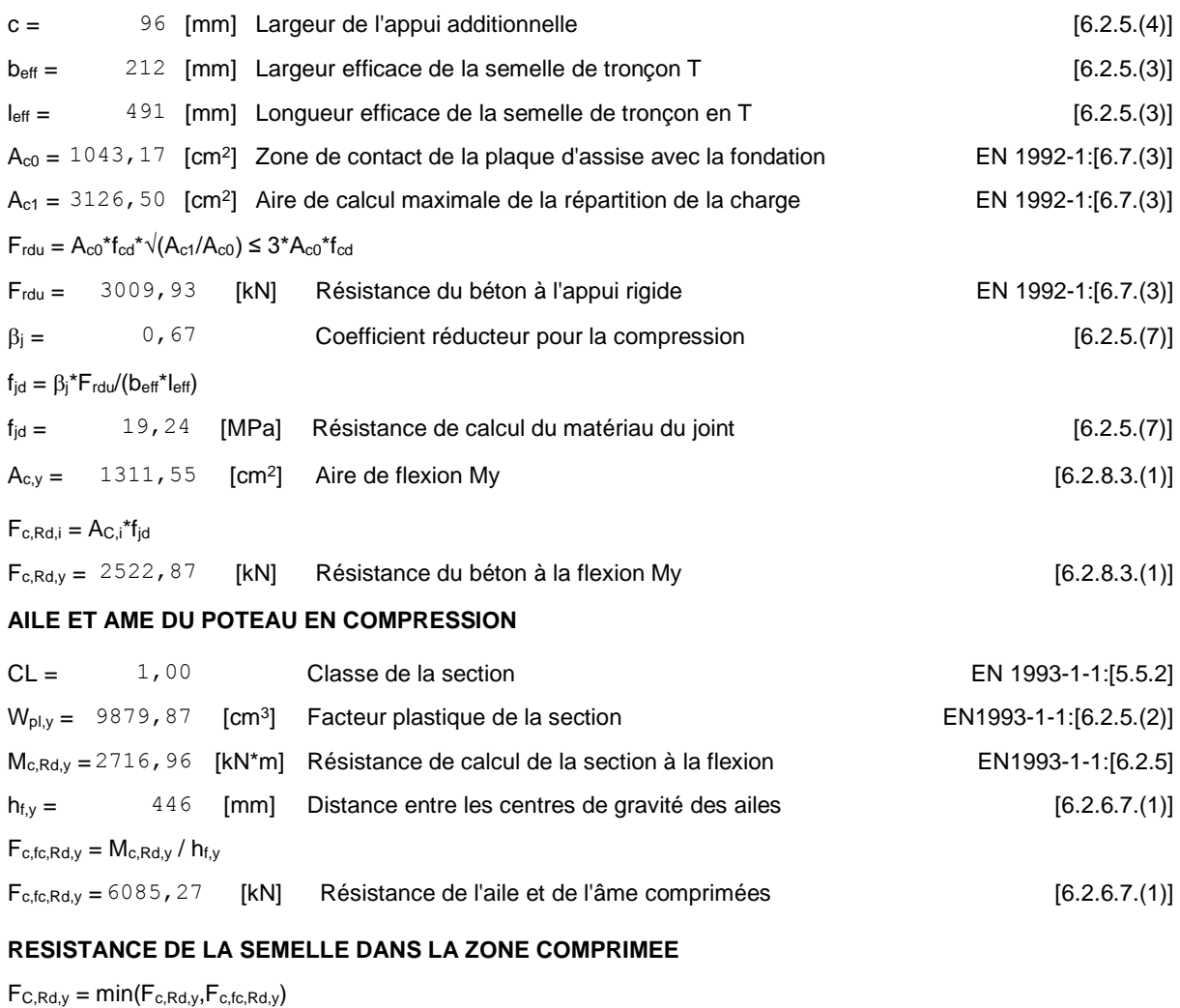

 $F_{C,Rd,y} = 2522.87$  [kN] Résistance de la semelle dans la zone comprimée [6.2.8.3]

### **ZONE TENDUE**

#### **RUPTURE DU BOULON D'ANCRAGE**

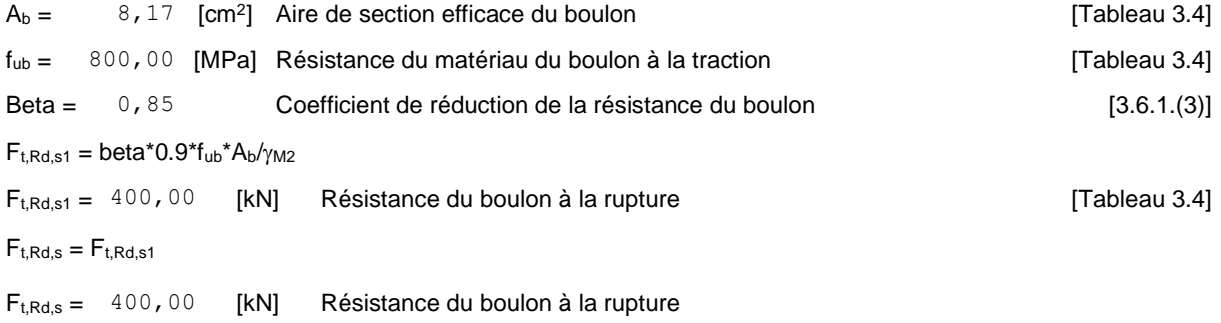

#### **RESISTANCE DU BOULON D'ANCRAGE A LA TRACTION**

 $F_{t, Rd} = F_{t, Rd, s}$ 

 $F_{t, Rd} = 400,00$  [kN] Résistance du boulon d'ancrage à traction

#### **FLEXION DE LA PLAQUE DE BASE**

#### **Moment fléchissant Mj,Ed,y**

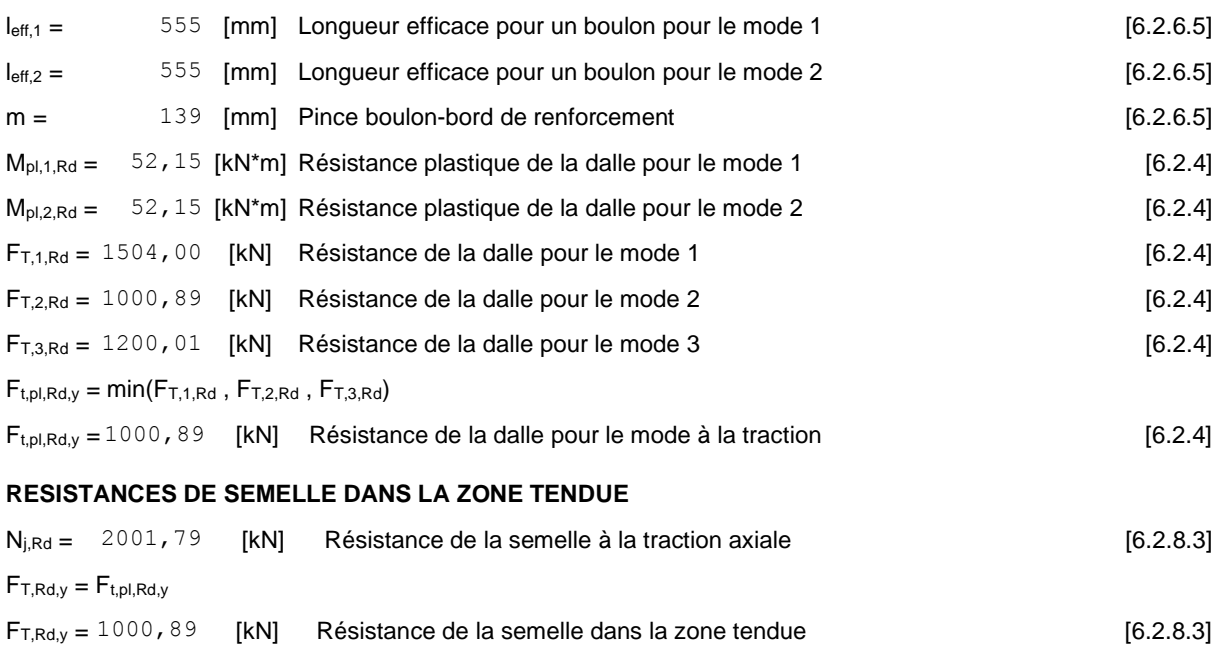

### **CONTROLE DE LA RESISTANCE DE L'ASSEMBLAGE**

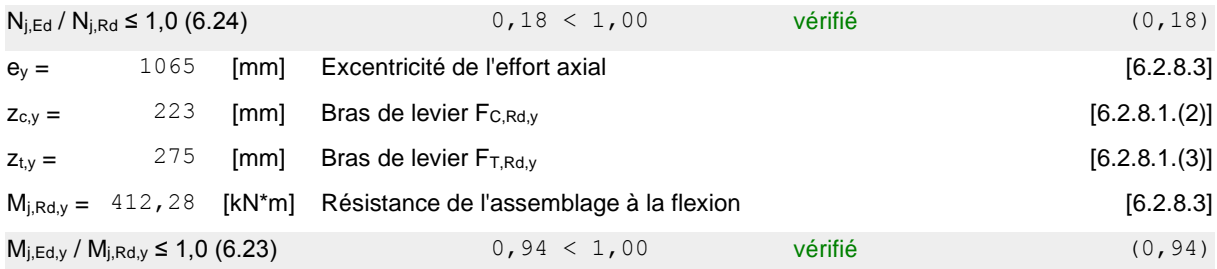

### **CISAILLEMENT**

#### **PRESSION DU BOULON D'ANCRAGE SUR LA PLAQUE D'ASSISE**

#### **Cisaillement par l'effort Vj,Ed,y**

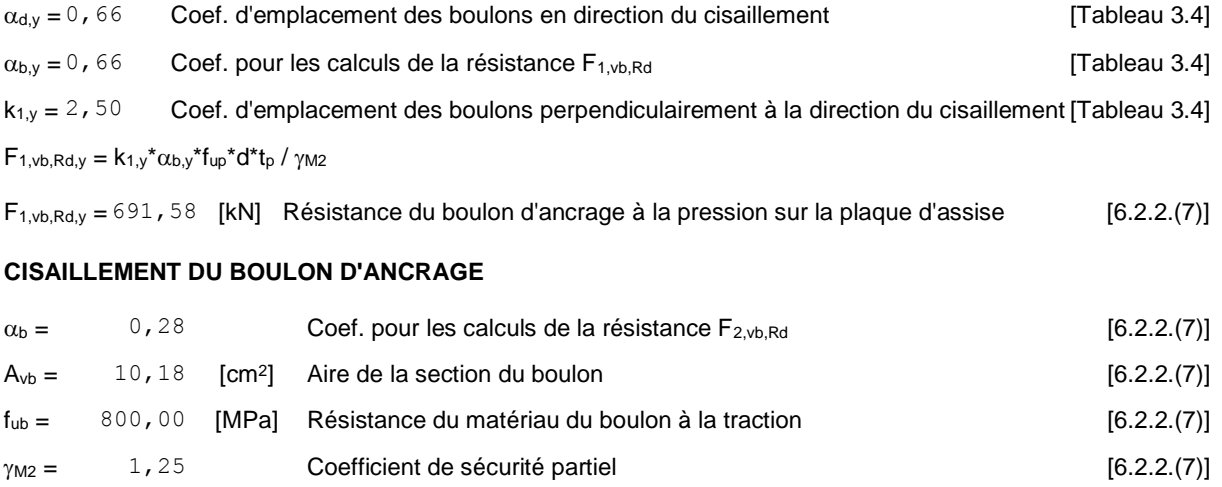

 $F_{2,vb,Rd} = \alpha_b * f_{ub} * A_{vb} / \gamma_{M2}$ 

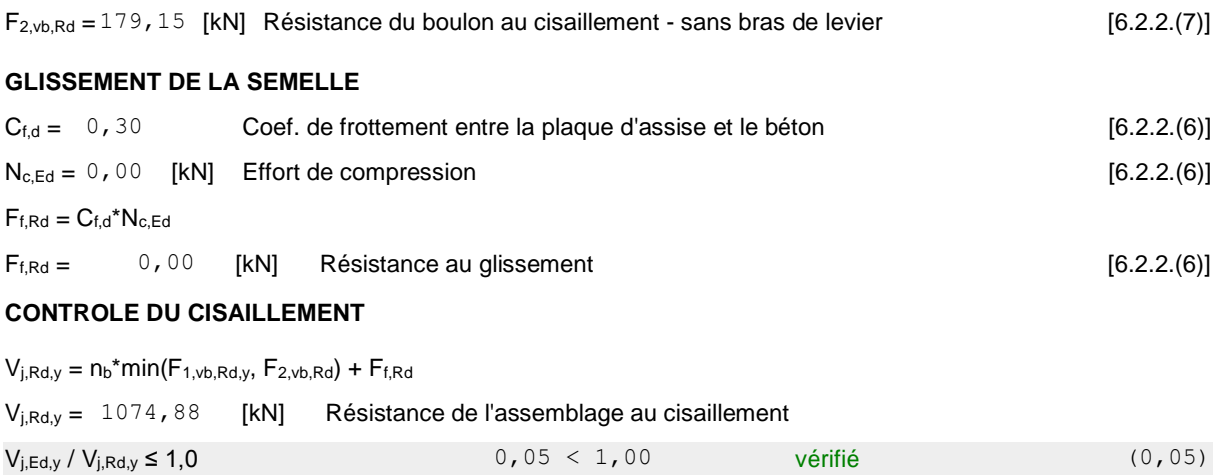

#### **CONTROLE DES RAIDISSEURS**

### **Plaque trapézoïdale parallèle à l'âme du poteau**  $M_1 = 25,87$  [kN\*m] Moment fléchissant du raidisseur  $Q_1 =$  470,33 [kN] Effort tranchant du raidisseur  $z_s = 65$  [mm] Position de l'axe neutre (à partir de la base de la plaque)  $I_s = 9978, 18$  [cm<sup>4</sup>] Moment d'inertie du raidisseur  $\sigma_d = 6,56$  [MPa] Contrainte normale au contact du raidisseur et de la dalle  $\sigma_1 = 6,56$  [MPa] Contrainte normale au contact du raidisseur et de la dalle  $\sigma_g = 58,25$  [MPa] Contrainte normale dans les fibres supérieures EN 1993-1-1:[6.2.1.(5)]  $\tau = 94.07$  [MPa] Contrainte tengentielle dans le raidisseur EN 1993-1-1:[6.2.1.(5)]  $\sigma_z$  = 163,06 [MPa] Contrainte équivalente au contact du raidisseur et de la dalle EN 1993-1-1:[6.2.1.(5)] max ( $\sigma_g$ ,  $\tau$  / (0.58),  $\sigma_z$  ) / (f<sub>yp</sub>/ $\gamma_{M0}$ ) ≤ 1.0 (6.1) 0, 69 < 1, 00 vérifié (0, 69) **Raidisseur perpendiculaire à l'âme (sur le prolongement des ailes du poteau)**  $M_1 = 5,12$  [kN\*m] Moment fléchissant du raidisseur  $Q_1 = 97,60$  [kN] Effort tranchant du raidisseur  $z_s = 58$  [mm] Position de l'axe neutre (à partir de la base de la plaque)  $I_s = 10536, 89$  [cm<sup>4</sup>] Moment d'inertie du raidisseur  $\sigma_d$  = 0,88 [MPa] Contrainte normale au contact du raidisseur et de la dalle EN 1993-1-1:[6.2.1.(5)]  $\sigma_{\rm g} = 11,27$  [MPa] Contrainte normale dans les fibres supérieures EN 1993-1-1:[6.2.1.(5)]  $\tau = 19.52$  [MPa] Contrainte tengentielle dans le raidisseur EN 1993-1-1:[6.2.1.(5)]  $\sigma_z$  = 33,82 [MPa] Contrainte équivalente au contact du raidisseur et de la dalle EN 1993-1-1:[6.2.1.(5)]

### **SOUDURES ENTRE LE POTEAU ET LA PLAQUE D'ASSISE**

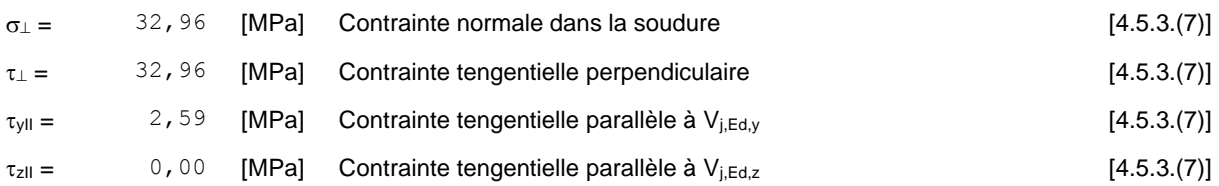

max ( $\sigma_g$ , τ / (0.58),  $\sigma_z$  ) / (f<sub>yp</sub>/ $\gamma_{M0}$ ) ≤ 1.0 (6.1) 0, 14 < 1, 00 vérifié (0, 14)

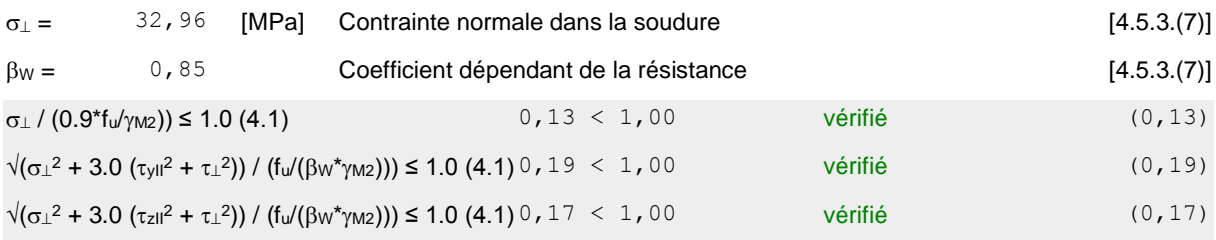

#### **SOUDURES VERTICALES DES RAIDISSEURS**

#### **Plaque trapézoïdale parallèle à l'âme du poteau**

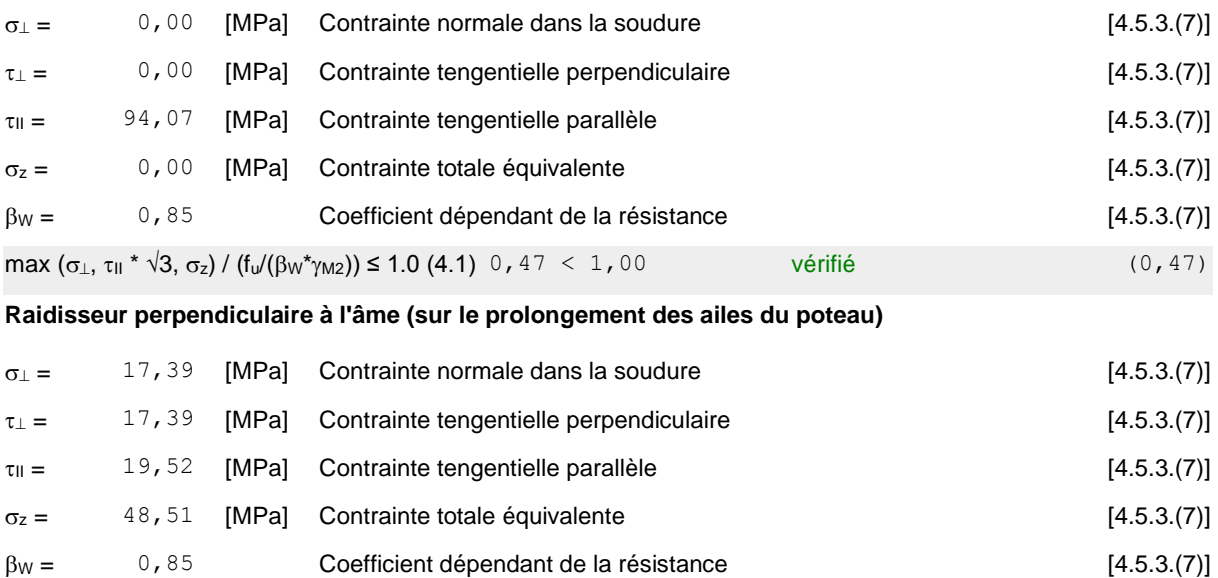

max  $(\sigma_{\perp}, \tau_{\parallel} * \sqrt{3}, \sigma_{z}) / (f_{\parallel}/(\beta_{W} * \gamma_{M2})) \le 1.0 (4.1) 0, 14 < 1,00$  vérifié (0,14)

#### **SOUDURES HORIZONTALES DES RAIDISSEURS**

### **Plaque trapézoïdale parallèle à l'âme du poteau**

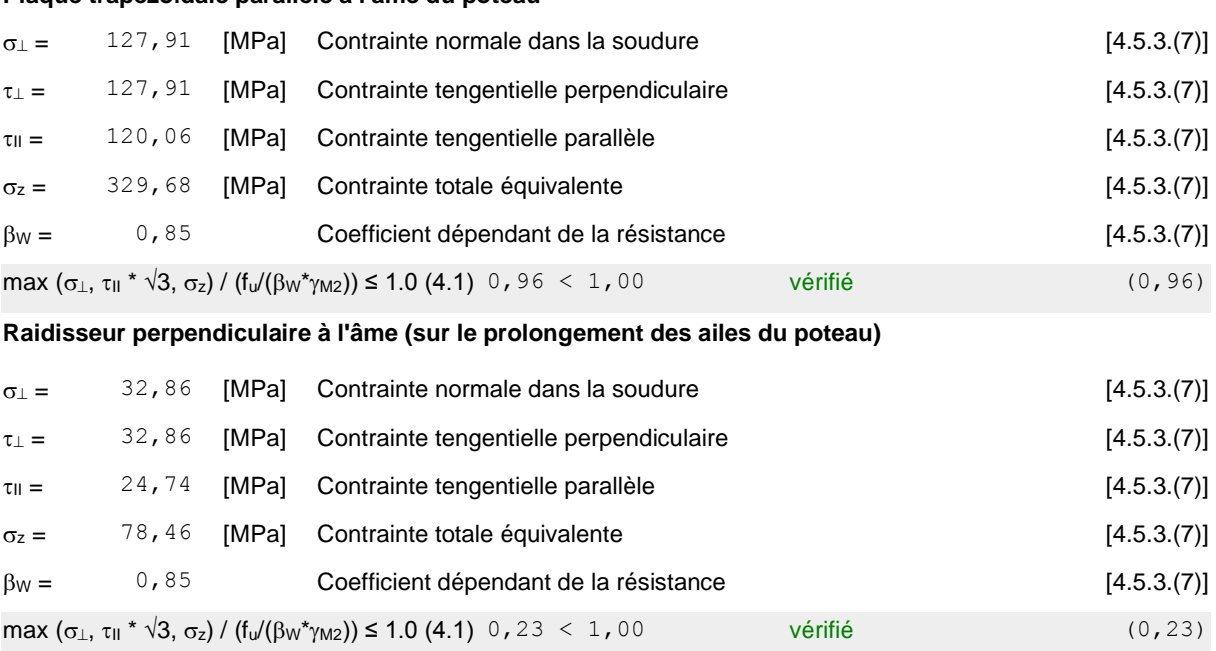

### **RIGIDITE DE L'ASSEMBLAGE**

#### **Moment fléchissant Mj,Ed,y**

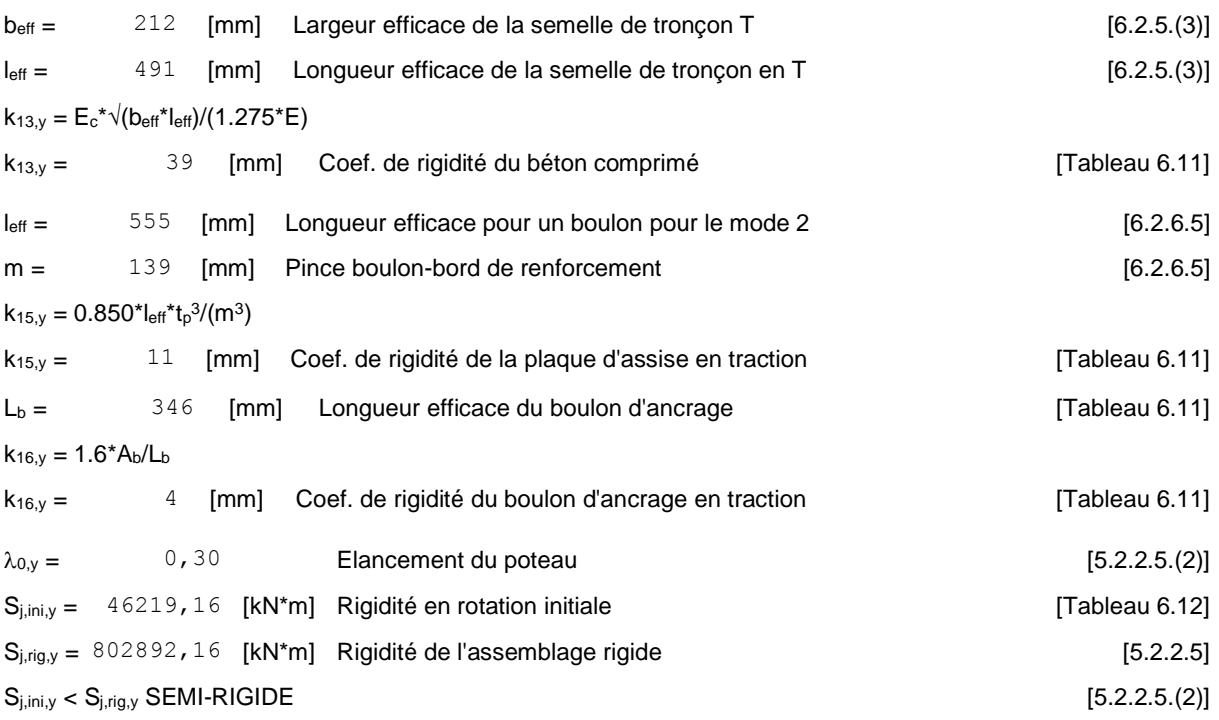

### **COMPOSANT LE PLUS FAIBLE:**

RAIDISSEUR - SOUDURES HORIZONTALES

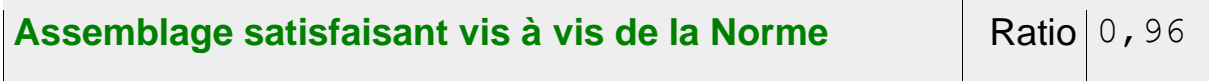

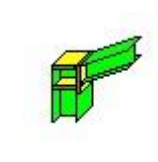

### Autodesk Robot Structural Analysis Professional 2020 **Calcul de l'Encastrement Traverse-Poteau** EN 1993-1-8:2005/AC:2009 Ratio

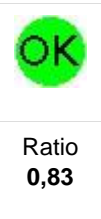

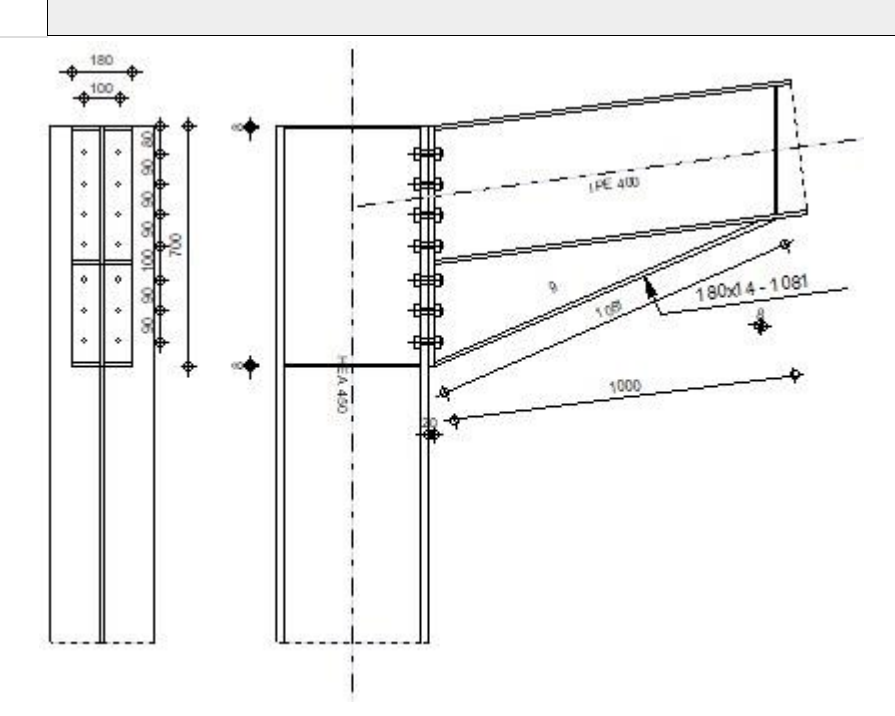

### **GENERAL**

Assemblage N°: 1

Nom de l'assemblage : Angle de portique

### **GEOMETRIE**

#### **POTEAU**

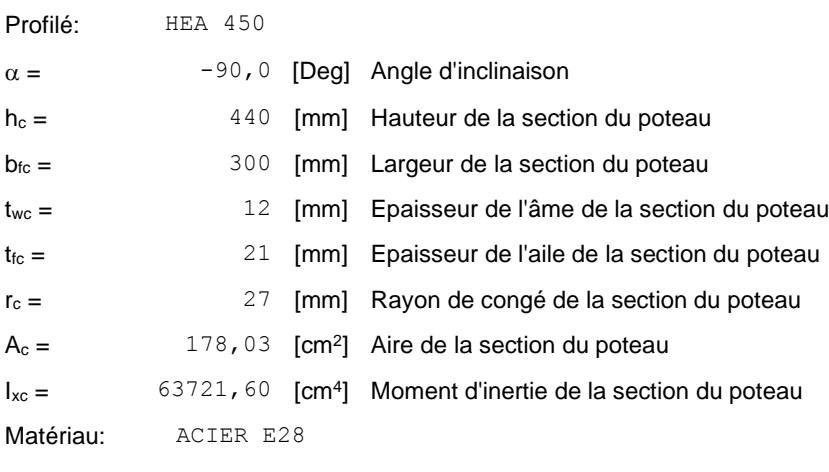

 $f_{yc} = 275,00$  [MPa] Résistance

### **POUTRE**

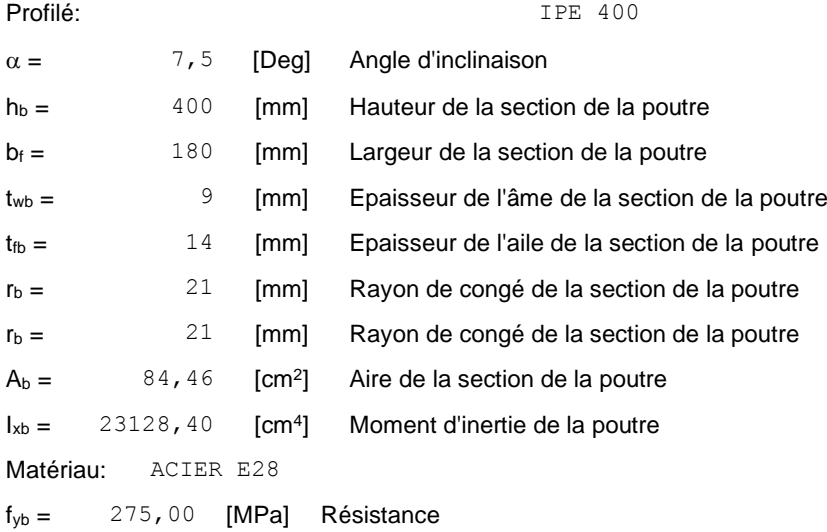

### **BOULONS**

Le plan de cisaillement passe par la partie NON FILETÉE du boulon

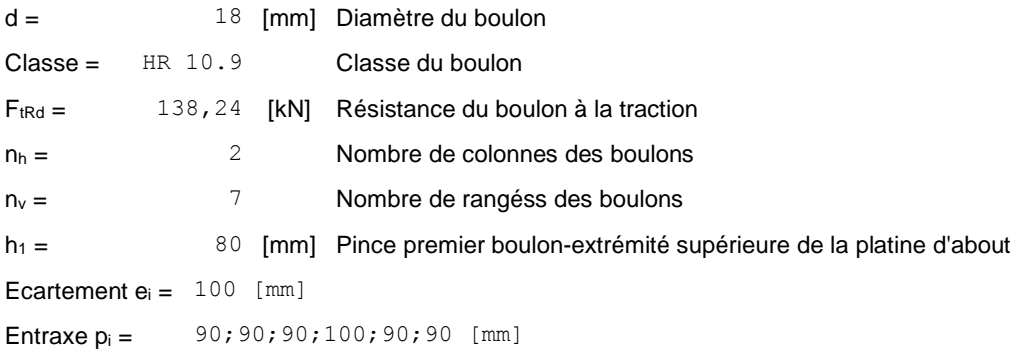

#### **PLATINE**

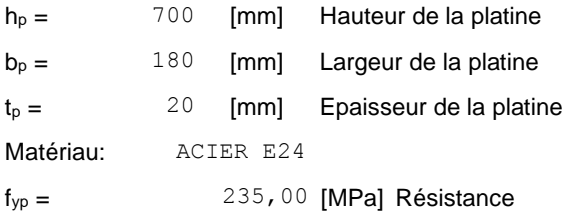

### **JARRET INFERIEUR**

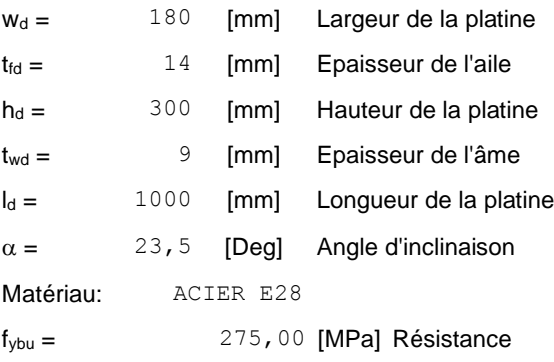

### **RAIDISSEUR POTEAU**

#### **Supérieur**

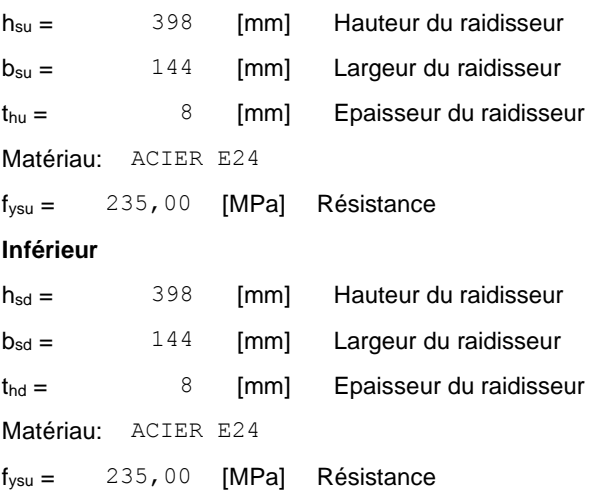

### **SOUDURES D'ANGLE**

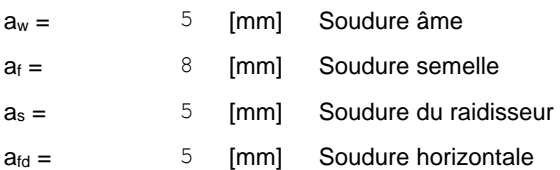

### **COEFFICIENTS DE MATERIAU**

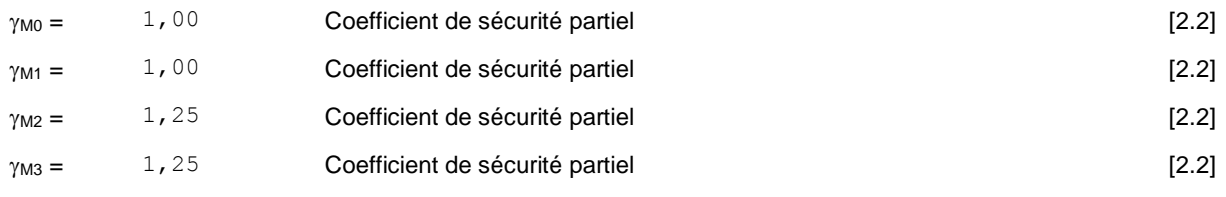

### **EFFORTS**

#### **Etat limite: ultime**

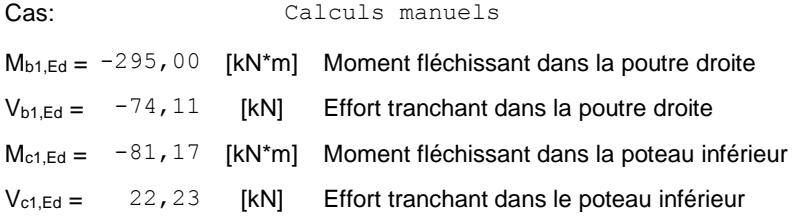

### **RESULTATS**

#### **RESISTANCES DE LA POUTRE**

#### **CISAILLEMENT**

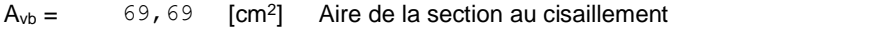

 $V_{cb,Rd} = A_{vb} (f_{yb} / \sqrt{3}) / \gamma_{M0}$ 

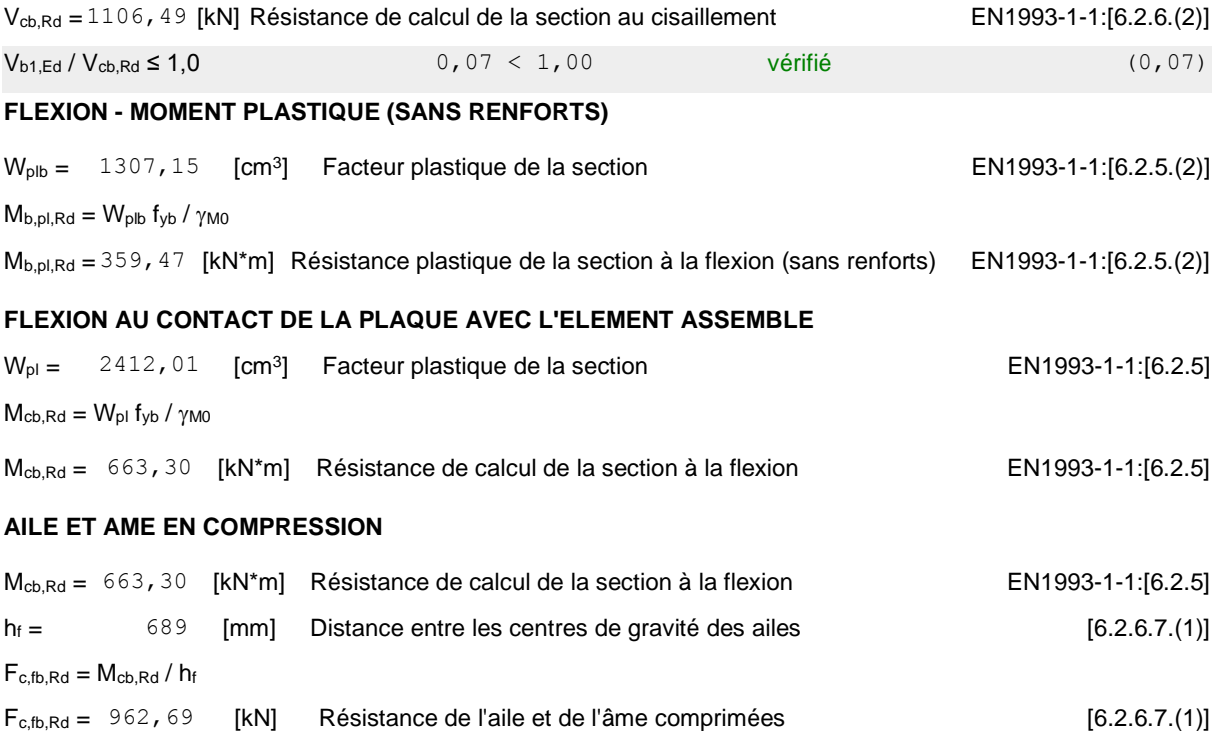

### **RESISTANCES DU POTEAU**

#### **PANNEAU D'AME EN CISAILLEMENT**

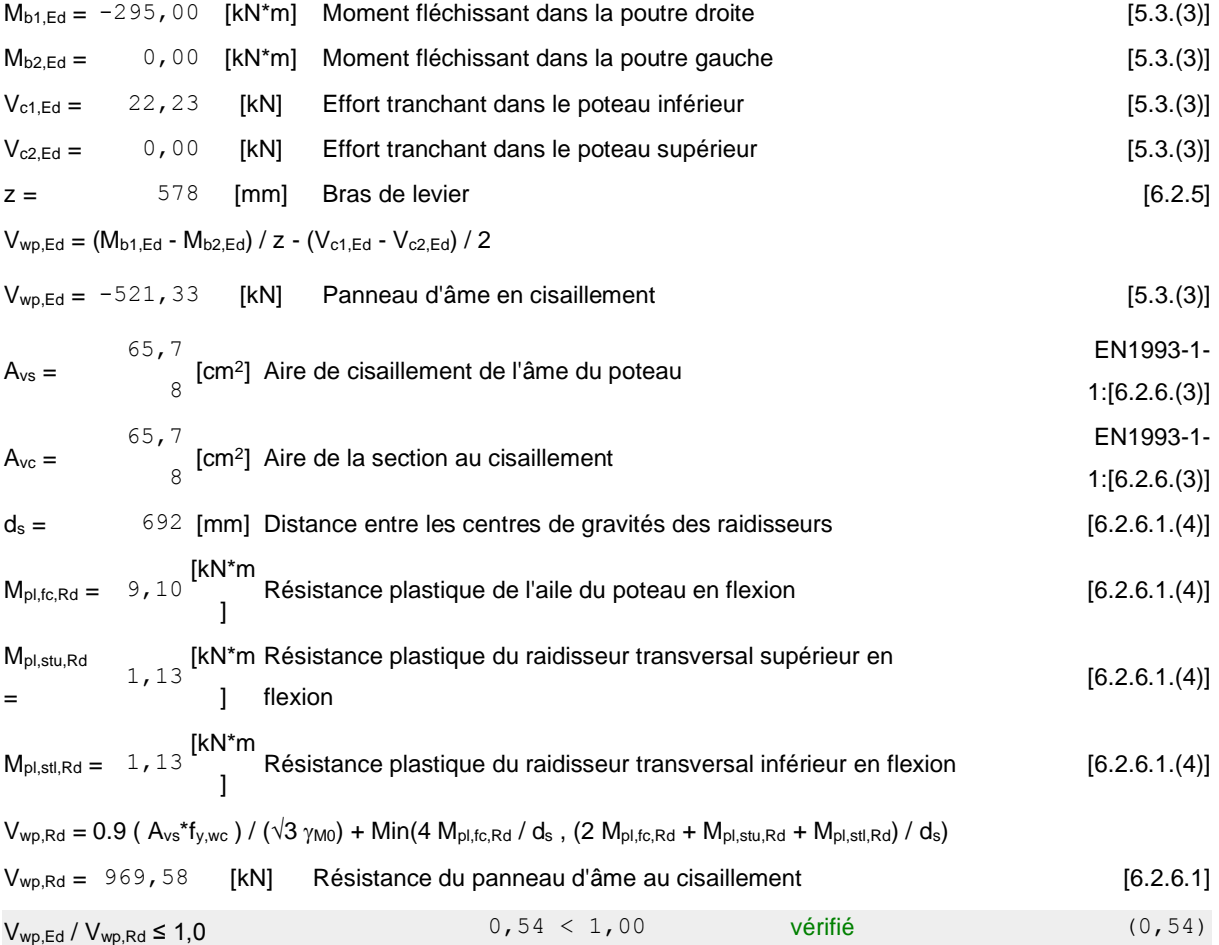

#### **AME EN TRACTION TRANSVERSALE - NIVEAU DE L'AILE INFERIEURE DE LA POUTRE**

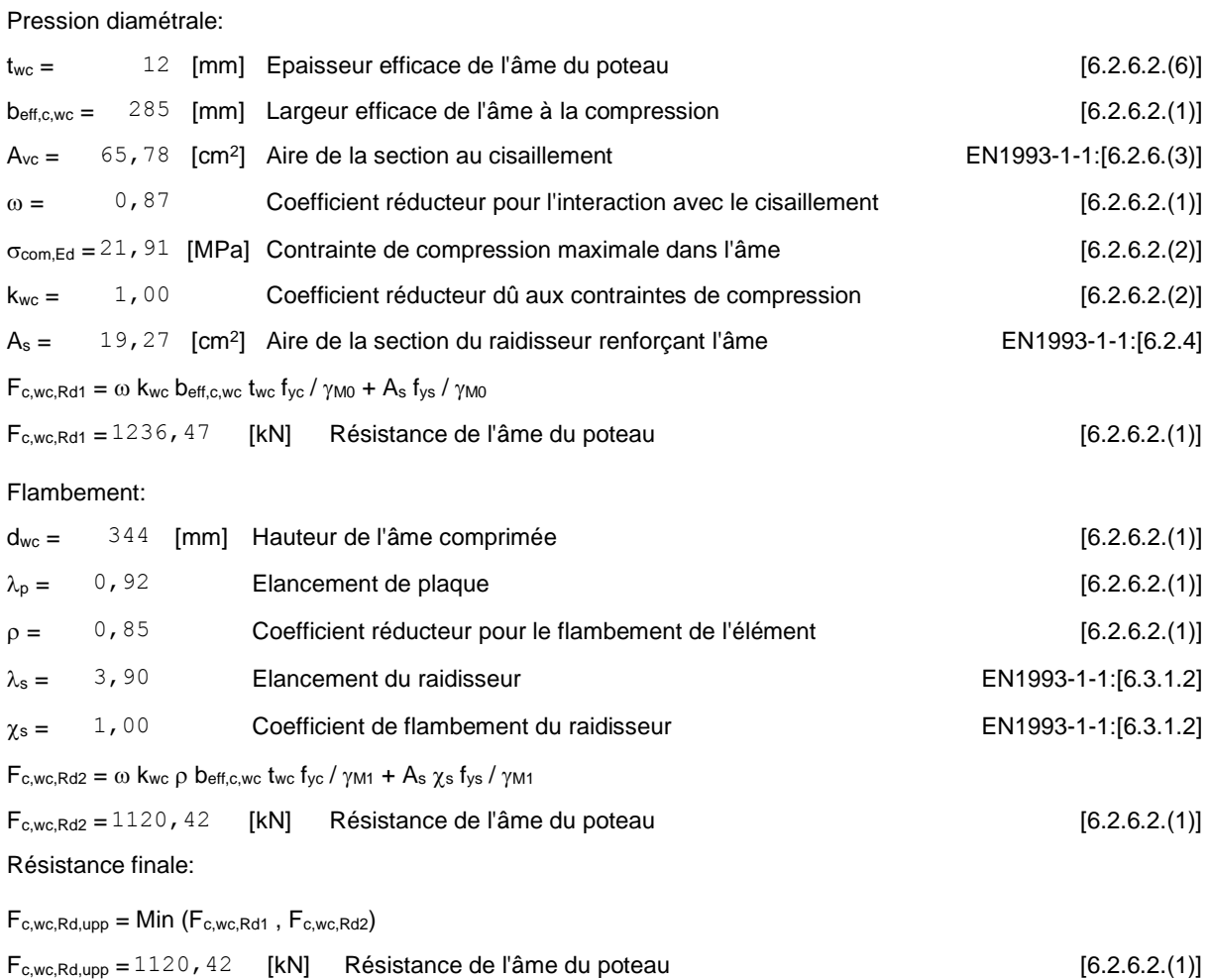

### **PARAMETRES GEOMETRIQUES DE L'ASSEMBLAGE**

#### **LONGUEURS EFFICACES ET PARAMETRES - SEMELLE DU POTEAU**

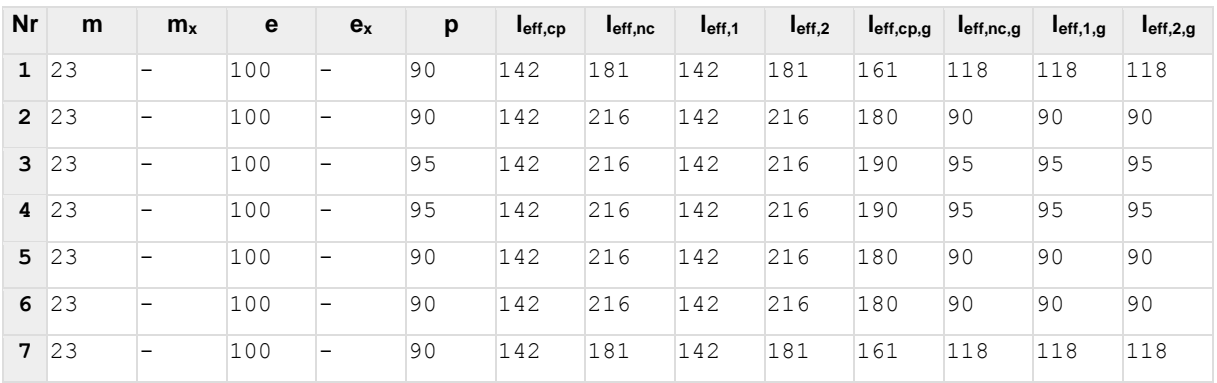

#### **LONGUEURS EFFICACES ET PARAMETRES - PLATINE D'ABOUT**

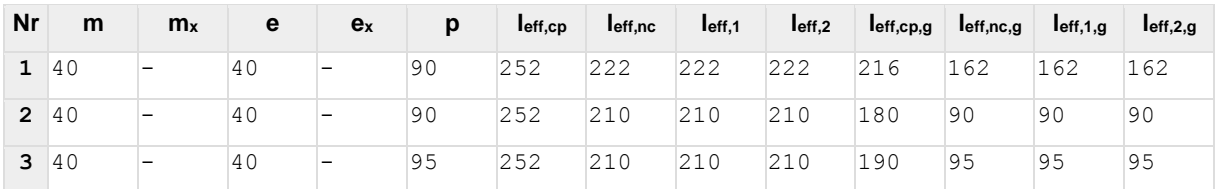

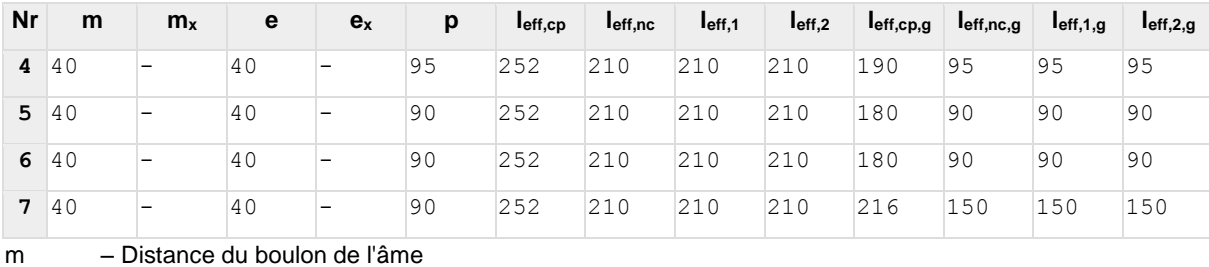

- $m<sub>x</sub>$  Distance du boulon de l'aile de la poutre
- e Pince entre le boulon et le bord extérieur
- e<sup>x</sup> Pince entre le boulon et le bord extérieur horizontal
- p Entraxe des boulons
- leff,cp Longueur efficace pour un boulon dans les mécanismes circulaires
- leff,nc Longueur efficace pour un boulon dans les mécanismes non circulaires
- $I_{eff,1}$  Longueur efficace pour un boulon pour le mode 1
- l<sub>eff,2</sub> Longueur efficace pour un boulon pour le mode 2
- leff,cp,g Longueur efficace pour un groupe de boulons dans les mécanismes circulaires
- leff,nc,g Longueur efficace pour un groupe de boulons dans les mécanismes non circulaires
- leff,1,g Longueur efficace pour un groupe de boulons pour le mode 1
- l<sub>eff,2,g</sub> Longueur efficace pour un groupe de boulons pour le mode 2

#### **RESISTANCE DE L'ASSEMBLAGE A LA FLEXION**

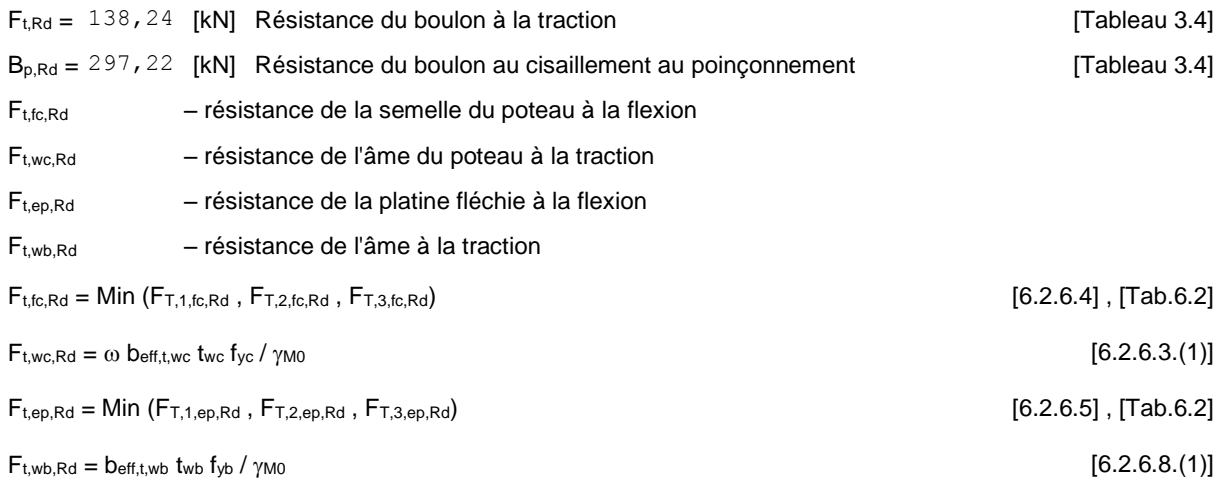

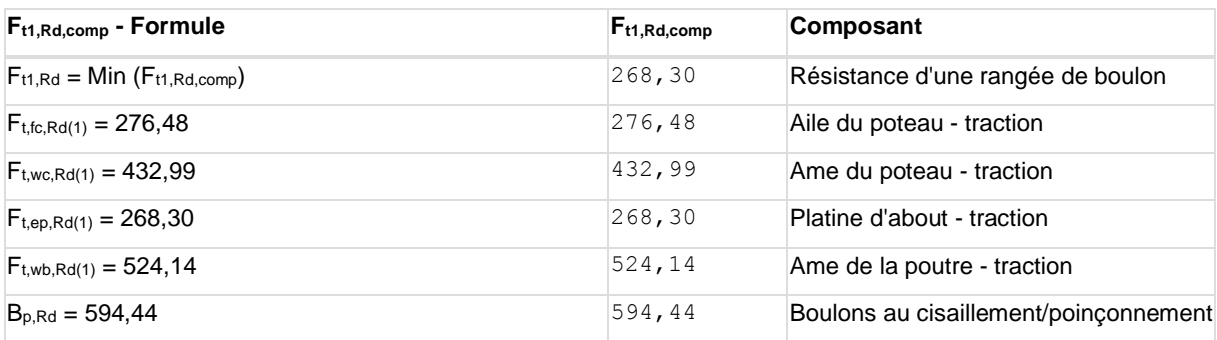

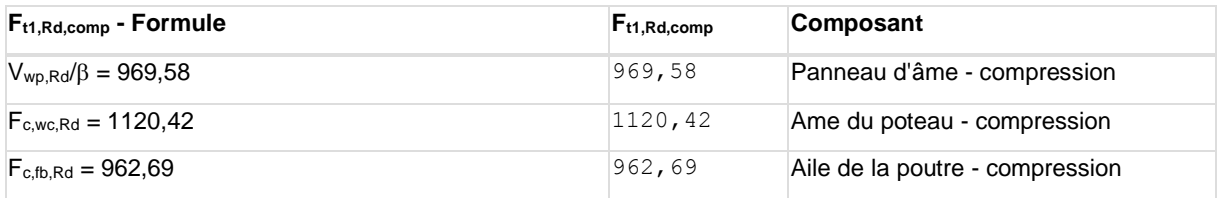

#### **RESISTANCE DE LA RANGEE DE BOULONS N° 2**

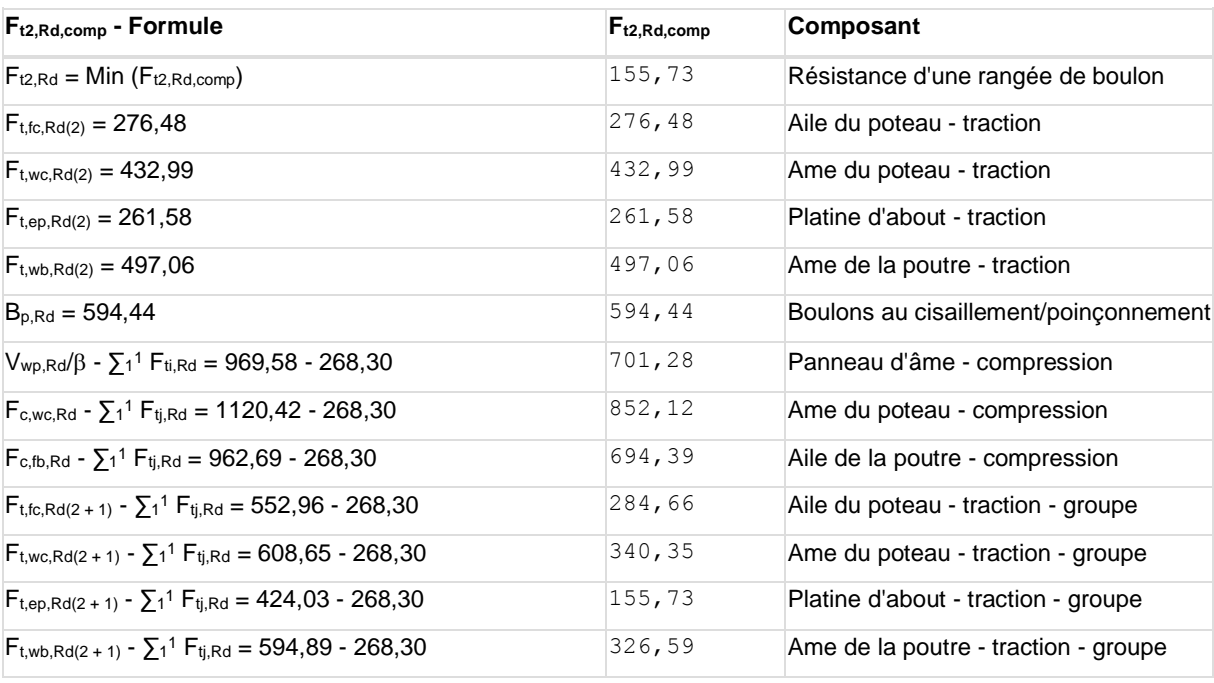

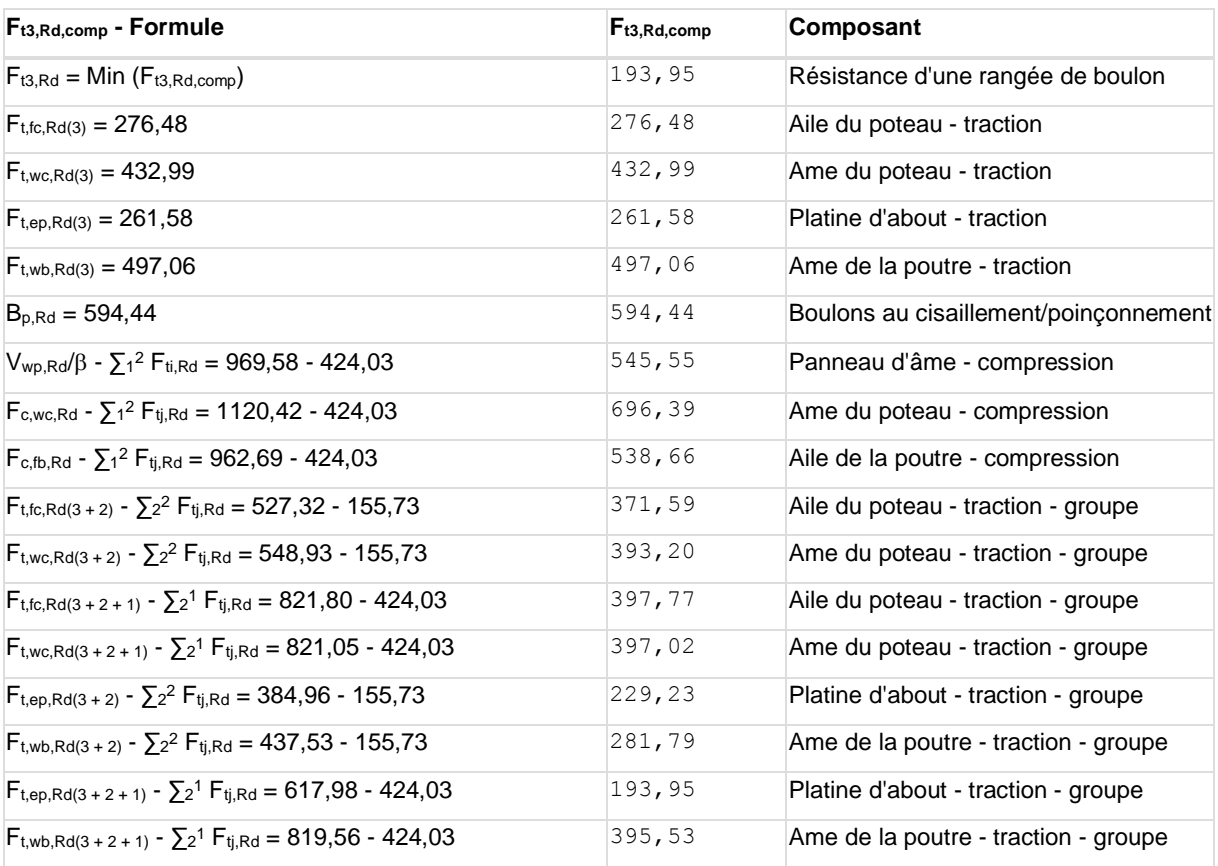

#### **Réduction supplémentaire de la résistance d'une rangée de boulons**

 $F_{t3, Rd} = F_{t1, Rd} h_3/h_1$ 

 $F_{t3,Rd} = 190,80$  [kN] Résistance réduite d'une rangée de boulon [6.2.7.2.(9)]

#### **RESISTANCE DE LA RANGEE DE BOULONS N° 4**

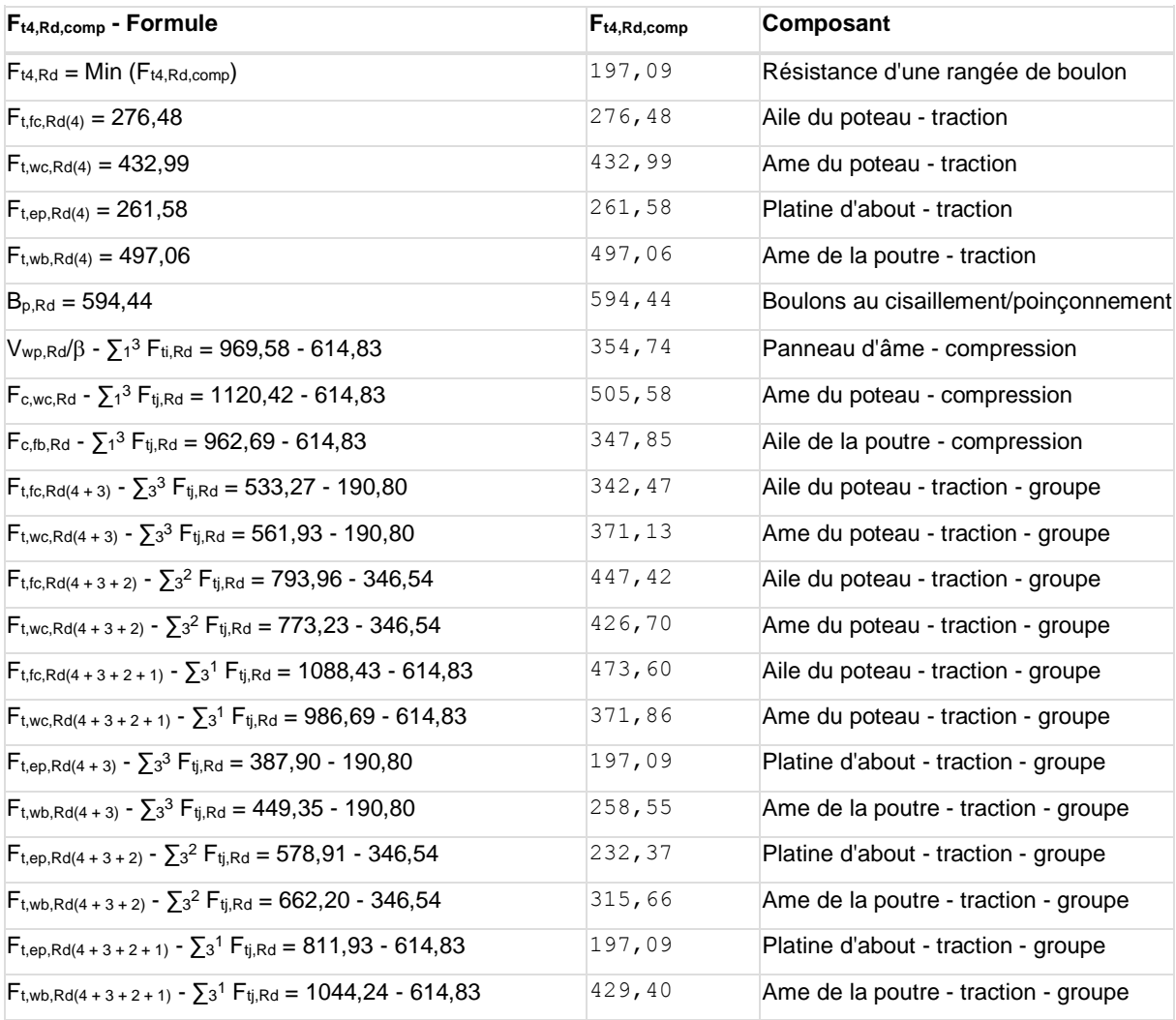

**Réduction supplémentaire de la résistance d'une rangée de boulons**

 $F_{t4, Rd} = F_{t1, Rd} h_4/h_1$ 

 $F_{t4, Rd} = 147, 75$  [kN] Résistance réduite d'une rangée de boulon [6.2.7.2.(9)]

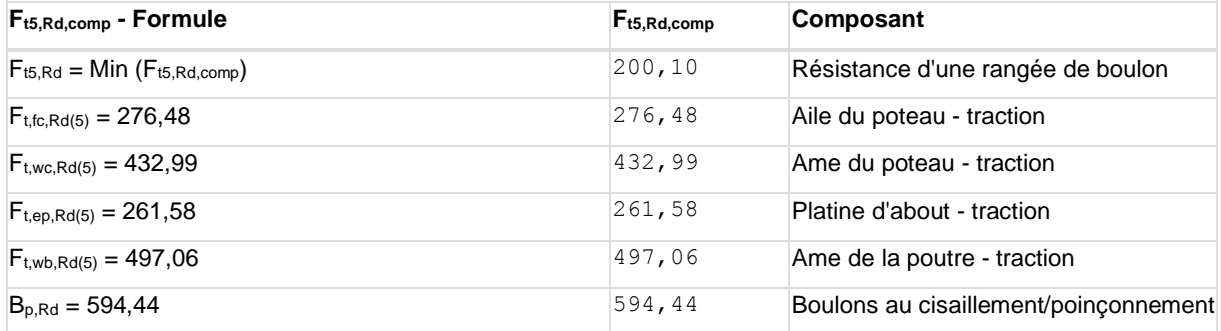

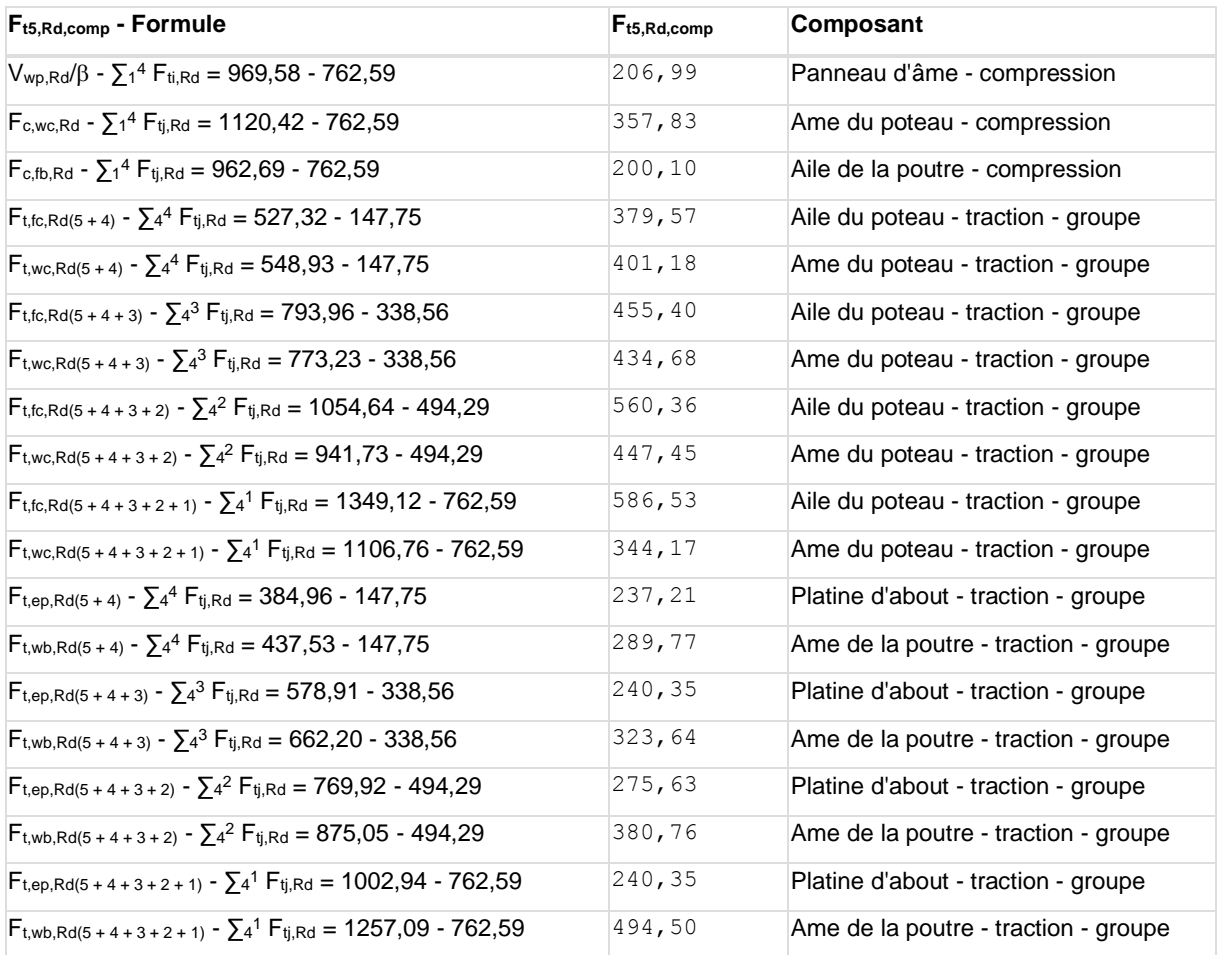

**Réduction supplémentaire de la résistance d'une rangée de boulons**

 $F_{t5,Rd} = F_{t1,Rd} h_5/h_1$ 

F<sub>t5,Rd</sub> = 109,01 [kN] Résistance réduite d'une rangée de boulon [6.2.7.2.(9)]

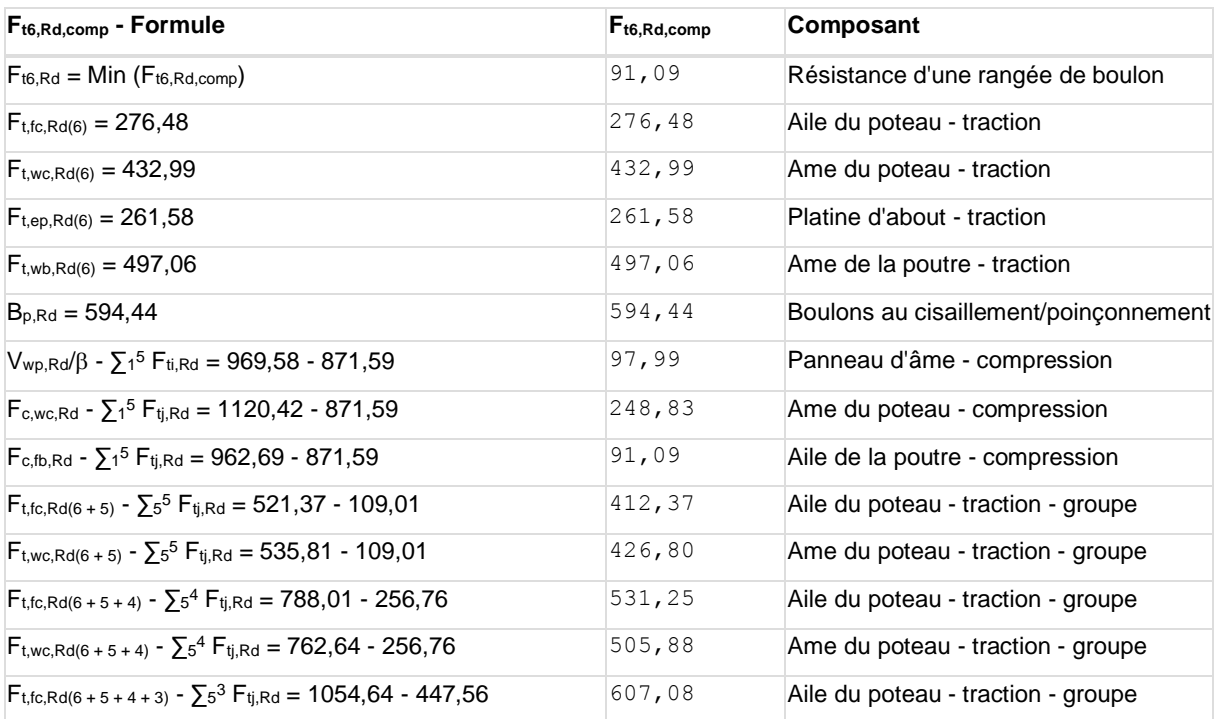

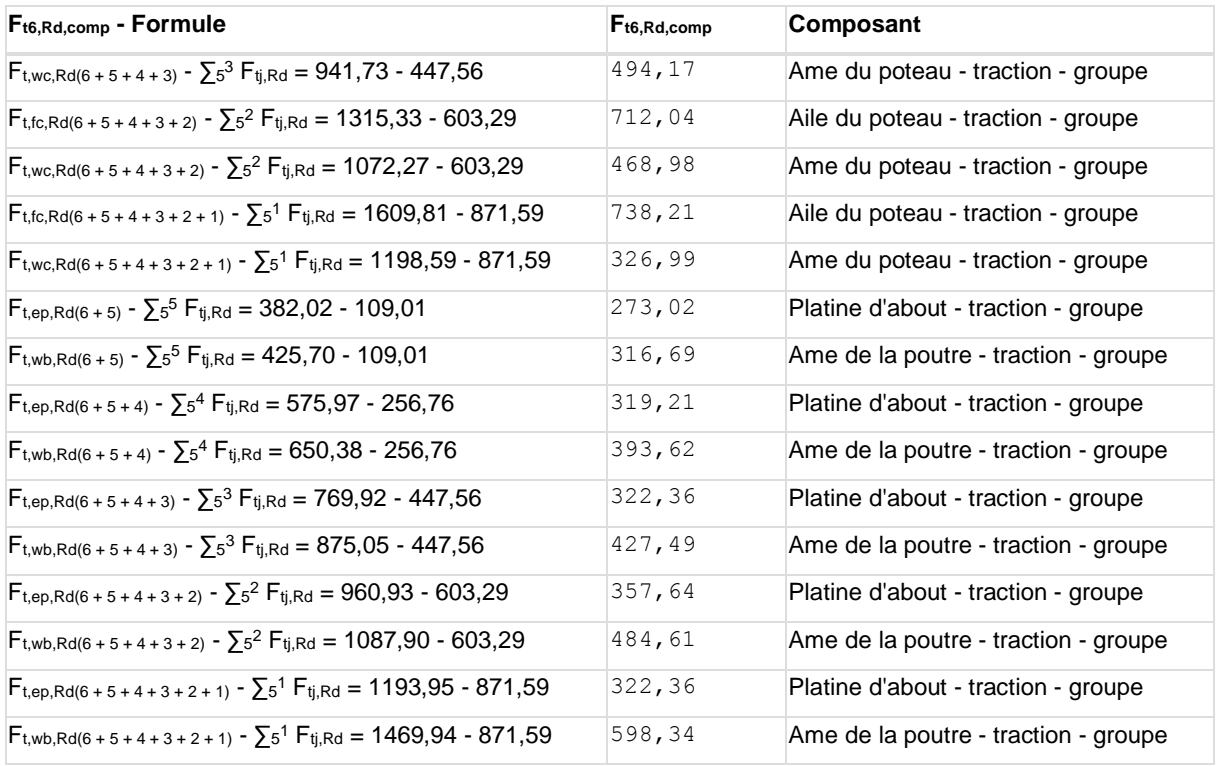

#### **Réduction supplémentaire de la résistance d'une rangée de boulons**

 $F_{t6, Rd} = F_{t1, Rd} h_6/h_1$ 

 $F_{t6,Rd} = 70,26$  [kN] Résistance réduite d'une rangée de boulon [6.2.7.2.(9)]

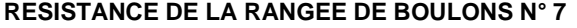

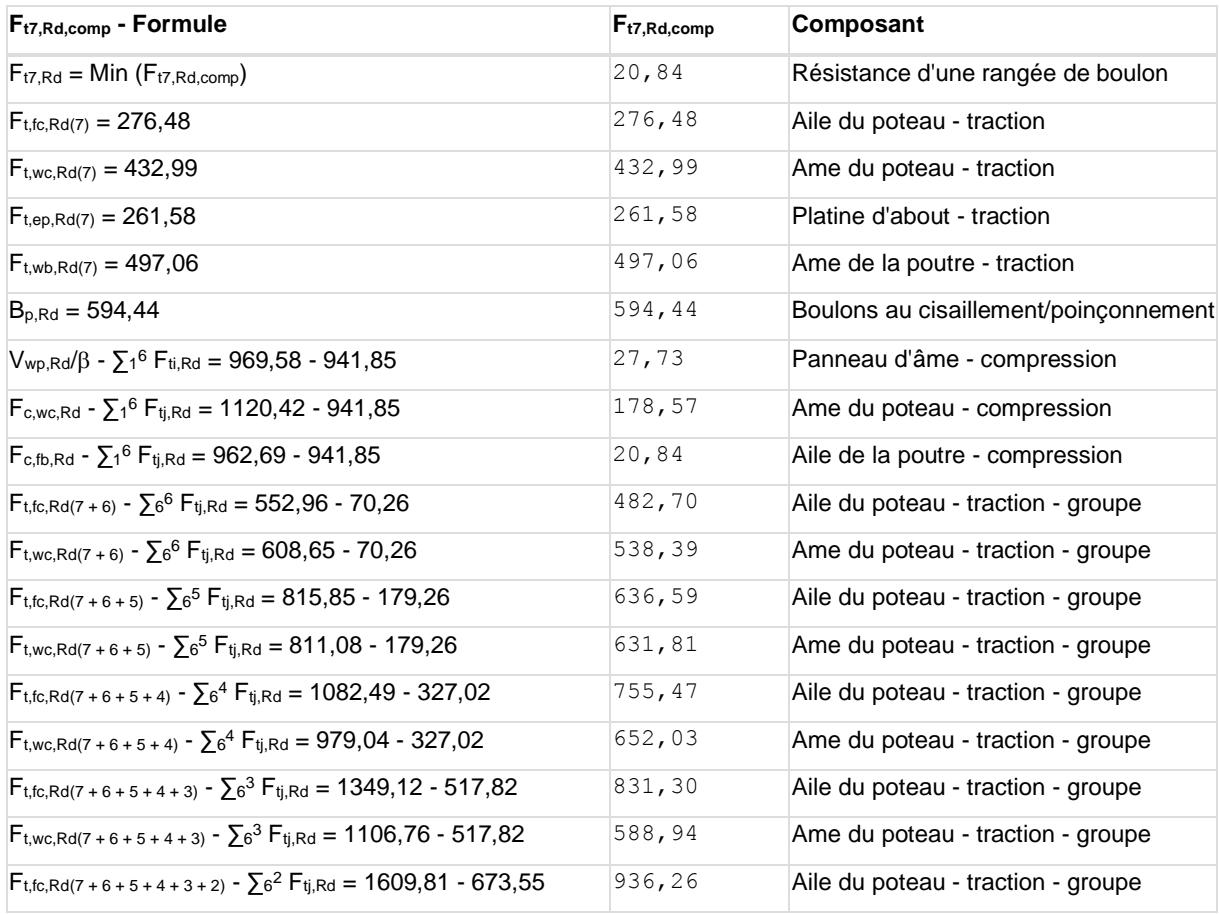

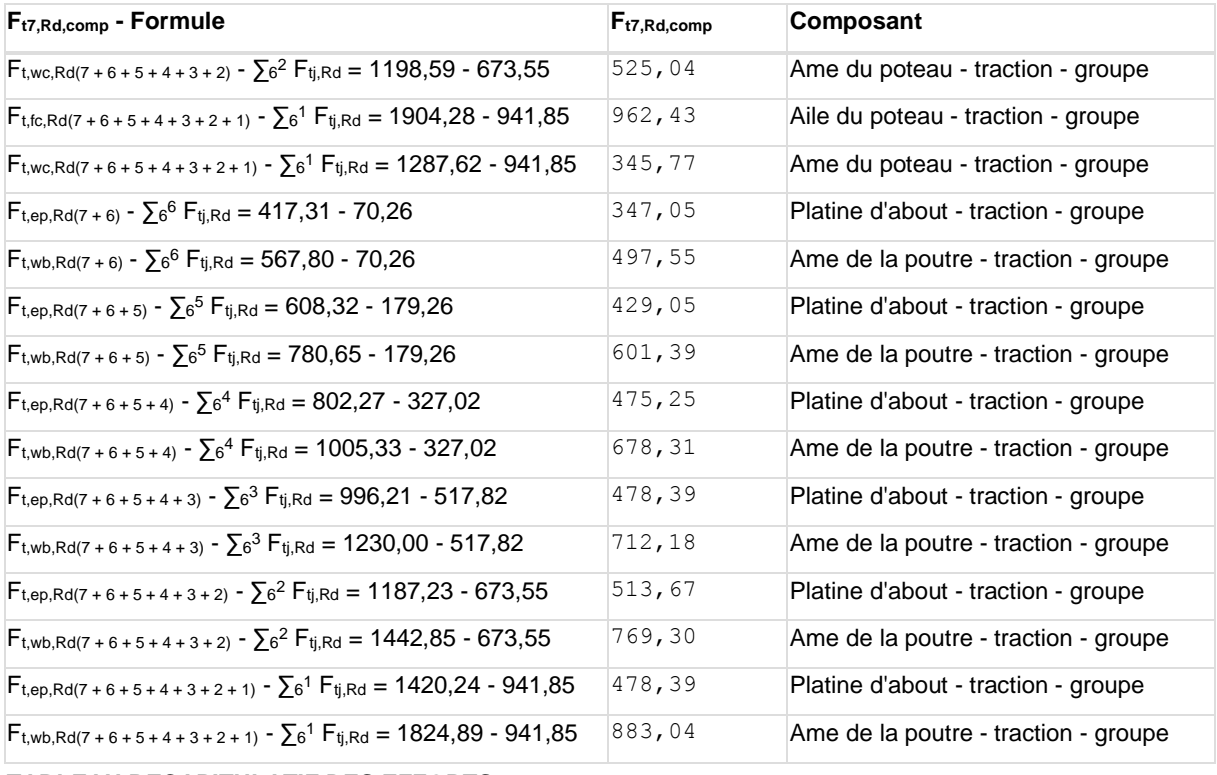

#### **TABLEAU RECAPITULATIF DES EFFORTS**

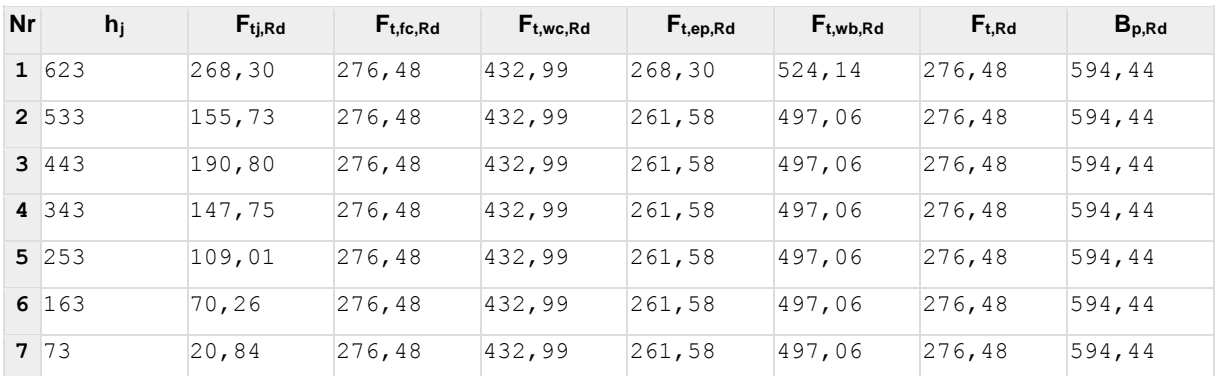

**RESISTANCE DE L'ASSEMBLAGE A LA FLEXION Mj,Rd**

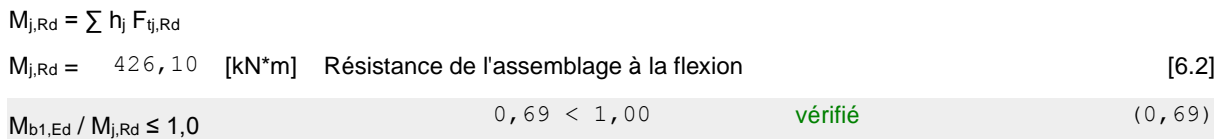

### **RESISTANCE DE L'ASSEMBLAGE AU CISAILLEMENT**

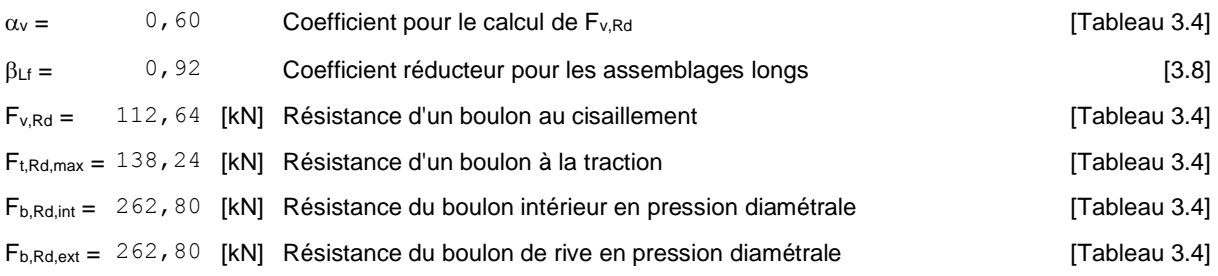

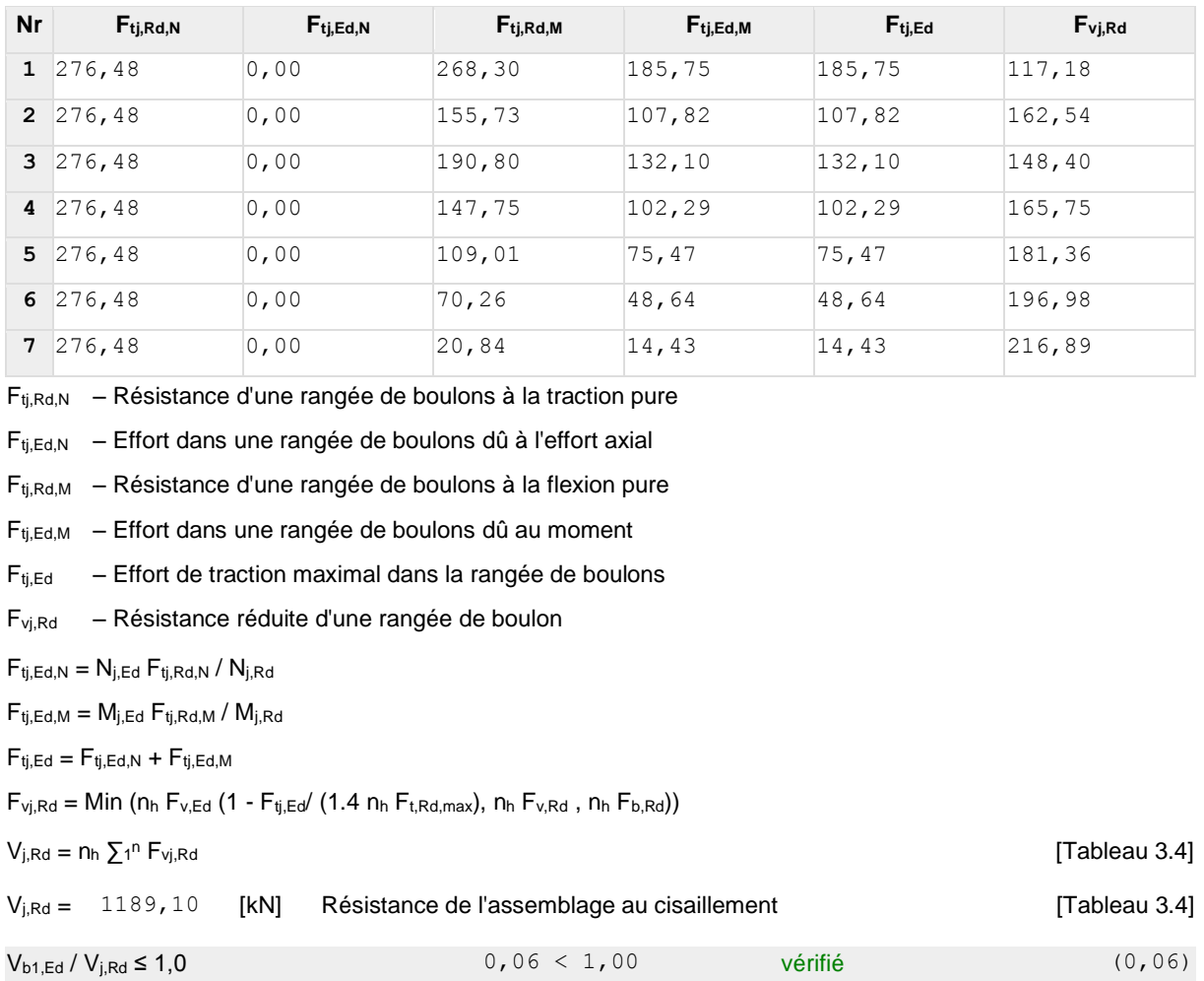

### **RESISTANCE DES SOUDURES**

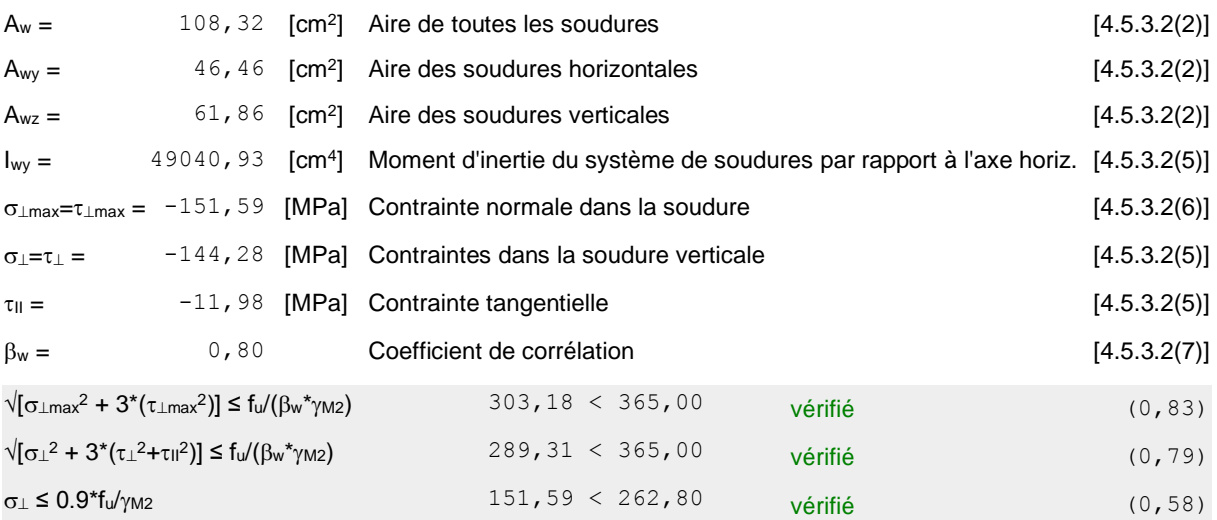

## **RIGIDITE DE L'ASSEMBLAGE**

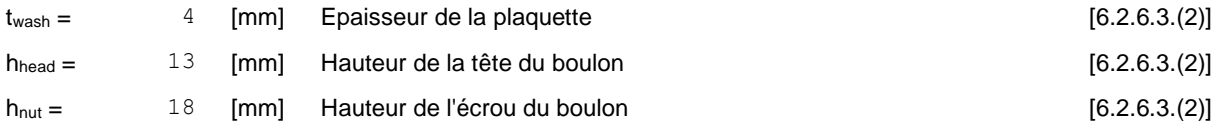

### **RIGIDITE DE L'ASSEMBLAGE**

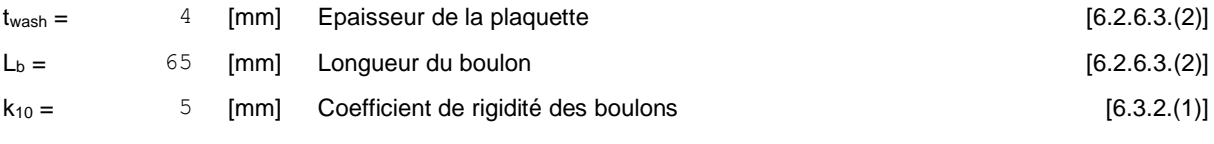

#### **RIGIDITES DES RANGEES DE BOULONS**

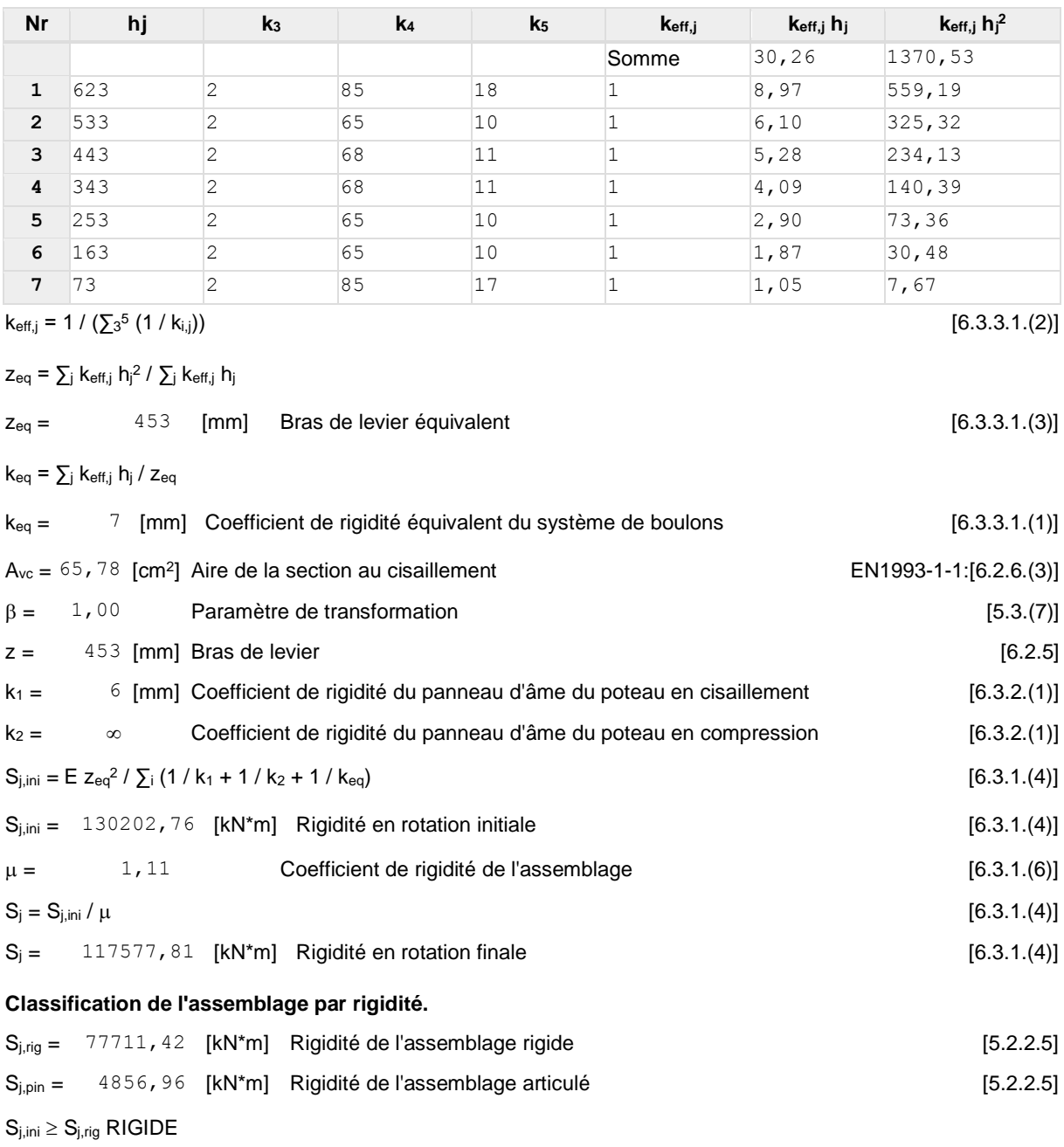

### **COMPOSANT LE PLUS FAIBLE:**

#### SOUDURES

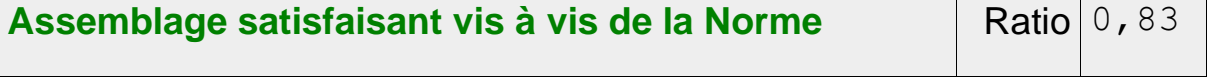

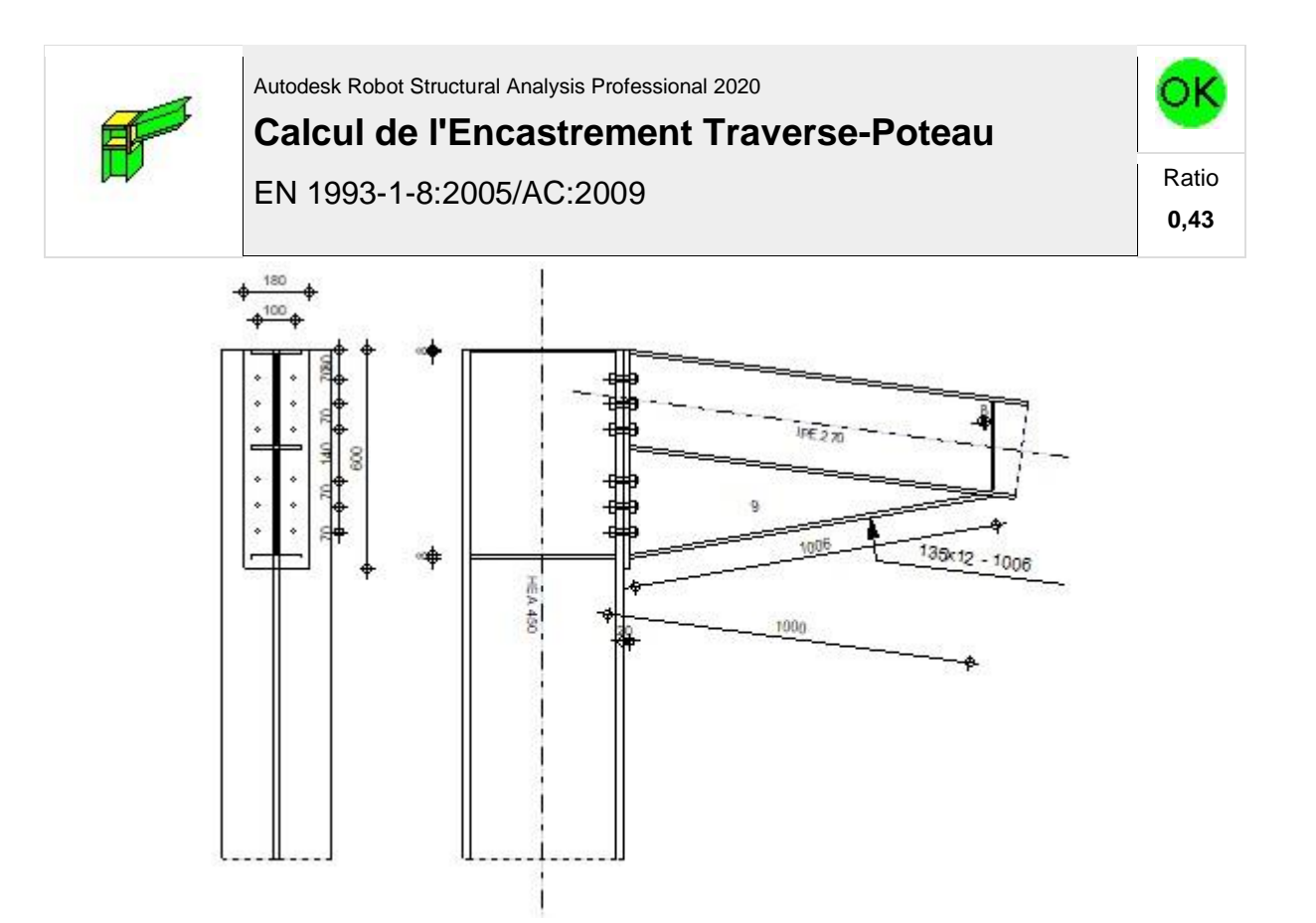

### **GENERAL**

Assemblage N°: 5 Nom de l'assemblage : Angle de portique

### **GEOMETRIE**

### **POTEAU**

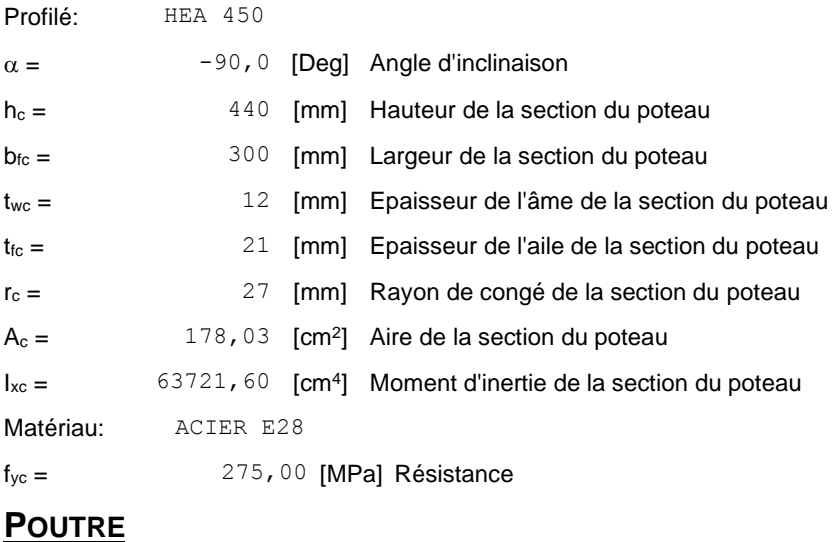

Profilé: IPE 270

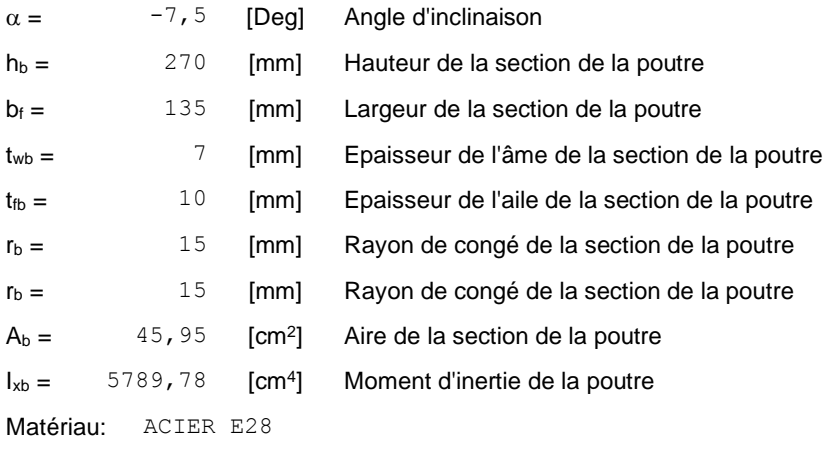

 $f_{yb} = 275,00$  [MPa] Résistance

### **BOULONS**

Le plan de cisaillement passe par la partie NON FILETÉE du boulon

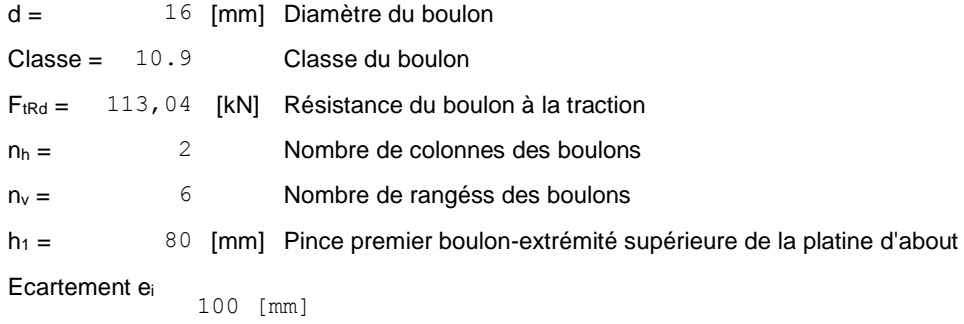

=

**Entraxe**  $p_i = 70;70;140;70;70$  [mm]

### **PLATINE**

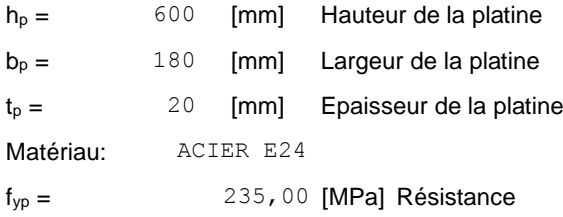

### **JARRET INFERIEUR**

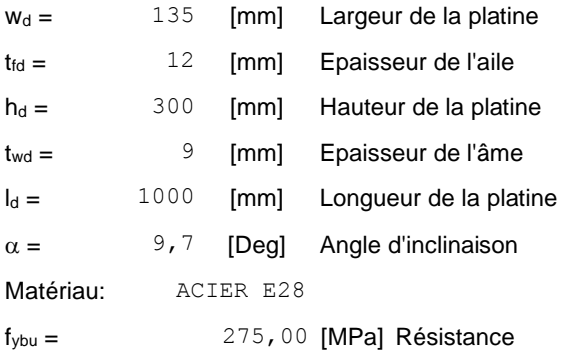

#### **RAIDISSEUR POTEAU**

#### **Supérieur**

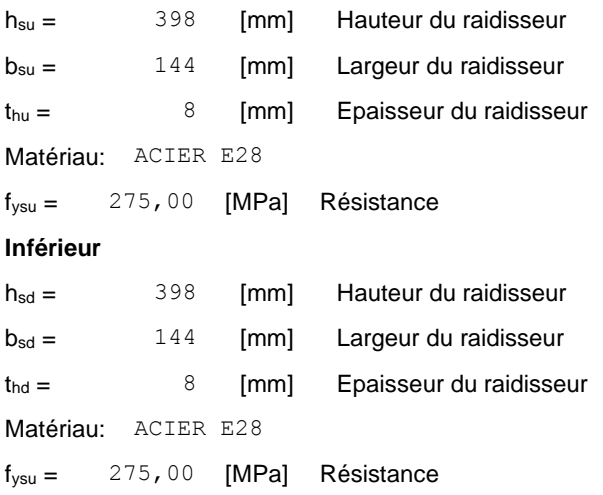

### **SOUDURES D'ANGLE**

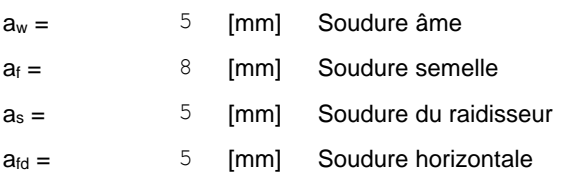

#### **COEFFICIENTS DE MATERIAU**

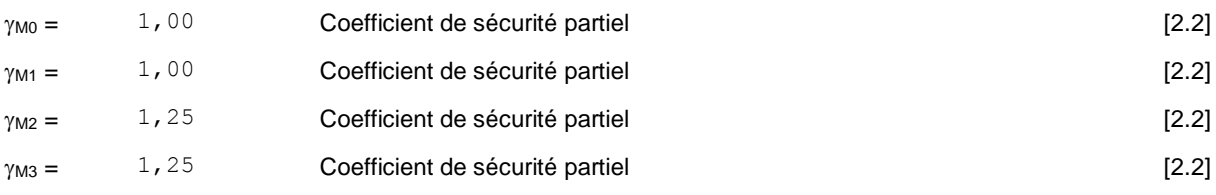

### **EFFORTS**

#### **Etat limite: ultime**

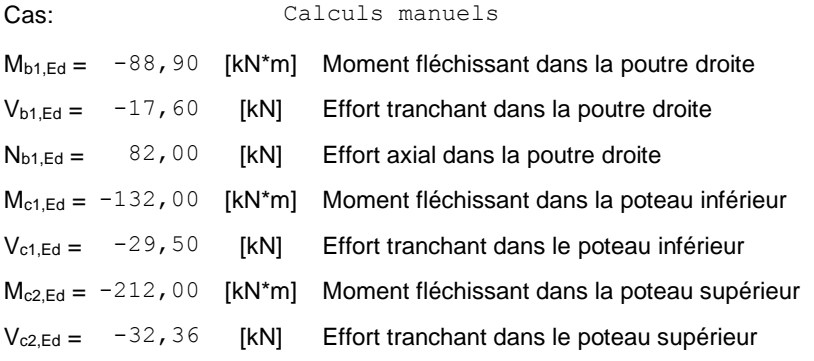

### **RESULTATS**

### **RESISTANCES DE LA POUTRE**

#### **TRACTION**

 $A_b = 45,95$  [cm<sup>2</sup>] Aire de la section **EN1993-1-1:**[6.2.3]

 $N_{tb, Rd} = A_b f_{yb} / \gamma_{MO}$ 

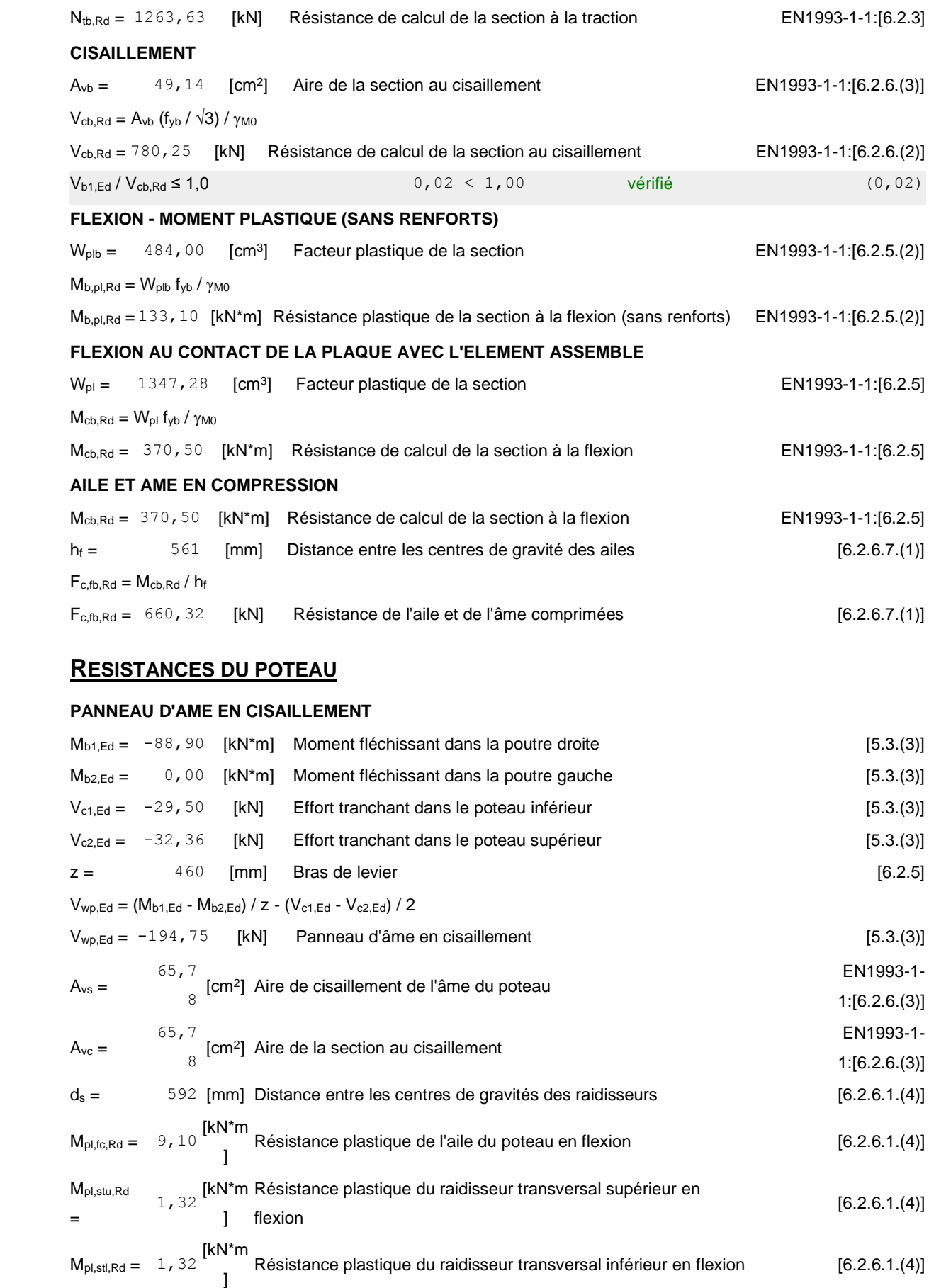

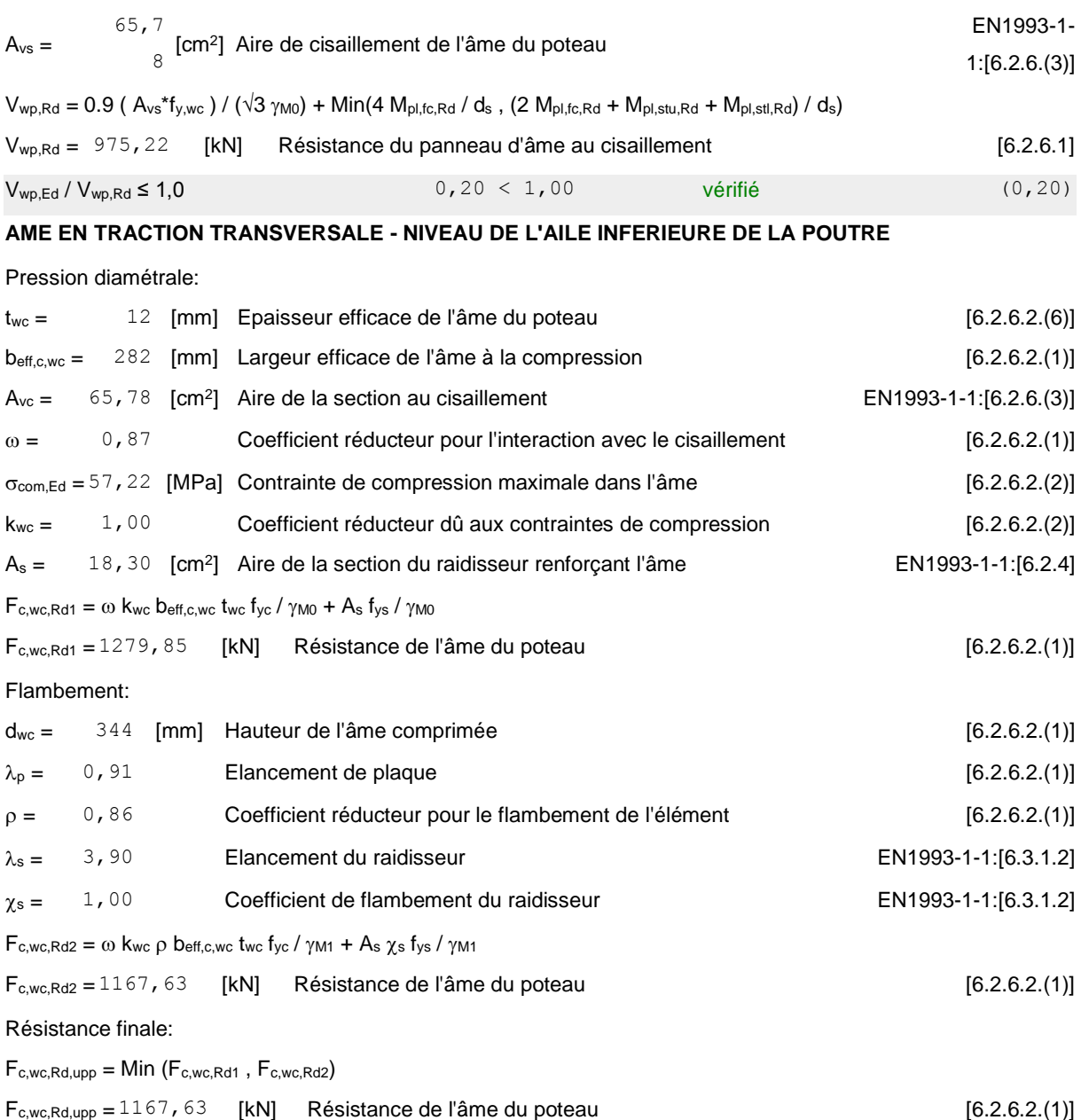

#### **PARAMETRES GEOMETRIQUES DE L'ASSEMBLAGE**

#### **LONGUEURS EFFICACES ET PARAMETRES - SEMELLE DU POTEAU**

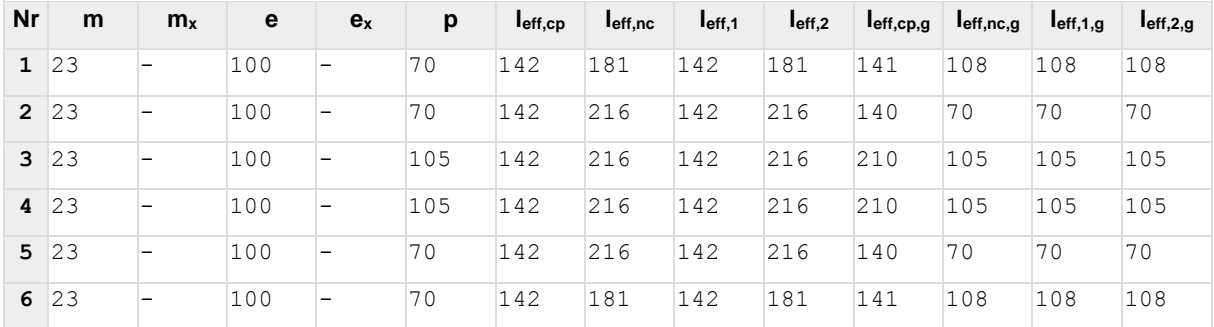

**LONGUEURS EFFICACES ET PARAMETRES - PLATINE D'ABOUT**
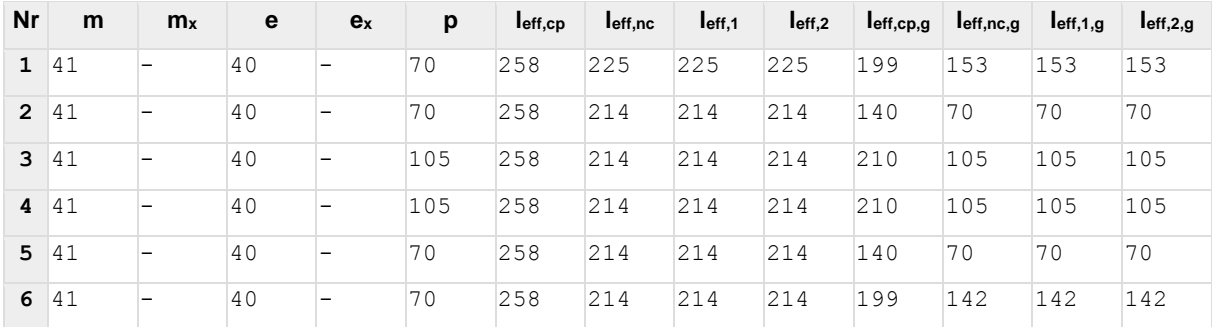

- m Distance du boulon de l'âme
- $m<sub>x</sub>$  Distance du boulon de l'aile de la poutre
- e Pince entre le boulon et le bord extérieur
- $e_x$  Pince entre le boulon et le bord extérieur horizontal
- p Entraxe des boulons
- leff,cp Longueur efficace pour un boulon dans les mécanismes circulaires
- leff,nc Longueur efficace pour un boulon dans les mécanismes non circulaires
- l<sub>eff,1</sub> Longueur efficace pour un boulon pour le mode 1
- l<sub>eff,2</sub> Longueur efficace pour un boulon pour le mode 2
- l<sub>eff,cp,g</sub> Longueur efficace pour un groupe de boulons dans les mécanismes circulaires
- leff,nc,g Longueur efficace pour un groupe de boulons dans les mécanismes non circulaires
- $I_{eff,1,g}$  Longueur efficace pour un groupe de boulons pour le mode 1
- l<sub>eff,2,g</sub> Longueur efficace pour un groupe de boulons pour le mode 2

### **RESISTANCE DE L'ASSEMBLAGE A LA TRACTION**

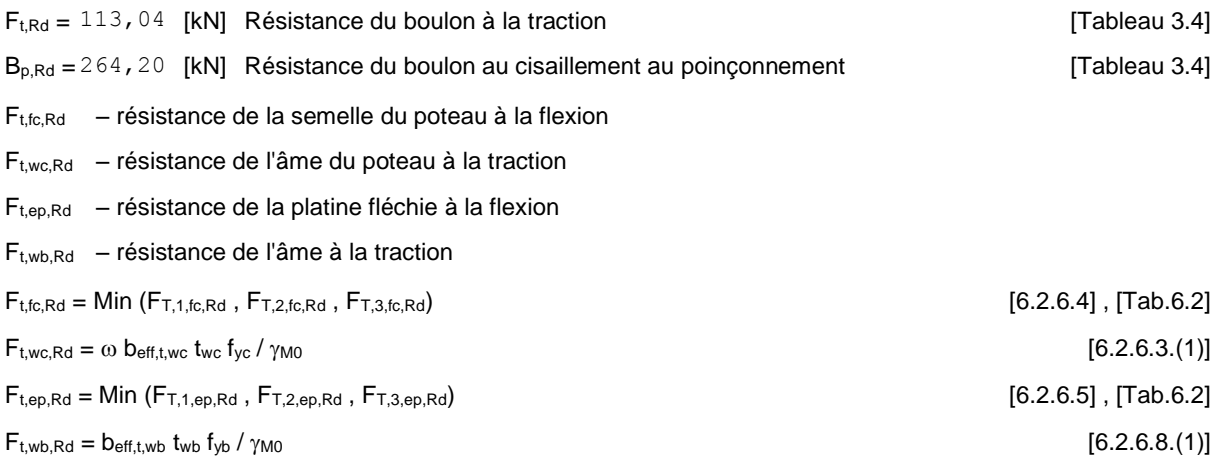

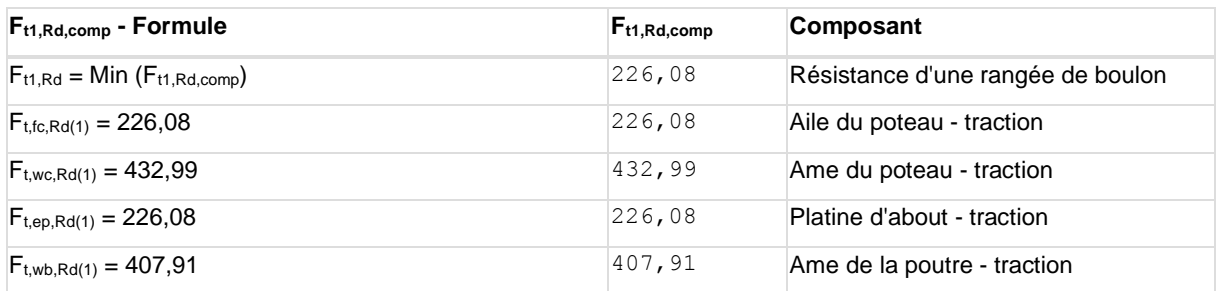

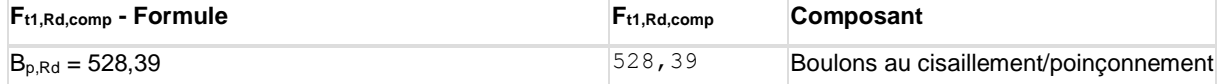

#### **RESISTANCE DE LA RANGEE DE BOULONS N° 2**

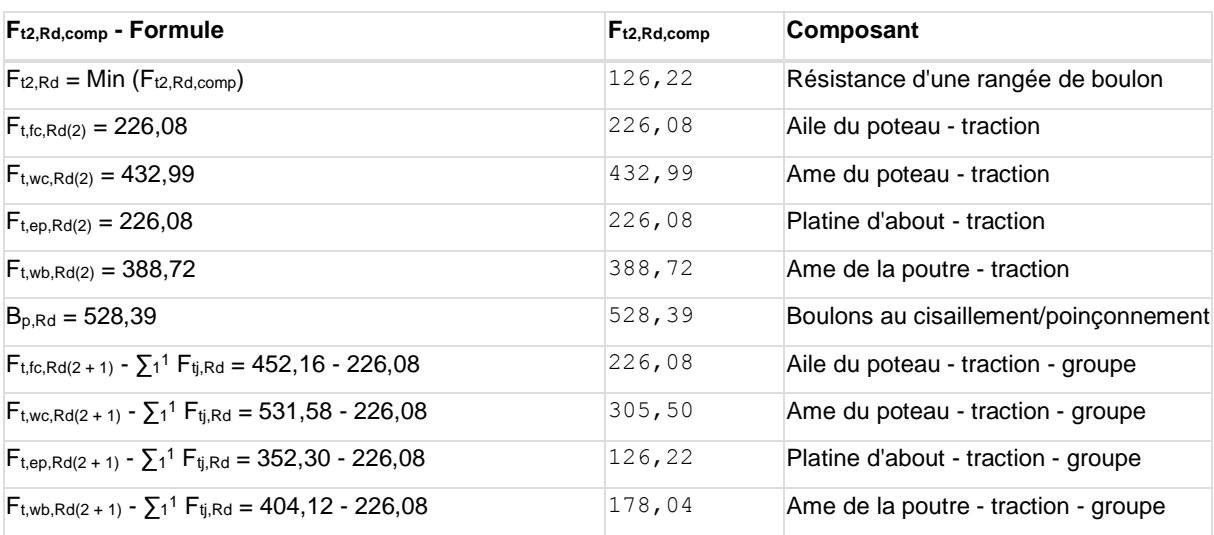

### **RESISTANCE DE LA RANGEE DE BOULONS N° 3**

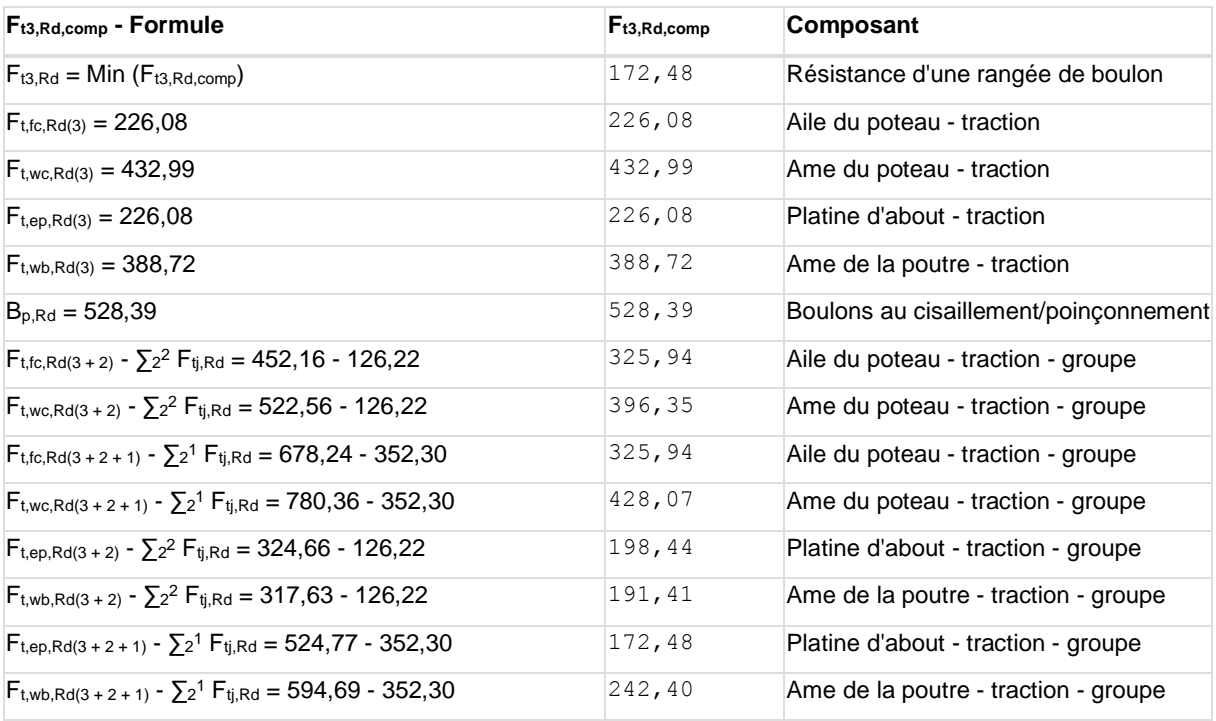

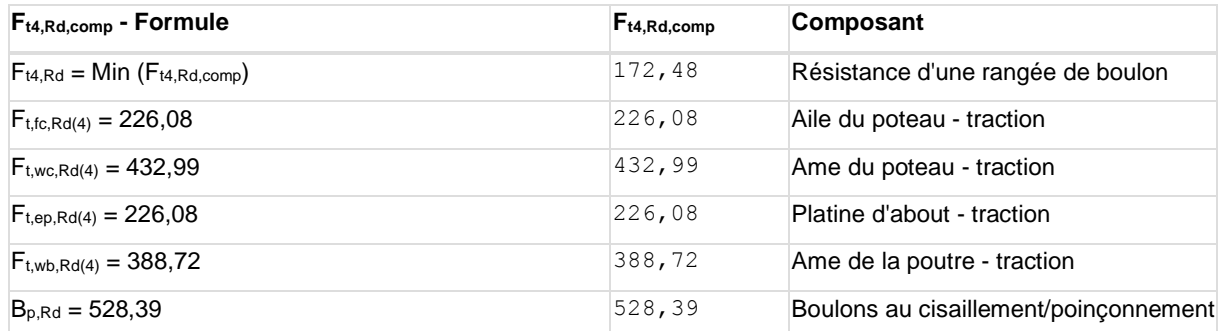

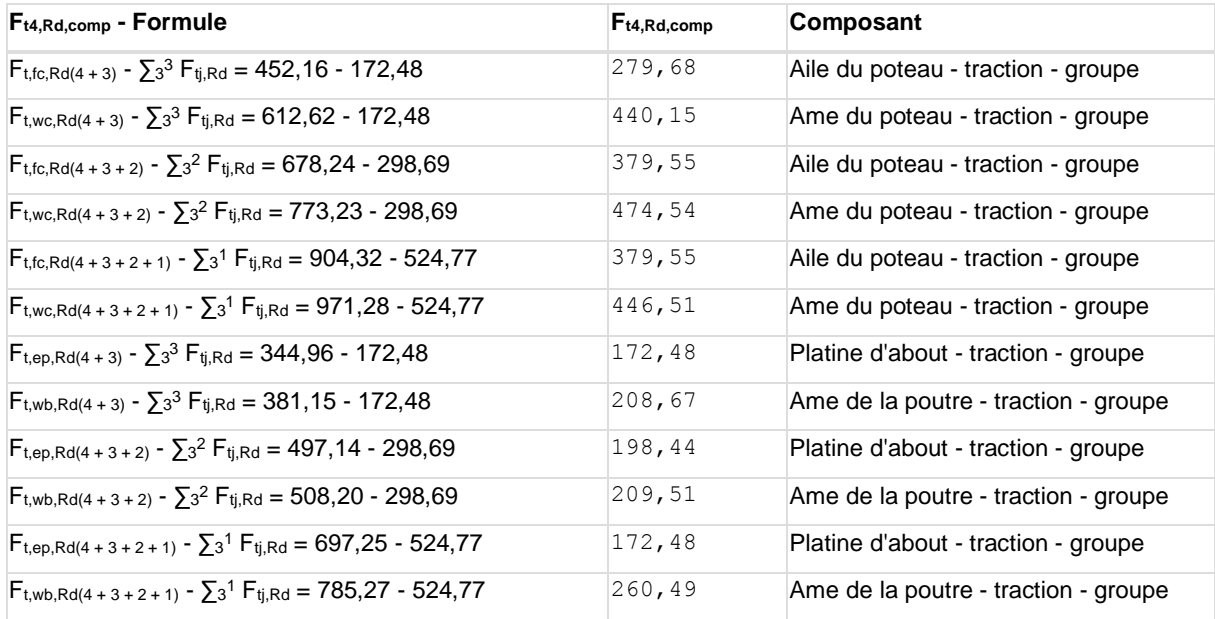

#### **RESISTANCE DE LA RANGEE DE BOULONS N° 5**

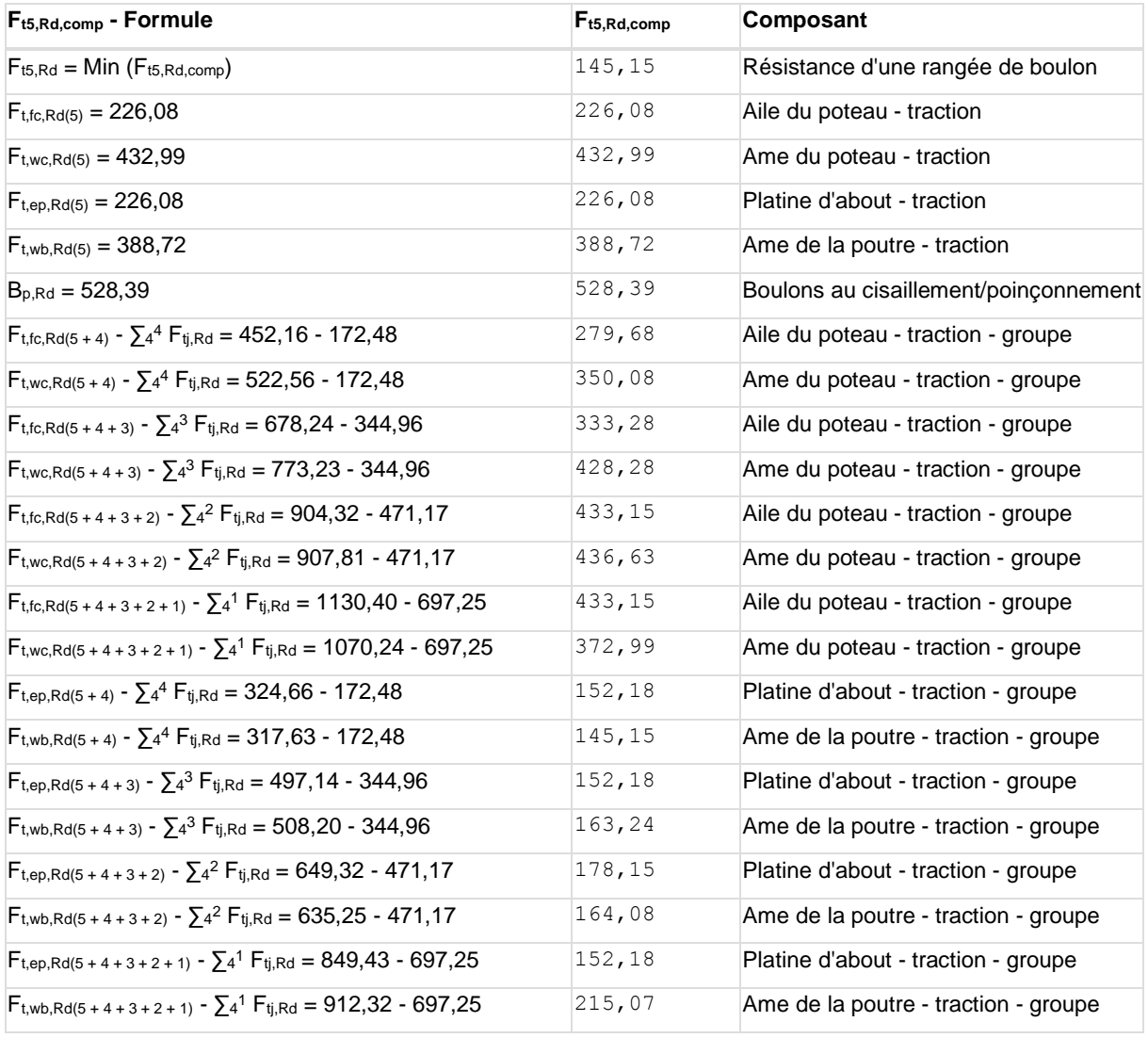

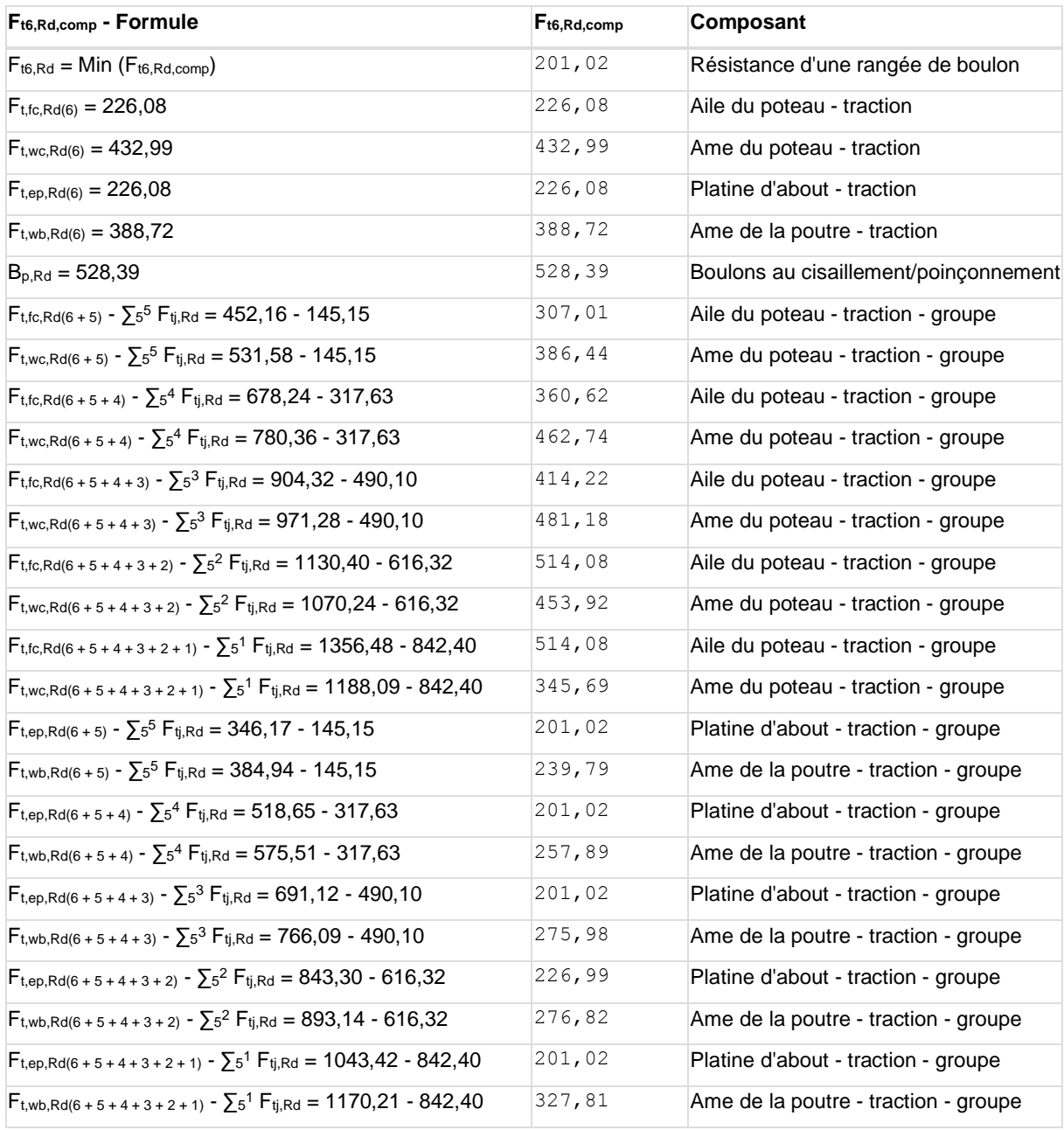

#### **TABLEAU RECAPITULATIF DES EFFORTS**

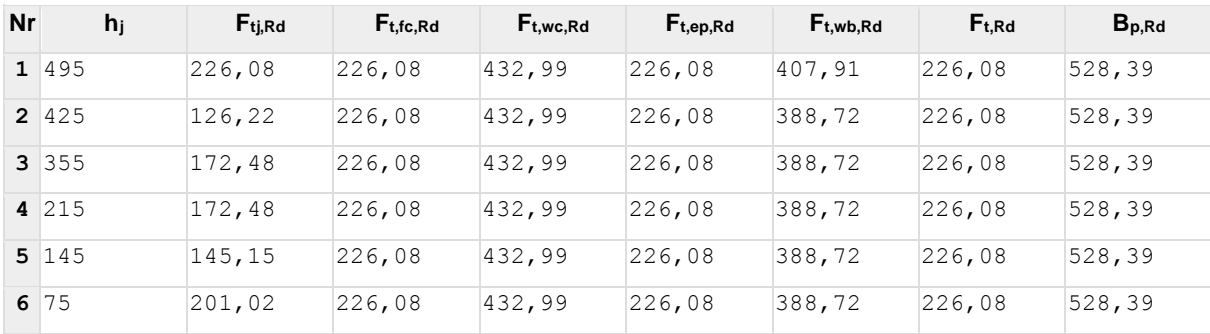

### **RESISTANCE DE L'ASSEMBLAGE A LA TRACTION Nj,Rd**

 $N_{j,Rd} = \sum F_{tj,Rd}$ 

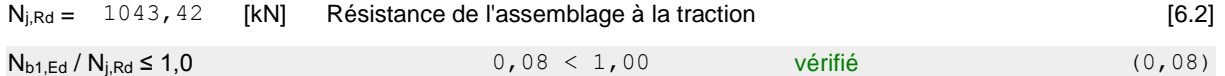

# **RESISTANCE DE L'ASSEMBLAGE A LA FLEXION**

#### **RESISTANCE DE LA RANGEE DE BOULONS N° 1**

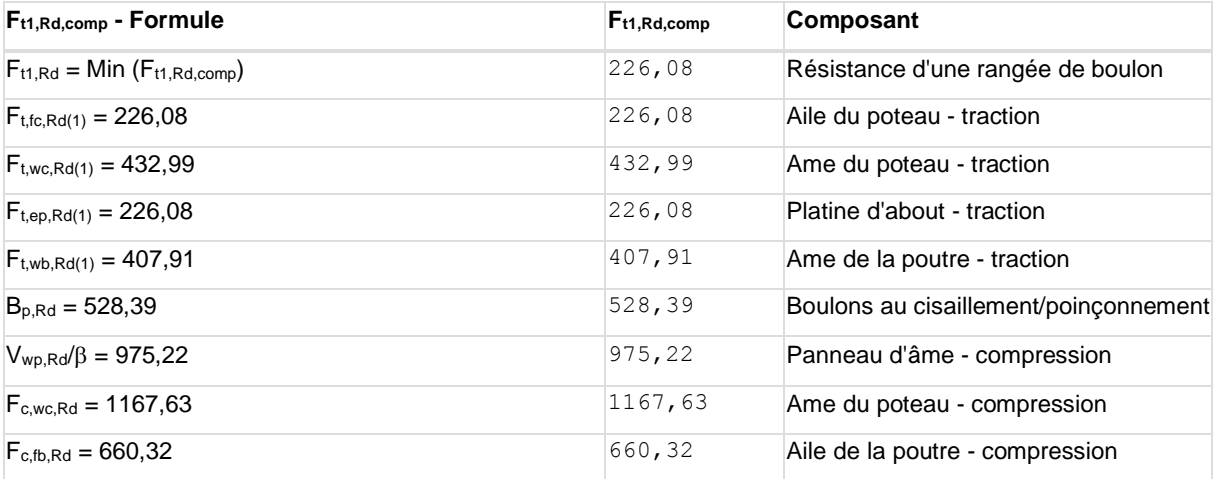

#### **RESISTANCE DE LA RANGEE DE BOULONS N° 2**

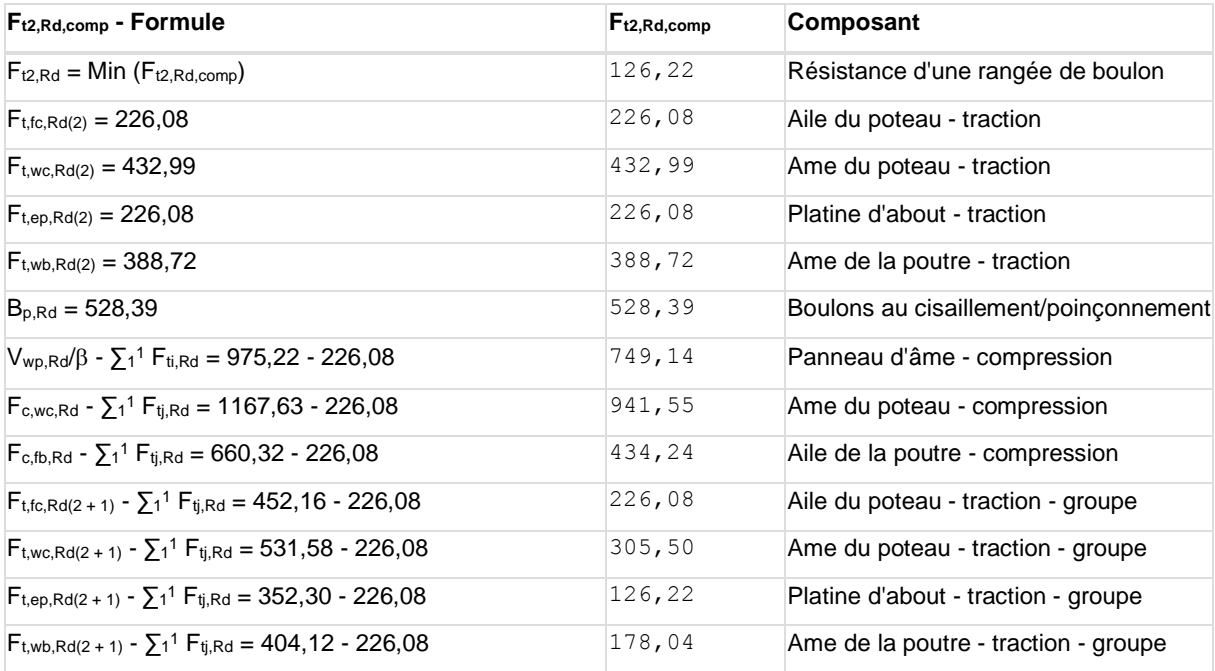

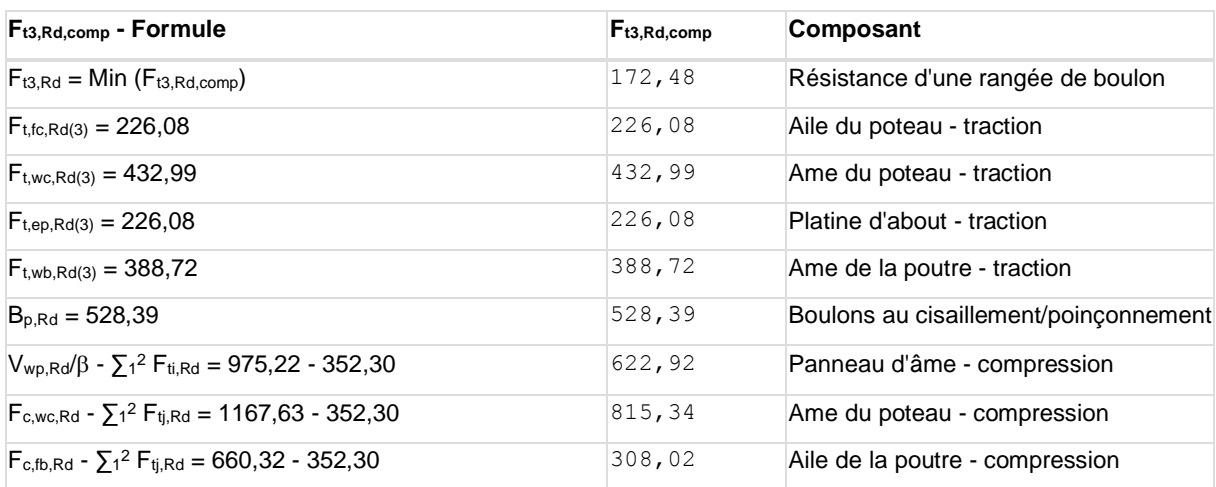

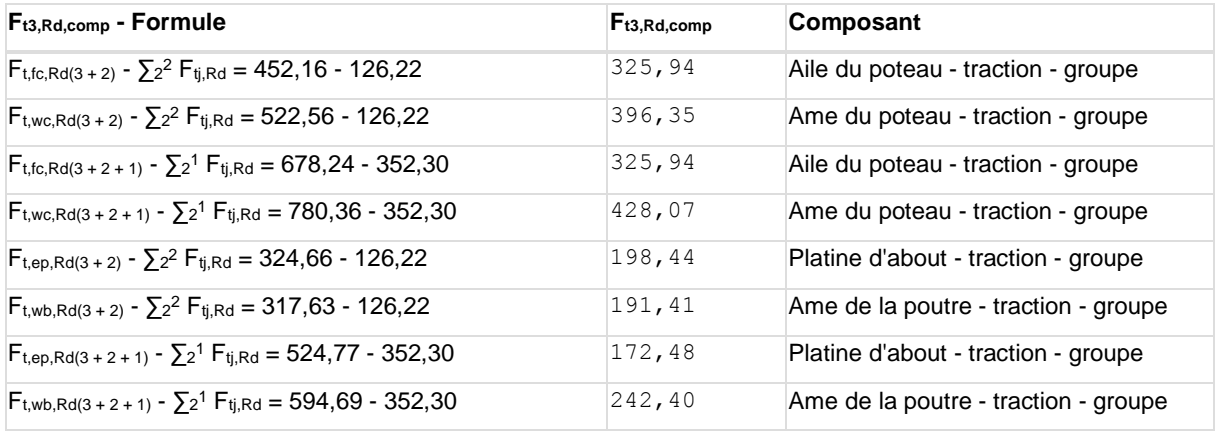

**Réduction supplémentaire de la résistance d'une rangée de boulons**

#### $F_{t3, Rd} = F_{t1, Rd} h_3/h_1$

F<sub>t3,Rd</sub> = 162,12 [kN] Résistance réduite d'une rangée de boulon [6.2.7.2.(9)]

#### **RESISTANCE DE LA RANGEE DE BOULONS N° 4**

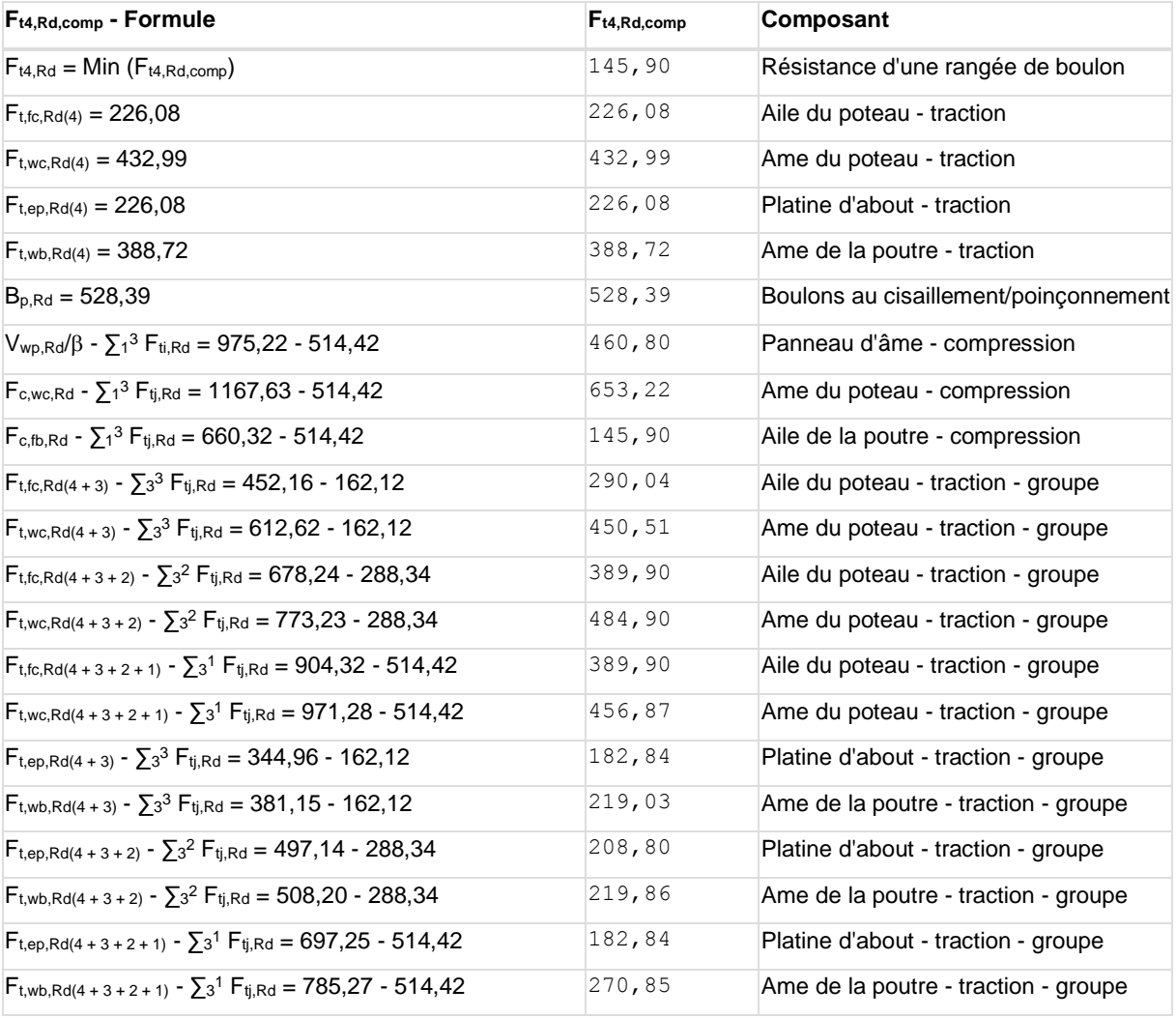

**Réduction supplémentaire de la résistance d'une rangée de boulons**

 $F_{t4,Rd} = F_{t1,Rd} h_4/h_1$ 

 $F_{t4,Rd} = 98,16$  [kN] Résistance réduite d'une rangée de boulon [6.2.7.2.(9)]

#### **RESISTANCE DE LA RANGEE DE BOULONS N° 5**

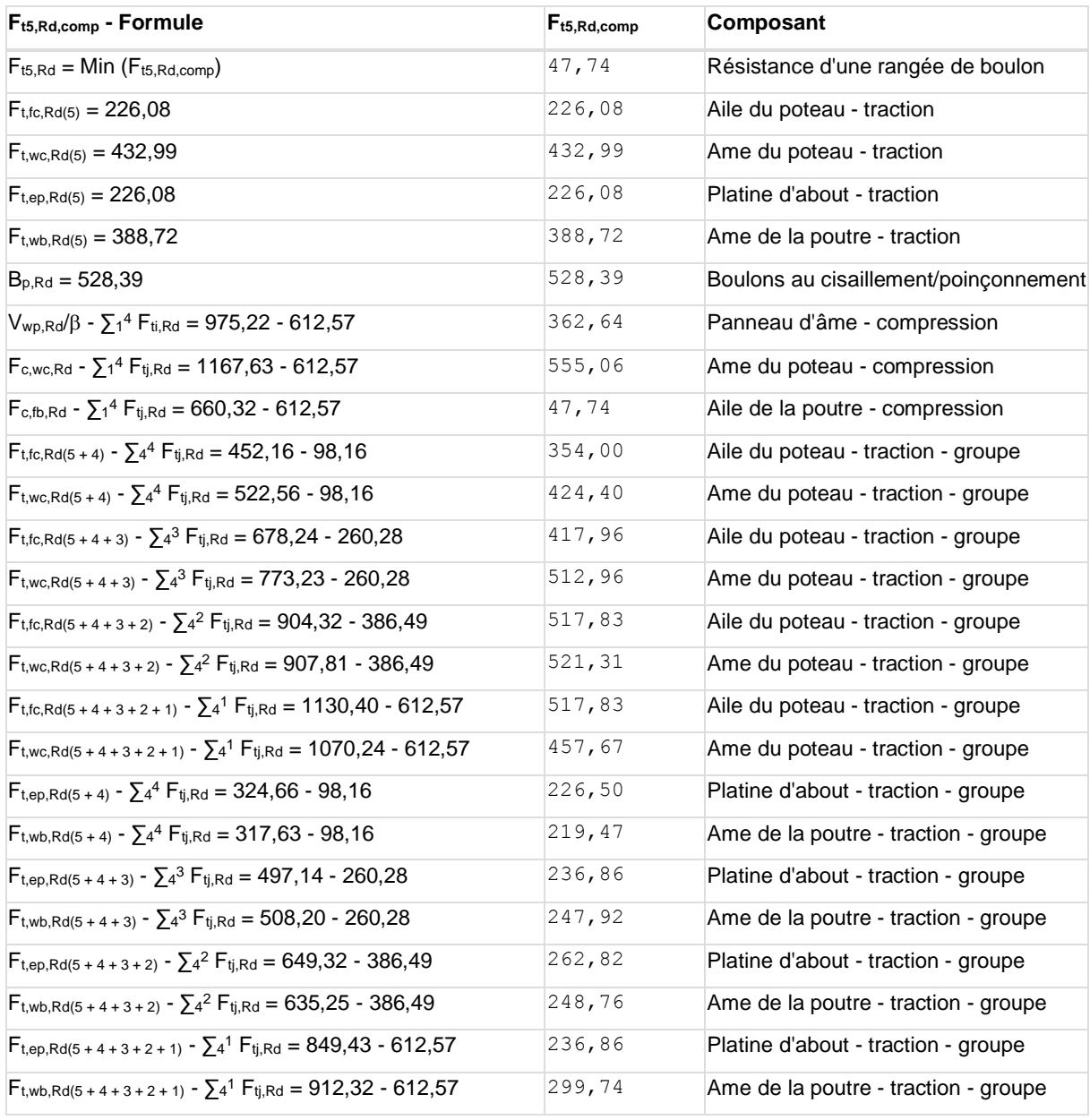

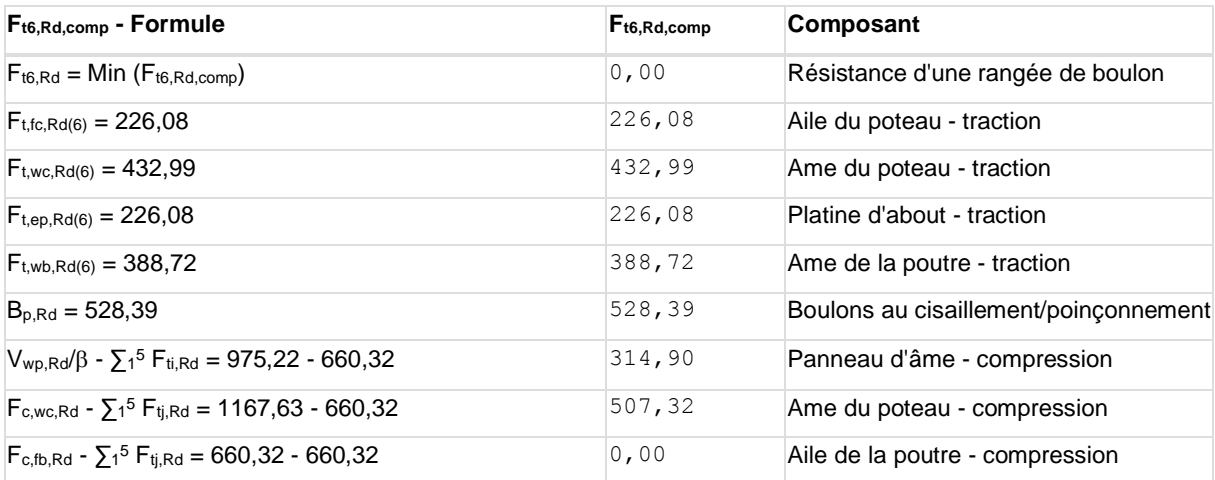

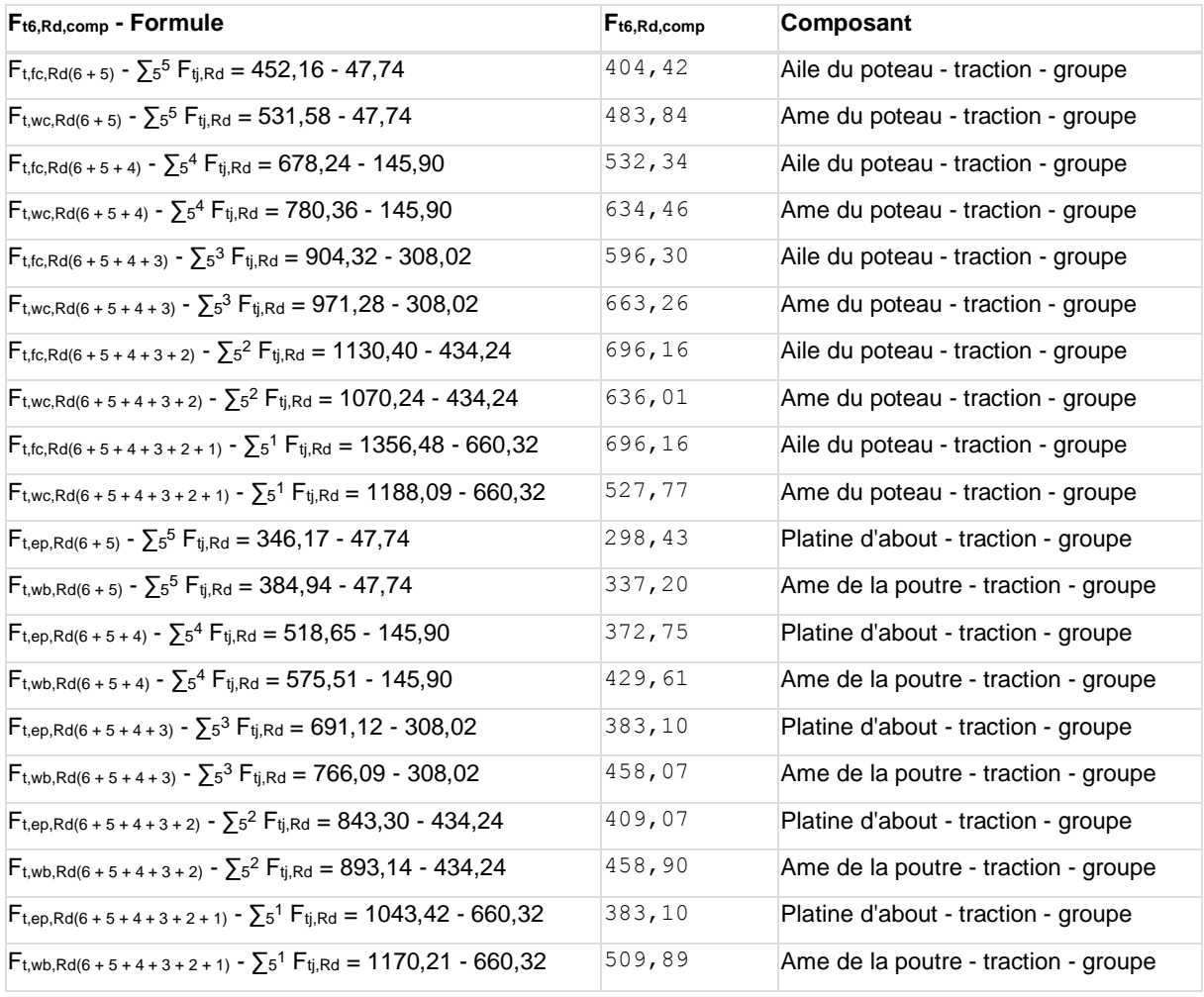

#### **TABLEAU RECAPITULATIF DES EFFORTS**

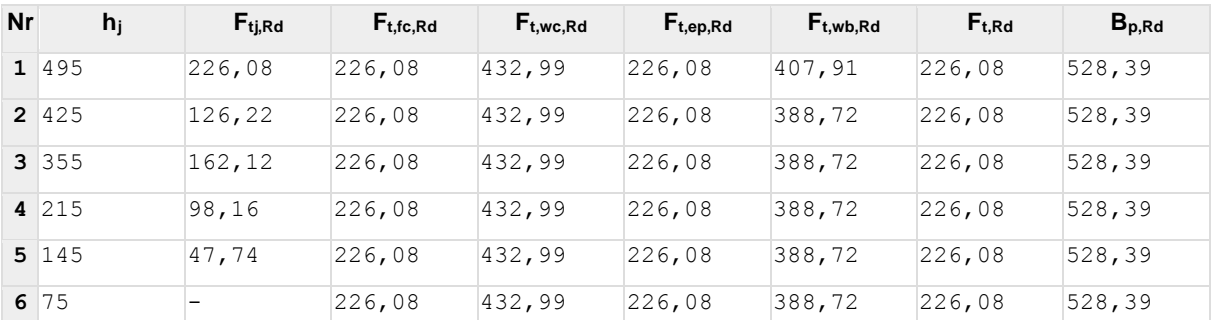

### **RESISTANCE DE L'ASSEMBLAGE A LA FLEXION Mj,Rd**

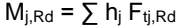

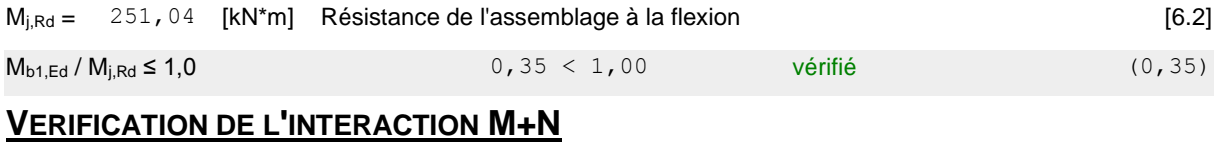

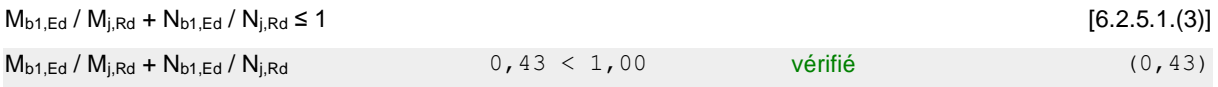

#### **RESISTANCE DE L'ASSEMBLAGE AU CISAILLEMENT**

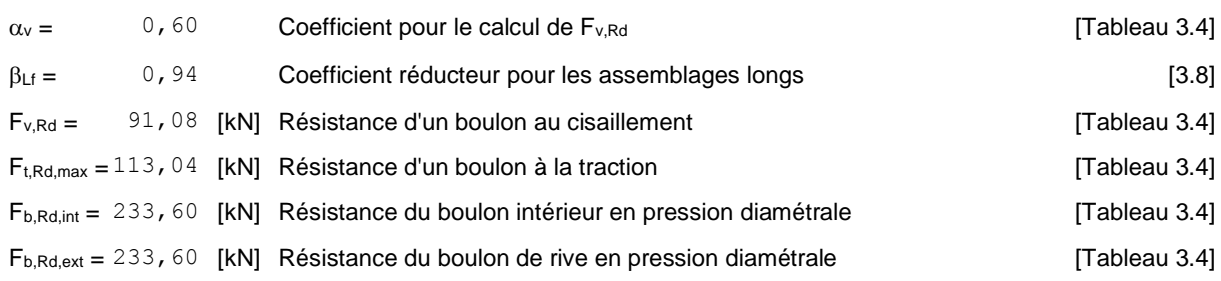

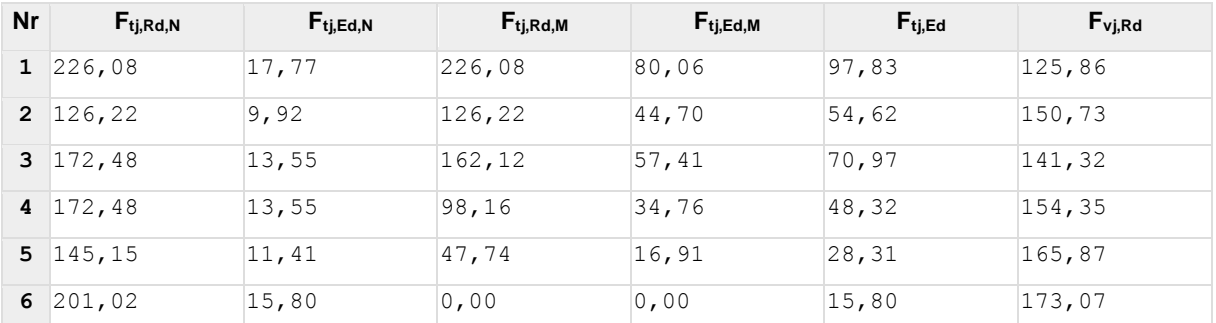

Ftj,Rd,N – Résistance d'une rangée de boulons à la traction pure

 $F_{tj,Ed,N}$  – Effort dans une rangée de boulons dû à l'effort axial

 $F_{tj,Rd,M}$  – Résistance d'une rangée de boulons à la flexion pure

Ftj,Ed,M – Effort dans une rangée de boulons dû au moment

 $F_{ti,Ed}$  – Effort de traction maximal dans la rangée de boulons

Fvj,Rd – Résistance réduite d'une rangée de boulon

 $F_{tj,Ed,N} = N_{j,Ed} F_{tj,Rd,N} / N_{j,Rd}$ 

 $F_{tj,Ed,M} = M_{j,Ed} F_{tj,Rd,M} / M_{j,Rd}$ 

 $\mathsf{F}_{\mathsf{t} \mathsf{j},\mathsf{Ed}} = \mathsf{F}_{\mathsf{t} \mathsf{j},\mathsf{Ed},\mathsf{N}} + \mathsf{F}_{\mathsf{t} \mathsf{j},\mathsf{Ed},\mathsf{M}}$ 

 $F_{\text{vj,Rd}} = \text{Min} (n_h F_{\text{v,Ed}} (1 - F_{\text{tj,Ed}} / (1.4 n_h F_{\text{t,Rd,max}}), n_h F_{\text{v,Rd}} , n_h F_{\text{b,Rd}}))$ 

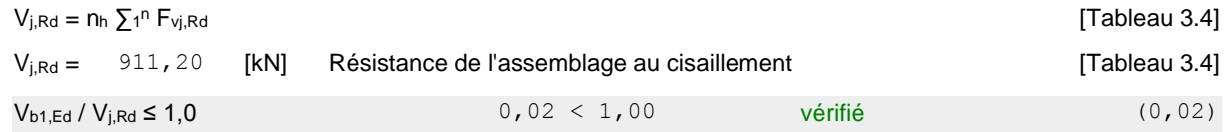

#### **RESISTANCE DES SOUDURES**

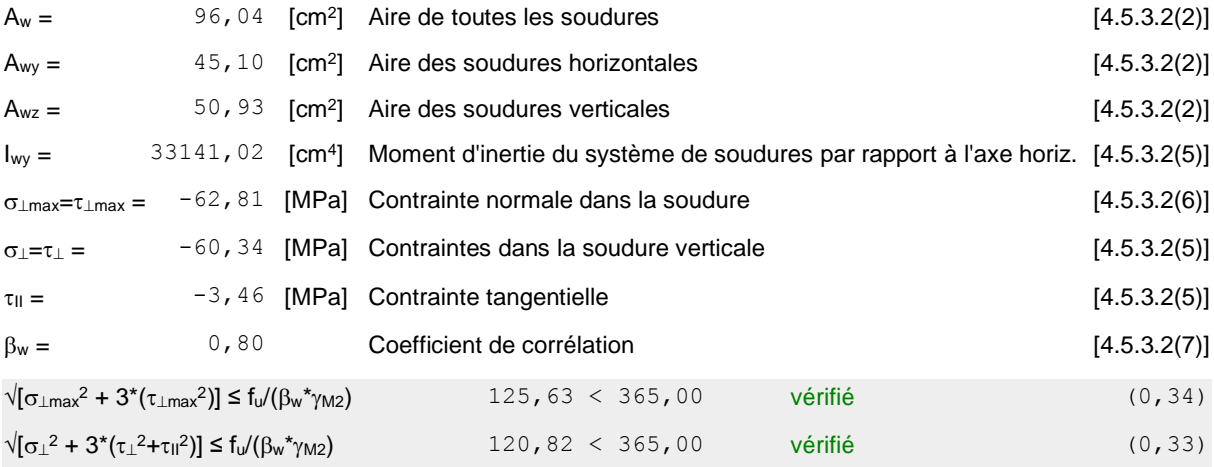

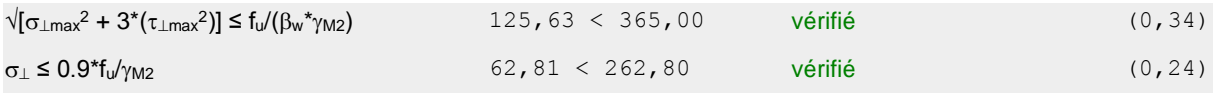

### **RIGIDITE DE L'ASSEMBLAGE**

L'effort axial dans la poutre dépasse 5% de résistance N<sub>pl,Rd</sub>. Conformément au point 6.3.1.(4), la rigidité de l'assemblage ne peut pas être calculée.

### **COMPOSANT LE PLUS FAIBLE:**

AILE ET AME DE LA POUTRE EN COMPRESSION

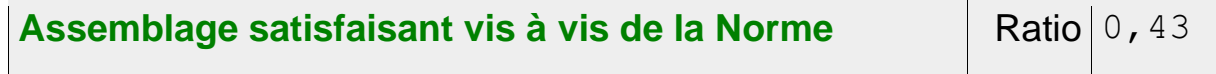

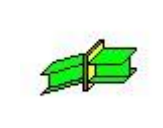

### Autodesk Robot Structural Analysis Professional 2020 **Calcul de l'Encastrement Poutre-Poutre** EN 1993-1-8:2005/AC:2009 Ratio

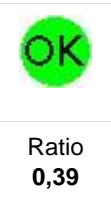

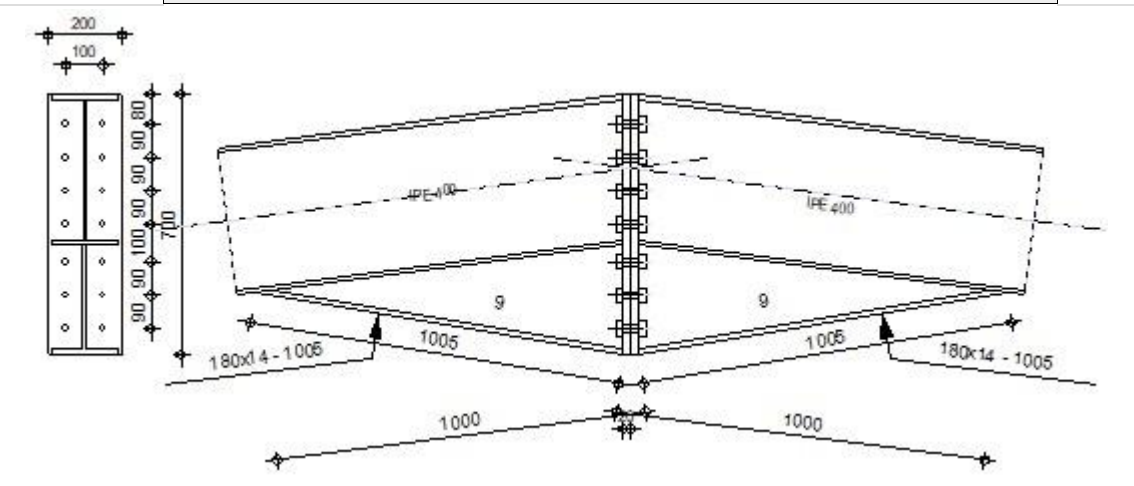

### **GENERAL**

Assemblage N°: 2

Nom de l'assemblage : Poutre - poutre

### **GEOMETRIE**

### **GAUCHE**

### **POUTRE**

Profilé: IPE 400

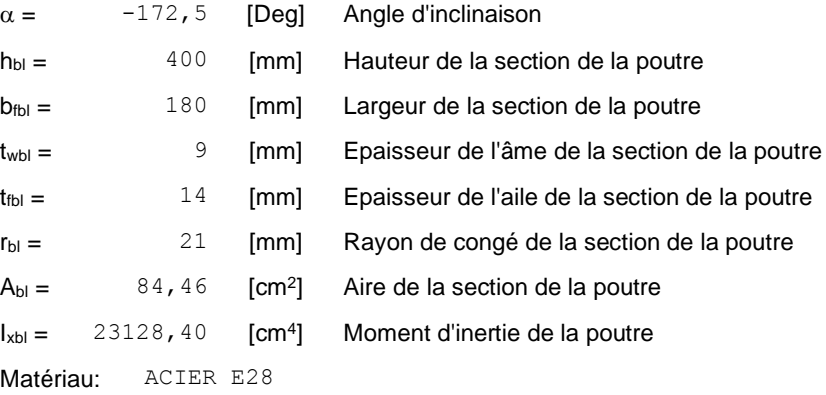

 $f_{yb} = 275,00$  [MPa] Résistance

### **DROITE**

### **POUTRE**

Profilé: IPE 400

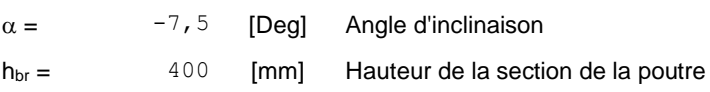

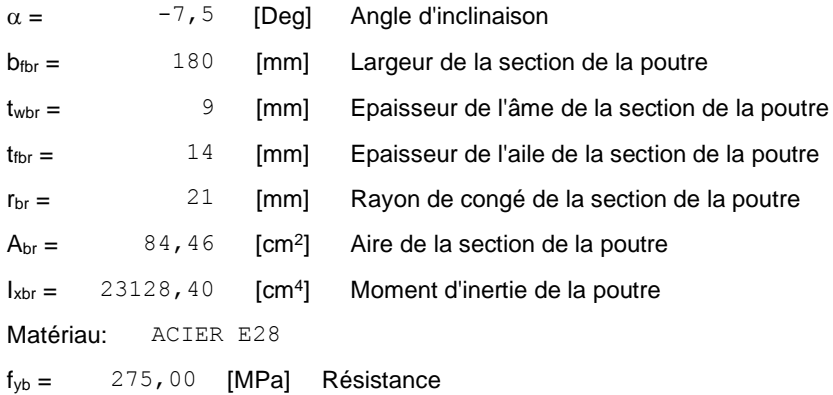

### **BOULONS**

Le plan de cisaillement passe par la partie NON FILETÉE du boulon

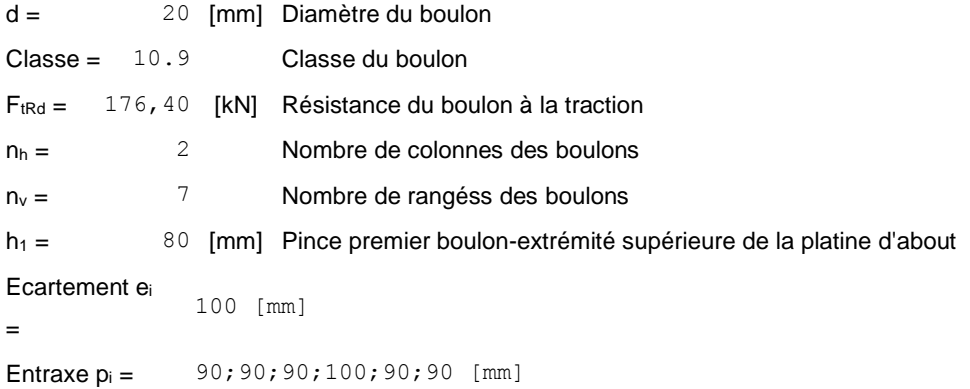

#### **PLATINE**

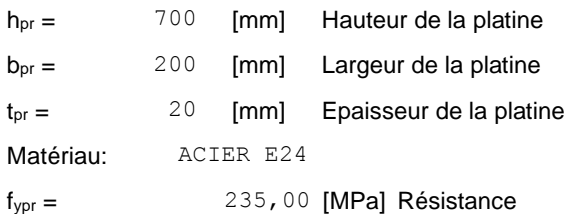

### **JARRET INFERIEUR**

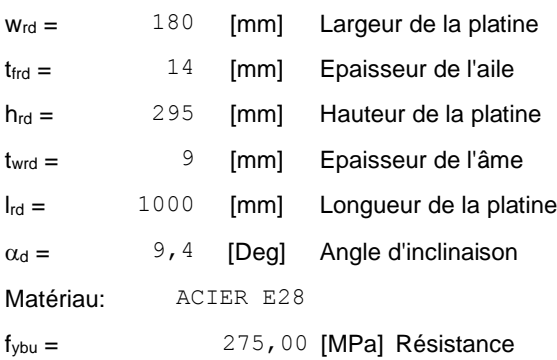

### **SOUDURES D'ANGLE**

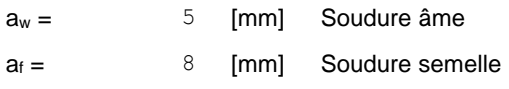

### **SOUDURES D'ANGLE**

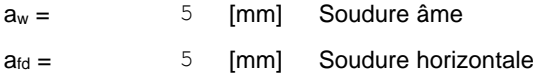

### **COEFFICIENTS DE MATERIAU**

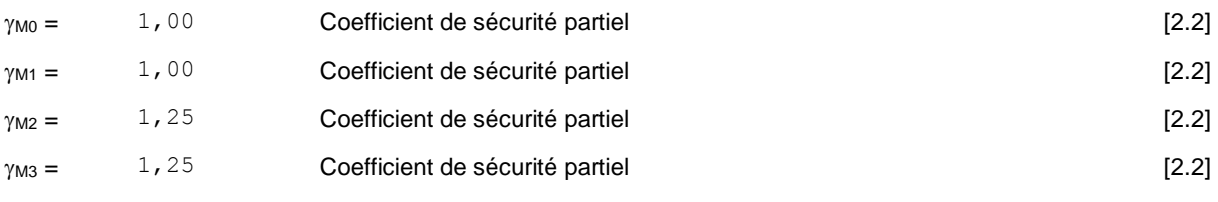

### **EFFORTS**

#### **Etat limite: service**

Cas: Calculs manuels

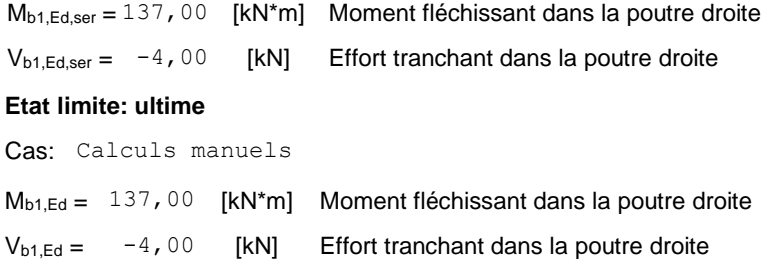

### **RESULTATS**

### **RESISTANCES DE LA POUTRE**

#### **CISAILLEMENT**

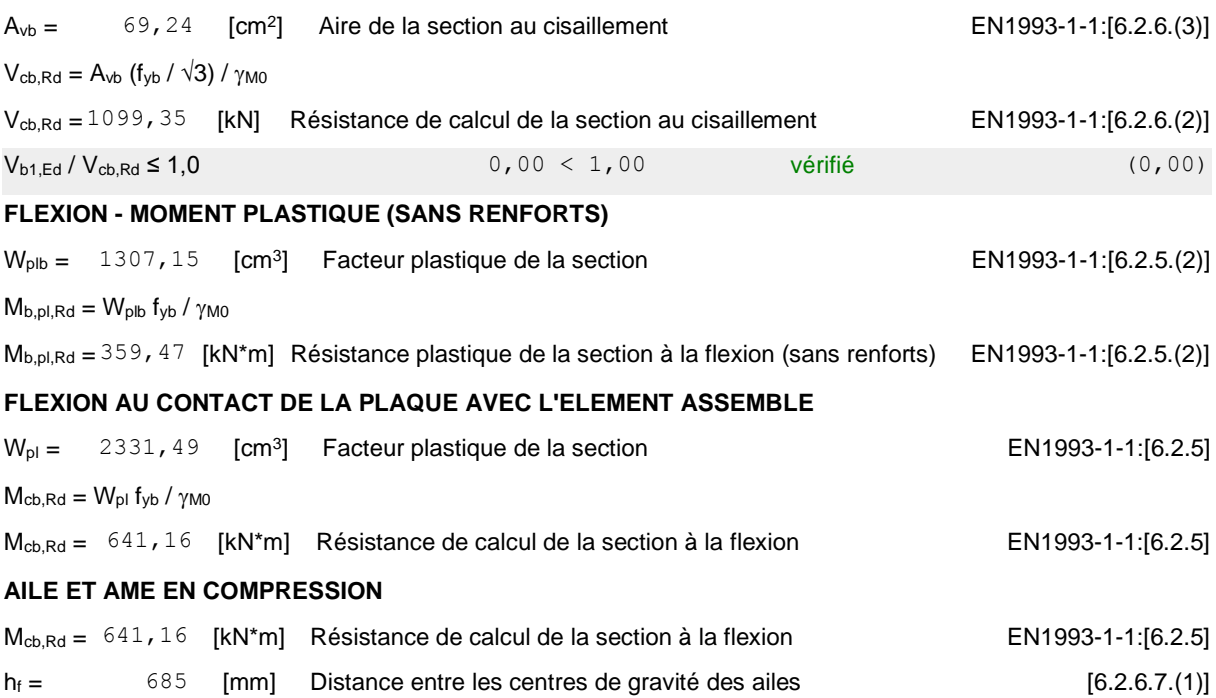

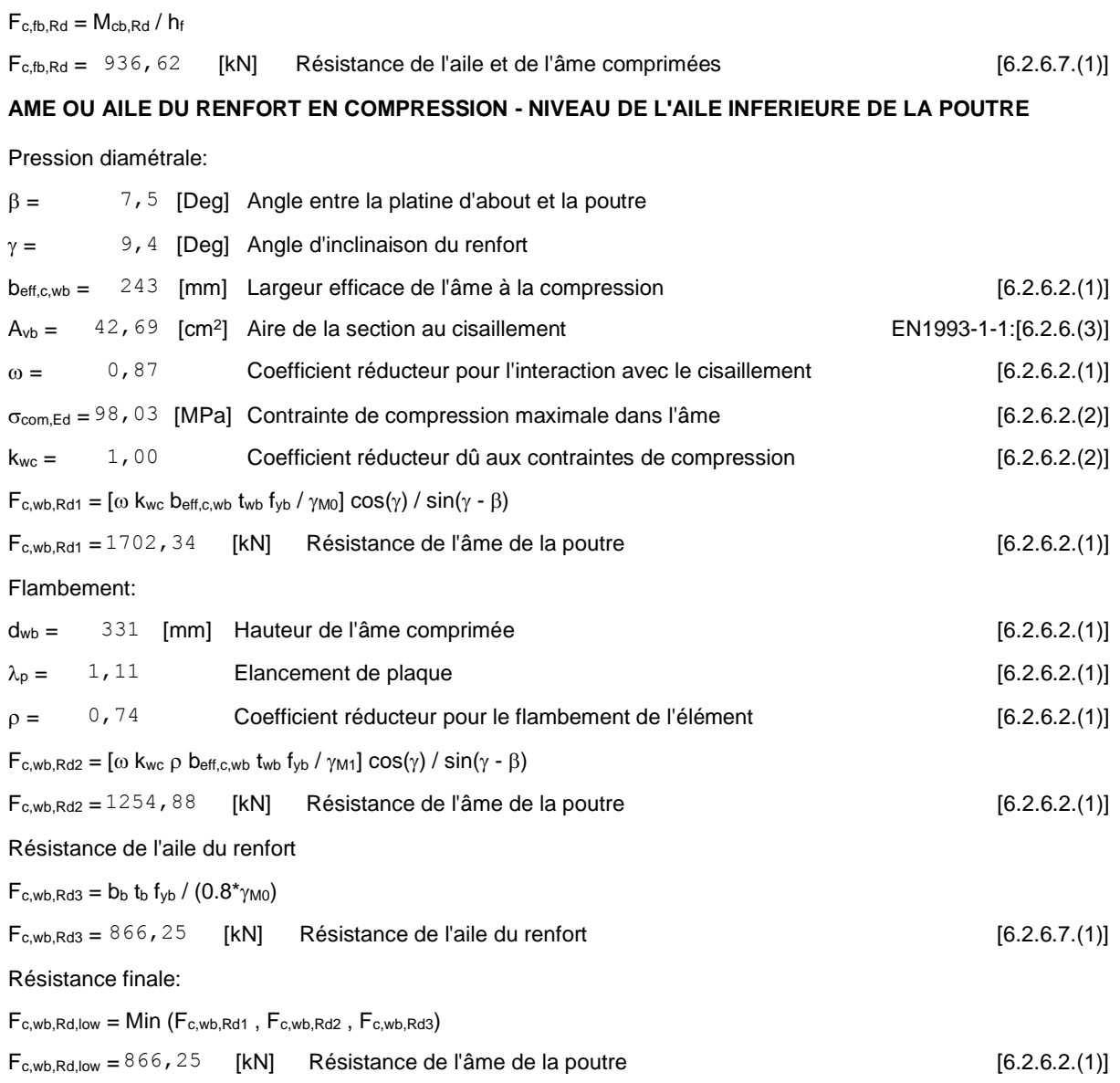

### **PARAMETRES GEOMETRIQUES DE L'ASSEMBLAGE**

### **LONGUEURS EFFICACES ET PARAMETRES - PLATINE D'ABOUT**

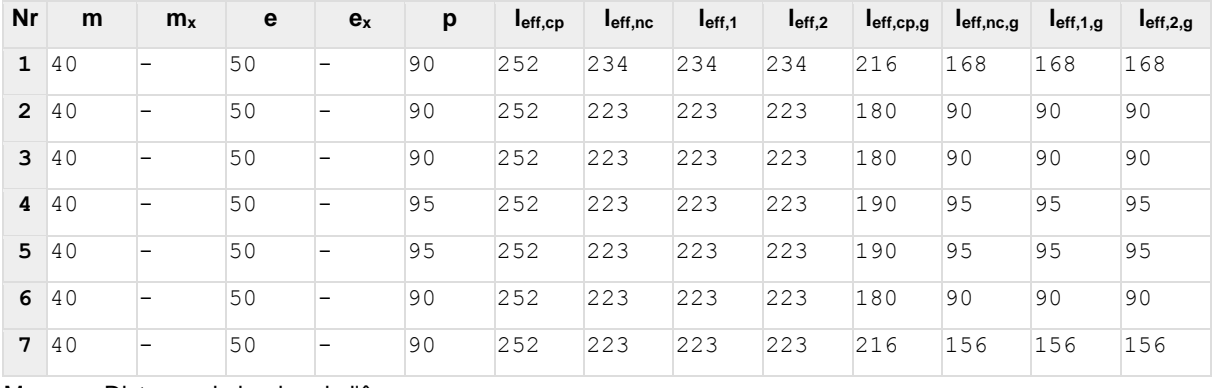

M – Distance du boulon de l'âme

 $m_x$  – Distance du boulon de l'aile de la poutre

E – Pince entre le boulon et le bord extérieur

- M Distance du boulon de l'âme
- e<sup>x</sup> Pince entre le boulon et le bord extérieur horizontal
- P Entraxe des boulons
- $I_{\text{eff,cp}}$  Longueur efficace pour un boulon dans les mécanismes circulaires
- leff,nc Longueur efficace pour un boulon dans les mécanismes non circulaires
- l<sub>eff,1</sub> Longueur efficace pour un boulon pour le mode 1
- l<sub>eff,2</sub> Longueur efficace pour un boulon pour le mode 2
- $I_{\text{eff,cp,g}}$  Longueur efficace pour un groupe de boulons dans les mécanismes circulaires
- leff,nc,g Longueur efficace pour un groupe de boulons dans les mécanismes non circulaires
- $I_{eff,1,q}$  Longueur efficace pour un groupe de boulons pour le mode 1
- $I_{\text{eff},2,g}$  Longueur efficace pour un groupe de boulons pour le mode 2

### **RESISTANCE DE L'ASSEMBLAGE A LA FLEXION**

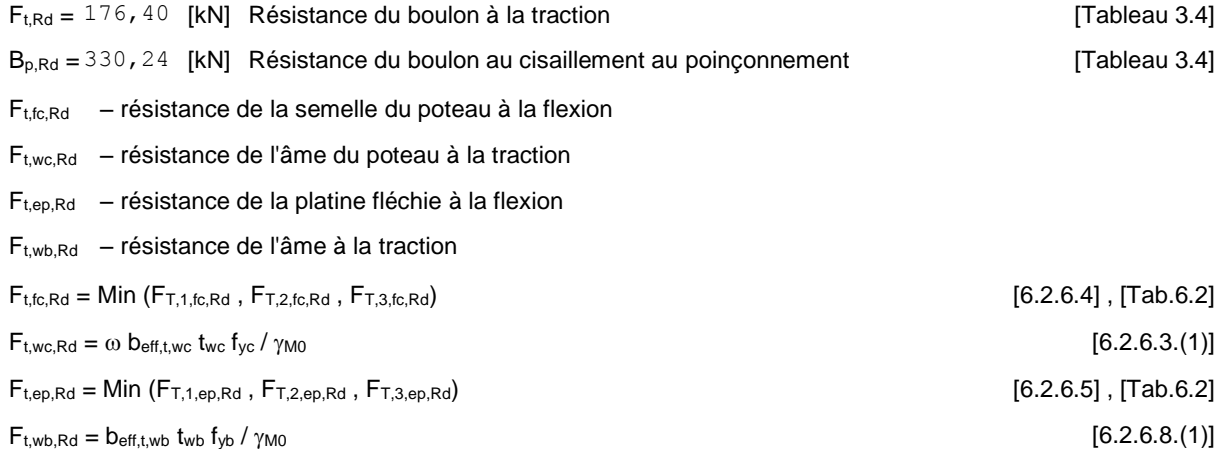

#### **RESISTANCE DE LA RANGEE DE BOULONS N° 1**

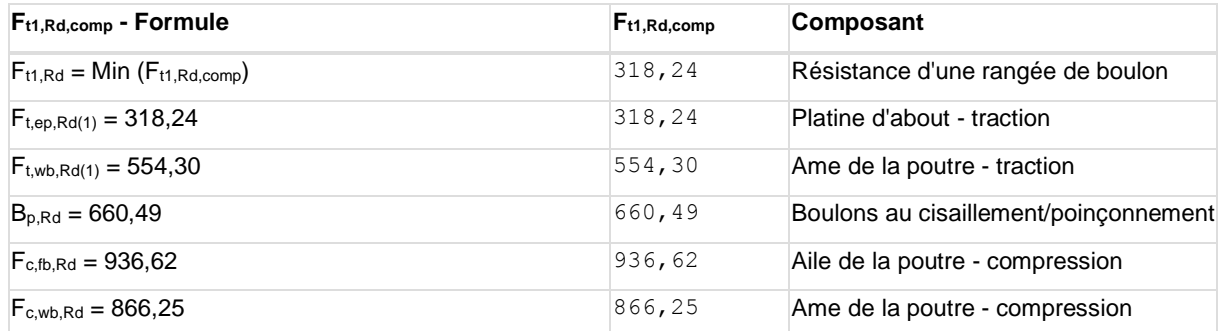

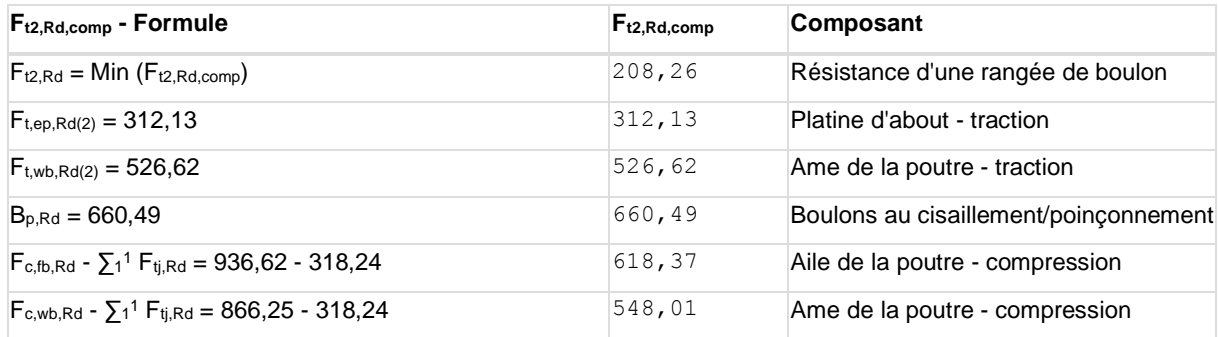

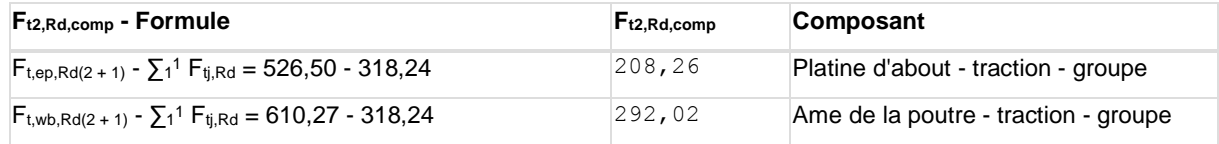

#### **RESISTANCE DE LA RANGEE DE BOULONS N° 3**

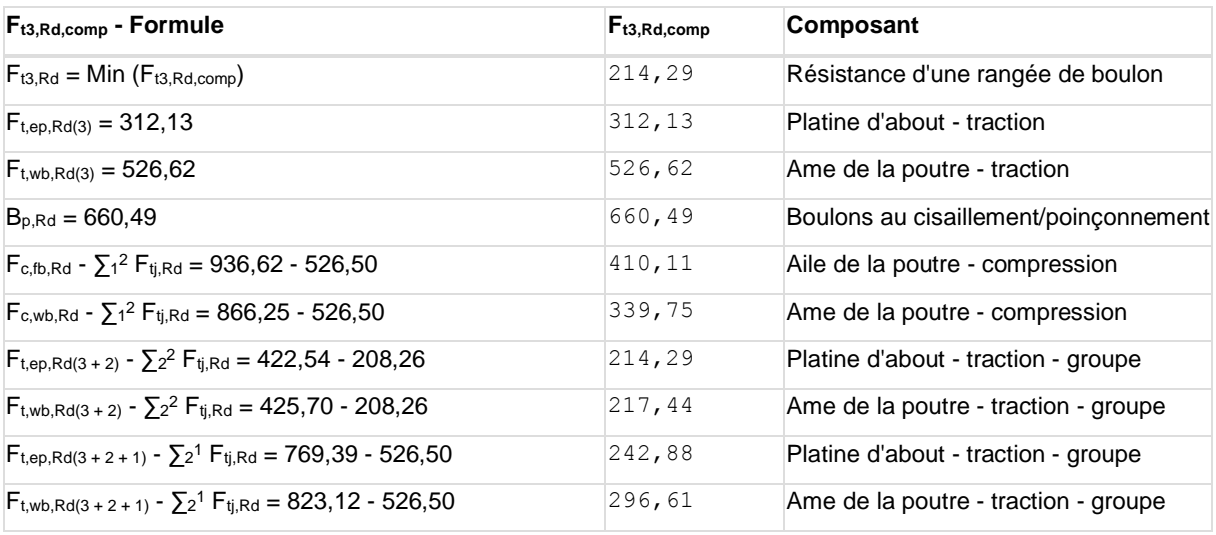

### **RESISTANCE DE LA RANGEE DE BOULONS N° 4**

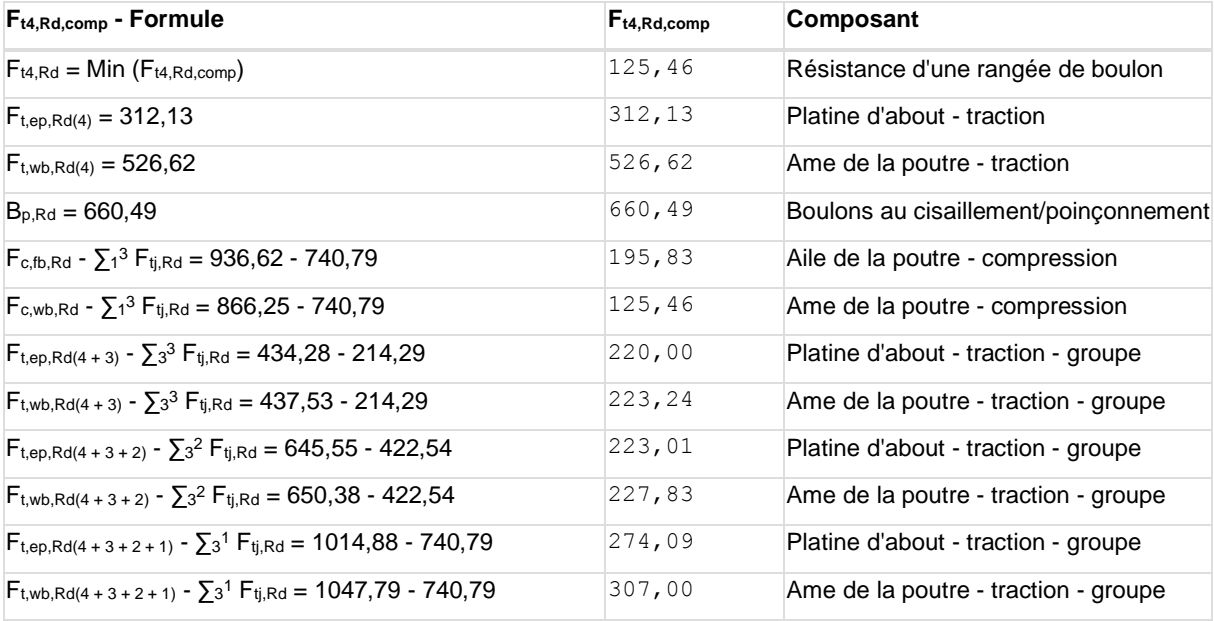

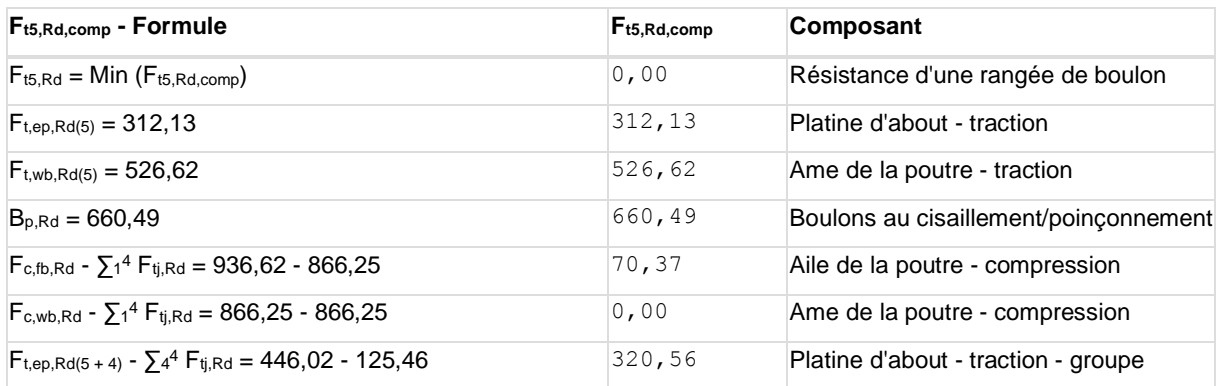

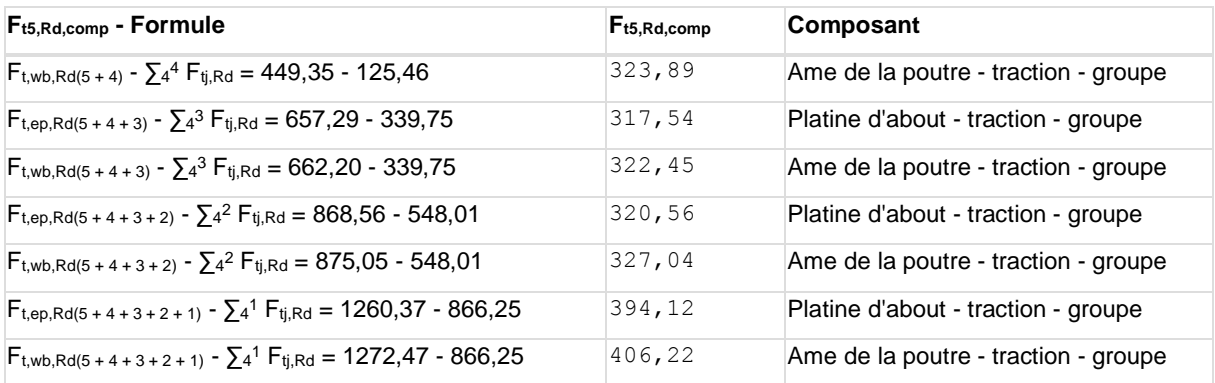

Les autres boulons sont inactifs (ils ne transfèrent pas de charges) car la résistance d'un des composants de l'assemblage s'est épuisée ou ces boulons sont situés au-dessous du centre de rotation.

#### **TABLEAU RECAPITULATIF DES EFFORTS**

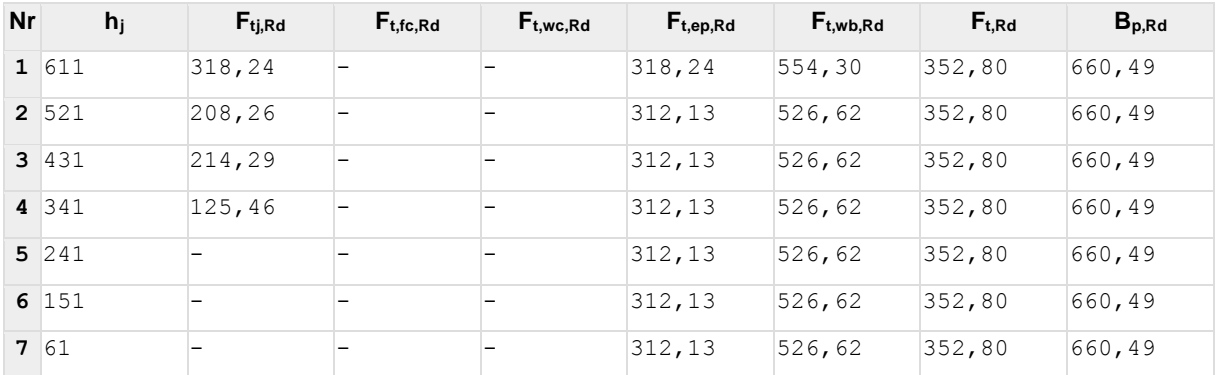

### **RESISTANCE DE L'ASSEMBLAGE A LA FLEXION Mj,Rd**

 $M_{j,Rd} = \sum h_j F_{tj,Rd}$ 

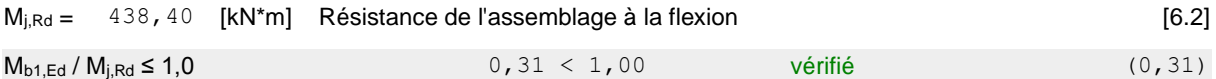

### **RESISTANCE DE L'ASSEMBLAGE AU CISAILLEMENT**

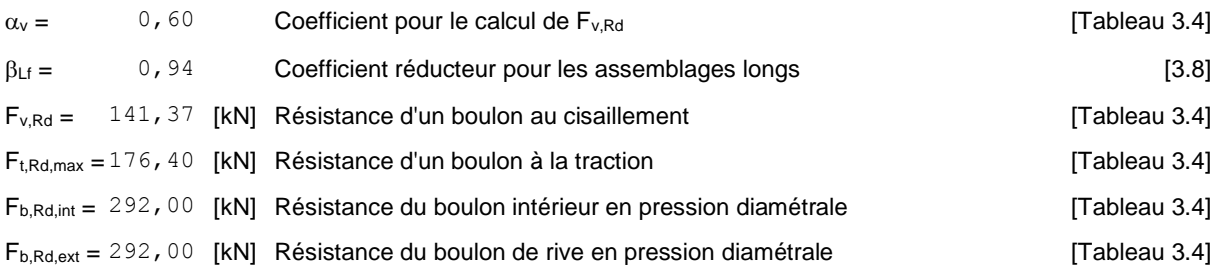

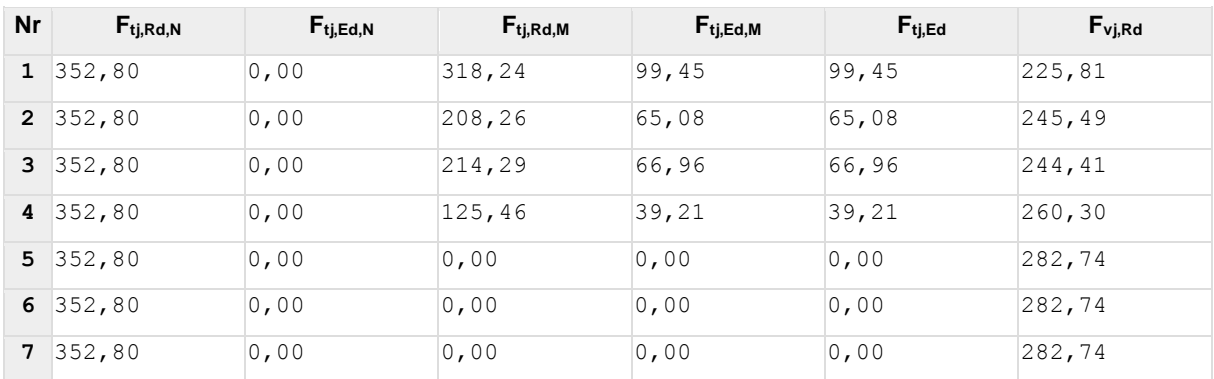

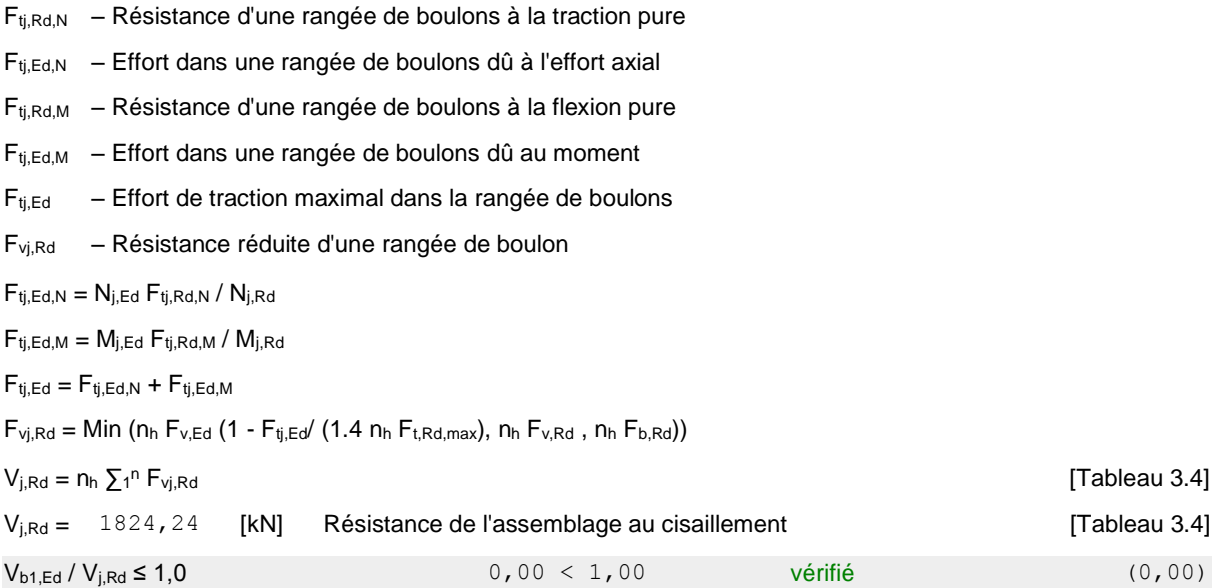

### **CONTROLE DU SYSTEME DE BOULONS POUR LE GLISSEMENT DU CONTACT**

### **PRECONTRAINT**

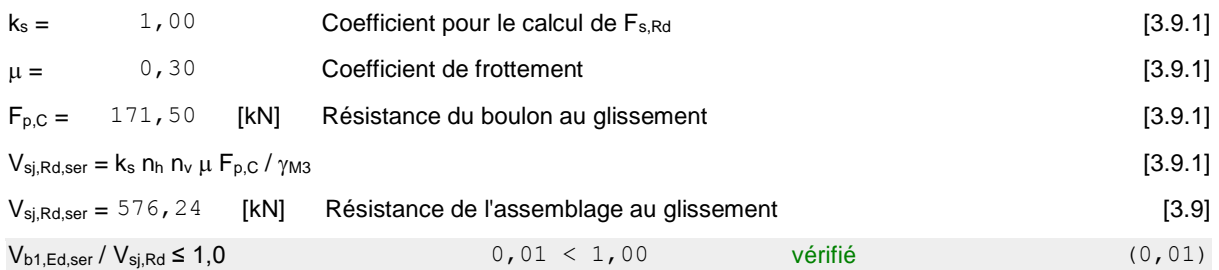

### **RESISTANCE DES SOUDURES**

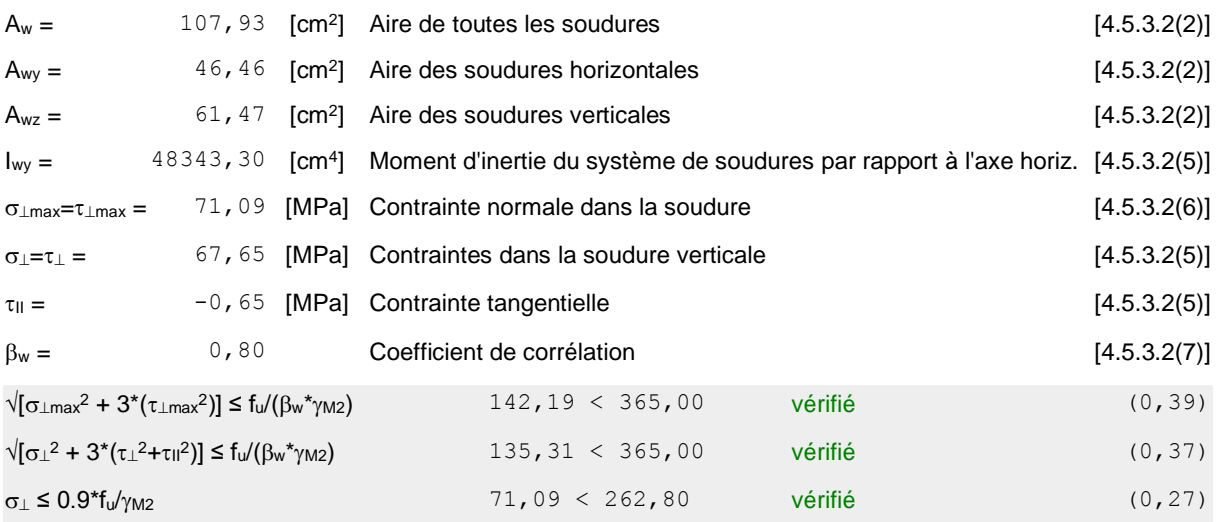

### **RIGIDITE DE L'ASSEMBLAGE**

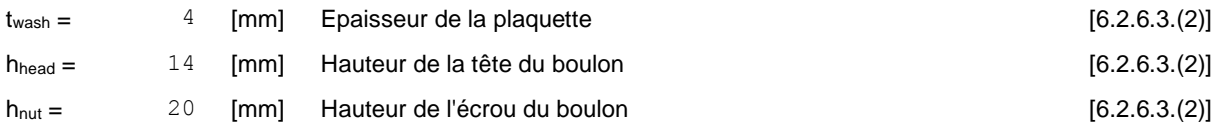

### **RIGIDITE DE L'ASSEMBLAGE**

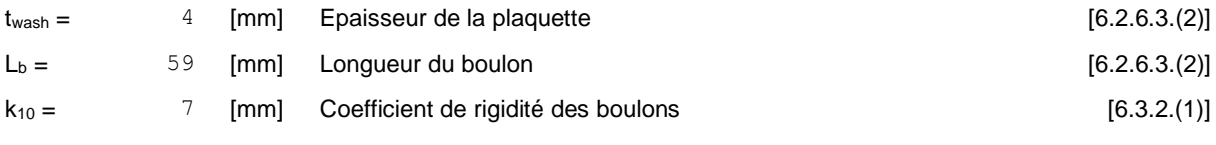

#### **RIGIDITES DES RANGEES DE BOULONS**

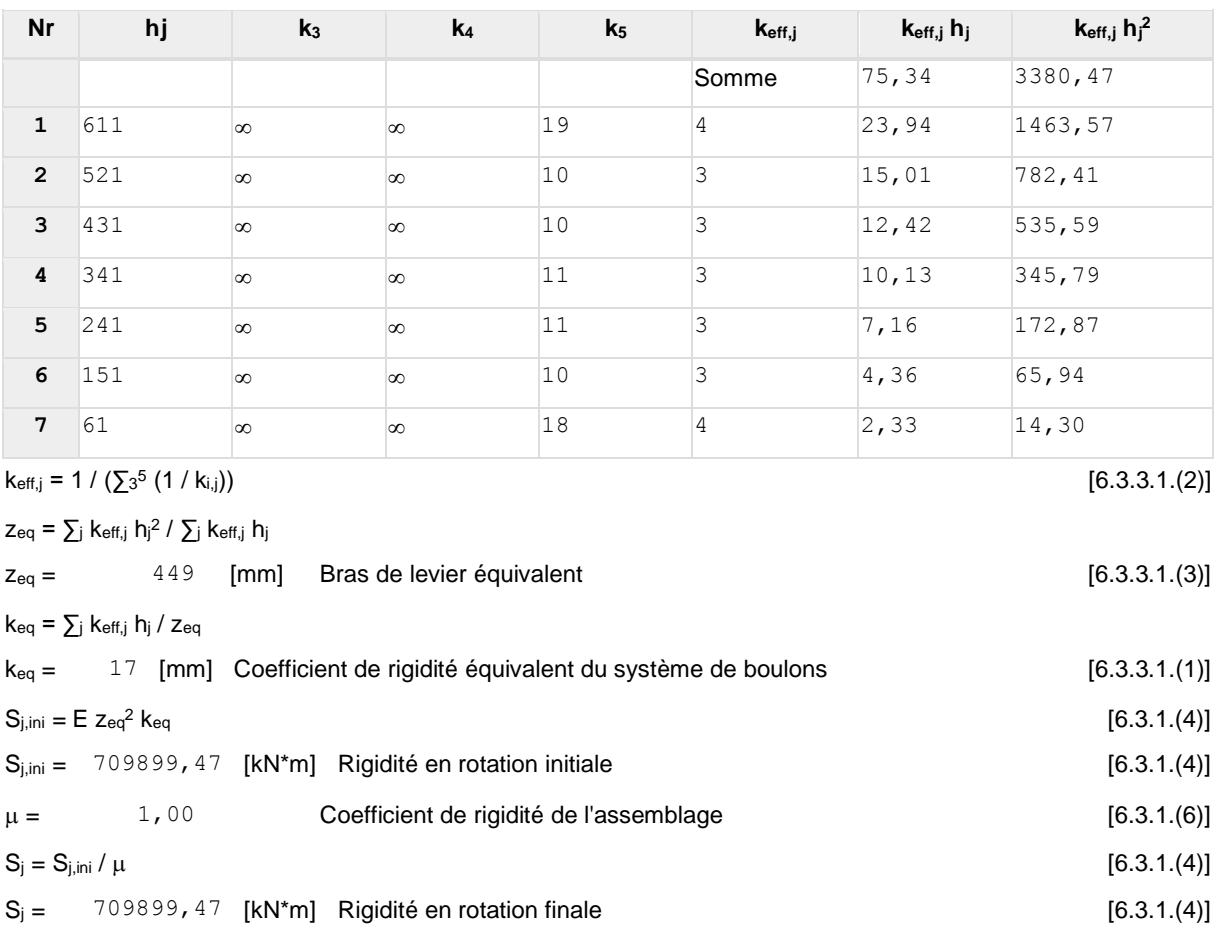

#### **Classification de l'assemblage par rigidité.**

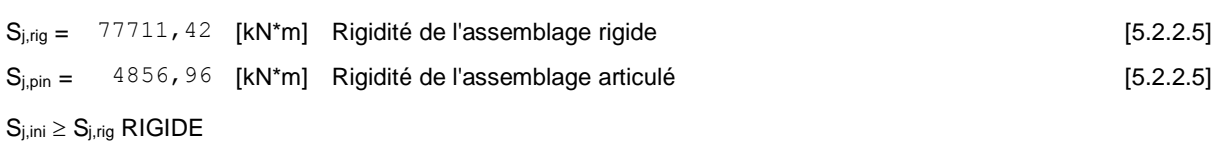

### **COMPOSANT LE PLUS FAIBLE :**

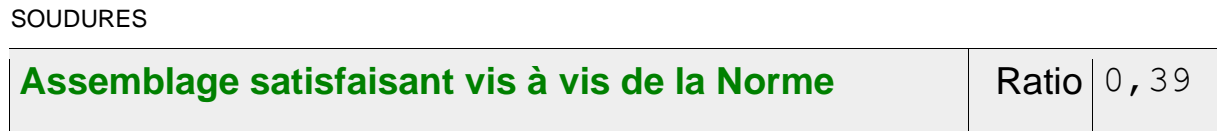

### **Annexe D : Note de calcul de la poutre de roulement HEA600 cranaway.**

### Vérification des poutres

De la voie de grue

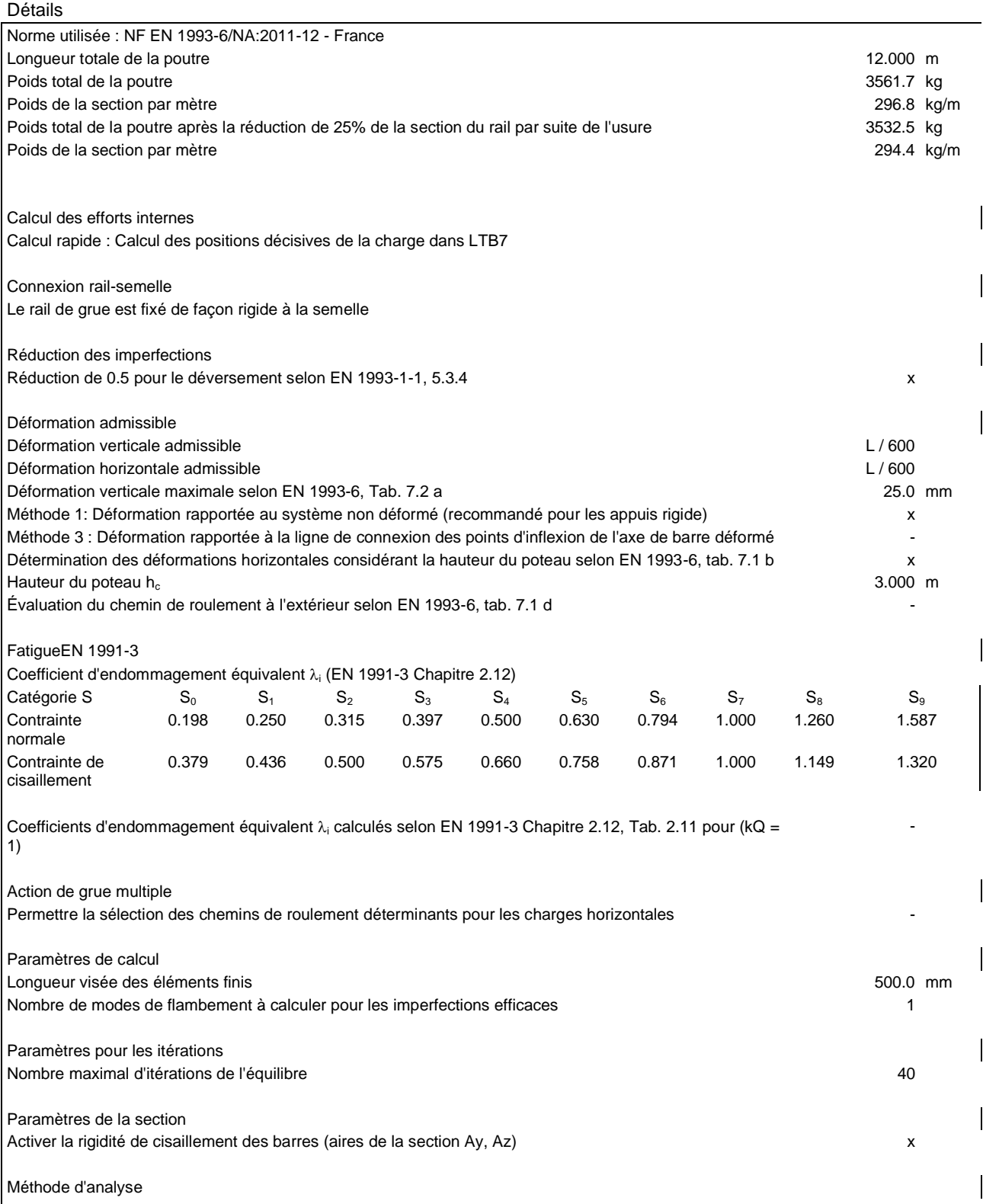

Données pour l'Annexe Nationale

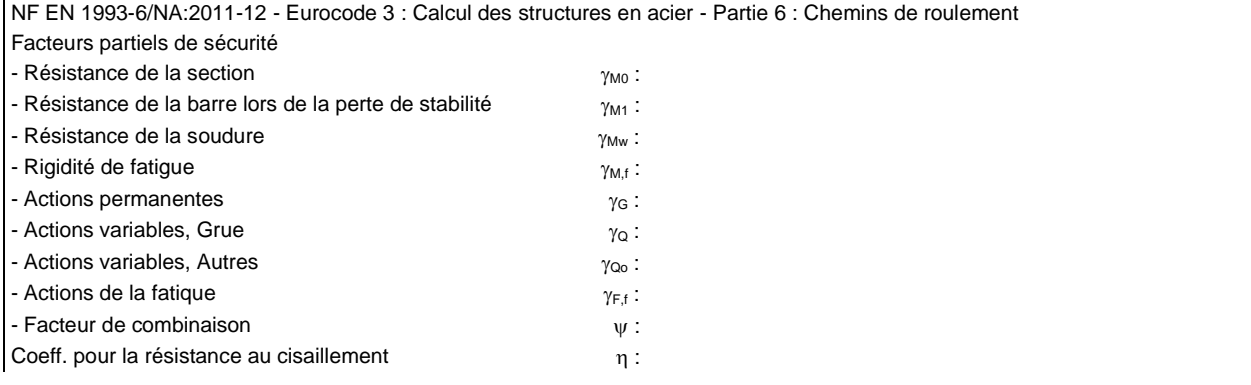

#### Normes utilisées

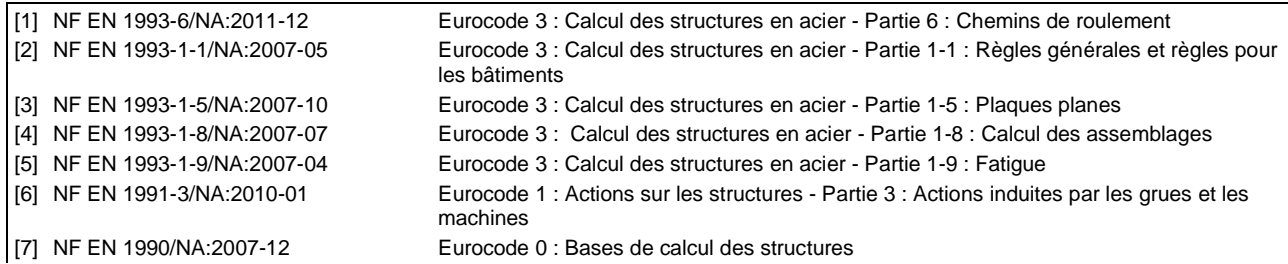

#### Géométrie - Appui

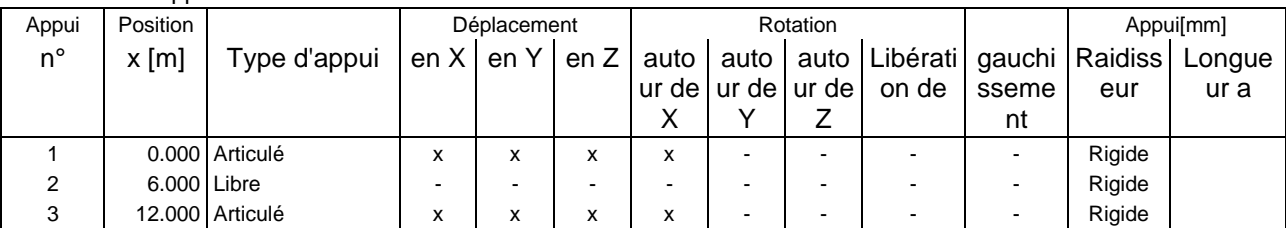

#### Géométrie - Raidisseurs

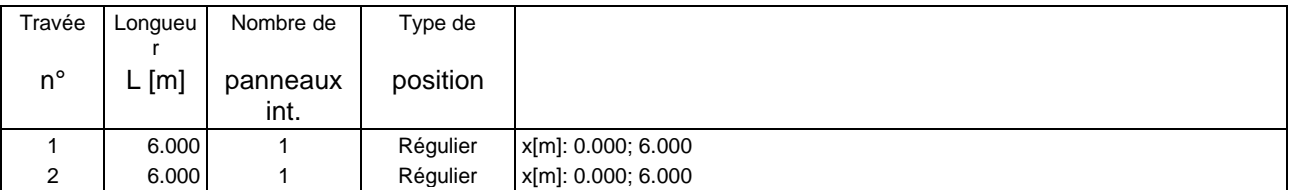

#### Matériau

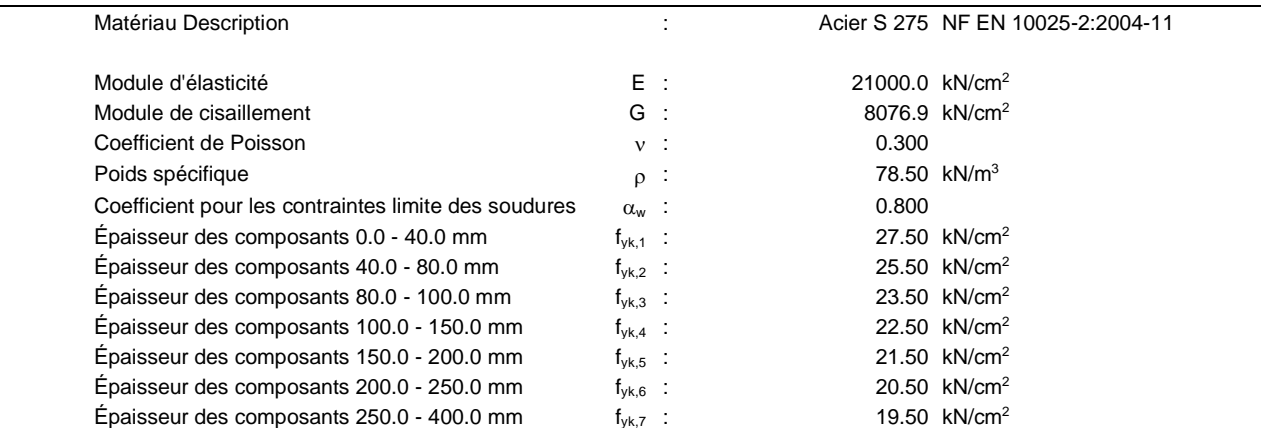

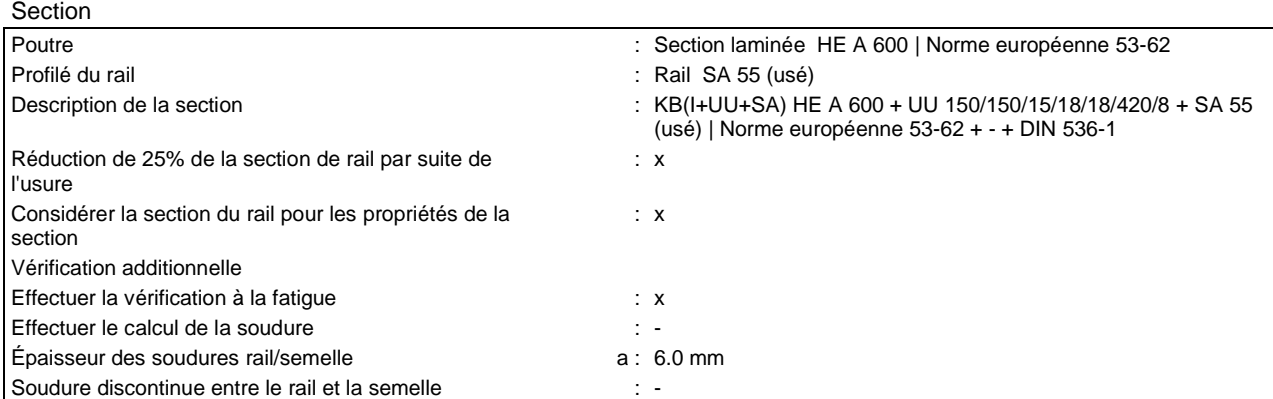

# KB(I+UU+SA) HE-A 600 (EN)+UU 150/150/15/18/18/420/8+SA 55 (usé)

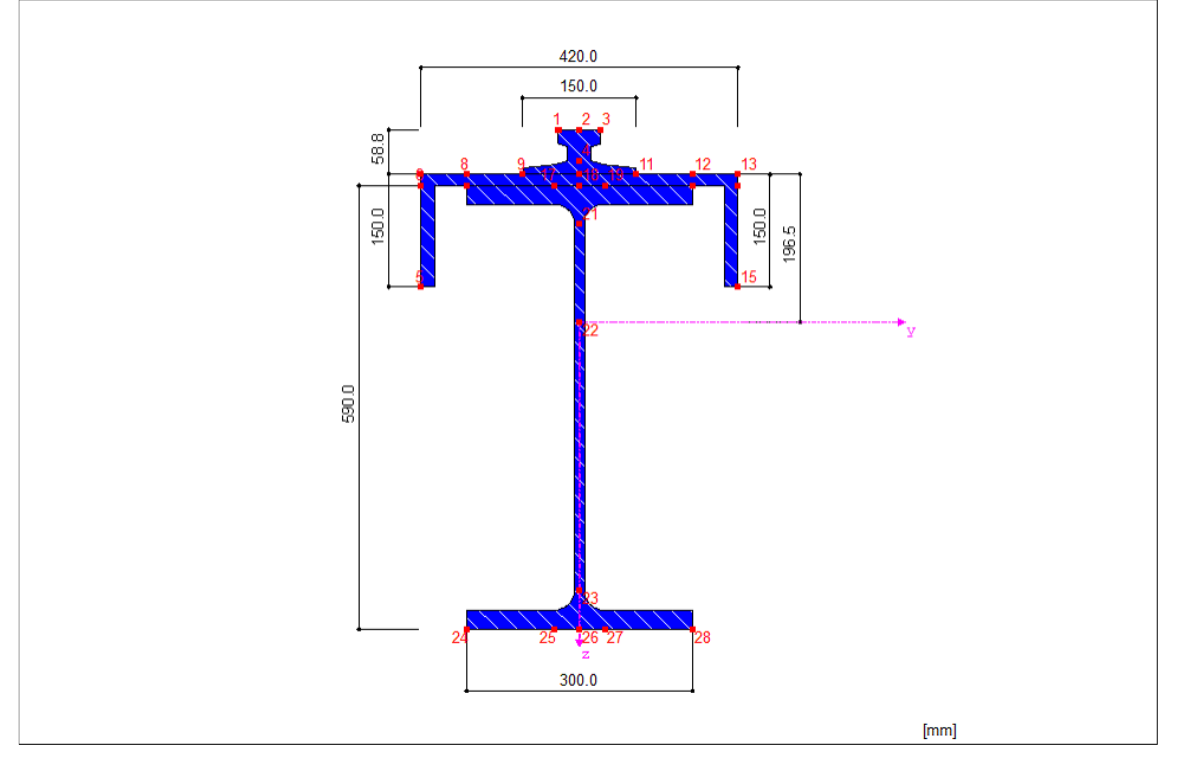

#### Catégorie de détail - Points de contrainte

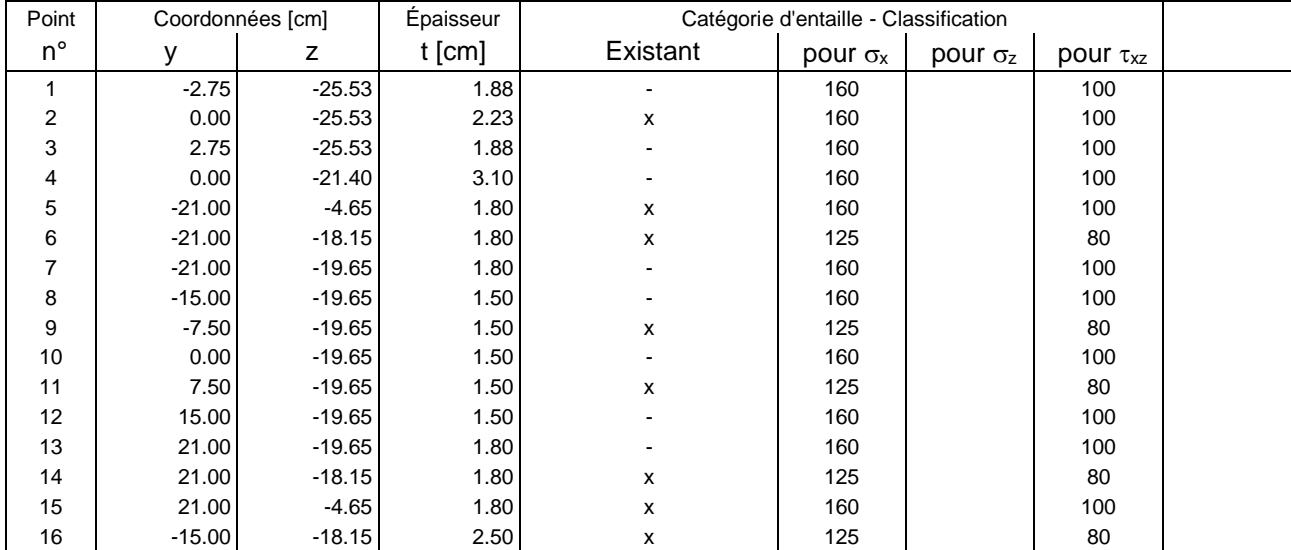

#### Catégorie de détail - Points de contrainte

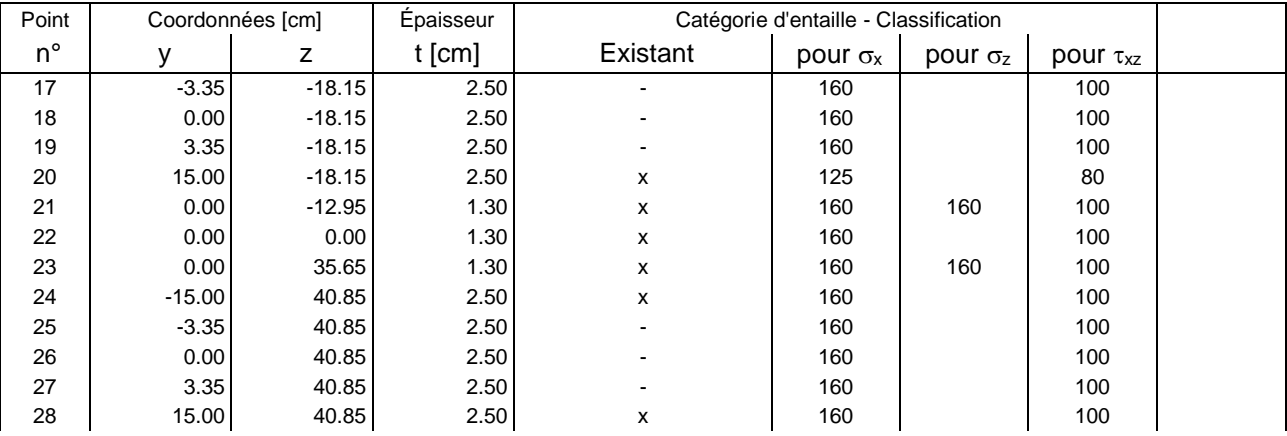

#### Catégorie de détail - Points de contrainte - Raidisseurs

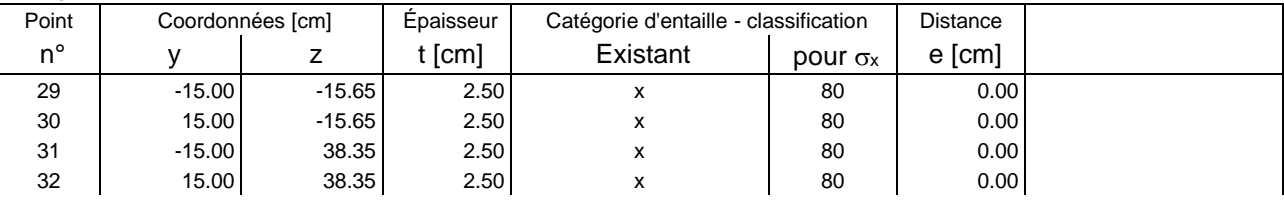

#### Données de base des actions

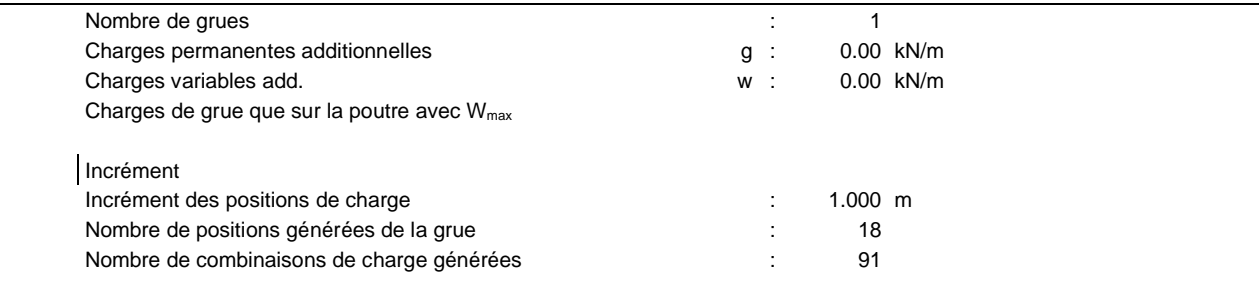

# Grue n° 1

#### Paramètres de la grue

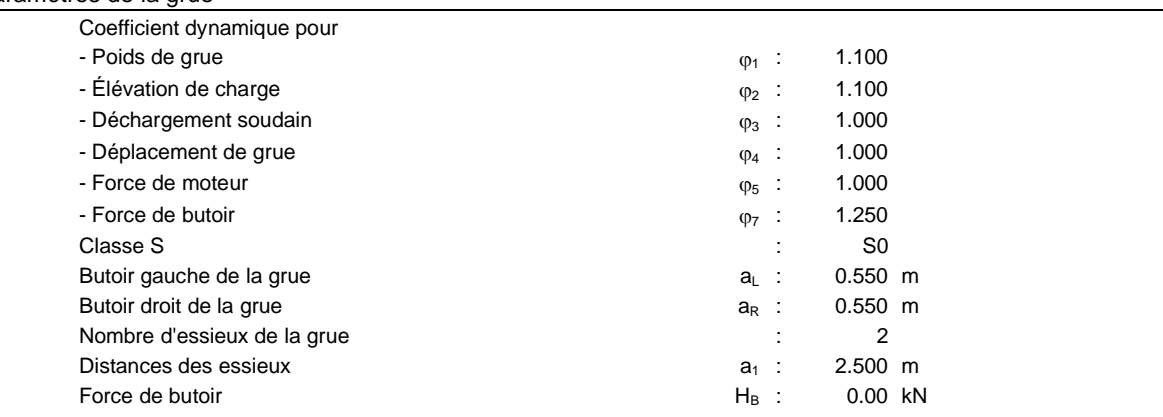

# **Graphique**

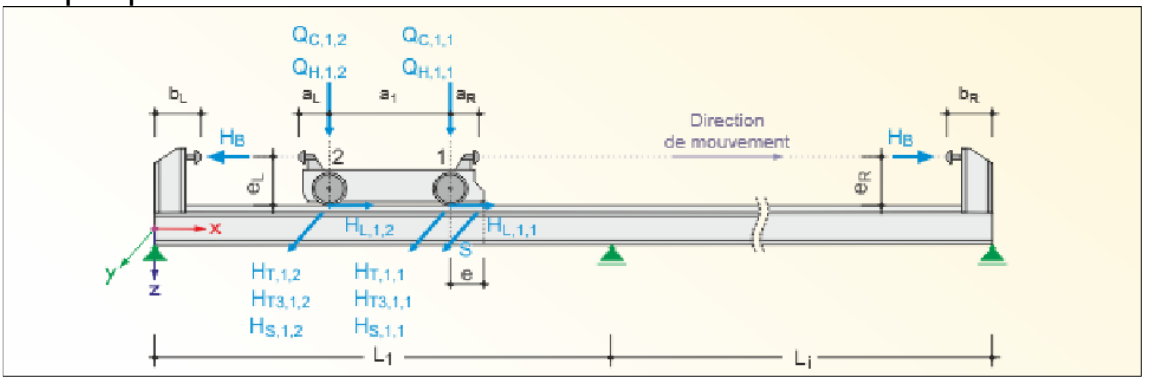

#### Charges de la grue

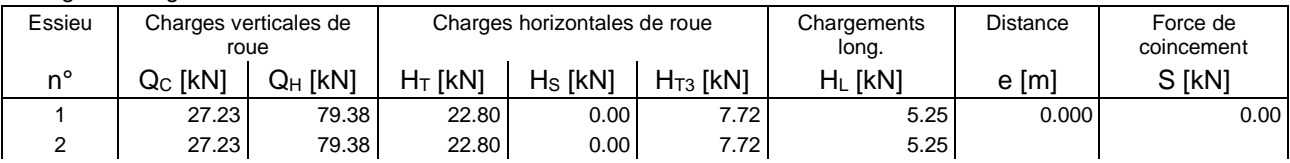

#### Description des cas de charge

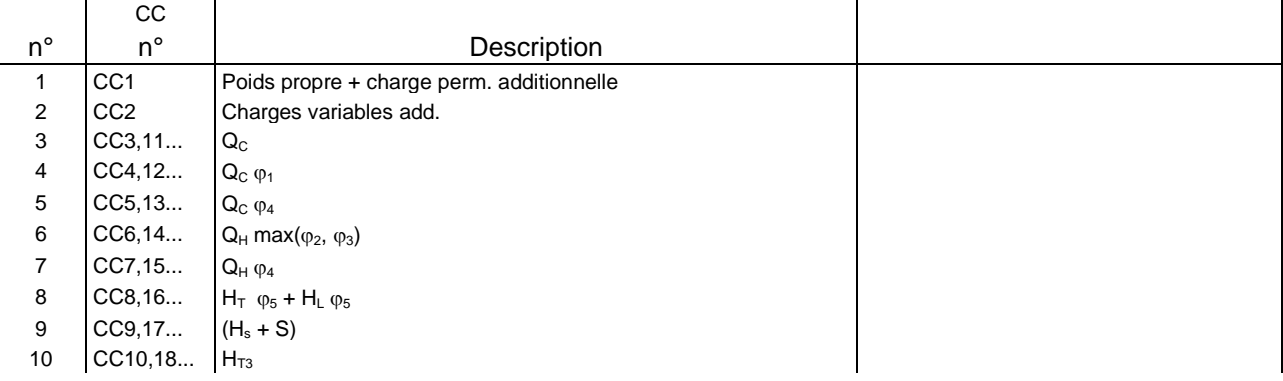

#### Coefficient des cas de charge

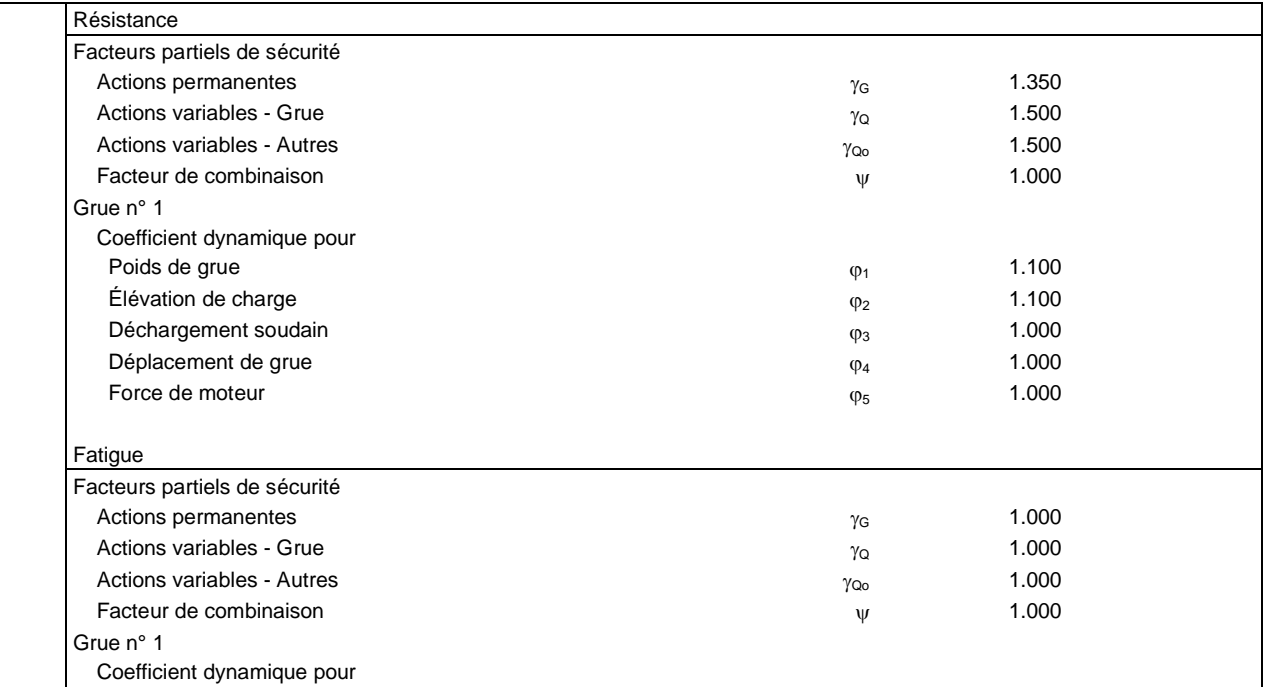

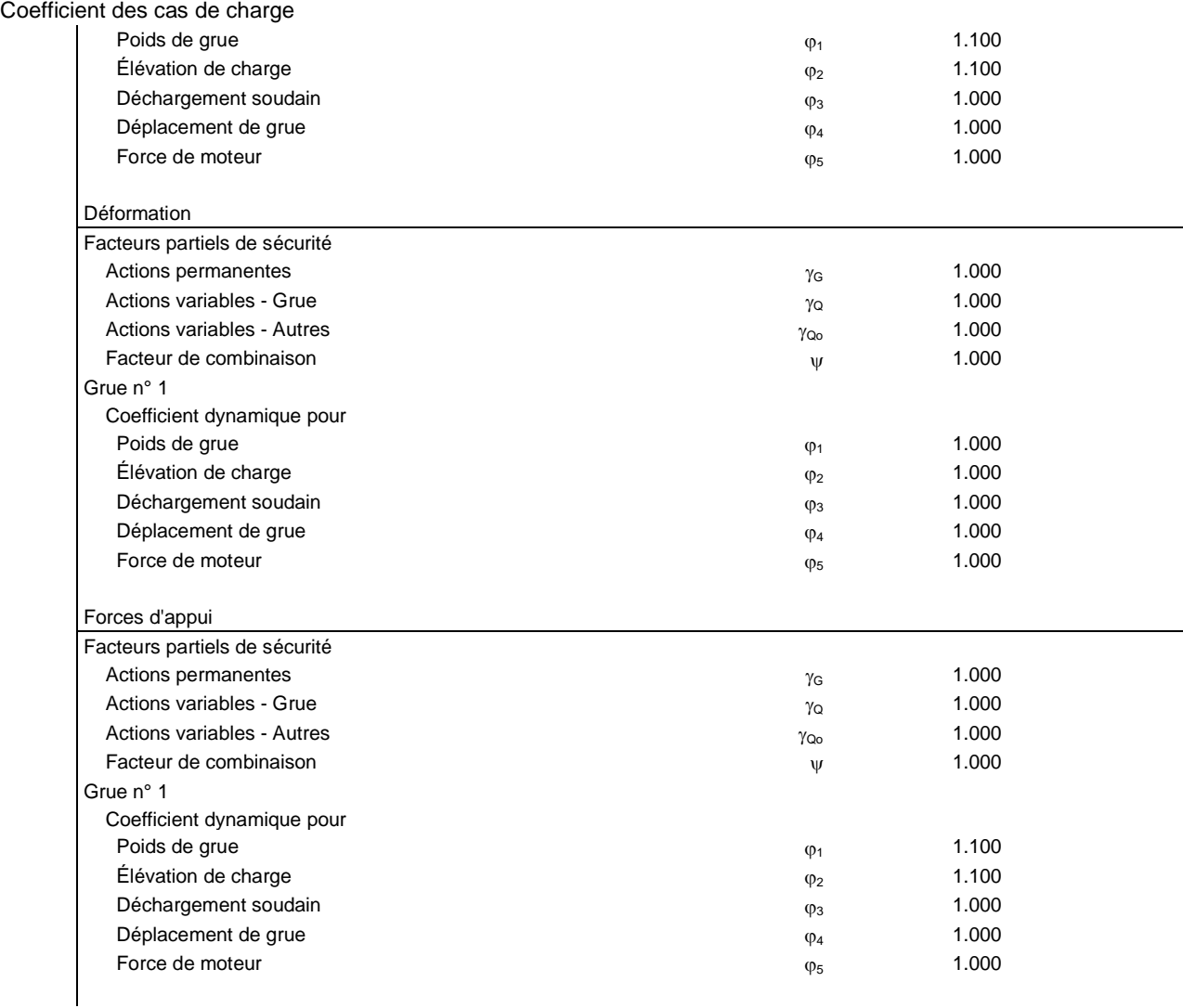

#### Description des combinaisons de charge

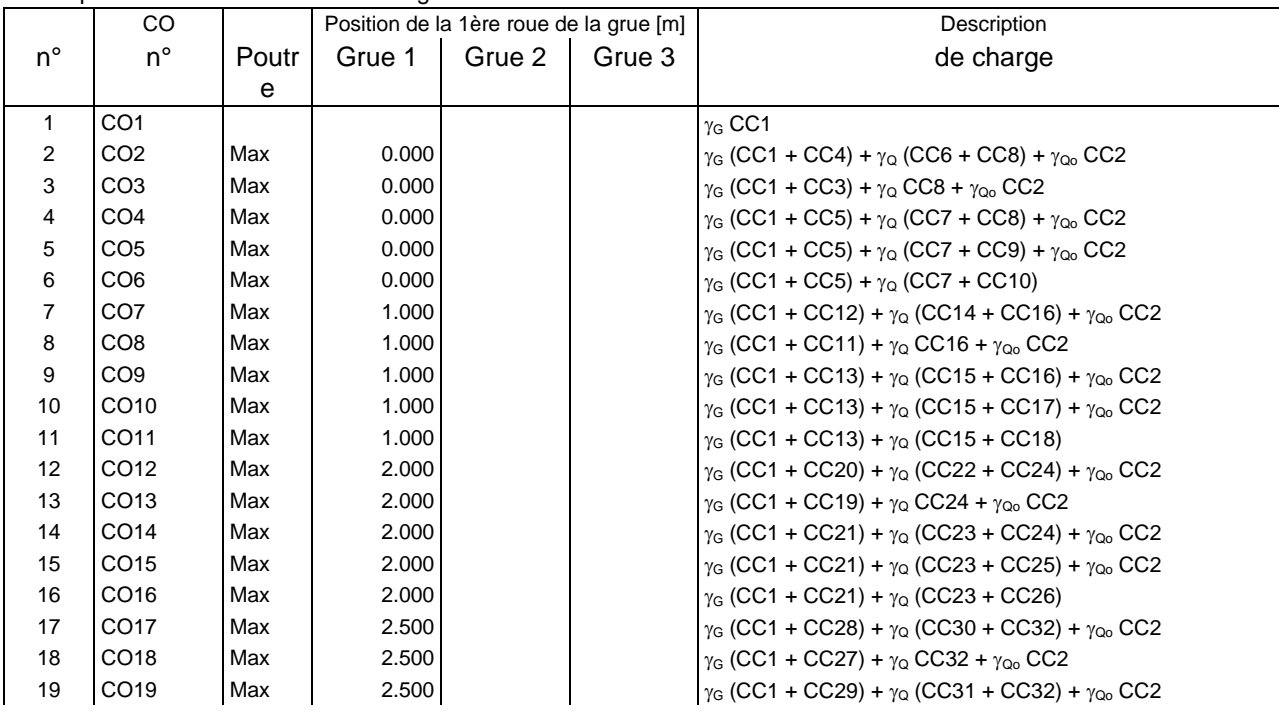

Description des combinaisons de charge

|             | CO               |            | Position de la 1ère roue de la grue [m] |        |        | Description                                                                                               |
|-------------|------------------|------------|-----------------------------------------|--------|--------|----------------------------------------------------------------------------------------------------|
| $n^{\circ}$ | $n^{\circ}$      | Poutr<br>е | Grue 1                                  | Grue 2 | Grue 3 | de charge                                                                                                 |
| 20          | CO <sub>20</sub> | Max        | 2.500                                   |        |        | $\gamma_G$ (CC1 + CC29) + $\gamma_Q$ (CC31 + CC33) + $\gamma_{Q_0}$ CC2                                   |
| 21          | CO21             | Max        | 2.500                                   |        |        | $\gamma_G$ (CC1 + CC29) + $\gamma_Q$ (CC31 + CC34)                                                        |
| 22          | CO22             | Max        | 3.500                                   |        |        | $γ$ <sub>G</sub> (CC1 + CC36) + $γ$ <sub>Q</sub> (CC38 + CC40) + $γ$ <sub>Qo</sub> CC2                    |
| 23          | CO <sub>23</sub> | Max        | 3.500                                   |        |        | $\gamma$ <sub>G</sub> (CC1 + CC35) + $\gamma$ <sub>Q</sub> CC40 + $\gamma$ <sub>Qo</sub> CC2              |
| 24          | CO24             | Max        | 3.500                                   |        |        | $γ$ <sub>G</sub> (CC1 + CC37) + $γ$ <sub>Q</sub> (CC39 + CC40) + $γ$ <sub>Qo</sub> CC2                    |
| 25          | CO <sub>25</sub> | Max        | 3.500                                   |        |        | $\gamma_G$ (CC1 + CC37) + $\gamma_Q$ (CC39 + CC41) + $\gamma_{Q_0}$ CC2                                   |
| 26          | CO <sub>26</sub> | Max        | 3.500                                   |        |        | $\gamma$ G (CC1 + CC37) + $\gamma$ Q (CC39 + CC42)                                                        |
| 27          | CO <sub>27</sub> | Max        | 4.500                                   |        |        | $γ$ <sub>G</sub> (CC1 + CC44) + $γ$ <sub>Q</sub> (CC46 + CC48) + $γ$ <sub>Q</sub> <sub>o</sub> CC2        |
| 28          | CO <sub>28</sub> | Max        | 4.500                                   |        |        | $\gamma$ <sub>G</sub> (CC1 + CC43) + $\gamma$ <sub>Q</sub> CC48 + $\gamma$ <sub>Qo</sub> CC2              |
| 29          | CO <sub>29</sub> | Max        | 4.500                                   |        |        | $γ$ <sub>G</sub> (CC1 + CC45) + $γ$ <sub>Q</sub> (CC47 + CC48) + $γ$ <sub>Qo</sub> CC2                    |
| 30          | CO30             | Max        | 4.500                                   |        |        | $γ$ <sub>G</sub> (CC1 + CC45) + $γ$ <sub>Q</sub> (CC47 + CC49) + $γ$ <sub>Qo</sub> CC2                    |
| 31          | CO31             | Max        | 4.500                                   |        |        | $\gamma$ <sub>G</sub> (CC1 + CC45) + $\gamma$ <sub>Q</sub> (CC47 + CC50)                                  |
| 32          | CO32             | Max        | 5.500                                   |        |        | $γ$ <sub>G</sub> (CC1 + CC52) + $γ$ <sub>Q</sub> (CC54 + CC56) + $γ$ <sub>Q</sub> <sub>o</sub> CC2        |
| 33          | CO33             | Max        | 5.500                                   |        |        | $\gamma$ <sub>G</sub> (CC1 + CC51) + $\gamma$ <sub>Q</sub> CC56 + $\gamma$ <sub>Q</sub> <sub>o</sub> CC2  |
| 34          | CO34             | Max        | 5.500                                   |        |        | $γ$ <sub>G</sub> (CC1 + CC53) + $γ$ <sub>Q</sub> (CC55 + CC56) + $γ$ <sub>Q</sub> <sub>o</sub> CC2        |
| 35          | CO35             | Max        | 5.500                                   |        |        | $γ$ <sub>G</sub> (CC1 + CC53) + $γ$ <sub>Q</sub> (CC55 + CC57) + $γ$ <sub>Qo</sub> CC2                    |
| 36          | CO <sub>36</sub> | Max        | 5.500                                   |        |        | $\gamma$ <sub>G</sub> (CC1 + CC53) + $\gamma$ <sub>Q</sub> (CC55 + CC58)                                  |
| 37          | CO37             | Max        | 6.500                                   |        |        | $γ$ <sub>G</sub> (CC1 + CC60) + $γ$ <sub>Q</sub> (CC62 + CC64) + $γ$ <sub>Q</sub> <sub>o</sub> CC2        |
| 38          | CO38             | Max        | 6.500                                   |        |        | $\gamma$ <sub>G</sub> (CC1 + CC59) + $\gamma$ <sub>Q</sub> CC64 + $\gamma$ <sub>Q</sub> CC2               |
| 39          | CO39             | Max        | 6.500                                   |        |        | $γ$ <sub>G</sub> (CC1 + CC61) + $γ$ <sub>Q</sub> (CC63 + CC64) + $γ$ <sub>Q</sub> <sub>o</sub> CC2        |
| 40          | CO40             | Max        | 6.500                                   |        |        | $\gamma_G$ (CC1 + CC61) + $\gamma_Q$ (CC63 + CC65) + $\gamma_{Q_0}$ CC2                                   |
| 41          | CO41             | Max        | 6.500                                   |        |        | $γ$ <sub>G</sub> (CC1 + CC61) + $γ$ <sub>Q</sub> (CC63 + CC66)                                            |
| 42          | CO42             | Max        | 7.500                                   |        |        | $γ$ <sub>G</sub> (CC1 + CC68) + $γ$ <sub>Q</sub> (CC70 + CC72) + $γ$ <sub>Q</sub> <sub>o</sub> CC2        |
| 43          | CO43             | Max        | 7.500                                   |        |        | $\gamma$ G (CC1 + CC67) + $\gamma$ Q CC72 + $\gamma$ Qo CC2                                               |
| 44          | CO44             | Max        | 7.500                                   |        |        | $\gamma_G$ (CC1 + CC69) + $\gamma_Q$ (CC71 + CC72) + $\gamma_{Q_0}$ CC2                                   |
| 45          | CO45             | Max        | 7.500                                   |        |        | $γ$ <sub>G</sub> (CC1 + CC69) + $γ$ <sub>Q</sub> (CC71 + CC73) + $γ$ <sub>Qo</sub> CC2                    |
| 46          | CO46             | Max        | 7.500                                   |        |        | $\gamma_G$ (CC1 + CC69) + $\gamma_Q$ (CC71 + CC74)                                                        |
| 47          | CO47             | Max        | 8.500                                   |        |        | $γ$ <sub>G</sub> (CC1 + CC76) + $γ$ <sub>Q</sub> (CC78 + CC80) + $γ$ <sub>Qo</sub> CC2                    |
| 48          | CO48             | Max        | 8.500                                   |        |        | $\gamma$ <sub>G</sub> (CC1 + CC75) + $\gamma$ <sub>Q</sub> CC80 + $\gamma$ <sub>Q</sub> <sub>o</sub> CC2  |
| 49          | CO49             | Max        | 8.500                                   |        |        | $\gamma_G$ (CC1 + CC77) + $\gamma_Q$ (CC79 + CC80) + $\gamma_{Q_0}$ CC2                                   |
| 50          | CO <sub>50</sub> | Max        | 8.500                                   |        |        | $γ$ <sub>G</sub> (CC1 + CC77) + $γ$ <sub>Q</sub> (CC79 + CC81) + $γ$ <sub>Q</sub> <sub>o</sub> CC2        |
| 51          | CO <sub>51</sub> | Max        | 8.500                                   |        |        | $\gamma_G$ (CC1 + CC77) + $\gamma_Q$ (CC79 + CC82)                                                        |
| 52          | CO <sub>52</sub> | Max        | 9.500                                   |        |        | $\gamma$ G (CC1 + CC84) + $\gamma$ Q (CC86 + CC88) + $\gamma$ Qo CC2                                      |
| 53          | CO <sub>53</sub> | Max        | 9.500                                   |        |        | $\gamma$ <sub>G</sub> (CC1 + CC83) + $\gamma$ <sub>Q</sub> CC88 + $\gamma$ <sub>Qo</sub> CC2              |
| 54          | CO <sub>54</sub> | Max        | 9.500                                   |        |        | $γ$ <sub>G</sub> (CC1 + CC85) + $γ$ <sub>Q</sub> (CC87 + CC88) + $γ$ <sub>Qo</sub> CC2                    |
| 55          | CO <sub>55</sub> | Max        | 9.500                                   |        |        | $γ$ <sub>G</sub> (CC1 + CC85) + $γ$ <sub>Q</sub> (CC87 + CC89) + $γ$ <sub>Qo</sub> CC2                    |
| 56          | CO <sub>56</sub> | Max        | 9.500                                   |        |        | $γ$ <sub>G</sub> (CC1 + CC85) + $γ$ <sub>Q</sub> (CC87 + CC90)                                            |
| 57          | CO57             | Max        | 10.500                                  |        |        | $\gamma_G$ (CC1 + CC92) + $\gamma_Q$ (CC94 + CC96) + $\gamma_{Q_0}$ CC2                                   |
| 58          | CO58             | Max        | 10.500                                  |        |        | $\gamma$ G (CC1 + CC91) + $\gamma$ Q CC96 + $\gamma$ Qo CC2                                               |
| 59          | CO <sub>59</sub> | Max        | 10.500                                  |        |        | $\gamma_G$ (CC1 + CC93) + $\gamma_Q$ (CC95 + CC96) + $\gamma_{Q_0}$ CC2                                   |
| 60          | CO60             | Max        | 10.500                                  |        |        | $\gamma$ G (CC1 + CC93) + $\gamma$ Q (CC95 + CC97) + $\gamma$ Qo CC2                                      |
| 61          | CO61             | Max        | 10.500                                  |        |        | $\gamma_G$ (CC1 + CC93) + $\gamma_Q$ (CC95 + CC98)                                                        |
| 62          | CO62             | Max        | 11.500                                  |        |        | $\gamma$ G (CC1 + CC100) + $\gamma$ Q (CC102 + CC104) + $\gamma$ Qo CC2                                   |
| 63          | CO63             | Max        | 11.500                                  |        |        | $\gamma$ <sub>G</sub> (CC1 + CC99) + $\gamma$ <sub>Q</sub> CC104 + $\gamma$ <sub>Q</sub> <sub>o</sub> CC2 |
| 64          | CO64             | Max        | 11.500                                  |        |        | $γ$ <sub>G</sub> (CC1 + CC101) + $γ$ <sub>Q</sub> (CC103 + CC104) + $γ$ <sub>Qo</sub> CC2                 |
| 65          | CO65             | Max        | 11.500                                  |        |        | $\gamma_G$ (CC1 + CC101) + $\gamma_Q$ (CC103 + CC105) + $\gamma_{Q_0}$ CC2                                |
| 66          | CO66             | Max        | 11.500                                  |        |        | $γ$ <sub>G</sub> (CC1 + CC101) + $γ$ <sub>Q</sub> (CC103 + CC106)                                         |
| 67          | CO67             | Max        | 12.000                                  |        |        | $\gamma_G$ (CC1 + CC108) + $\gamma_Q$ (CC110 + CC112) + $\gamma_{Q_0}$ CC2                                |
| 68          | CO68             | Max        | 12.000                                  |        |        | $\gamma$ G (CC1 + CC107) + $\gamma$ <sub>Q</sub> CC112 + $\gamma$ <sub>Qo</sub> CC2                       |
| 69          | CO69             | Max        | 12.000                                  |        |        | $\gamma_G$ (CC1 + CC109) + $\gamma_Q$ (CC111 + CC112) + $\gamma_{Q_0}$ CC2                                |
| 70          | CO70             | Max        | 12.000                                  |        |        | $\gamma_G$ (CC1 + CC109) + $\gamma_Q$ (CC111 + CC113) + $\gamma_{Q_0}$ CC2                                |
| 71          | CO71             | Max        | 12.000                                  |        |        | $\gamma$ G (CC1 + CC109) + $\gamma$ <sub>Q</sub> (CC111 + CC114)                                          |
| 72          | CO72             | Max        | 13.000                                  |        |        | $γ$ <sub>G</sub> (CC1 + CC116) + $γ$ <sub>Q</sub> (CC118 + CC120) + $γ$ <sub>Qo</sub> CC2                 |
| 73          | CO73             | Max        | 13.000                                  |        |        | $\gamma$ G (CC1 + CC115) + $\gamma$ Q CC120 + $\gamma$ Qo CC2                                             |
| 74          | CO74             | Max        | 13.000                                  |        |        | $γ$ <sub>G</sub> (CC1 + CC117) + $γ$ <sub>Q</sub> (CC119 + CC120) + $γ$ <sub>Qo</sub> CC2                 |

#### Description des combinaisons de charge

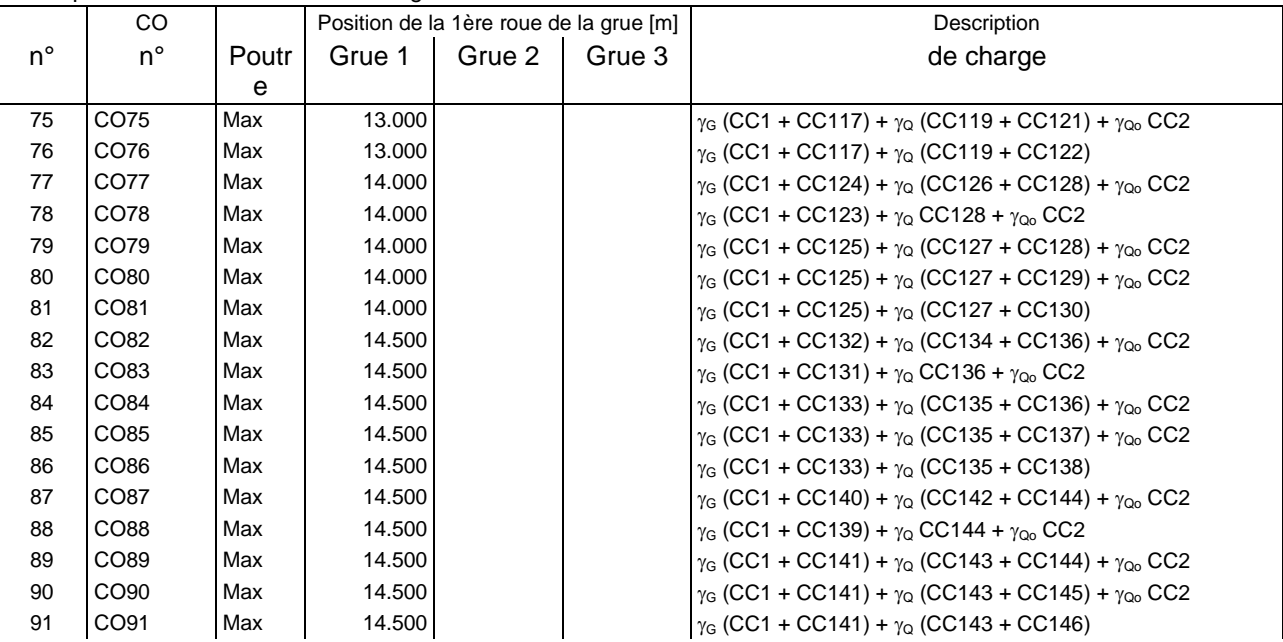

## **Résultats**

Sommaire de vérification

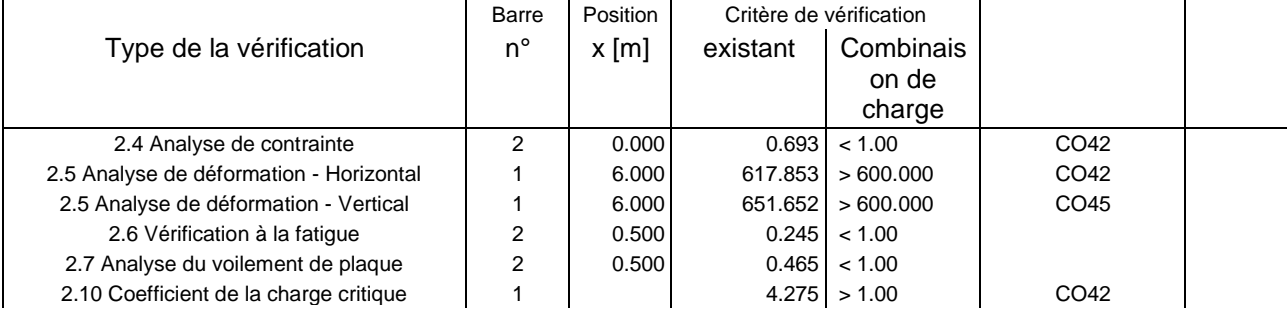